**SELEZIONE! 11 RADIOTVNIFIELETTRONICA**

 $L. 2.500*$ NOVEMBRE 1980

Radiotelefono "Colt Excalibur 1200 SSB" ● Amplificatori RF di potenza: idee di progettazione e realizzazione ● "Goldatex" il telefono senza fili ● Corso di elettronica digitale e calcolatori  $\bullet$  Misura digitale della temperatura  $\bullet$  Radioricevitore OL-OM-FM ● Multimetro numerico da 3 cifre e 1/2 ● Schede riparazione TV

FREQUENZIMETRO NUMERICO PULSARY

# **Frequenzimetro** digitale a 8 cifre

# **Trasmettitore** FM da 88:108 **MH<sub>2</sub>**

**ORMATORI** 

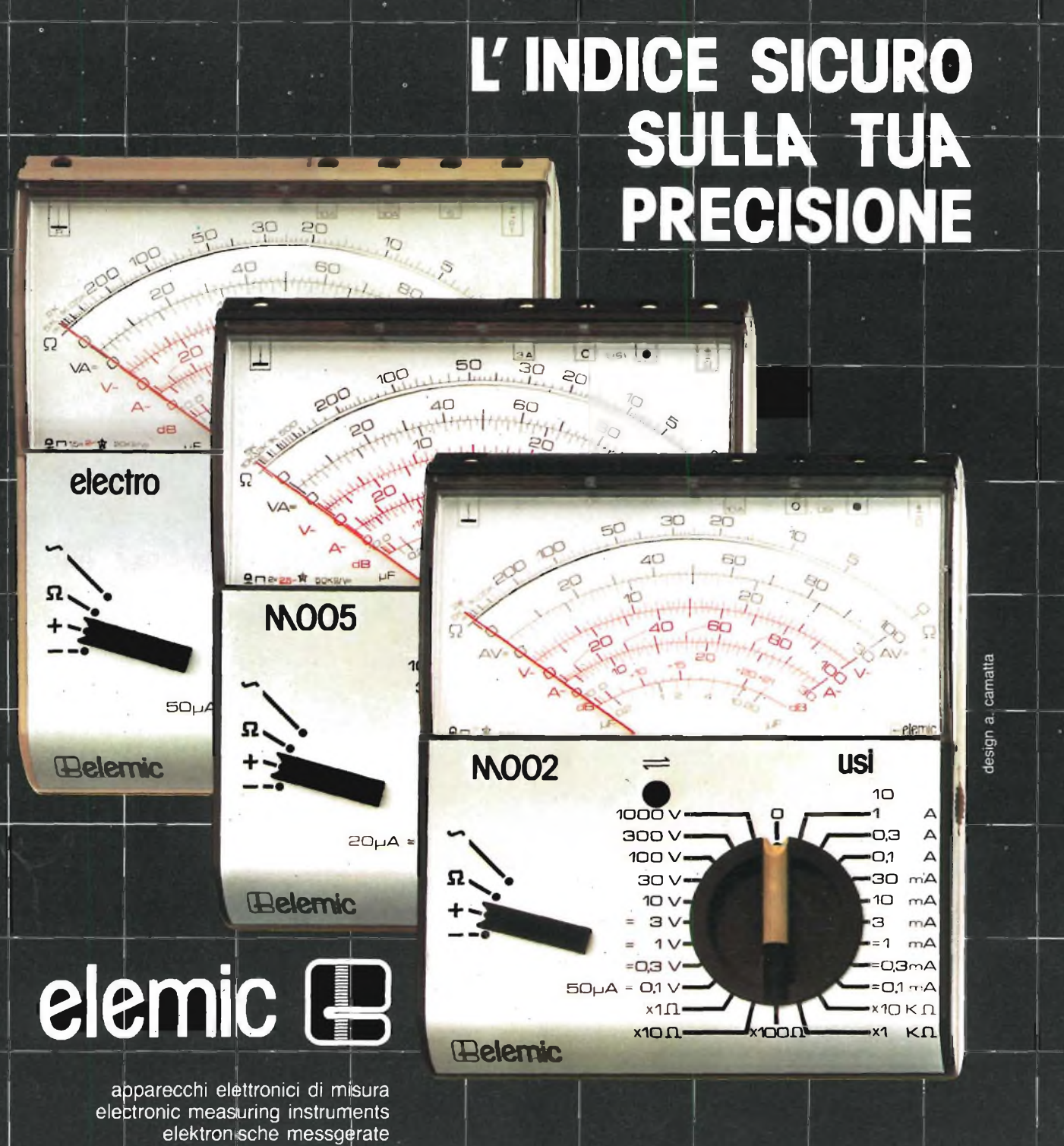

appareils de mesure électroniques apàratos de medida eléctronicos

via mazzini, 59 - 31025 s. lucia di piava (tv) telefc<sup>i</sup>no 0438 - 20156

# **abbonarsi conviene perché...**

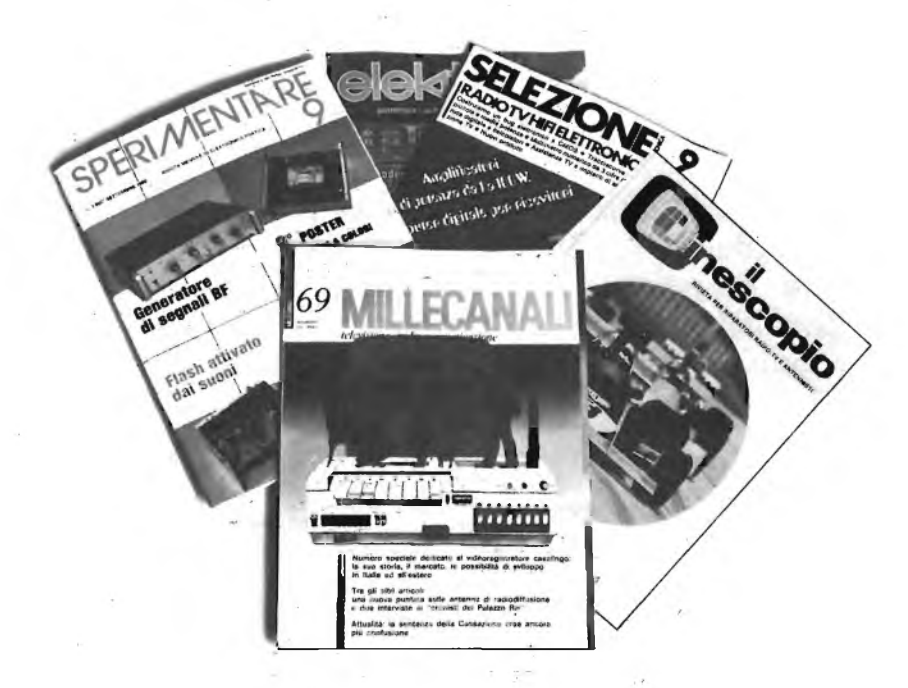

Si riceve **la rivista preferita,** fresca di stampa, **a casa propria almeno una settimana prima che appaia in edicola.**

Si ha la **certezza di non perdere alcun numero** (c'<sup>è</sup> sempre qualcosa di interessante nei numeri che si perdono).

**il nostro servizio abbonamenti rispedisce tempestivamente eventuali copie non recapitate,** dietro semplice segnalazione anche telefonica. Si **risparmia fino al 40%** <sup>e</sup> ci si'pone al riparo da eventuali aumenti di prezzo.

Si riceve la **Carta GBC 1981** un privilegio riservato agli abbonati alle riviste JCE, che dà diritto <sup>a</sup> moltissime facilitazioni, sconti su prodotti, offerte speciali <sup>e</sup> così via. Si usufruisce dello **sconto 10%** (e per certe forme di abbonamento addirittura il **30%) su**

**tutti <sup>i</sup> libri** editi <sup>e</sup> distribuiti dalla **JCE per tutto l'anno.**

**Si acquisiscono** inoltre **preziosissimi vantaggi...**

Qualche esempio **TTL/IC Cross Reference** Guide un manuale che risolve ogni problema di sostituzione dei circuiti integrati TTL riportando le equivalenze fra le produzioni Mitsubishi, Texas Instruments, Motorola, Siemens, Fairchild, National, AEG-Telefunken, RCA, Hitachi, Westinghouse, General Electric, Philips Toshiba. **La Guida del Riparatore TV Color 1981** un

libro aggiornatissimo <sup>e</sup> unico nel suo genere, indispensabile per gli addetti al servizio riparazione TV.

**La Guida Radio TV 1981** con l'elencazione completa di tutte le emittenti radio televisive italiane ed il loro indirizzo.

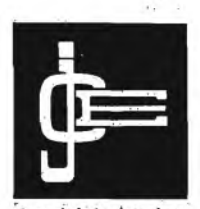

Le riviste leader in elettronica

# **...si risparmia il 20-3 18 buone e convenienti**

Le riviste JCE costituiscono ognuna un "leader" indiscusso nel loro settore specifico, grazie alla ormai venticinquennale tradizione di serietà editoriale.

**'Sperimentare,** ad esempio, è riconosciuta come là più fantasiosa rivista italiana per appassionati di autocostruzioni elettroniche. Una vera <sup>e</sup> propria miniera di "idee per chi ama far da sé". Non a caso <sup>i</sup> suoi articoli sono spesso ripresi da autorevoli riviste straniere.

**Selezione di Tecnica,** è da oltre un ventennio la più apprezzata e diffusa rivista italiana per tecnici radio TV e HI-FI, progettisti e studenti. E considerata un testo sempre aggiornato. La rivista rivolge il suo interesse oltre che ai problemi tecnici, anche a quelli commerciali del settore. Crescente spazio è dedicato alla strumentazione, musica elettronica, microcomputer.

**Elektor,** la rivista edita in tutta Europa che interessa tanto lo sperimentatore quanto il professionista di elettronica. I montaggi che la rivista propone,

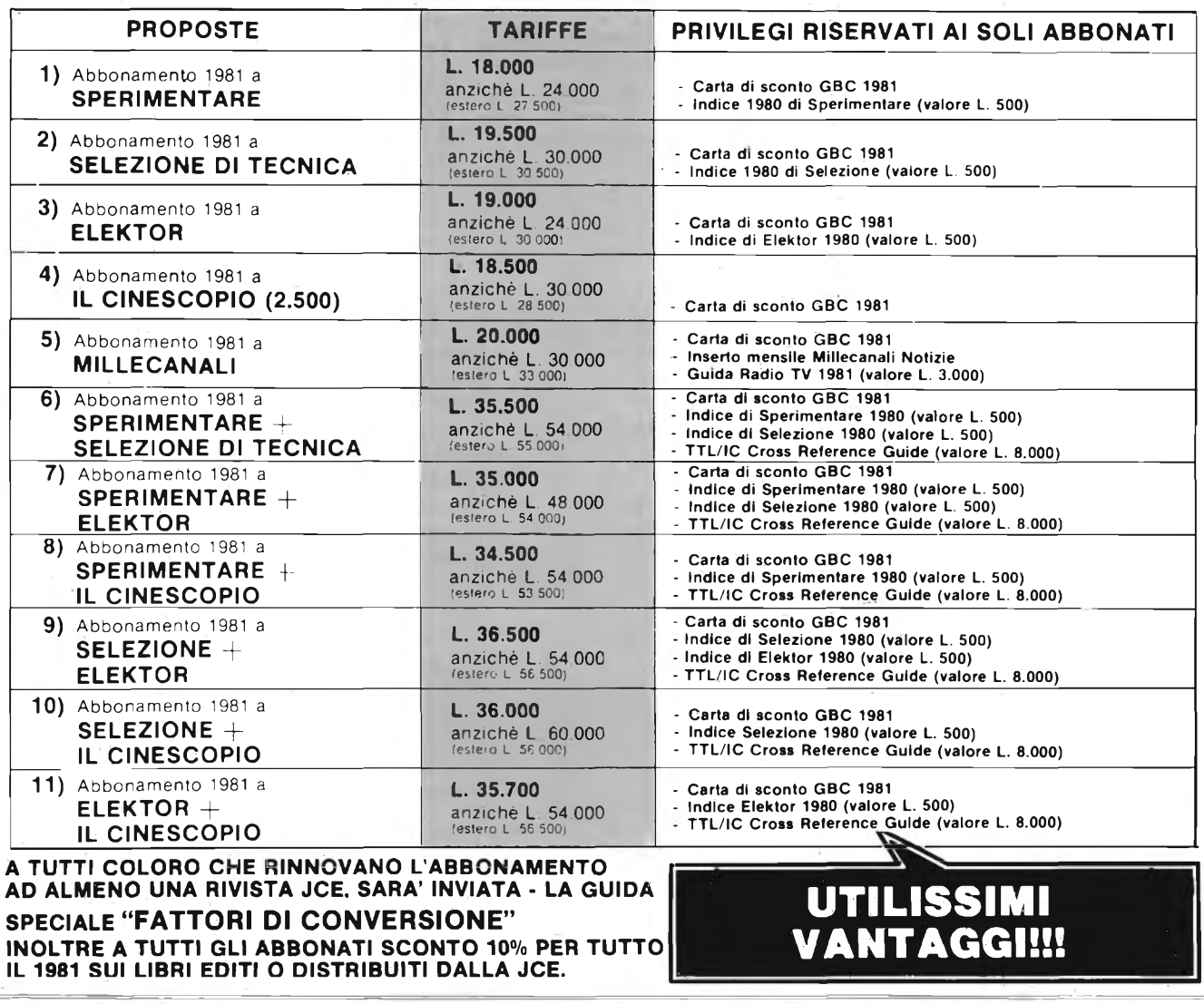

# **<sup>O</sup> 40% scegliendo Ira idee abbonamento...**

impiegano componenti moderni facilmente reperibili con speciale inclinazione per gli IC, lineari e digitali più economici. Elektor stimola <sup>i</sup> lettori a seguire da vicino ogni progresso in elettronica, fornisce <sup>i</sup> circuiti stampati dei montaggi descritti.

**Millecanali,** la prima rivista italiana di broadcast, creò fin dal primo numero scalpore ed interesse. Oggi, grazie alla sua indiscussa professionalità è la rivista che "fa opinione" nell'affascinante mondo delle radio <sup>e</sup> televisioni locali.

A partire da gennaio 1981 sarà ulteriormente arricchita con l'inserto MN (Millecanali Notizie) che costituisce il complemento ideale di Millecanali, fornendo oltre ad una completa rassegna stampa relativa a TV locali, Rai, ecc. segnalazioni relative a conferenze, materiali, programmi, ecc.

**Il Cinescopio,** l'ultima nata delle riviste **JCE,** sarà in edicola col **1°** numero nel novembre 1980. La rivista tratta mensilmente tutti <sup>i</sup> problemi dell'assistenza radio TV e dell'antennistica.

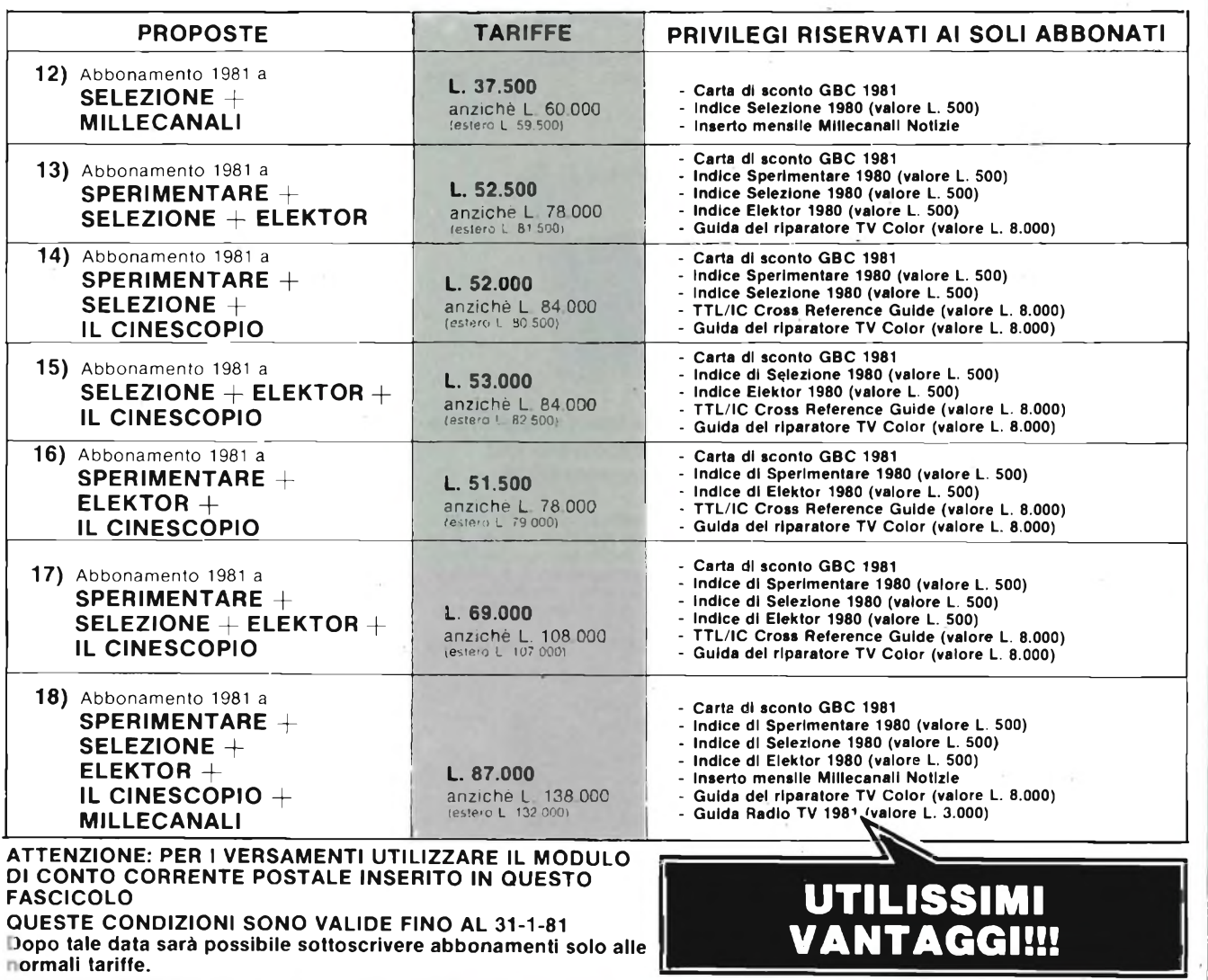

# **... e per chi si abbona sconto 307« s**

# **Corso di elettronica fondamentale con esperimenti**

Testo ormai adottato nelle scuole per l'alto valore didattico, dà "finalmente" capire l'elettronica dalla teoria atomica ai circuiti integrati. Si configura anche come vero e propio "corso di elettronica" per l'autodidatta. L. 15.000 (Abb. L. 10.500) **Cod. 201A**

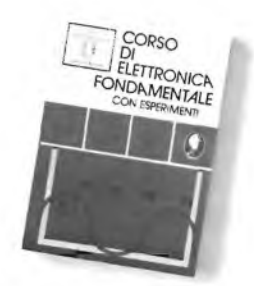

# **Comprendere l'elettronica a stato solido**

Corso autodidattico in 12 lezioni per comprendere tutti <sup>i</sup> semiconduttori e il loro funzionamento in sistemi elettronici. Il corso spiega, partendo da zero e senza fare uso della matematica, ogni concetto man mano che si presenta. L. 14.000 (Abb. L. 9.800) **Cod. 202A**

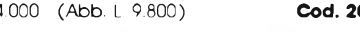

# **Il Bugbook I — Esperimenti su circuiti logici e di memoria utilizzanti circuiti integrati TTL**

Dai semplici concetti preliminari di segnali digitali, strobe, gate, ai più complessi argomenti relativi al tri-state, il bus e la memoria a semiconduttori. L. 18.000 (Abb. L. 12.600) **Cod. 001A**

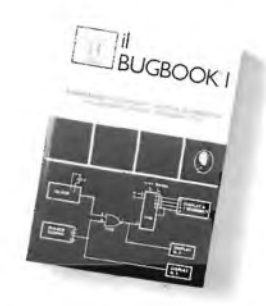

# **Il Boogbook II**

Completa la trattazione del Bugbook I<br>L. 18.000 (Abb I 12.600) **Cod. 0024** L. 18.000 (Abb. L. 12.600) **Cod. 002A**

**Il Bugbook ll/a — Esperimenti di interfacciamento e trasmissione dati utilizzanti il ricevltore/trasmettitore universale asincrono (UART) ed il loop di corrente a 20 mA**

Il testo sviluppa circuiti di comunicazione utilizzabili per trasferire informazioni digitali da un circuito a qualche sistema d'ingresso/uscita, come ad esempio una teletype, usando un circuito integrato LSI denominato UART. L. 4.500 (Abb. L. 3 150) **Cod. 021A**

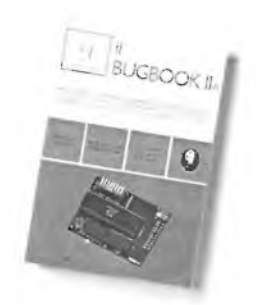

# **Il Bugbook V — Esperimenti introduttivi all'elettronica digitale, alla programmazione e all'interfacciamento del microcomputer 8080A**

Come tutti <sup>i</sup> libri della serie Bugbook, ha un notevole valore didattico incentrato sulla sperimentazione. Costituisce una pietra miliare assieme al bugbook VI, per la divulgazione e l'insegnamento delle tecniche di utilizzo dei microprocessori.<br>L. 19.000 (Abb. L. 13.300) **Cod. 005A** L. 19.000 (Abb. L. 13.300)

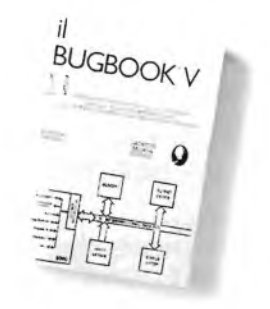

# **Il Bugbook VI**

Completa la trattazione del Bugbook V<br>L 19 000 (Abb L 13 300) **Cod. 006A** L. **19.000** (Abb. L. **13.300**)

**per risparmiare più del**

**Offerta valida**

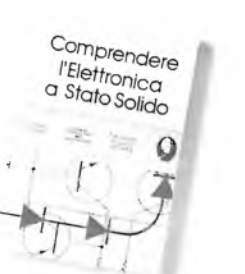

# **Introduzione pratica all'impiego dei circuiti intègrafi digitali**

Testo che tende a "demistificare" il circuito integrato permettendo di comprenderne il funzionamento al pari di qualsiasi altro circuito. Le definizioni di base esposte sono comprensibili a tutti e permettono la realizzazione di circuiti assai interessanti. L. 7.000 (Abb. L. 4 900) **Cod. 203D**

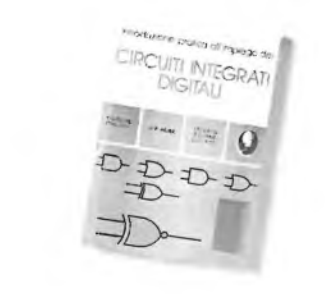

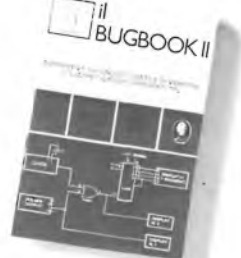

# **Il Bugbook III — Interfacciamento e programmazione del microcomputer 8080**

Conosciuto anche come il libro dell'8080, è il testo più completo in questa specifica materia. Rappresenta quindi, lo strumento per acquisire nozioni sul sistema base a microprocessore e di riflesso su tutti quei microprocessori "filosoficamente" equivalenti, cioè 8085, 8084 e derivati, 8086 e ancoro la serie Z80, Z8, Z8000.

L. 19.000 (Abb. L. 13.300) **Cod. 003A**

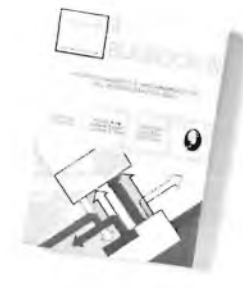

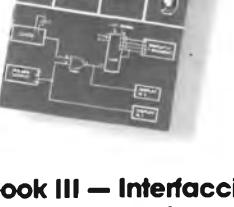

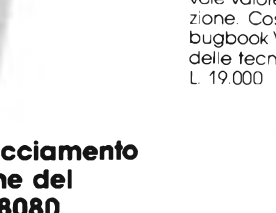

# **ad almeno due riviste u questi libri**

# **Il Bugbook VII — Interfacciamento tra microcomputer e convertitori analogici. Esperimenti per sistemi 8080, Z80, 8085**

Utilizzando concetti ed esperimenti, nonché il sistema espositivo e didattico, dei Bugbook V e VI, il libro permette di capire come un sistema a microprocessore si interfacci al mondo esterno. Vengono presentati, inoltre, molti esempi di interfacciamento completo di schemi elettrici e listing dei programmi.

L. 15.000 (Abb. L. 10 500) **Cod. 007A**

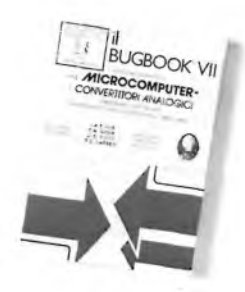

# **SC/MP — Applicazioni e programmi sul microprocessore SC/MP**

L'SC/MP è un microprocessore che si presta ottimamente alla sperimentazione e alla didattica. Le applicazioni presentate nel libro infatti, sono indirizzate alla risoluzione dei "classici" problemi che si presentano normalmente nella progettazione con sistemi a microprocessore.

L 9.500 (Abb. L. 6.650) **Cod. 301D**

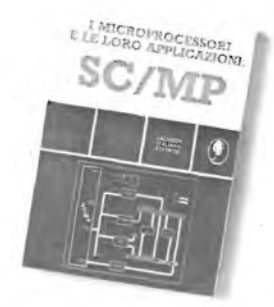

# **costo dell'abbonamento**

**fino al 31/1/81**

# **Lessico dei microprocessori**

Pratico riferimento per tutti coloro che lavorano nel campo dei microelaboratori o che ad esso sono interessati. Il lessico fornisce in sette sezioni: un dizionario inglese-italiano, una guida ai muneri, la definizione dei segnali nei tre standard principali, gli indirizzi dei principali fabbricanti di microelaboratori e gli eventuali rappresentanti.<br>1.3.500. (Abb. 1.2.450). Cod. 302P L 3.500 (Abb. L. 2.450) **Cod. 302P**

# **Introduzione al personal e business computing**

Un'introduzione esauriente e semplice al mondo affascinante del microcomputer. Per II tipo di esposizione adottata è un libro di facile lettura che non richiede una specifica preparazione tecnica. Ciò nonostante il libro parla di ROM e RAM, di come funziona il sistema, di come programmarlo, di come scegliere e dimensionare il sistema di base, di come valutarlo, delle periferiche ecc.<br>L. 14.000 (Abb. L. 9.800) **Cod. 303D** L. 14.000 (Abb, L. 9,800) **Cod. 303D**

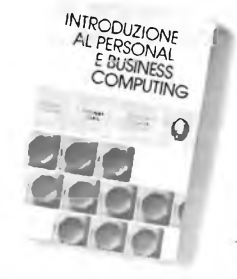

# **Introduzione ai microcomputer Voi. 0 - Il libro dei principianti**

Corso scritto per <sup>i</sup> neofiti, ha il pregio di dare, con una tecnica a "cartoni animati", una visione d'as-sieme su calcolatori ed elaboratori. Si illustrano le singole parti che costituiscono il sistema con le possibilità di espansione e componenti accessori.<br>L. 14.000 (Abb. L. 9.800) **Cod. 304A** L 14.000 (Abb. L. 9.800) **Cod. 304A**

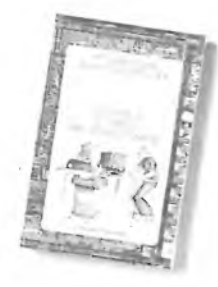

# **Introduzione al microcomputer Voi. <sup>1</sup> - il libro dei concetti fondamentali**

Volume ormai "storico", capostipite della famisis-sima serie Osborne. Presenta <sup>i</sup> concetti fondamentali del microcomputer, dall'archittetura del sistema alla sua programmazione, per creare, nell'ultimo capitolo, un set ipotetico di istruzioni al fine di simulare tutte le possibili situazioni reali in cui ci verrà a trovare con i vari 8080, 6800, Z80. 6502, eà altri. L. 16.000 (Abb. L. 11.200) **Cod. 305A**

# **Practical Microprocessor - Hardware, sofware e ricerca guasti**

Primo manuale essenzialmente pratico, in lingua italiana, che insegna tutto sui microprocessori. Articolato in 20 lezioni complete di introduzioni, riassunti ed esperimenti, il libro curato dalla Hewlett Packard, guida il lettore passo-passo. <sup>E</sup>' un libro davvero "unico".

L 35.000 (Abb. L. 24.500) **Cod. 308B**

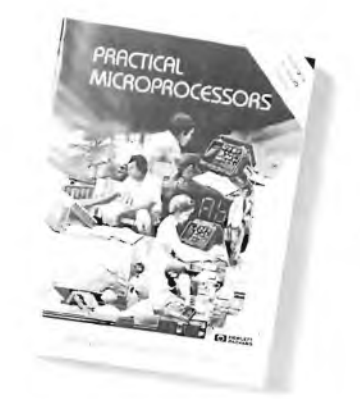

# **Principi e tecniche di elaborazione dati**

Trattazione chiara e concisa dei principi base del flusso e della gestione dei dati in un sistema di elaborazione elettronica. Il volume è concepito per l'alto apprendimento degli argomenti presentati. Per la sua particolare struttura ogni capitolo è svincolablle dal contesto generale e consultabile singolarmente ad "una tantum". L 15.000 (Abb. L. 10.500) **Cod. 309A**

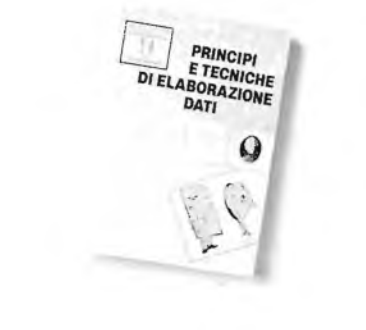

# **Nanobook Z80 Voi. 1 - Tecniche di programmazione**

Il volume è dedicato al software dello Z80 naturale sviluppo sul piano tecnologico e della potenzialità operativa dell'8080 con particolare riguardo alla programmazione in linguaggio macchina ed in linguaggio Assembler. L. 15.000 (Abb. L 10.500) **Cod. 310P**

**Nanobook Z80 Voi. 3 - Tecniche d'interfacciamento** Continua la trattazoione dello Z80 iniziata con il volume <sup>I</sup> introducendo ai problemi ed alle tecniche di interfacciamento con gli elementi CPU, PIO e CTC. Il volume mantiene l'approccio pragmatico e sperimentale già sperimentato con successo nei Bugbook. L. 18.000 (Abb. L 12.600) **Cod. 312P**

# **Il Timer 555**

Oltre 100 circuiti pratici e numerosi esperimenti chiariscono cosa è questo dispositivo, e spiegano come utilizzarlo da solo o con altri dispositivi a stato solido evidenziandone le molte caratteristi-

che ed applicazioni.

L. 8.600 (Abb. 6.020) **Cod. 6018**

**TIMER 555** 

# **DBUG: Un programma interprete per la messa a punto del software 8080**

Questo testo costituisce un interessante contributo allo sviluppo della produzione di software. Esso è stato sviluppato sull'8080, ancora oggi il più diffuso dei microprocessori e rappresenta un approfondimento sull'opertività dell'8080 come CPU di un sistema.

L. 6.000 (Abb. L. 4.200) **Cod. 313P**

alimentazione.

**Tecniche di interfacciamento dei microprocessori**

Con l'avvento dei microprocessori e dei moduli LSI, interfacciare <sup>i</sup> microprocessori non è più un'arte, ma significa piuttosto un gruppo di tecniche e in certi casi di componenti da utilizzare nel progetto. Questo libro indica le tecniche e <sup>i</sup> componenti necessari per assemblare un sistema completo dalla fondamentale unità centrale di elaborazione ad un sistema equipaggiato con tutte le periferiche comunemente usate.

L. 22.000 (Abb. L. 14.400) **Cod. 314P**

# **Elementi di tramissèone dati**

Affronta in maniera facile e chiara gli argomenti relativi alla trasmissione dei dati e dei segnali in genere. Costituisce perciò, un valido ausilio alla comprensione delle tecniche di comunicazione, e si rivolge, oltre che agli studenti ed ai tecnici, agli autodidatti che pur non possedendo molte conoscenze di ordine matematico, vogliono apprendere i concetti e le tecniche di base.<br>L. 15.000 - (Abb. L. 10.500) **Cod. 316D** 

L. 15.000 (Abb. L. 10.500) **Cod. 316D**

# **Esercitazioni digitali**

Un mezzo di insegnamento delle tecniche digitali mediante esercitazioni dettagliatamente descritte in tavole didattiche. Il libro partendo dalle misure dei parametri fondamentali dell'impulso e la stima dell'influenza dell'oscilloscopio sui risultati della misura arriva a spiegare la logica dei circuiti TTL e MOS. <sup>L</sup> 4.000 (Abb. L. 2.800) **Cod. 8000**

# L. 15.000 (Abb. L 10.500) **Cod. 602B**

**La progettazione degli amplificatori operazionali con esperimenti** Il libro descrive anche attraverso una serie di esperimenti la progettazione ed il modo di operare di amplificatori lineari, differenziatori ed integratori, convertitori, oscillatori, filtri attivi e circuiti a singola

# **La progettazione dei filtri attivi con esperimenti**

Libro scritto per semplificare l'approccio alla pro-gettazione ed alla sperimentazione dei filtri attivi. Non richiede l'uso di complesse equazioni matematiche, ma utilizza numerose tavole, grafici e dove indispensabile solo le relazioni essenziali. Insegna a costruire una varietà di filtri attivi tale da soddisfare la maggior parte delle necessità. L. 15.000 (Abb. L. 10.500) **Cod. 6038**

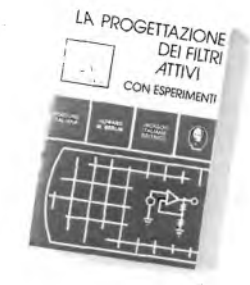

# **Selezione di progetti**

Una selezione di interessanti progetti pubblicati sulla rivista "Elektor". Ciò che costituisce il "trait d'union" tra le varie realizzazioni proposte e la varietà d'applicazione, l'affidabilità di funzionamento, la facilità di realizzazione, nonché l'elevato contenuto didattico. L. 9.000 (Abb. L. 6.300) **Cod. 6008**

# **La progettazione dei circuiti PLL con esperimenti**

Unico testo che oltre ai principi dei circuiti Phase Locked Loop (PLL) basati sui circuiti integrati TTLe CMOS offre 15 esperimenti di laboratorio. Concepito per un apprendimento autonomo, si rivela utile sia per gli sperimentatori che come complemento ai corsi di perfezionamento sui circuiti integrati.

L. 14.000 (Abb. L. 9.800) **Cod. 604H**

# **Guida ai CMOS con esperimenti**

Cosa sono <sup>i</sup> CMOS, le loro caratteristiche, norme di progetto e una serie di 22 esperimenti, per chiarire <sup>i</sup> concetti esposti.

Il libro guida alla conversione di molti circuiti TTL esistenti in circuiti equivalenti CMOS a minor potenza. Il volume si pone come naturale seguito dei Bugbook I e II

L. 15.000 (Abb. L. 10.500) **Cod. 605B**

# **Manuale pratico del riparatore radio TV**

Il libro scritto da un riparatore per <sup>i</sup> riparatori è un autentico strumento di lavoro. Redatto in forma piana, è di facile consultazione. Le notazioni teoriche sono ridotte al minimo indispensabile mentre abbondano le soluzioni e <sup>i</sup> consigli agli operatori del servizio assistenza Radio - IV per la risoluzione pratica dei loro problemi quotidiani.

L. 18.500 (Abb. L. 12.950) **Cod. 701P**

## **Audio Handbook**

Completo manuale di progettazione esamina <sup>i</sup> molteplici aspetti dell'elettronica audio, soprattutto da un punto di vista pratico, analizzando, con la stessa cura, sia <sup>i</sup> concetti generali che <sup>i</sup> dispositivi particolari. Il libro costituisce anche una "raccolta di idee di progetto", di comodo utilizzo da parte dell'utente. L. 9.500 (Abb. L 6.650) **Cod. 702H**

# **Audio & HI-FI**

Una preziosa guida per chi vuole conoscere tutto sull'HI-FI e perciò necessita di criteri per la valutazione, il dimensionamento e la scelta di un impianto, o già possedendone uno, lo vuole utilizzare al meglio, prowedendone, nel contempo, la manutenzione. L 6.000 (Abb. L. 4.200) **Cod. 703D**

# **Le Radiocomunicazioni**

Il libro esamina la propagazione e la ricezione delle onde elettromagnetiche appartenenti allo spettro radio, le interferenze, i radiodisturbi.<br>L 7,500 (Abb. L 5 250) **Cod. 7001** 

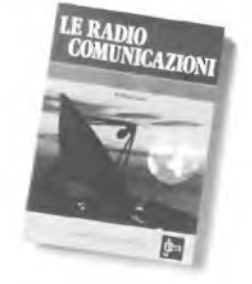

# **Manuale di sostituzione del transistor giapponesi**

Manuale di intercambiabilità fra transistori delle seguenti Case giapponesi: Sony, Sanio, Toshiba, Nec, Hitachi, Fujitsu, Matsushita, Mitshubishi. Il libro ne raccoglie circa 3.000.

L. 5.000 (Abb L. 3.500) **Cod. 6005**

# **Alla ricerca dei tesori**

Primo manuale edito in Italia che tratta la prospezione elettronica, non promette facili e sicuri tesori, dà però un "metodo di lavoro".

A coloro che si avvicinano per la prima volta ai cercametalli, il manuale insegna a valutarne le caratteristiche, aiutandoli nella scelta del più idoneo. Agli altri, insegna ad essere dei "veri" prospettori.

L. 6.000 (Abb. L. 4.200) **Cod. 8001**

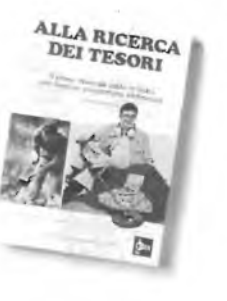

# **300 Circuiti**

Una raccolta di schemi e di idee per il tecnico di laboratorio e l'hobbista, presentati da Elektor. <sup>I</sup> circuiti sono tutti molto semplici e facili da realizzare. Ve riè per tutti <sup>i</sup> gusti: per gli appassionati di una casa super accessoriata, come per <sup>i</sup> patiti dell'autovettura, per <sup>I</sup> fissati dell'audio, per <sup>I</sup> giocatori inveterati ecc. L. 12.500 (Abb. L. 8.750) **Cod. 6009**

**Transistor cross-reference guide** Circa 5000 diversi tipi di transistori "Consumer" prodotti dalle principali Case europee ed americane sono raccolti e forniti di un eventuale equivalente giapponese dandone anche <sup>i</sup> principali

L. 8.000 (Abb. L. 5.600) **Cod. 6007**

**TRANSISTOR** EROSS-REFLERINGE

**100 Riparazioni TV illustrate e commentate** Il libro si compone di 100 schede ognuna delle quali riporta una descrizione sintetica delle prove sostenute per eliminare il guasto verificatosi, oltre ad una illustrazione (fotografica o schema elettri-

Due indici permettono poi, una conclusione in parallelo: o per modello di televisore (89 tra le principali marche), o per difetti riscontrati. L. 10.000 (Abb. L. 7.000) **Cod. 7000**

parametri elettrici e meccanici.

co) della sezione in avaria.

# **Tabelle equivalenze semiconduttori tubi elettronici professionali**

Il libro riporta equivalenze fra <sup>i</sup> transistori europei nei confronti di altri europei, asiatici o americani; ma anche, con la stessa affidabilità, equivalenze fra diodi generai purpose e rettificatori. L. 5.000 (Abb. L. 3.500) **Cod. 6006**

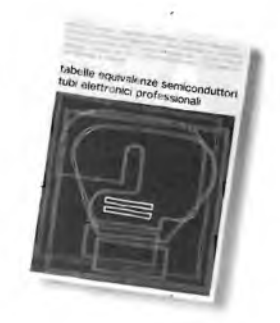

# **Costruiamo un vero microelaboratore elettronico**

Una trattazione completa, giustamente approfondita ma soprattutto facile da capire, divertente e, perche nò, avvincente, anche perchè collegato alla costruzione di un vero e proprio microelaboratore sul quale verificare in pratica le nozioni apprese'

L. 4.000 (Abb. L. 2.800) **Cod. 3000**

# **Digit 1**

Un'introduzione alla teoria e pratica della tecnica digitale con il metodo "pensare-formulare-commutare". Evitando formulazioni astratte. Poi-ché alla teoria segue la sperimentazione, ci si avvale per <sup>i</sup> montaggi proposti di un circuito stampato a richiesta. L. 7.000 (Abb. L. 4.900) **Cod. 2000**

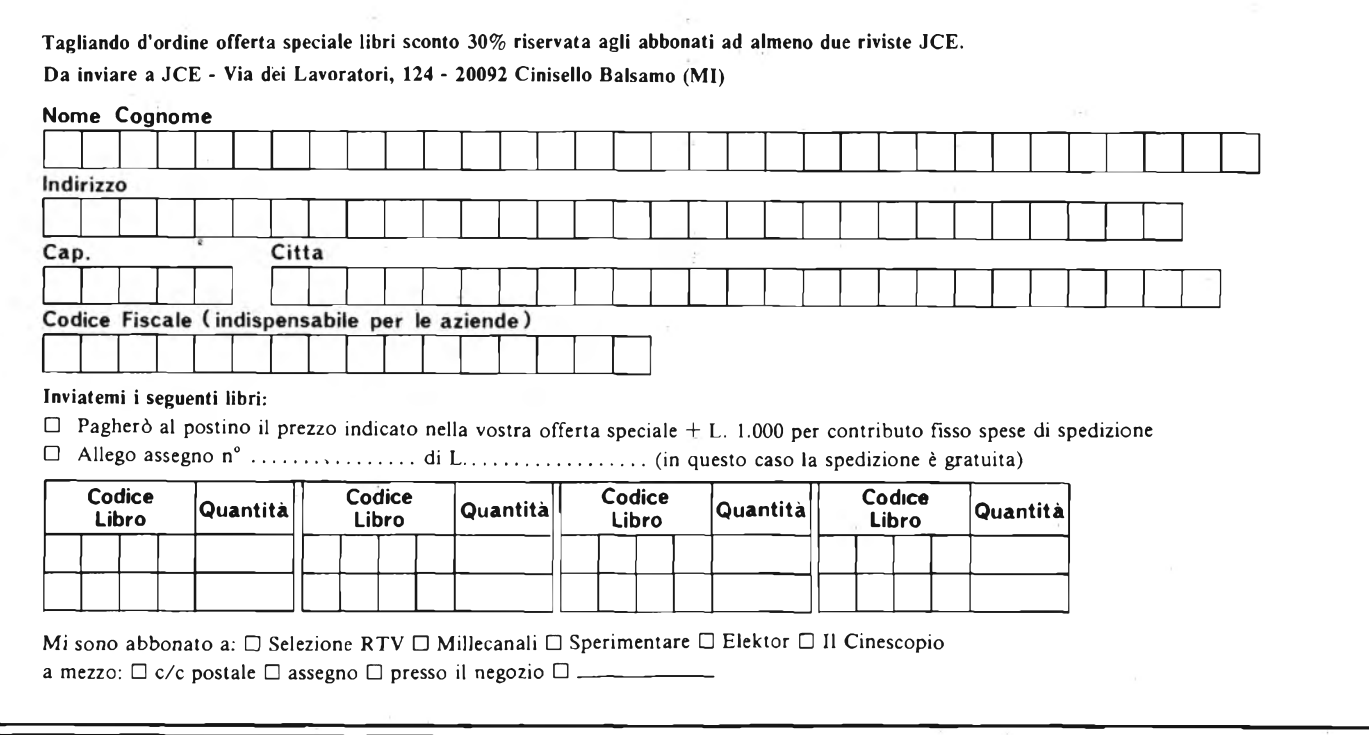

# **È in edicola il nuovo numero**

IN° CONCORSO

UNA PUBBLICAZIONE DEL GRUPPO EDITORIALE JACKSON

**Parla** *I* **WENDY CARLOS**

**Il flagioletto: UNO STRUMENTO POPOLARE EUROPEO**

o

**Quattro POOH di raso bianco** *1*

**OVATION: una nuova generazione di chitarre**

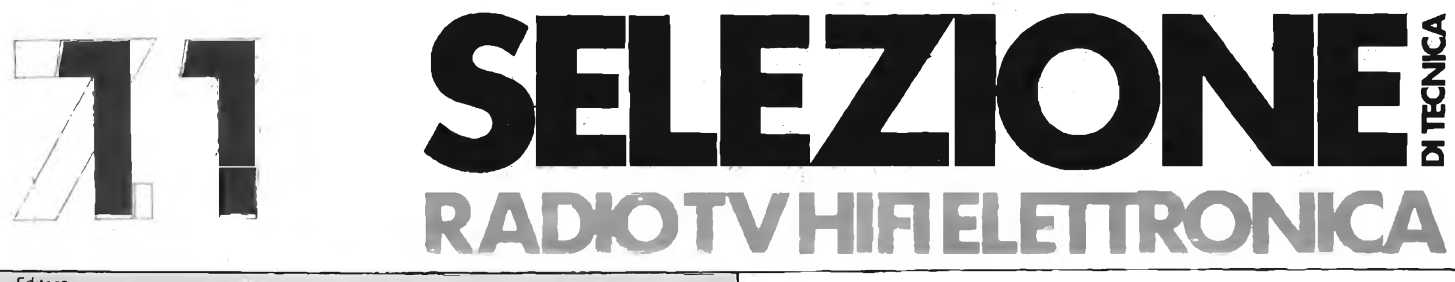

Editore JACOPO CASTELFRANCHI Direttore responsabile: RUBEN CASTELFRANCHI

Direttore tecnico: PIERO SOATI

Capo redattore: GIAMPIETRO ZANGA

Redazione: GIANNI DE TOMASI - SERGIO CIRIMBELLI FRANCESCA DI FIORE - DANIELE FUMAGALLI MARTA MENEGARDO

Grafica e impaginazione: MARCELLO LONGHINI

Laboratorio: ANGELO CATTANEO LORENZO BARRILE **Contabilità** 

ROBERTO OSTELLI - M. GRAZIA SEBASTIANI

Diffusione e abbonamenti: PATRIZIA GHIONI - ROSELLA CIRIMBELLI - LUIGI DE CAO Corrispondente da Roma: GIANNI ERAZIOLI Collaboratori Paolo Bozzola - Filippo Pipitone Lodovico Cascianim - Sandro Gnsostolo - Giovanni Giorgini

Adriano Ortile - Amadio Gozzi - Gloriano Rossi - Domenico Serafini Pierangelo Pensa Lucio Visintim - Giuseppe Contardi Pubblicità:

Concessionario per l'Italia e l'Estero: REINA & C. Snc. Via Ricasoli, 2 - 20121 MILANO Tel. (02) 803.101 - 866 192 - 805.09.77 - 864.066 - Telex 316213 BROS <sup>I</sup>

Concessionario per USA e Canada INTERNATIONAL MEDIA MARKETING 16704 Marquardt Avenue P O. Box 1217 CERRITOS, CA 90701 (213) 926-9552

Direzione Redazione: Via dei Lavoratori, 124 20092 Cinisello Balsamo - Milano Tel. 61.72.671 - 61.72 641 Amministrazione: Via V. Monti, 15 - 20123 Milano Autorizzazione alla pubblicazione Trib. di Monza n. 239 del 17.11.73 Stampa:

ELCOGRAF - Beverate (CO)

Concessionario esclusivo per là diffusione in Italia e all'Estero: SODIP - V. Zuretti, 25 - 20125 Milano V. Serpieri, 11/5 - 00197 Roma

Spediz. in abbon. post gruppo III/70

Prezzo della rivista L. 2 500

Numero arretrato L. 3.000 Abbonamento annuo L. 30 000

Per l'Estero L. 30 500

<sup>I</sup> versamenti vanno indirizzati a: Jacopo Castelfranchi Editore - J.C.E.

Via dei Lavoratori, 124 20092 Cinisello Balsamo - Milano

mediante l'emissione di assegno circolare cartolina vaglia *o* utilizzando il c/c postale numero 315275

Per <sup>i</sup> cambi d'indirizzo, allegare alla comunicazione l'importo di L. 500, anche in francobolli, e indicare insieme al nuovo anche il vecchio indirizzo. © Tutti <sup>i</sup> diritti di riproduzione e traduzione degli articoli pubblicati sono riservati.

# **NEWSLETTER 13**

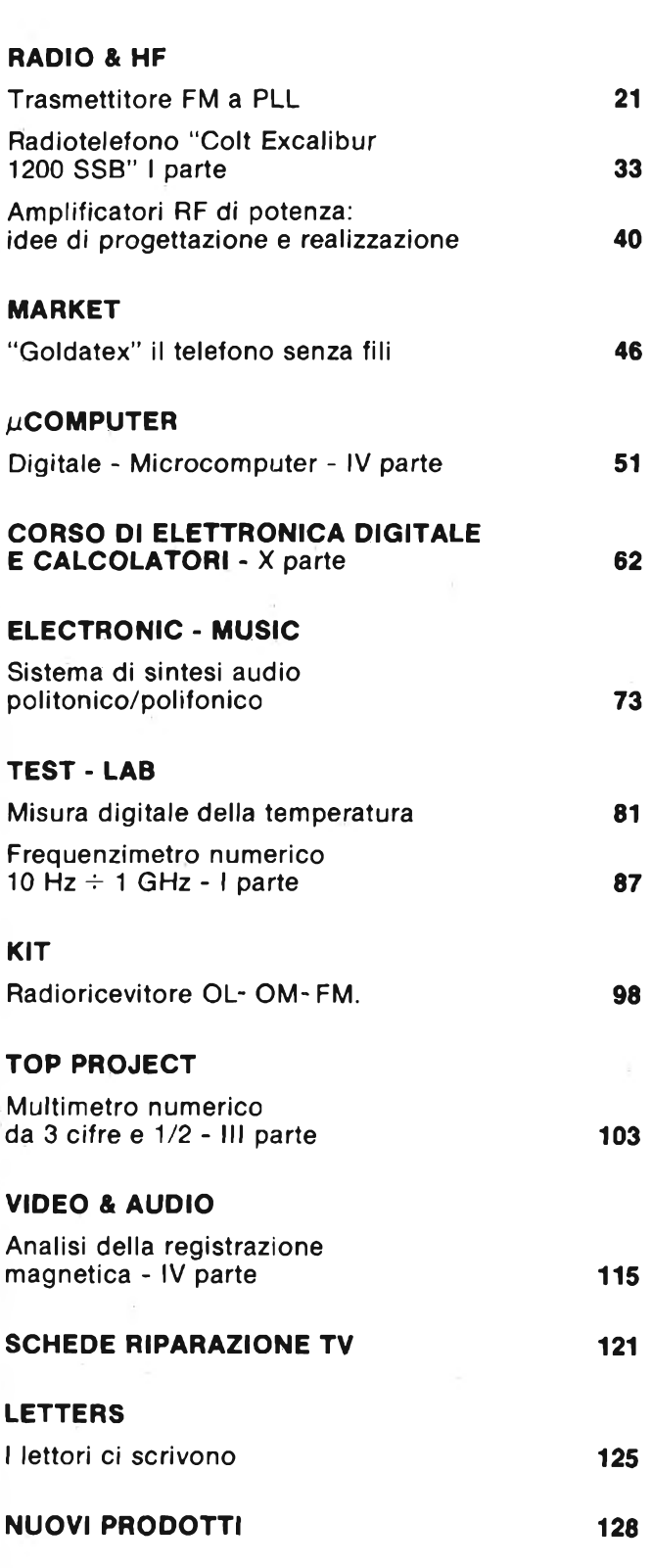

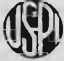

**41«jìj Mensile associato all'USPI xAlir Unione Stampa Periodica Italiana**

# **ma ce anche la formula**

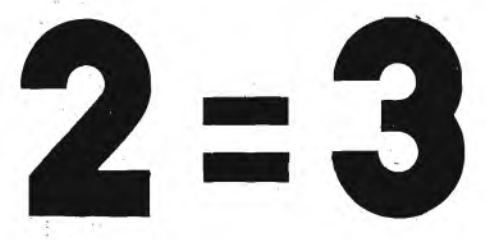

# **una fantastica promozionale che interessa i vecchi e nuovi abbonati**

- 1) Sottoscrivere 3 abbonamenti scegliendo una sola delle 18 proposte riportate nelle pagine precedenti, che deve essere valida pertutti etre <sup>i</sup> nominativi.
- 2) Almeno 2 degli abbonamenti devono essere intestati a nuovi abbonati.
- 3) Inviare il tagliando inserito in questa pagina, alla redazione, completandolo in ogni sua parte e allegando assegno e copertura'tìi due dei tre abbonamenti sottoscritti. In alternativa è possibile unire fotocopia della ricevuta di versamento effettuato a mezzo vaglia o sul conto corrente n° 315275, specificando nella causale che il versamento si riferisce ad abbonamenti sottoscritti con la formula  $2=3$

# **TAGLIANDO ORDINE ABBONAMENTI FORMULA <sup>2</sup> = <sup>3</sup>**

**da spedire a: J.C.E. - Via dei Lavoratori 124 - 20092 CINISELLO B.**

Desideriamo sottoscrivere un abbonamento alla proposta nº.......

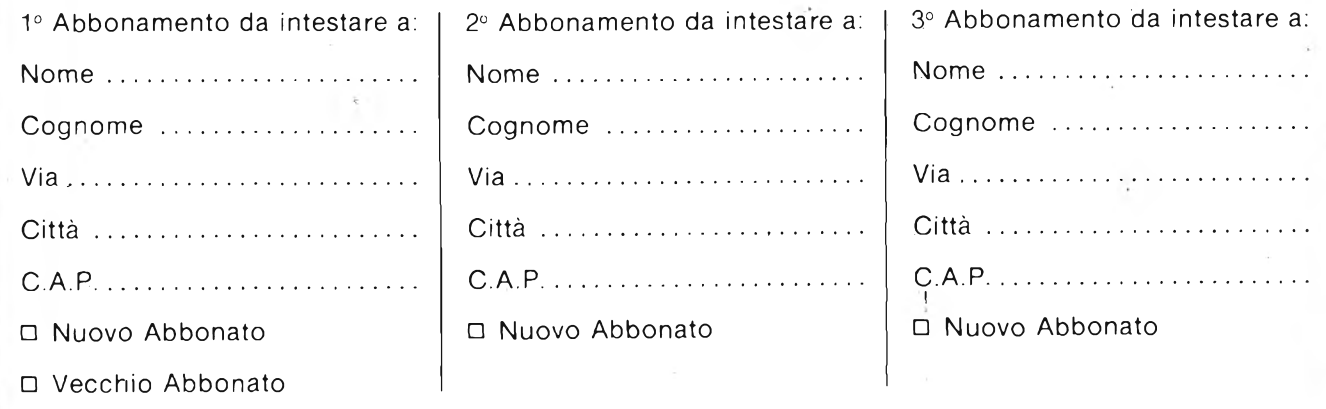

N.B. - Nel caso sia richiesta la fattura, fornire il Codice Fiscale.

Dopo un anno e mezzo di sperimentazioni la CBS, la grossa catena radiotelevisiva americana, ha scelto il sistema di teletext sviluppato dalla francese Telediffusion, l'Antiope. La grande sconfitta è stata la Gran Bretagna ovvero il sistema Ceefax, messo a punto nel 1972 dalla British Broadcasting Corporation.

Se la CBS avesse preferito la soluzione inglese, avrebbe quasi sicuramente orientato il mercato americano in questa direzione sancendo la vittoria della Gran Bretagna sulla rivale, la Francia appunto. La CBS non si è limitata ad esprimere un giudizio preferenziale nei riguardi dell'Antiope ma Io ha anche raccomandato alla FCC (Federai Communications Commission) come sistema standard, suscitando la reazione degli altri organismi televisivi interessati.

Tale autonomia ed imprevista presa di posizione lascia supporre che ci sarà dura lotta negli USA per regolamentare il teletext. Come noto il teletext è un sistema per la trasmissione di testi attraverso la rete radiotelevisiva di cui il televisore costituisce il terminale finale. Dubbi sulla maggiore validità dell'Antiope sul Ceefax sono stati espressi dalla Zenith, la maggiore industria americana di televisori.

Questa società da tempo stà lottando per una soluzione basata sul sistema inglese opportunamente rivisto ed adattato alle esigenze del mercato americano.

Sul ballottaggio dei sistemi non si è ancora ufficialmente pronunciata la EIA-Electronics Industries Association la quale, nel tentativo di mediare fra le nazioni rivali, si limita a ripetere che c'è ancora tanto lavoro da svolgere prima di avere chiare le idee.

In una lettera inviata ai suoi azionisti il management della AEG-Telefunken ribadisce che anche nel corrente esercizio il gruppo registrerà una grossa perdita (stimata in 60-80 miliardi di lire) ma in ogni caso inferiore a quella della gestione '79 (circa 450 miliardi di lire). Il programma di ristrutturazione e di taglio occupazionale starebbe infatti fornendo alcune interessanti indicazioni sul medio-lungo periodo. E quanto si desume dal tono della lettera aziendale la quale si dilunga ad illustrare <sup>i</sup> risultati conseguiti nei primi mesi di attività. In detto periodo la AEG-Telefunken ha registrato un fatturato di DM 6,5 miliardi, con un incremento del 7% rispetto allo stesso periodo del '79. La quota estera degli introiti è assommata a DM 2,7 miliardi, con un miglioramento del 2% solamente. Nel semestre in questione anche gli ordini sono cresciuti ad un buon ritmo  $(+13\%)$ , raggiungendo la consistenza di 7,3 miliardi di marchi.

Le attività europee e sudorientali della Superscope, l'azienda di Los Angeles specializzata nella produzione di apparecchiature audio di elevata qualità, sono state acquistate dal gruppo Philips. In pratica si tratta di tutte le attività svolte dalla Superscope al di fuori degli USA e del Canada che ora la Philips, ad accordo ultimato, programma di potenziare considerevolmente. Nel pacchetto acquistato rientra anche una partecipazione del 43% nella Marantz Japan, la consociata nipponica dell'omonimo gruppo. A questo riguardo Philips e Marantz hanno siglato un patto in base al quale il gruppo Olandese potrà utilizzare il marchio Marantz. Le attività acquistate saranno gestite autonomamente. La Superscope produce e vende una gamma di apparecchiature audio per la fascia alta del mercato tra cui amplificatori, diffusori e autoradio.

Nel 1979 ha registrato un fatturato di \$ 197 milioni. Nello stesso anno le vendite della Marantz Japan sono assommate a \$ 85 milioni.

La battaglia per standardizzare su scala internazionale il sistema teletext è in atto ad essa partecipano anche gli USA dove pare essere stata trasferita al momento la complessa questione. Al confronto sono interessate Inghilterra e Francia. La prima ideatrice e realizzatrice dei sistemi Ceefax e Oracle, la seconda dell'Antiope. Lo scontro si è inasprito in seguito alla presa di posizione della CBS favorevole all'Oracle. Fino a quel momento <sup>i</sup> favori andavano alla normativa inglese, fatta propria anche dalla American Electronics Industry Association. Un sottocomitato riunito dalla Federai Communications Commission per pronunciarsi sulla questione non è riuscito a trovare un punto d'incontro che raccogliesse il 75% dei suffragi. Una soluzione ibrida, ossia di origine franco-inglese, viene ventilata come un possibile probabile sbocco.

## $N$ OVEMBRE - 1980  $13$

# **La CBS sposa l'Antiope**

# **Minori perdite per la AEG Telefunken**

# **La Philips acquista la Superscope ed il marchio Marantz**

# **Normativa teletext: una soluzione ibrida?**

# **Nel 1985 300 mila famiglie allacciate all'Antiope**

**L'offerta**

**di VTR non tiene dietro alla domanda**

In tutto il mondo <sup>i</sup> produttori di videocassette e di apparecchi per la videoregistrazione per l'utenza casalinga hanno di che rallegrarsi. Nonostante la fase di ristagno economico le vendite dei videoregistratori, ossia di uno fra i più costosi ma meno necessari suppellettili per la casa, procedono a gonfie vele. La cosa più sorprendente è che le forniture di questi prodotti, su base mondiale, vanno evolvendosi a tassi superiori alle aspettative dopo essersi sviluppate nei due anni passati a ritmi inferiori alle attese. Per alcuni fabbricanti le entrate da VTR superano quelle derivanti dalle vendite di televisori a colori. Nel primo semestre dell'anno la domanda ha registrato progressioni del 60% negli Stati Uniti e lievitazioni ancora maggiori in Europa, sul corrispondente periodo del 1979. E un fatto eccezionale ed imprevedibile, rileva una indagine della Arthur Little, in quanto gli effetti psicologici deH'inflazione e della recessione uniti assieme avrebbero dovuto smorzare ogni tipo di propensione ad acquistare gadget elettronici. Invece anche durante il periodo estivo, sempre stando ad alcune valutazioni grezze, la domanda si sarebbe accentuata. Ogni fornitore fornisce una sua motivazione dell'anomalo boom il quale, e questi sono <sup>i</sup> fatti che contano, sta premiando chi aveva saputo prepararsi per tempo con prodotti validi non solo tecnicamente ma anche interessanti nel prezzo. I modelli presenti sul mercato formano un ampio ventaglio nel quale compaiono apparecchi dalle caratteristiche e dai costi ben differenziati. Per <sup>i</sup> costi si varia dal mezzo milione al milione e mezzo di lire, in genere trattasi di quotazioni inferiori, a parità di prestazioni offerte, a quelle di un anno fa. I giapponesi stanno facendo la parte del leone ovunque anche in Europa dove pure Philips e Grundig si sono alleate per trovare una valida risposta all'avanzata nipponica.

Fonti giapponesi valutano che la capacità aggregata produttiva supererà a fine anno <sup>i</sup> <sup>5</sup> milioni di pezzi rispetto ai 4,2 milioni di pezzi di fine 79, quando essa superò di un milione di unità la capacità di assorbimento. Oggi invece la domanda è così elevata, sono parole della Sony, che per almeno 15-18 mesi non c'è da preoccuparsi di una sovrapproduzione.

Per <sup>i</sup> promotori dell'Antiope, il sistema francese per la diffusione di informazioni di cui viene auspicata la sperimentazione anche nel nostro Paese, l'estate passata è risultata una stagione ricca di frutti. La grossa catena radiotelevisiva americana CBS ha infatti optato per l'adozione di questo sistema consigliandone l'adozione alla Federai Communication Commission (l'organismo che regola negli USA l'attività di telecom). Per l'Antiope si è trattato di una affermazione prestigiosa che deve essere confermata per avere valore commerciale ma anche sicuramente lo rilanciano in campo internazionale. La scelta della CBS si rivela invece un colpo mancino per il sistema inglese, il più lanciato e propagandato, e rallenta altresì il cammino del Telidon, dal nome del progetto dato in Canada allo stesso tipo di sistema informativo.

Sviluppato dal CCETT (Centre Commun d'Etudes de Télévision ed de Télécommunications), l'Antiope utilizza la rete televisiva per far arrivare le informazioni a destinazione. Il sistema è stato studiato per farne un servizio pubblico ma la sua diffusione per il momento viene limitata dai costi. La "scatola nera'' che trasforma l'apparecchio televisivo in un terminale in grado di ricevere le informazioni costa ancora più del doppio di un TVC. La Télévision de France (TdF), che gestisce il servizio, prevede che con la diffusione negli uffici il prezzo scenderà rapidamente fino a sfiorare le 140-180 mila lire nel 1982. Malgrado <sup>i</sup> freni economici alcuni servizi funzionano già regolarmente.

C'è, ad esempio, "Antiope Bourse" curato dalla TdF in collaborazione con la Associazione degli agenti di cambio. L'utente riceve giornalmente 330 pagine di informazioni borsistiche (circa 4000 quotazioni). A Pau funziona su scala regionale un servizio permanente con finalità educativo-informative a favore delle aziende di trasporto. A Parigi <sup>è</sup> stato attivato a titolo sperimentale "Antiope Poste", un servizio che informa sulle possibilità di risparmio offerte dalle Poste, sull'attualità filatelica, sui bandi di concorso nell'amministrazione postale, etc. Su scala nazionale funziona poi un servizio curato dal Centro di meteorologia e proprio attraverso questo si conta di arrivare al grosso pubblico. Secondo la TdF circa 300 mila famiglie potrebbero abbonarsi entro il 1985 all'Antiope e poi salire a tre milioni nel 1990.

Da supporto per la ricezione di quotazioni finanziarie e dal mezzo di divertimento il televisore può venire anche trasformato in uno strumento per l'invio e la ricezione di grafici (a colori o in bianco/nero). Studiosi di una Università inglese stanno sviluppando un sistema, denominato Cyclops, in grado di convertire l'apparecchio televisivo in un dispositivo da utilizzare come lavagna. Di per sé il sistema Cyclops si presenta come un apparecchio delle dimensioni di un comune registratore a cassette collegato alla presa d'antenna del televisore e ad un modem telefonico. La riproduzione sullo schermo di disegni e diagrammi avviene con una penna luminosa mentre l'invio degli stessi ad un televisore remoto è fatto mediante linee telefoniche. Aggiungendo una tastiera alfanumerica il televisore si trasforma in un vero e proprio terminale grafico. Sviluppato per venire incontro ad esigenze educative dell'università, la versatilità del sistema ha già interessato l'industria. In Gran Bretagna tale possibilità viene studiata dalla Aregon International Ltd. di Londra su sponsorizzazione del National Enterprise Board. Interessanti appaiono <sup>i</sup> legami che potrebbero stabilirsi con il sistema viewdata e che sono in fase di esplorazione da parte degli esperti universitari e della Aregon (la società creata per commercializzare su scala internazionale il viewdata britannico, il Prestel). Anche la British Telecom, la holding costituita dal British Post Office e dai produttori nazionali di apparecchiature per telecomunicazioni allo scopo di promuovere la tecnologia digitale inglese sul mercato mondiale, si dimostra interessata al Cyclops per le migliorie che essa permetterebbe di realizzare nei servizi di teleconferenza. Una grossa potenzialità d'impiego viene individuata nel training industriale, il segmento preso di mira dalla Aregon, intenzionata a proporre il sistema come la standard CCITT per la grafica nelle trasmissioni viewdata. Un sistema Cyclops, completo di modem, costa attualmente circa 1,7 milioni di lire ma il suo prezzo è destinato a dimezzarsi in presenza di quantitativi appena apprezzabili di produzione.

Entro l'anno più del 60% dell'utenza telefonica inglese potrà utilizzare il Prestel, la rete nazionale viewdata. Lo afferma la British Telecom, l'equivalente della nostra Amministrazione PPTT. Con questa mossa l'industria e le autorità britanniche sperano di giocare d'anticipo e distanziare il pericoloso sistema concorrente francese, il Teletel. Parallelamente agli sforzi interni la British Telecom in accordo con l'Aregon, la società creata per promuovere il Prestel al di fuori dei confini inglesi, stanno adoperandosi per migliorare l'immagine del nuovo metodo di trasmissione.

Nel 1979 il fatturato complessivo del mercato italiano dell'Hi-Fi è stato valutato in 431 miliardi di lire, con un aumento rispetto al 78 del 15% in termini valutari e dell'8% in termini di pezzi. Soltanto la decima parte della suddetta torta è stata coperta dalla produzione nazionale mentre per il restante 90% hanno provveduto le importazioni. Muterà la situazione in futuro? Le possibilità di un sostanziale mutamento sono molto marginali nonostante non manchi qualche coraggiosa iniziativa. La potenzialità del nostro mercato è talmente ghiotta che <sup>i</sup> fornitori esteri faranno di tutto per non vedersi rosicchiare le loro quote.

Per le videoapparecchiature elettroniche di tipo casalingo il futuro promette bene. Nella sola Europa il consumo di questi sistemi, per lo più videoregistratori, salirà ad una media annua del 25% fino a raggiungere nel 1985 la soglia dei tre miliardi di dollari. È quanto afferma la Mackintosh Consultants al termine di uno studio riguardante <sup>i</sup> principali Paesi Europei ed esteso a tutto il corrente decennio. Come si diceva la grossa speranza di rilancio del settore consumer poggia sui videoregistratori e sui prodotti ausiliari o integrativi come le videocassette e le piccole telecamere. Per quanto riguarda <sup>i</sup> soli VCR la Mackintosh stima che dopo aver rasentato gli 800 mila pezzi quest'anno la domanda si porterà nel 1985 su un livello prossimo ai 2 milioni di unità per poi consolidarsi vicino ai 25 milioni di pezzi nel 1990. L'evoluzione del tasso di penetrazione dei VCR in rapporto alle famiglie è illustrato nella tavola <sup>1</sup> mentre la tavola 2 illustra l'andamento riflessivo dei costi per ora di registrazione per una serie di apparecchi. Per <sup>i</sup> videodischi la Mackintosh si mostra molto meno ottimista. Il loro successo, dice, sarà direttamente proporzionale all'impegno ed agli investimenti dell'industria nel prossimo decennio.

# **Il televisore diventa terminale grafico**

# **Tutti uniti in nome del Prestel**

# **Italia terra di conquista per <sup>I</sup> Hl-FI**

# **Il mercato europeo delle video apparecchiature**

# **SONY METALCJ 4<sup>ó</sup> <sup>i</sup> nuovi confini** D

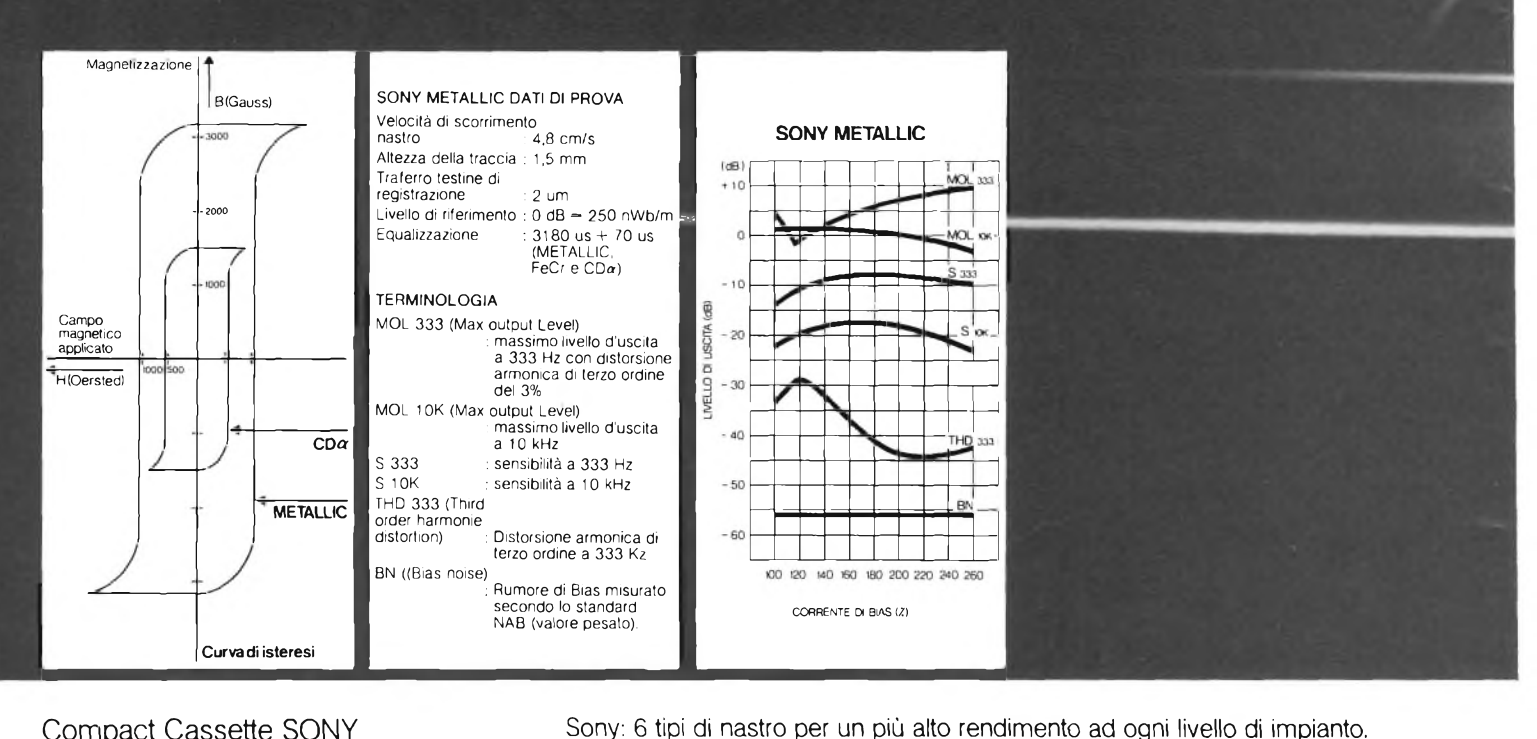

Compact Cassette SONY METALLIC. Un nastro rivestito da particelle di metallo purissimo, anziché di ossido: per una risposta in frequenza ed una dinamica eccezionali, un ottimo rapporto segnale/disturbo e una distorsione estremamente bassa. Protetto da un contenitore le cui parti mobili interne presentano superiori caratteristiche meccaniche: portanastro antioscillazione a due spessori e lamine antiattrito. Per riproduzioni di altissima qualità sui Decks SONY predisposti ai nastri metal.

**CHF BHF AHF**  $CD \alpha$ **FeCr** 60/90/120 - BIAS: normale/EQ: normale. Per parlato. Eccellente anche con registratori di meccanica semplice. 60/90 - BIAS: normale/EQ: normale. Parlato e musica. Ottima resa anche con apparecchi non dotati di selettori Bias e EQ. 60/90 - BIAS: normale/EQ: normale. Per musica. Alta densità magnetica e forza coercitiva. Migliore gamma dinamica con ridotta distorsione in uscita. 60/90 - BIAS: high/EQ: Cr O2. Per apparecchi di qualità. Elevata stabilità, forza coercitiva e densità magnetica. Soppressione del sibilo, distorsione molto ridotta. 60/90 - BIAS: normale/EQ: FeCr. Per registrazioni musicali di alta qualità, anche dal vivo. Due strati a coercitività differenziata. Gli alti sono senza distorsione. Medi e bassi di eccezionale linearità. **Metallic** 46 - BIAS: metal/EQ: metal.<br>**Metallic** Per apparecchi di alto livello predisposti al metal. Coercitività doppia e magnetizzazione residua in misura ancora maggiore. Altissima risposta musicale.

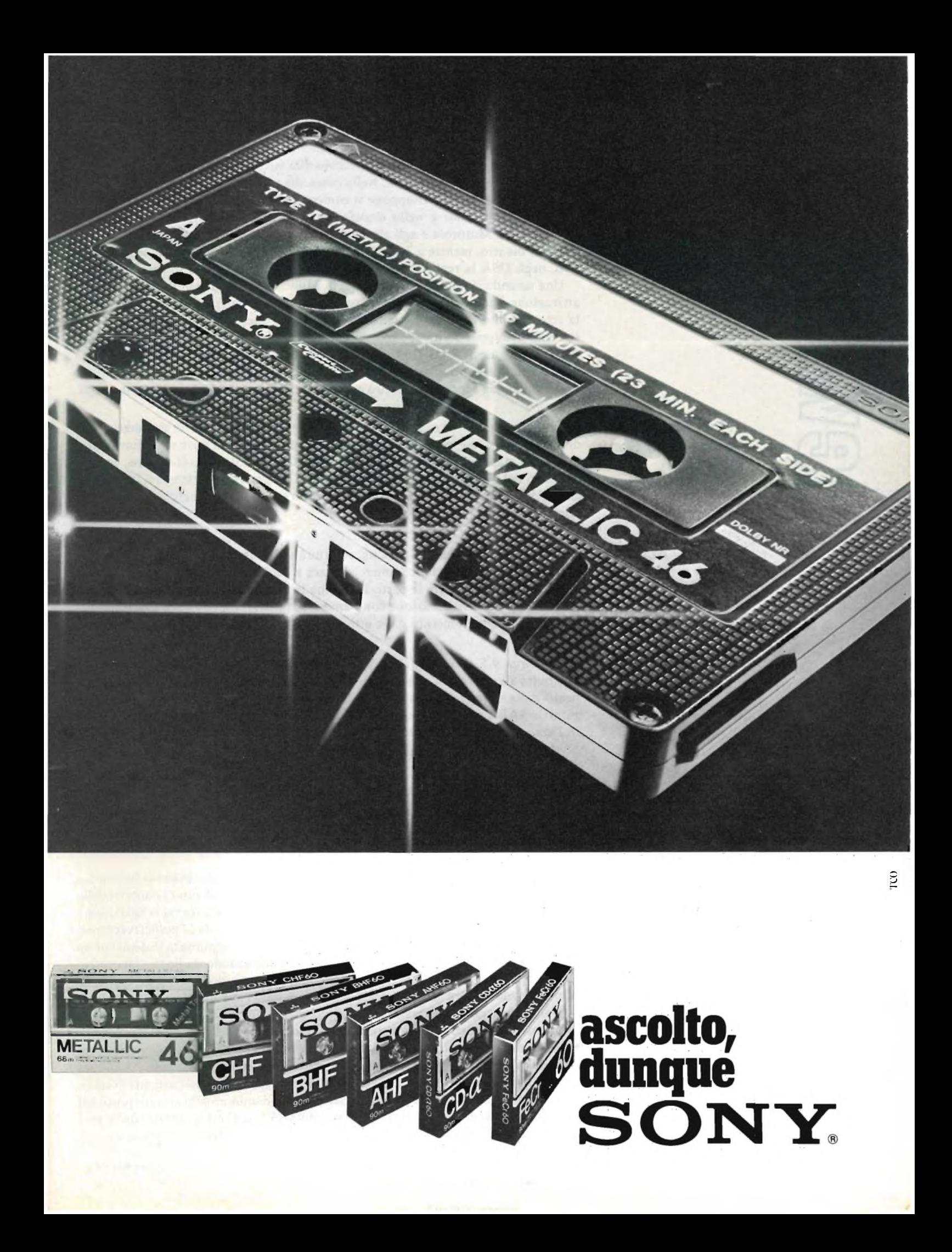

# **Tanti radiotelefoni nel nostro futuro**

**Faville in borsa per le azioni Sony**

**Accordo Philips - Samsung Electronics per la costruzione di videoregistratori**

> **La Saba perde soldi con l'Hi-Fi**

**La Videocolor verso <sup>I</sup> 3,5 milioni di tubi per TVC**

"Mobile Radio Markets'' <sup>è</sup> il titolo di uno studio di 180 pagine compilato dalla International Resource Development contenente prospettive in parte riferite a tutto il prossimo decennio. In tutto il mondo industrializzato il radiotelefono diventerà intorno al 1990 un apparecchio alla stregua dei tanti che oggi punteggiano la nostra vita quotidiana. Nella corsa alla realizzazione di reti radiotelefoniche mobili Stati Uniti e Giappone si confrontano ma secondo la IDC <sup>i</sup> giapponesi sono meglio piazzati e nello slancio Oki e Matsushita potrebbero creare seri problemi alla Motorola e agli altri costruttori americani. Già nella fase di avvio si nota un divario: mentre a Tokyo un sistema radiotelefonico è pienamente operativo, negli USA la realizzazione di una tale rete si trova a livello sperimentale.

Una azienda di nuova costituzione, la Millicom sta negoziando con la IBM la attivazione di un sistema per collegare utenti radiotelefonici fissi e mobili attraverso la rete Satellite Business Systems. All'interno di questo programma la Millicom starebbe sviluppando un apparecchio da offrire a basso costo, sotto <sup>i</sup> 2000 dollari. Attualmente negli Stati Uniti si vendono radiotelefoni per l'equivalente di 1,3 miliardi di lire, un business destinato, secondo la IRD, a triplicarsi entro il 1980. Difficilmente la Motorola riuscirà a difendere la quota del 70%, oggi attribuitagli.

I videoregistratori a cassette stanno riportando la Sony su livelli di redditività al di sopra delle stesse buone prospettive. Al termine dei primi nove mesi, fine luglio, la società giapponese aveva realizzato profitti per 51,2 miliardi di yens, con un aumento del 270% rispetto allo stesso periodo del precedente esercizio. In borsa le azioni della Sony stanno facendo faville e sono sempre più numerosi gli acquirenti non giapponesi.

Una società coreana, la Samsung, costruirà su licenza olandese videoregistratori a dischi che potrà anche commercializzare a suo piacimento. Un accordo in tal senso è stato definito fra le parti. Il sistema in questione è la soluzione sviluppata dalla Philips in collaborazione con l'americana MCA. La Samsung Electronics fa parte di una conglomerata dalle attività molto diversificate.

Dei circa 9,5 miliardi di lire persi dalla SABA nel 1979 una grossa fetta va attribuita al settore dell'alta fedeltà. Con una certa meraviglia il fatto viene sottolineato dalla stampa tedesca la quale suggerisce altre due inquietanti puntualizzazioni: la SABA potrebbe cedere le attività relative all'alta fedeltà oppure trasferirle in Paesi dove il lavoro costi di meno.

Altre soluzioni non vengono considerate valide.

Circa 15 mesi orsono la AEG-Telefunken assumeva una partecipazione del 49% nella Videocolor apportando alla stessa il suo stabilimento di tubi situato a Ulm. L'accorpamento di risorse produttive e tecnologiche della Thomson-Brandt e della AEG creava le premesse perchè la Videocolor divenisse in breve tempo il secondo più importante costruttore europeo di tubi per TVC.

Per il raggiungimento di questo obiettivo è stato elaborato un piano la cui pratica attuazione inizia in questo periodo. Alla base dello stesso stanno <sup>i</sup> concetti della razionalizzazione e della specializzazione. Ecco perchè è stata decisa la spartizione dei compiti produttivi per quanto riguarda <sup>i</sup> tubi PIL da 90° da 22 pollici (verranno costruiti a Ulm) ed <sup>i</sup> modelli da 20 pollici (ad Anagni). In aggiunta la Videocolor ha deciso di aumentare la produttività del 15% automatizzando molte fasi lavorative sull'esempio dei giapponesi. Altro qualificante aspetto della strategia riguarda infine <sup>i</sup> prodotti attraverso la messa a punto di nuovi apparecchi e nel contempo avviare un processo di diversificazione (informatica applicata al consumer?). Notevoli conseguentemente gli investimenti, in particolare presso l'impianto tedesco dove saranno investiti una ventina di miliardi di lire. Già l'anno prossimo la Videocolor dovrebbe essere in grado di fornire 3,8 milioni di tubi di cui 1,3 milioni tramite lo stabilimento italiano. Un livello che collocherebbe l'azienda francotedesco-americana (la RCA ha una partecipazione di minoranza) al sesto posto nel mondo per tale prodotto dietro a Matsushita (5,5 milioni di pezzi), RCA (5,3 milioni), Philips (5,3 milioni), Hitachi (4,7 milioni) e Toshiba (4,7 milioni).

Le importazioni dall'Est ed inadeguati investimenti nell'automatizzazione e nella ricerca stanno creando seri problemi all'industria tedesca dell'entertainment elettronico. Non solamente le piccole aziende ma anche le grosse si trovano a confrontarsi con la prima seria crisi degli anni del boom. Grundig, Philips (in Germania ha grossi interessi industriali e commerciali), AEG-Telefunken, Blaupunkt-Werke, Saba e l'ITT Consumer Products Group hanno tutte proceduto a tagli più o meno rilevanti negli organici e con il passare dei mesi annunciano altre riduzioni. Da grigia, la situazione rischia davvero di diventare nera e a testimonianza della crescente pesantezza del mercato, gira già una voce estremamente sintomatica dello stato di cose. Le attuali circostanze e la continua penetrazione degli apparecchi orientali potrebbero costringere, nel giro di qualche anno, l'industria tedesca ad arrestare la produzione dei tradizionali TVC così come è accaduto per i televisori in bianco/nero e per i radioricevitori di largo consumo. Si tratta, è doveroso ripeterlo, di un allarmismo forse un po' eccessivo ma che sottolinea lo stato d'animo di larga fascia delle aziende tedesche che operano in questo settore. Il momento di verifica si avrà verso la metà degli anni Ottanta quando verranno a scadenza <sup>i</sup> brevetti PAL cui si deve fondamentalmente il fenomenale sviluppo dell'industria tedesca della televisione. I tempi duri sono però già cominciati. Le prime avvisaglie si ebbero con la Korting passata inaspettatamente sotto controllo di un gruppo jugoslavo. Le difficoltà della Telefunken sono a tutte note e la società ha già annunciato che nei suoi programmi futuri tralascerà <sup>i</sup> mercati maturi del consumer per impegnarsi in quelli nuovi. Nordmende KG e Saba Werke sono finiti sotto il controllo della francese Thomson Brandt, alla disperata ricerca di una soluzione unitaria e comune a livello europeo quale risposta alla aggressività giapponese. Il sentiero imboccato della Telefunken, ovvero la chiusura verso <sup>i</sup> prodotti già nel mercato da anni e l'apertura a nuovi articoli, appare quello sul quale vanno avviandosi un po' tutti. Non ci sono altre scelte stante "l'inattività del governo a difendere in qualche maniera l'industria nazionale".

In effetti a Bonn sono riluttanti ad accettare le proposte protezionistiche presentate dalla Associazione dei produttori di beni elettronici. La rivalutazione del marco rende poi assai difficoltoso l'export mentre nella stessa misura facilita l'import. I giapponesi, sovente messi sotto accusa per il loro marketing garibaldino, rispondono riaccusando <sup>i</sup> tedeschi di non aver saputo prevedere il perimetro della crisi e di aver sottovalutato in passato <sup>i</sup> processi produttivi e quelli della ricerca.

Una rete radiotelevisiva del valore di circa 150 miliardi di lire sarà realizzata in Iraq dalla Thomson-CSF, se la situazione militare non farà precipitare le cose. Il grosso ordine sarebbe stato vinto dalla società francese a scapito della Plessey e grazie agli appoggi governativi.

Nastri audio e video saranno costruiti in uno stabilimento di prossima apertura negli Stati Uniti da parte della Agfa-Gevaert. L'investimento supera <sup>i</sup> 25 milioni di dollari ed il suo completamento è previsto per il tardi 1982. Da 100 a 140 <sup>i</sup> dipendenti, destinati a salire nel giro di 4—5 anni a 300-350. Il nuovo impianto sarà gestito dalla Agfa Tape Ine. ed inizialmente produrrà nastri per cassette di prima qualità.

E stato ufficialmente inaugurato dalla Aiwa il suo primo stabilimento europeo. Sorge nel Galles del Sud. Tra circa un anno dall'impianto usciranno mensilmente più di 2000 sistemi di alta fedeltà con un'occupazione di un centinaio di persone. Lo stabilimento, il secondo della Aiwa al di fuori del Giappone (l'altro si trova ad Hong-Kong), si limiterà nella prima fase a svolgere funzioni di puro assiemaggio. Successivamente verrà presa in considerazione anche la progettazione degli apparecchi e con esso l'utilizzo di componenti costruiti nel Regno Unito. Metà della produzione affluirà sul mercato comunitario. Nel giro di un triennio la produzione fatturata dovrebbe superare <sup>i</sup> 6 miliardi di lire, sei volte l'investimento iniziale.

# **In ginocchio il consumer tedesco**

**Un sistema radiotelevisivo per l'Iraq**

**Un nuovo impianto AGFA per nastri**

**La Aiwa inaugura il primo stabilimento europeo**

# **È in edicola il nuovo numero.**

HAL SUBBLICAZIONE JACK ANNO 3 N.IO

2 OVA

**ONE** 

**PROGRAM** 

CBM

Ct cammadare

ARE<br>COMPUTERS

**GBM 3032** 

UNA PUBBLICAZIONE<br>DEL GRUPPO EDITORIALE JACKSON

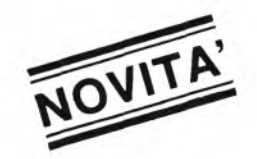

# **Anteprima CBM 8032**

- Scacchi e computer
- **Corso sul Pascal**
- **Novità SMAU**
- Data base personale
- Musica elettronica e microcomputer
- **• Gli standarcLdella trasmissione seriale**
- **• Apple, Pet <sup>e</sup> Nanocomputer pratico**

# <span id="page-20-0"></span>**Trasmettitore FM a PLL**

*di G. Brazioli*

*Una serie di articoli di gran successo, apparsa su queste pagine, è stata quella relativa ai trasmettitori FM per stazioni private ed agli accessori (lineari, sommatori, carichi fittizi etc.).*

*<sup>I</sup> lettori, notando che da qualche tempo l'argomento era stato accantonato, ci hanno scritto vere e proprie valanghe di lettere per chiederci il motivo di questo silenzio e per stimolarci a riprendere il tema.*

*«Abbiamo ora tale super progetto» elaborato per noi dalla Ditta AKRON di Bologna, specialista nelle telecomunicazioni, e possiamo iniziare a descriverlo. Si tratta di un «PLL» piuttosto complesso che garantisce la possibilità di ottenere la licenza di gestione anche se le misure già previste, più le altre che saranno stabilite, sono molto rigorose.*

La stazione <sup>è</sup> divisa in tre settori principali: l'exciter, l'amplificatore lineare, il PLL che controlla il tutto in frequenza *(figura I).* Iniziamo il nostro discorso dal primo gruppo, che in effetti <sup>è</sup> forse il più importante ed originale, visto che <sup>i</sup> circuiti del PLL sono ormai noti, ed i «lineari», o amplificatori di potenza RF, a loro volta hanno raggiunto un ottimo livello generale dal punto di vista tecnologico, <sup>e</sup> probabilmente qualcosa di veramente nuovo nella specie lo si vedrà solo quando saranno disponibili <sup>i</sup> transistori a effetto di campo di grande potenza.

L'exciter <sup>è</sup> concepito in modo tale da poter affrontare ogni prova che il Ministero PPTT voglia effettuare prima di concedere la licenza di impiego o «omolagazione» che dir si voglia; poiché il circuito elettrico presenta molte particolarità, ed altrattanto va detto per il montaggio, non occupiamo spazio superfluo <sup>e</sup> passiamo immediatamente alla descrizione:*figura 2.*

Il sistema non prevede alcuna parte «attiva» audio; in altre parole, non ha preamplificatori interni; questo; perché odiernamente <sup>i</sup> banchi di regia che si usano nel campo delle radio FM hanno tutto il guadagno necessario, le possibilità di correzione, le equalizzazioni desiderabili, ed altri stadi aggiunti sarebbero stati duplicati non molto utili, che avrebbero solamente esaltato la complessità, fatto lievitare il costo <sup>e</sup> magari introdotto un certo rumore di fondo. Si ha quindi un ingresso ai capi della R<sup>1</sup> che prevede un segnale già missato ed elaborato come si vuole, dal «B» del circuito di modulazione, che inizia praticamente con il controllo semifisso della profondità, R4, previsto per compensare le varie tolleranze delle parti. In sede di collaudo, questo trimmer sarà regolato in modo da avere l'esatta deviazione solo se, avvenendo un

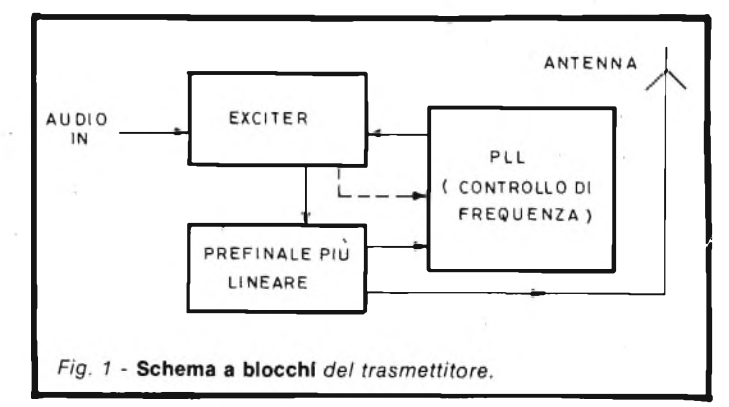

qualunque guasto, fosse necessario sostituire qualche parte nel settore VCO (dal punto «B» sino ad R22). Tramite C3, l'audio perviene al filtro R5-C5-C4; l'interruttore SI, che include o esclude l'ultimo detto serve a correggere la preenfasi. Ora sulla medesima linea, dalla destra del circuito vediamo un secondo filtro corrente, formato da R7, R8, R9/B, R10. Il complesso serve per il controllo PLL, che tratteremo in futuro nei dettagli, e che dall'uscita generale RF (punto «F») si riallaccia al punto «C». Trascuriamo al momento questo gruppo di parti. Il segnale audio, tramite Z2, giunge al Varicap modulatore VC <sup>1</sup> che è del tipo compensato in temperatura ed a bassa tolleranza. Questo controlla la deviazione dell'oscillatore TR3. A prima vista, lo stadio parrebbe piuttosto convenzionale, ma al contrario è il risultato di una lunghissima serie di prove condotte nell'arco di mesi. Basilarmente, l'innesco è ottenuto accoppiando in fase collettore ed emettitore del TR3 tramite C18 che è del tipo «N-O» cioè privo di coefficiente di temperatura ad evitare che la reazione aumenti o diminuisca con il riscaldamento dello stadio. La base del transistore è polarizzata mediante R21 ed R22 che stabiliscono un punto di lavoro estremamente stabile, ed alla stabilità contribuisce la R39, sull'emettitore, nonché il partitore C19-C20. Il carico dello stadio è LI, che ha una particolare esecuzione, essendo «stampata» cioè realizzata direttamente sul lato piste. In tal modo <sup>i</sup> fenomeni di «modulazione meccanica» sono pressoché annullati, pur evitando di far ricorso alle inclusioni in plastica che precludono ogni possibilità d'intervento di servizio. L'accordo, oltre che con la LI, è raggiunto

impiegando il VC2, variacap di sintonia, che è grossolanamente controllato mediante RI2, diciamo per <sup>i</sup> «grandi» spostamenti di sintonia (MHz), e finalmente aggiustato per mezzo del potenziometro che fa capo al terminale «A» (decine di kHz). Nel circuito, C7 è un disaccoppiatore generico, RII limita la corrente, C17 chiude il circuito per la RF.

L'alimentazione dello stadio oscillatore deve essere eccezionalmente stabile. Al teminale «D» giungeranno <sup>15</sup> V provenienti da due stabilizzatori del tipo a «tre terminali» connessi in cascata, il primo dei quali, poniamo, porterà una tensione c.c. da 30 V a 20 V, e la tensione di 20 V sarà abbassata a 15 da un successivo gruppo. Tale condizione è indispensabile per mantenere nelle norme il complesso, perché il PLL esterno controlla ottimamente l'oscillatore, ma sarebbe erroneo dar da regolare al sistema «Phase loop lock» uno stadio di per sé incerto! Meglio facilitare il compito al PLL.

Sempre per mantenere l'oscillatore VCO al meglio della stabilità, l'uscita non pilota direttamente l'amplificatore di potenza che segue, ma tra <sup>i</sup> due settori vi è un attenuatore a «T» costituito da R22, R23 ed R24, che serve da elemento di separazione. Anche questo particolare è stato oggetto di un ponderato studio, iniziato con separatori «attivi», poi trasformato in tal modo a seguito di considerazioni teorico-pratiche sopravvenute, e sostenute dall'esperienza. A proposito di esperienza, diremo che la scelta del transistore BF451, per lo stadio oscillatore TR3, non è certo causale. Questo PNP è stato preferito ai tanti altri similari complementari perché

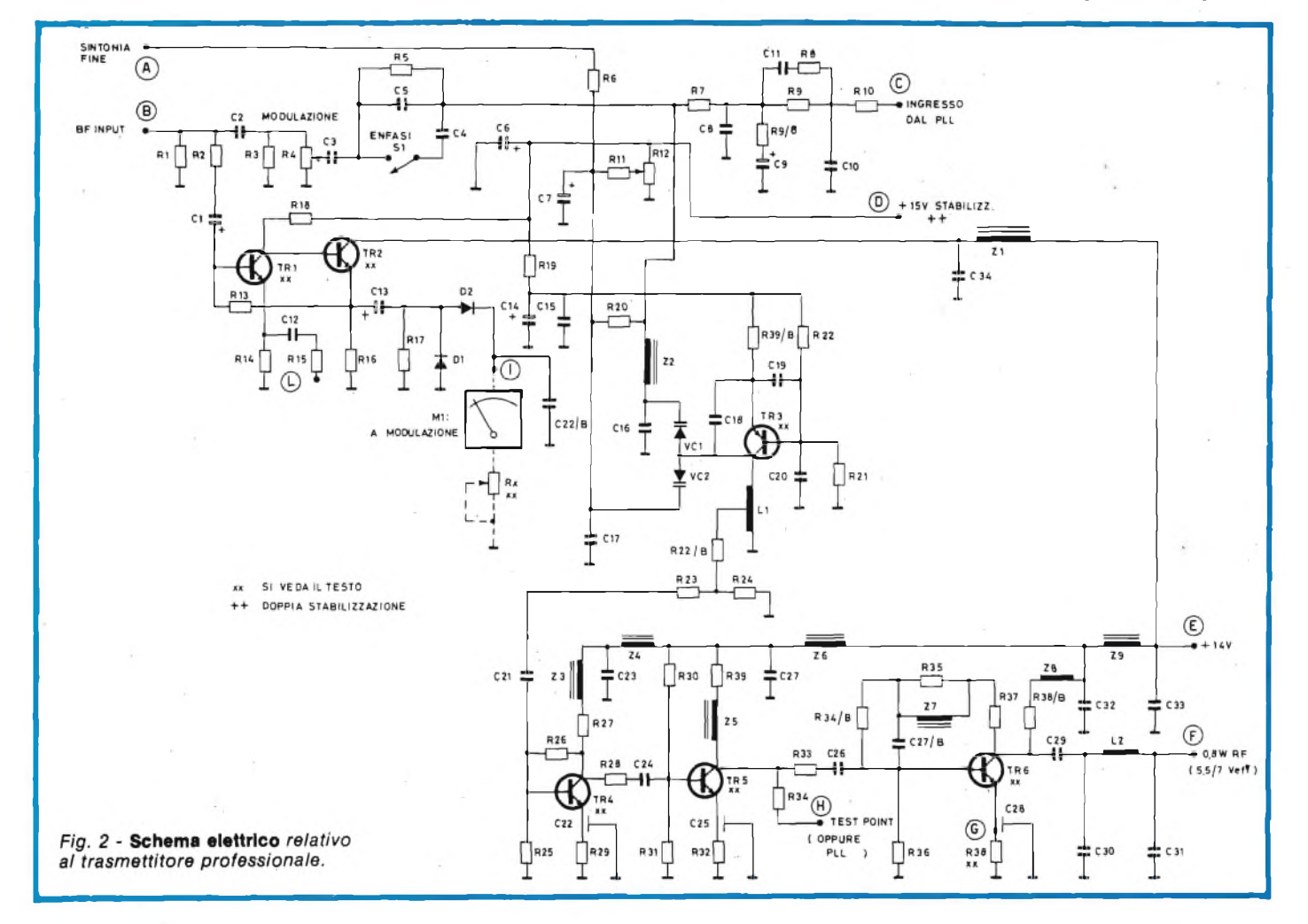

veramente ha dimostrato di avere delle curve eccezionalmente omogenee, cosicché non può accadere che da un oscillatore all'atro vi sia gran divario di prestazioni; una stabilità termica simile <sup>a</sup> quella di molti transistori per impieghi militari, una marcata tendenza a funzionare ottimamente anche in condizioni non ottimali, <sup>e</sup> più che mai di essere facilmente controllabile con il pilotaggio PLL.

Tutto questo, non <sup>è</sup> certo comune! Facciamo ora un passo «indietro» torniamo all'ingresso audio per osservare l'altro ramo di elaborazione. Il segnale, tramite R2 e C1, perviene ad un preamplificatore bistadio che ha vari usi d'indicazione <sup>e</sup> non. Di base, appunto si tratta di un sistema misuratore della profondità di modulazione da <sup>1</sup> mA (posto in serie ad un trimmer da 4.700  $\Omega$ ). «M» una volta effettuata la taratura, «scodinzolando» manifesta la presenza dell'audio <sup>e</sup> la sua ampiezza. Il preamplificatore ha un circuito classico; i due stadi (TR1-TR2) sono accoppiati in CC, ed una notevole controreazione che circola nella R13 stabilizza il tutto. Così come <sup>è</sup> presentato funziona in modo lineare, ma volendo renderlo adatto a seguire la preenfasi, basta connettere un interruttore che stacchi da massa 315, così da escludere il circuito C12-R15. Tale interruttore può essere abbinato ad SI. Al posto dell'indicatore, si può impiegare uno dei LED contenenti il proprio transistore amplificatore CC prodotti dalla Opcoa <sup>e</sup> da altre Ditte; in tal caso, invece di una segnalazione comparativa si avrà una semplice indicazione pur sempre utile. Se si tolgono D<sup>1</sup> <sup>e</sup> D2, ai capi di R<sup>17</sup> il segnale audio può essere prelevato per l'invio ad un monitor della modulazione.

In sostanza, il settore <sup>è</sup> assai flessibile, ed utilizzabile per <sup>i</sup> controlli più svariati. Torniamo ora al punto del circuito in cui avevamo aperto questa «parentesi» cioè all'uscita RF dello stadio oscillatore.

Qui, effettuando la misura con un voltmetro elettronico per RF, quando la stadio VCO funziona ottimamente, leggeremo una tensione-segnale pari a 40 mV eff, tale quindi da poter pilotare un primo stadio di un canale amplificatore RF, già munito di una certa qual potenza. Si impone ora un ragionamento su tutto il gruppo funzionale.

Volendo, visto che un Exciter come questo deve rendere all'ucita circa <sup>1</sup> <sup>W</sup> <sup>o</sup> poco meno (in effetti il nostro rende 0,8 W RF), la potenza, potrebbe essere ricavata con due semplici stadi funzionanti in classe C. Difficilmente però un trasmettitore con exciter siffatto potrebbe essere omologato, perché le spurie sarebbero notevoli. Si <sup>è</sup> allora fatto tesoro dell'esperienza delle principali Case costruttrici del modo (Collins, Rhode & Schwarts Siemens, Marconi, Mullard) preferendo, la più impegnativa ma incomparabile migliore classe A di funzionamento. La classe A, amplifica linearmente <sup>e</sup> non crea quel caos di armoniche <sup>e</sup> spurie che sono tipiche del funzionamento semi-impulsivo della classe C; in cambio ha un rendimento minore, ed invece dei due stadi ipotizzati ne servono tre, invece che semplici circuiti si ha una serie di stadi un pò complessi. Comunque, in una realizzazione professionale (e questa lo è) il concetto di semplificare ad ogni costo <sup>è</sup> semplicemente ridicolo; interessano più le prestazioni che i sistemi impiegati per ottenerle, sempreché non si cada nell'assurdo. <sup>11</sup> canale amplificatore dell'Exciter <sup>è</sup> ben lontano da essere «irragionevole» come numero <sup>e</sup> tipo di parti impiegate, quindi da ogni punto di vista tecnico <sup>è</sup> corretto.

<sup>11</sup> funzionamento, ha richiesto molte cure di selezione computerizzata, relativamente al tipo di transistore da impiegare, <sup>e</sup> lunghe, noiose fasi sperimentali, ma in cambio ha sortito una possibilità imprevista ed interessantissima per gli autocostruttori: in pratica, il tutto lavora disaccordato (a larghissima banda) quindi non usa circuiti oscillanti di carico, stadio per stadio, ed interstadio. Ciò significa che la taratura finale <sup>è</sup> estremamente semplificata; così tale da lasciare esterefatto il tecnico delle telecomunicazioni, che dorme con l'analizzatore di spettro come cuscino <sup>e</sup> siede (d'inverno) sul «transfer osciL lator» sì da avere sempre sottomano questi strumenti. Ma tant'è. Vediamo ora, finalmente, il canale amplificatore nei dettagli.

Il primo stadio TR4, rassomiglia molto a quello intermedio di un trasmettitore TV (il Know-how <sup>è</sup> infatti mutato dalle esperienze in quest'altro tipo di progetto) ed <sup>è</sup> ad emettitore comune. Il carico è misto: Z3, impedenza RF da 10  $\mu$ H, più R27. Dal collettore, la R26 perviene direttamente alla base ed in tal modo si ha una controreazione molto importante che se delimitato il guadagno, allarga enormemente la banda e corregge la risposta. R25 <sup>è</sup> l'elemento «a massa» del partitore della base. Ovvio, <sup>e</sup> forse non varrebbe la pena di segnalarlo, C21 <sup>è</sup> l'accoppiatore di ingresso. L'ampia capacità non meravigli; nei sistemi a larga banda, si impiegano sempre elementi del genere. R29 chiude l'emettitore in comune, <sup>e</sup> C22 <sup>è</sup> il bipass relativo (si tratta di un condensatore «coassiale». L'ac-

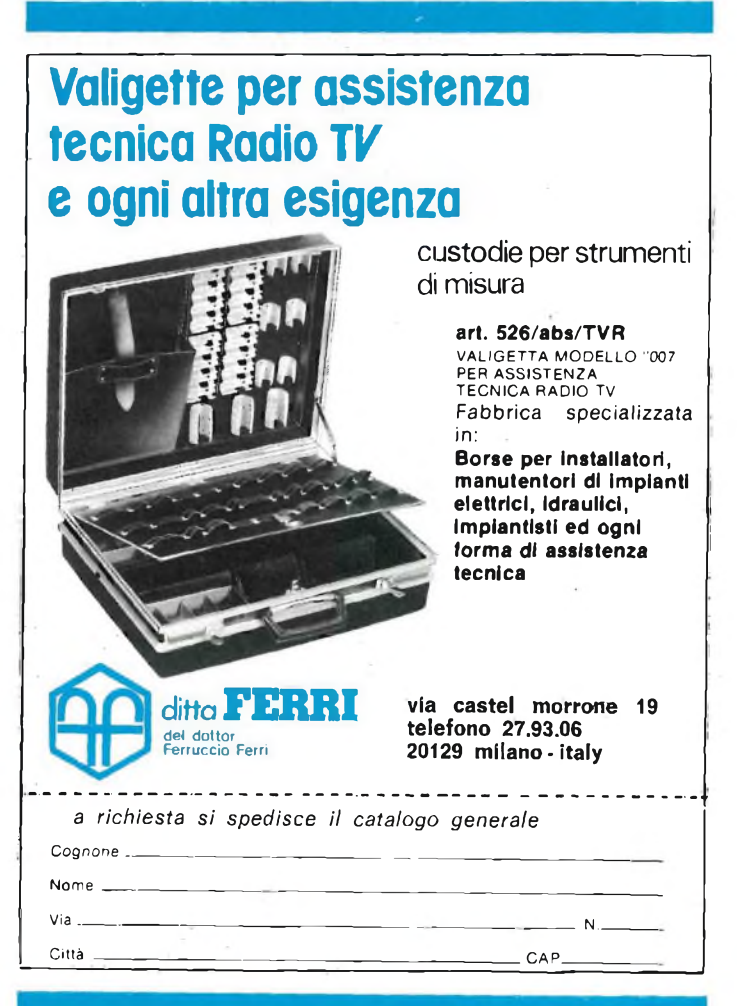

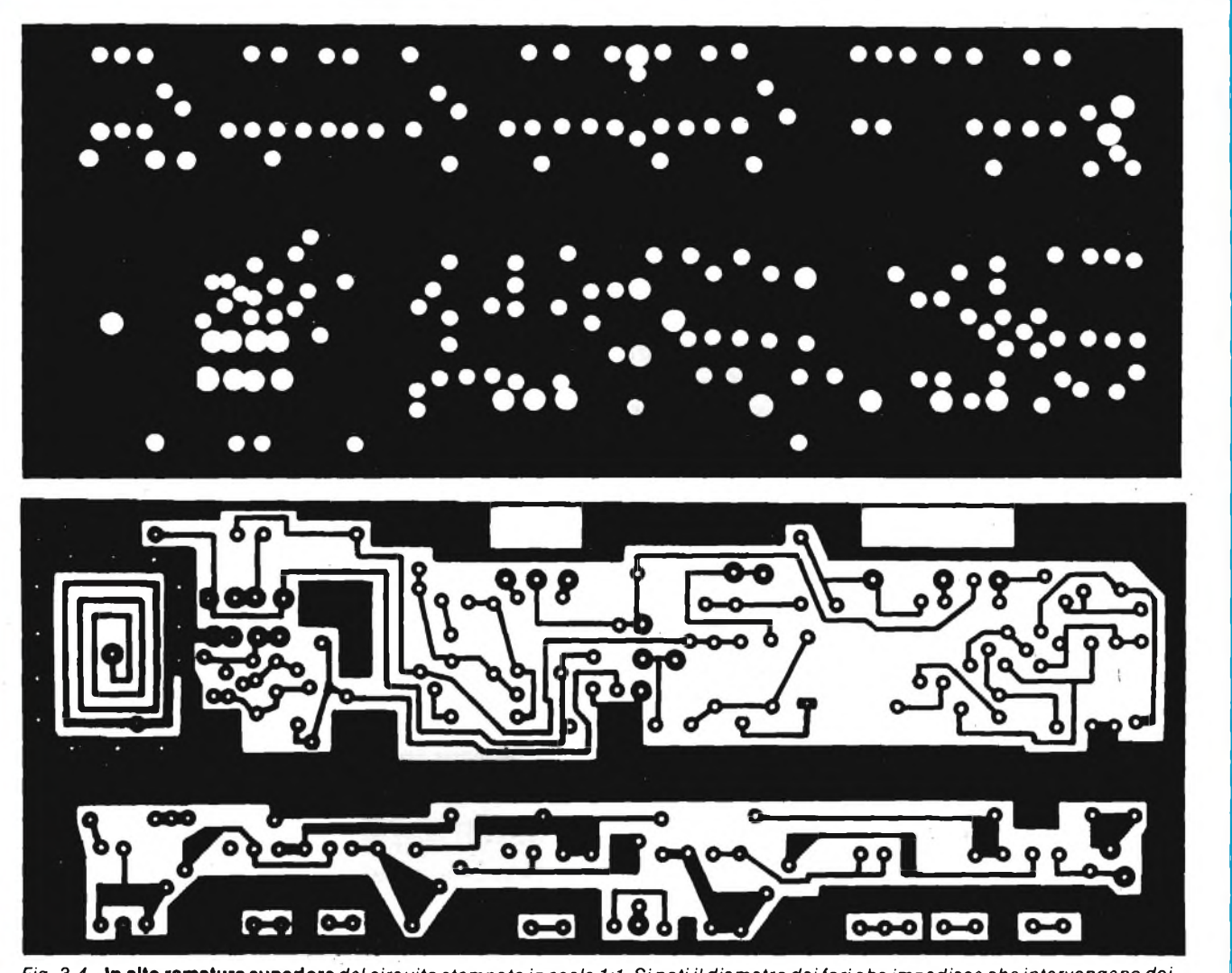

Fig. 3-4 - In alto ramatura superiore del circuito stampato in scala 1:1. Si noti il diametro dei fori che impedisce che intervengano dei *cortocircuiti fra i terminali delle parti.* In basso lato Inferiore *del circuito stampato scala 1:1.*

# **ELENCO COMPONENTI**

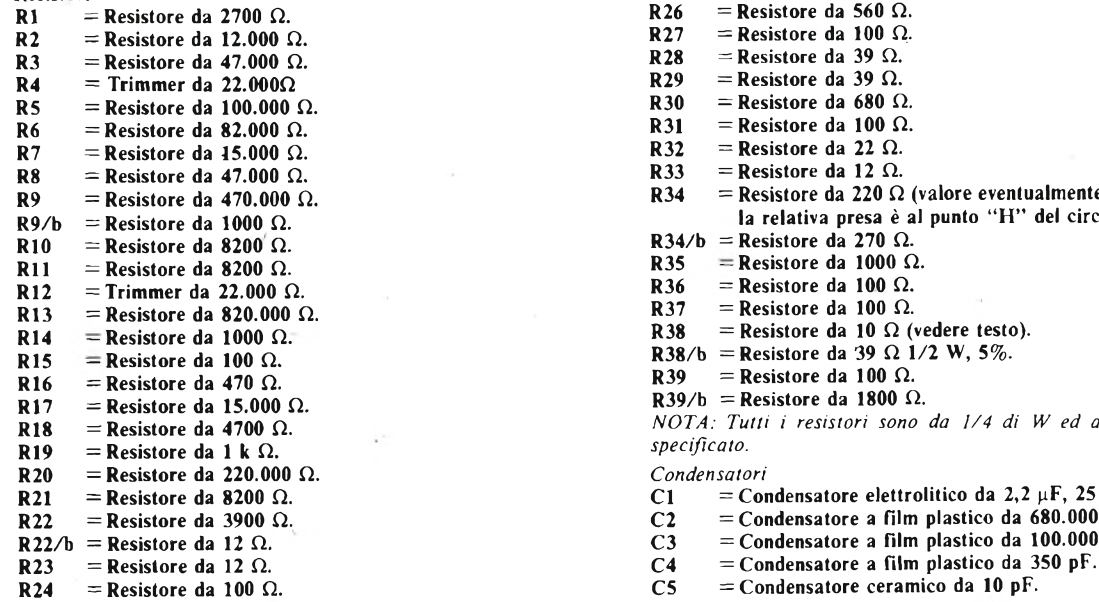

 $Resistori$ <br> **R25** = **Resistore da 100**  $\Omega$ .<br> **R26** = **Resistore da 560**  $\Omega$ .<br> **R26** = **Resistore da 560**  $\Omega$ . **R26** = **Resistore da 560**  $\Omega$ .<br>**R27** = **Resistore da 100**  $\Omega$ . **R27** = **Resistore da 100**  $\Omega$ .<br>**R28** = **Resistore da 39**  $\Omega$ . **R28** = **Resistore da 39**  $\Omega$ .<br>**R29** = **Resistore da 39**  $\Omega$ . **R29** = **Resistore** da 39  $\Omega$ .<br>**R30** = **Resistore** da 680  $\Omega$ **R30** = **Resistore da 680**  $\Omega$ .<br>**R31** = **Resistore da 100**  $\Omega$ . **R31** = **Resistore da 100**  $\Omega$ .<br>**R32** = **Resistore da 22**  $\Omega$ . **R32** = **Resistore da 22**  $\Omega$ .<br>**R33** = **Resistore da 12**  $\Omega$ . **R33** = **Resistore da 12**  $\Omega$ .<br>**R34** = **Resistore da 220**  $\Omega$ = Resistore da 220  $\Omega$  (valore eventualmente da regolare per il PLL, se la relativa presa è al punto "H" del circuito. Si veda il testo). **R34/b** = **Resistore da 270**  $\Omega$ .<br>**R35** = **Resistore da 1000**  $\Omega$ **R35** = **Resistore da 1000**  $\Omega$ .<br>**R36** = **Resistore da 100**  $\Omega$ . **R36** = **Resistore da 100**  $\Omega$ .<br>**R37** = **Resistore da 100**  $\Omega$ . **R37** = **Resistore da 100**  $\Omega$ .<br>**R38** = **Resistore da 10**  $\Omega$  (**v**  $=$  **Resistore** da 10  $\Omega$  (vedere testo). **R38**/b = **Resistore da 39**  $\Omega$  **1/2 W**, **5**%.<br>**R39** = **Resistore da 100**  $\Omega$ .  $=$  **Resistore** da 100  $\Omega$ . **R39/b** = **Resistore** da **1800**  $\Omega$ . NOTA: Tutti i resistori sono da 1/4 di W ed al 5\$ se non diversamente specificato. **R20 = Resistore da 220.000 fi.** *Condensatori* **R21**  $\overline{C1}$  = **Condensatore** elettrolitico da 2,2  $\mu$ F, 25 VL.<br> **C2** = **Condensatore** a film plastico da 680.000 pF, **R22 = Resistore da <sup>3900</sup> fi. C2 = Condensatore <sup>a</sup> film plastico da 680.000 pF, <sup>63</sup> VL. R22/b = Resistore da <sup>12</sup> fi. C3 = Condensatore <sup>a</sup> film plastico da 100.000 pF, <sup>63</sup> VL.**

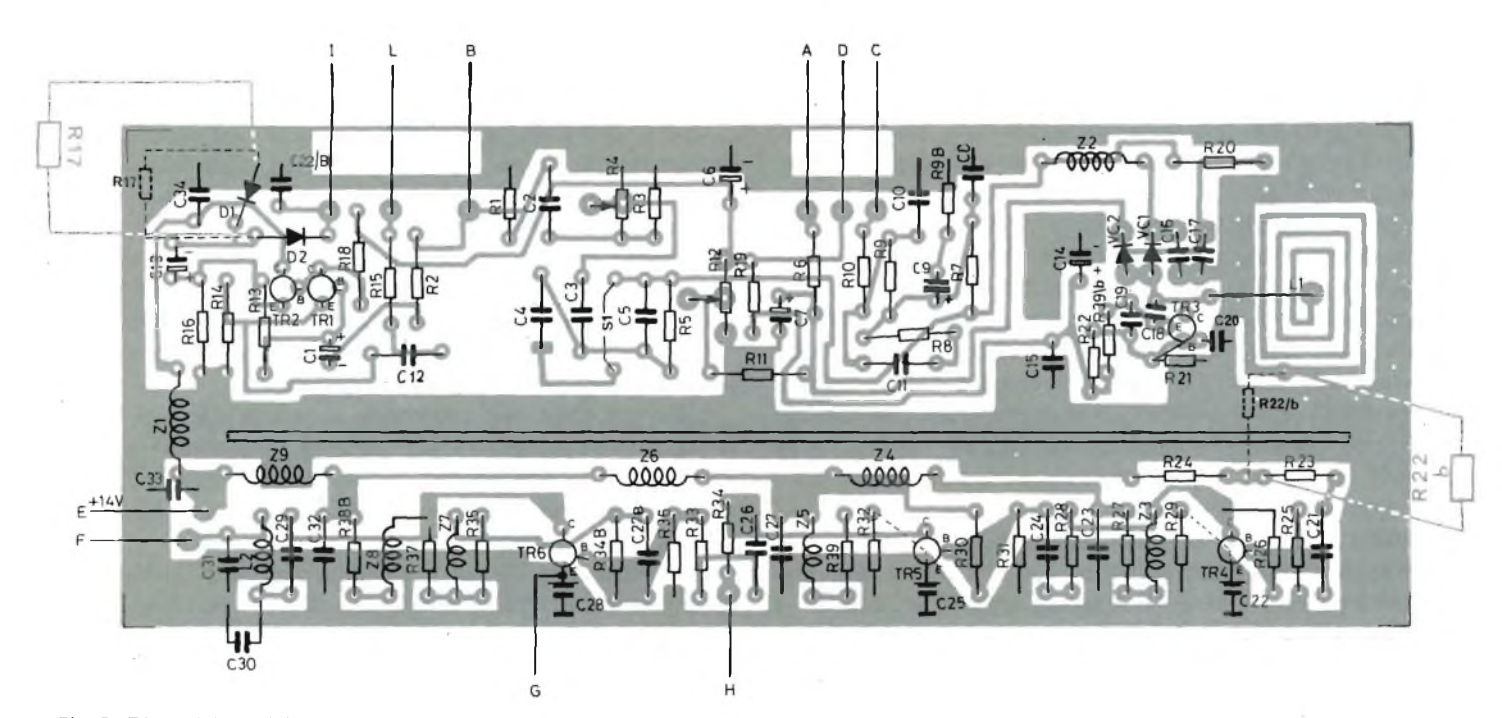

Fig. 5 - Disposizione del componenti. Le due resistenze visibili al difuori del perimetro della basetta sono da saldare direttamente tra le piste del circuito stampato nei punti indicati. Si notino i punti di interconnessione tra la ramatura superiore e quella inferiore indicati tramite "puntolini" *bianchi. (Per esempio attorno alla bobina stampata ecc.).*

coppiamento con il successivo stadio <sup>è</sup> misto resistivocapacitivo (R28-C24) come si usa nel campo TV. Lo stadio <sup>è</sup> accuratissimamente bipassato tramite Z4 <sup>e</sup> C23 sulla linea di alimentazione di volta di tutto il funzionamento; si tratta del Motorola 2N5109, ben noto a chi progetta apparecchiature per telecomunicazione perché eccezionael nelle caratteristiche complessive, specie nel prodotto bandaguadagno, qui fondamentale.

Il secondo stadio, TR5 <sup>è</sup> classico: R30 ed R31 portano il successivo 2N5109 nella perfetta classe A, R32 stabilizza lo stadio, il carico <sup>è</sup> ancora una volta misto: Z5 più R39. All'uscita, R34 giunge ad un «test point» al quale può essere collegato in sede di collaudo un analizzatore di spettro, mentre R33 <sup>e</sup> C26 portano il segnale allo stadio d'uscita. Anche il TR5 <sup>è</sup> filtrato suH'alimentazione da C27 <sup>e</sup> Z6.

Vediamo ora il TR6. Come i progettisti ben sanno, far funzionare uno stadio in media potenza a larghissima banda ed altissima linearità, nelle VHF non <sup>è</sup> molto semplice! Nel caso presente, si <sup>è</sup> raggiunto lo scopo con una elaborata rete di controreazione che utilizza R37, R35, R34/B ed il correttore di banda Z7-C27. Il circuito di base <sup>è</sup> completato da R36. Vediamo ora ['emettitore. Fermo restando il bipass C28, il resistore R38 può essere ritenuto «variabile». Occorrendo la massima potenza, questo sarà da 10  $\Omega$ , ma non è detto che sarà sempre seguito da vari stadi semplificatori sia necessario estrarre la massima potenza ; al contrario, in molti casi, perii

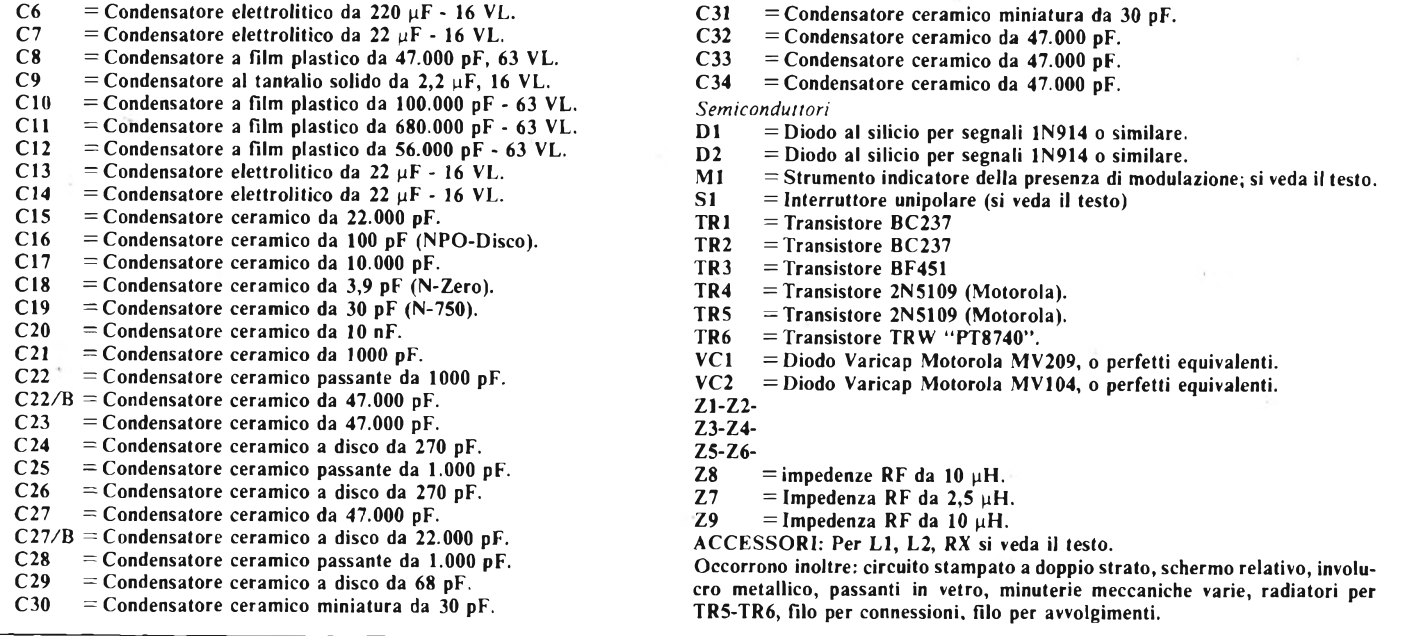

perfetto adattaménto, le minime spurie e simili, conviene ridurre potenza e guadagno. E quindi previsto, al punto «G» un reostato da 100  $\Omega$  in serie con un resistore da 10  $\Omega$ ; più si riduce il primo, più aumentano potenza e guadagno. Il contrario nel contrario. È possibile addirittura mettere in opera un C.A.G. automatico; impiegante un transistore 2N1711, con la base pilotata dalla RF di uscita tramite una coppia di diodi. Con il C.A.G. se l'exciter tende a «sovrapilotare» per ragioni la potenza cala il segnale di eccitazione, quindi tutto il trasmettitore si riporta ai valori ideali, ed in nessun caso si ha <sup>1</sup>'emissione di spurie ; anche questo dettaglio, nasce evidentemente dalla volontà di rispettare le norme E.B.U, che uniforma il tutto; peraltro, l'esperienza dimostra che se <sup>i</sup> finali sono costruiti con cura, il controllo automatico del guadagno è forse una «preziosità» inutile.

Il carico del TR6 è il classico p-greco «C30-L2-C3<sup>1</sup> », e C29 serve per isolare la CC di collettore. Quest'ultimo è alimentato tramite Z8 ed R38/B. Il disaccopiamento utilizza Z9, e C33.

Anche il TR6 è di tipo particolare (viste le funzioni svolte non sarebbe possibile il contrario) ovvero un PT3740 della TRW. Si tratta di ùn elemento per impieghi professionali, particolarmente adatto al lavoro in classe A.

L'alimentazione del canale RF non deve essere necessariamente stabilizzata; il valore mediano è 13,8 V ma emesso un scarto del 10% in più e meno secondo le norme.

L'uscita è su 50  $\Omega$ .

# **Il montaggio**

L'Exciter impiega un solo circuito stampato, che è "a doppia traccia", vale a dire ramato a "wafer" sopra <sup>e</sup> sotto l'isolamento in vetroresina.

Nelle *figure 3 e. 4* riportiamo <sup>i</sup> relativi disegni che sono in scala 1:1. La superficie superiore, come si vede in *figura 3,* è interrotta solo dai fori semplici o multipli per il passaggio dei terminali delle parti; quella inferiore invece, oltre alle piste reca la LI che è stampata in forma di spirale quadra.

Per osservare la reciprocità delle connessioni, basta sovrapporre <sup>i</sup> due "master" facendo coincidere gli angoli tracciati. Nel caso che il lettore voglia far eseguire la base presso un suo zincografo-protipista di fiducia, deve accertarsi che il materiale isolànte impiegato *sia il migliore disponibile sul mercato.* Inoltre, a incisione eseguita, le superfici (lato parte e lato piste) debbono essere "passate" in un bagno di lega stagnopiombo, o in alternativa d'oro. L'argentatura è assolutamente da evitare perchè l'argento si ossida facilmente, ed in tal modo muta le caratteristiche elettriche; ciò porterebbe a conseguenze alquanto negative, specie considerando che la bobina d'accordo LI è parte integrante delle pista. Per completare lo stampato, occore un ponticello che corra dal centro della LI alla pista di collettore del TR3 (passando sopra alla schermatura del Iato-parti, si osservi la fotografia) ed in più si devono praticare quattro fori sulle piste-schermo lungo <sup>i</sup> lati maggiori della LI e tre lungo ogni lato minore *(figura* 5). In questi, si infileranno degli spezzoncini di filo argentato, saldandoli poi accuratamente alla ramatura superiore ed inferiore sì da assicurare una conduzione *perfetta* tra le due superfici. Tale operazione è *molto importante* perchè, se trascurata, si formano nei pressi dei "nodi" di RF parassitari che danno luogo ad instabilità.

Osservando le *figure 6 e 7,* si nota anche che al centro della

basetta è saldato uno schermo rettangolare che misura 150 mm per 25 mm.

Questo serve per suddividere il settore ingresso audio ed oscillatore dal canale TR4-TR5-TR6, ed è formato da una striscia di vetronite doppia ramata, dell'identico tipo che si impiega per la base; eventualmente, anche questo, ad evitare ossidazioni può essere dorato o ricoperto in lega stagnopiombo. Non conviene comunque montare subito lo schermo perchè si lavora più agevolmente al cablaggio se la superficie è "libera"; ultimato il tutto, lo-si salderà al suo posto con più punti di contatto su di un lato e sull'altro.

L'Exciter, deve essere racchiuso, a lavoro ultimato, in una solida scatola metallica schermante, dal coperchio traforato per favorire la circolazione d'aria. Il contenitore originale studiato dall'Akron, è lamiera di ferro stagnata da <sup>1</sup> mm, saldata elettricamente.

Le misure sono 180 mm per 70 mm, per 50 mm. Nelle pareti sono montati <sup>i</sup> condensatori bipass di alimentazione e per <sup>i</sup> controlli esterni, mentre per l'ingresso audio, PLL e l'uscita RF si impiegano passanti in vetro pressato.

Torniamo ora alla basetta. Poiché le parti da montare sono molte, ed accostate, conviene stabilire una rigida procedura di assemblaggio che dettaglieremo. È però da dire subito che *non sono ammesse sostituzioni* rispetto all'elenco dei materiali, e non solo perchè ciascun componente svolge compiti che hanno sovente carattere di criticità, ma anche perchè gli spazi sullo stampato sono *precisi* éd eventuali sostituti, possono avere interessi diversi, sagome mutate ed in sostanza possono risultare impossibili da cablare; ciò, evidentemente, per gli elementi *passivi,* visto che circa la sostituzione di quelli attivi è meglio non pensarvi neppure per un attimo.

Ciò premesso, ad evitare delusioni e difficoltà impreviste, passiamo all'inizio del lavoro. -

Il nostro consiglio è di procedere "serialmente" (oltre che *seriamente -* HI! -). In altre parole, non si deve effettuare il montaggio "stadio per stadio" ma *tutti i componenti di un dato tipo vanno cablati uno dopo l'altro.* Si inizierà dai resistori, eventualmente dall'ingresso audio sino al finale RF. Questi sono tutti da 1/4 di W (salvo R38/B, sul collettore del TR6 che è da 1/2 W) e vanno tutti montati orizzontalmente, aderenti alla ramatura superiore, *pur senza che la tocchino.*

In sostanza, tra il corpo del resistore e la ramatura vi sarà circa mezzo millimetro di spazio. Ad evitare cortocircuiti,

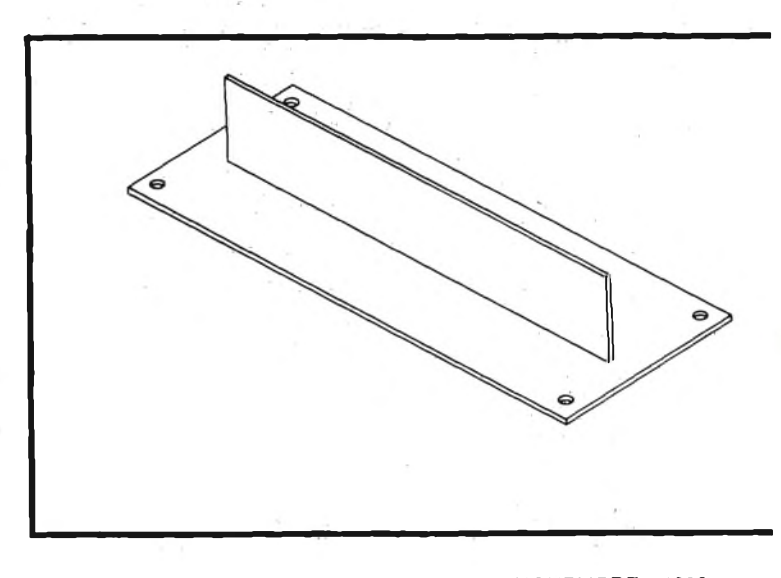

ogni foro nella ramatura sovrastante, è molto più largo dei terminali delle parti che devono esservi infilati per poi raggiungere la pista inferiore sulla quale saranno saldati; ciononostante, lavorando in modo non perfettamente "tecnico" un reoforo potrebbe andare a toccare la massa generale con le prevedibili conseguenze. Occore quindi *piegare bene* <sup>i</sup> fili prima dell'inserzione. I resistori che hanno un capo caldo e l'altro a massa, come ad esempio RI, R3, R14 etc. per il ritorno al comune, saranno connessi direttamente sulla ramatura, dopo aver abbreviato il reoforo a circa <sup>3</sup> mm. R22 è collegata *sul lato piste* direttamente sulla bobina ed all'incrocio di R23-R24. Sul lato piste è poi collegata la R17 (vedere figura 5).

Subito dopo <sup>i</sup> resistori, conviene cablare le impedenze RF (Z1, Z2, Z3, Z4, Z5, Z6, Z7, Z8, Z9). Le prime sei si trovano in commercio già pronte, così come la Z8 e la Z9. Al contrario la Z7 è da approntare avvolgendo sette spire in filo di rame smaltato da 1 mm, accostate, su di un mandrino da  $\varnothing$  5 mm. La L2 è identica a questa, salvo per le spire che sono 5.

Sarà ora la volta dei diodi, da controllare bene per la polarità, prima dell'inserimento.

Possono seguire tutti <sup>i</sup> condensatori, ceramici ed a film plastico. Per <sup>i</sup> primi, <sup>i</sup> reofori devono essere abbreviati per quanto si può.

I sei condensatori elettrolitici necessari, saranno connessi guardando bene al lato positivo ed al negativo.

Cablati <sup>i</sup> trimmer R4 (modulazione) ed R12 (sintonia grossolana), sarà la volta dei transistori; per questi, è bene prevedere spaziatorini alti 5 mm, in particolare per TR4-TR5-TR6. Naturalmente, tali spaziatori devono essere del tipo adatto al lavoro in UHF.

Solo a questo punto lo schermo potrà essere saldato: consigliamo d'impiegare un arnese non più potente di 50 W (basta ed avanza) e di effettuare almeno cinque connessioni per parte, fluide e calde.

Ora occorre un controllo *particolarmente* pignolo ed accurato. E necessario verificare proprio ogni cosa; <sup>i</sup> valori delle resistenze, le polarità, <sup>i</sup> condensatori, *gli isolamenti,* <sup>i</sup> versi d'inserzione. *Nulla* deve essere trascurato, nulla sottovalutato. Meglio ancora se il "check" è *doppio.*

Alla fine della revisione, sui TR5-TR6 potranno essere infilati <sup>i</sup> radiatori, che prima era meglio lasciqr da parte in quanto potevano ostacolare le verifiche.

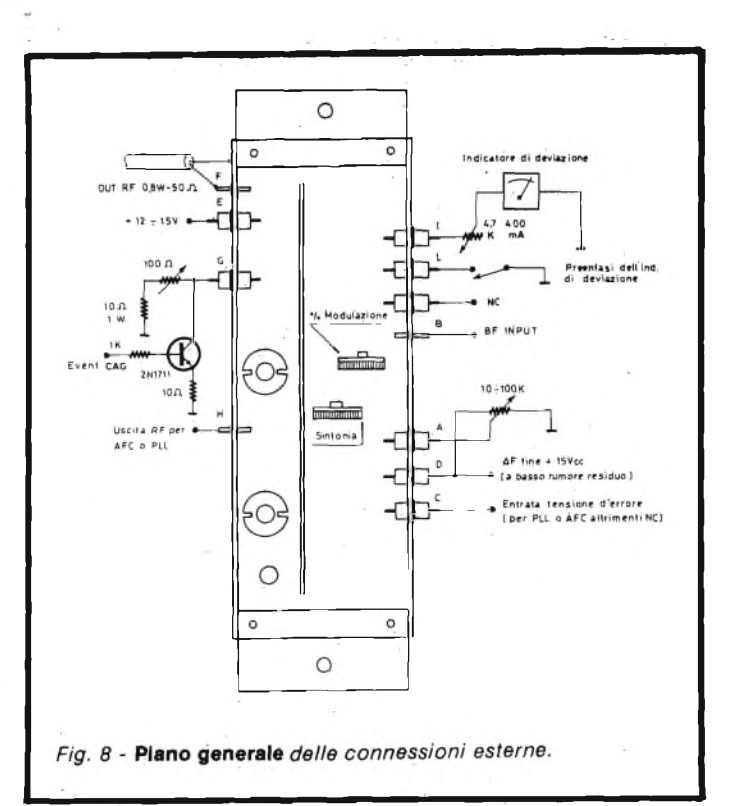

Messo da parte il pannello, l'attenzione sarà dedicata alla scatola, saldando <sup>i</sup> condensatori passanti e gli isolatori in vetro pressato.

Si prepareranno anche <sup>i</sup> distanziatori angolari, alti 5 mm. Dopo un ultimo ma preciso sguardo allo stampato, lo si inscatolerà effettuando le connessioni tra <sup>i</sup> terminali esterni e la basetta.

Ora, come si vede nella *figura 8,* l'Exciter può essere approntato per la prova con gli ausili esterni, alimentazione, controlli, quant'altro necessario. All'uscita può essere connessa una normale resistenza antinduttiva da 50  $\Omega$  ed 1 W, lasciando <sup>i</sup> terminali abbastanza lunghi, in modo da provocare l'irradiamento di una certa percentuale di RF che servirà per il controllo auditivo, da effettuarsi con un comune radioricevitore FM.

All'ingresso audio può essere collegato un normale preamplificatore-mixer che eroghi il previsto valore di 2 Vpp a sua volta collegato con un generatore audio; in alternativa,

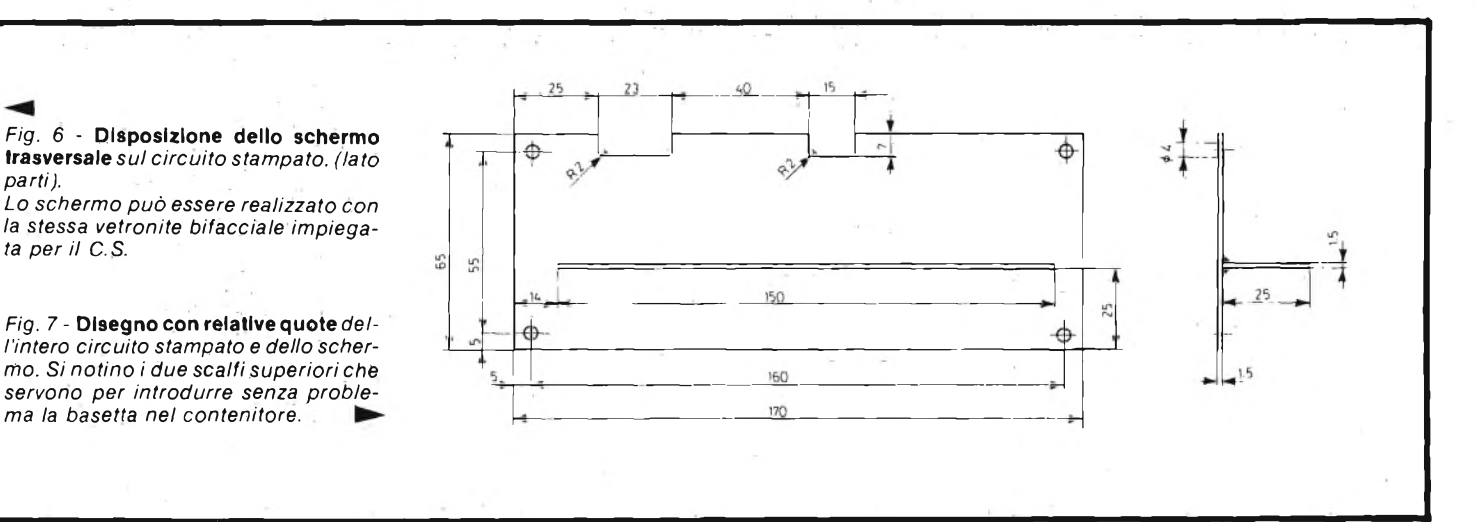

il generatore, se eroga la tensione-segnale prevista, può giungere direttamente al punto "B" del circuito elettrico (passante in vetro dell'involucro).

In queste condizioni si può provare "cosa succede" dopo aver ricontrollato le tensioni di alimentazione. La messa in gamma dell'apparecchio sarà ottenuta regolando R12, poi perfezionata con il potenziometro esterno di sintonia "fine". Frattanto, il controllo della modulazione R4 sarà lasciato a mezza corsa, SI non importa se è aperto o chiuso, al momento, ed RX, il trimmer dell'indicatore (se adottato) sarà ruotato di quel tanto che serve a far salire l'indice a mezza scala. Naturalmente, in sede di prova, si impiegherà per R38 un resistore da 10  $\Omega$ , sì da avere la massima potenza.

Se il montaggio è ben fatto, eseguita la sintonia, il sibilo del generatore sarà udito nell'altoparlante "pulito" <sup>e</sup> stabile.

Nel caso contrario si effettueranno alcune prove; prima di tutto si applicherà all'uscita un wattmetro controllando la potenza RF. Riscontrando un valore troppo basso (inferiore a 750 mW), si misurerà con un voltmetro RFla tensione segnale presente tra la congiunzione R23-C21 e la massa. Il valore normale è uguale a 40 mV eff, (la tolleranza ammessa è del 20%).

Se si leggono appena 25-30 mV, evidentemente l'oscillatore non funziona bene; nel caso contrario, vi è un difetto nel canale amplificatore RF che deve essere ricontrollato punto per punto.

Ove invece il segnale si oda, ma distorto, il difetto può essere in qualunque punto del filtro, la regolazione del trimmer R4 può essere erronea, o l'oscillatore funziona male a

causa di un errore di cablaggio o di una parte fuori tolleranza.

A questo punto, in tutti <sup>i</sup> progetti analoghi si dice *"occorre ora un analizzatore di spettro e con questo strumento* ..." Ecco l'eccezione; come abbiamo detto nella puntata precedente, le particolarità del circuito consentono di evitare tale controllo impossibile ai più. Oddio, se l'analizzatore vi è, tanto di guadagnato; sarà possibile osservare l'inviluppo ed eventualmente riaggiustare R4 per le ... "prestazioni di picco". Se manca si può essere certi che in assenza di sovramodulazione tutto va bene ugualmente; al limite, basta un deviometro per verificare le perfette condizioni di funzionamento, ovvero un indicatore della FM.

Questo è tutto: si è mai visto un Exciter professionale tanto semplice da collaudare e mettere a punto? Crediamo proprio di no.

Il complesso può essere utilizzato com'è, sperimentalmente, e presenta già una stabilità *molto superiore* a qualunque vecchio circuito, così come una "pulizia" nell'inviluppo semplicemente *inimmaginabile* facendo un paragone con gli apparecchi che utilizzano l'amplificatore in classe C. Comunque, per rendere *Omologabile secondo le norme E.B. U.* il tutto, il PLL è indispensabile, e quanto prima lo tratteremo in esteso.

Questo trasmettitore professionale è ora prodotto in serie dalla ditta Akron Via Rainaldi, 4 Bologna - tei. 051/548455.

I lettori che intendessero richiedere un eventuale kit di componenti, il solo circuito stampato, o l'apparecchio montato e funzionante, possono quindi rivolgersi a tale ditta.

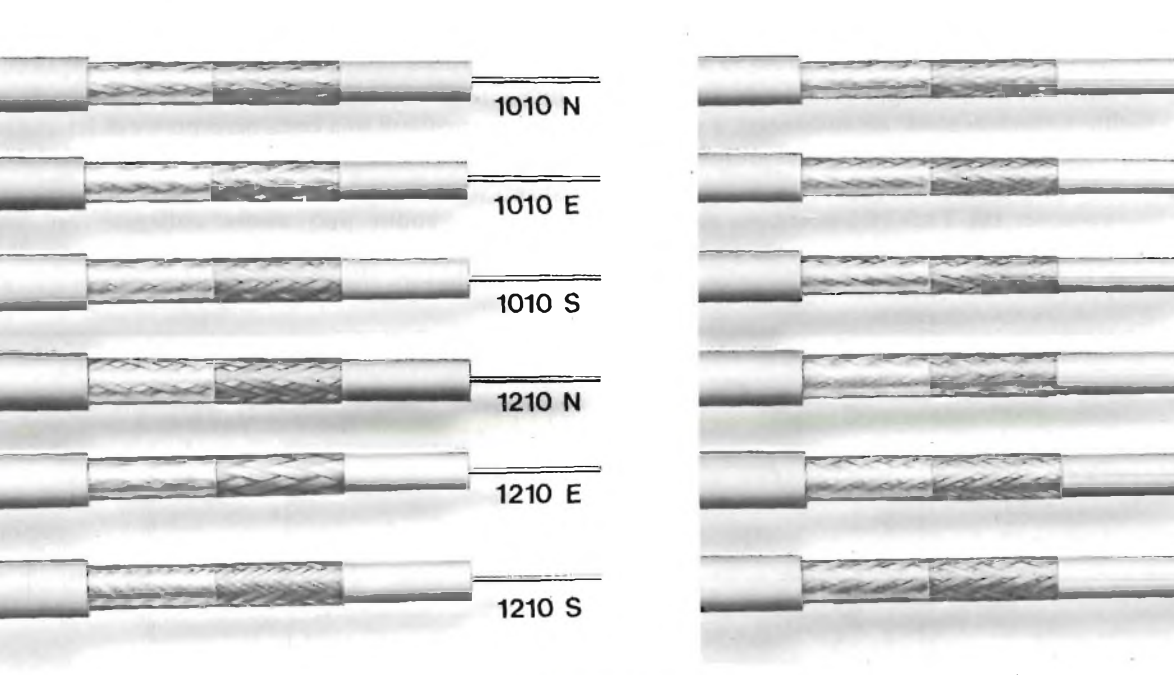

Serie CAVEL a dielettrico espanso. I cavi coassiali per discesa di antenna TV a basse perdite per risolvere i problemi di ricezione in zone a segnale debole.

Serie CAVEL a dielettrico compatto. I cavi coassiali per discesa di antenna TV a lunga durata per risolvere <sup>i</sup> problemi di **CAVEL** "invecchiamento" dell'impianto di ricezione.

*PER UTENTI SORDI. PER UTENTI GIOVANI.*

**CU 22**

ST 22

**AG 22** 

**CU33** 

ST 33

AG 33

# **Il salva tempo**

Se vi preoccupate per quanto vi costa il tempo impiegato per eseguire misure e misure, nel vostro lavoro di manutenzione e ricerca elettronica, riflettete su ciò che al riguardo vi può offrire il **nuovo oscilloscopio Philips PM 3207: "il salva tempo".**

Schermo grande e di facile lettura, elevata sensibilità di 5 mV su entrambi <sup>i</sup> canali, somma e differenza, autotriggering con scelta della sorgente e trigger TV e doppio isolamento, cioè spina di alimentazione bipolare.

Banda di 15 MHz sufficiente per esigenze presenti e future.

Aggiungete la tradizionale robustezza, affidabilità e qualità Philips e avrete solo un'ultima domanda: "Bello! Ma il prezzo?"

Meno di quanto vi aspettiate.

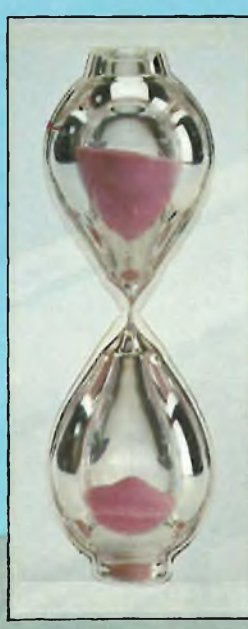

**PM320' posalo"**  $n - 45$ 

Una documentazione intitolata "Soltanto dieci minuti del vostro tempo" vi convincerà che il PM 3207 potrà farvi risparmiare tempo e denaro. Telefonateci e ve la invieremo subito.

Philips S.p.A. - Divisione Scienza & Industria<br>Viale Elvezia, 2 - 20052 MONZA<br>Tel. (039) 36.35.248<br>Filiali: BOLOGNA (051) 493.046<br>CAGLIARI (070) 666.740<br>PADOVA (049) 657.700<br>ROMA (06) 382.041<br>TORINO (011) 21.64.121

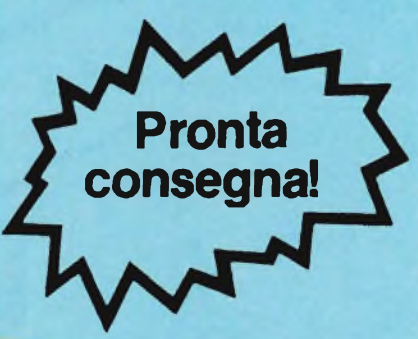

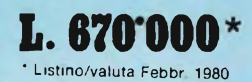

**xFA Instruments PHILIPS**

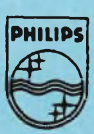

**PHILIPS Test & Measuring** 

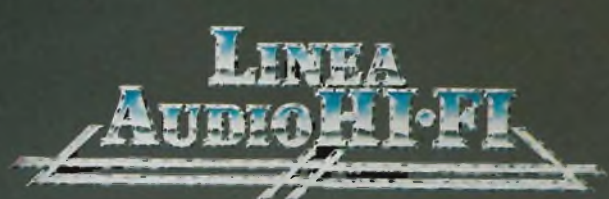

G

Q

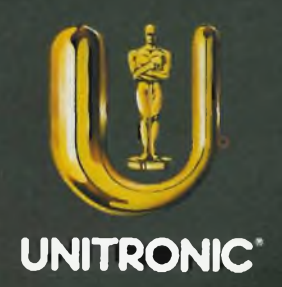

**La combinazione Hi-Fi per <sup>1</sup>'amatore esigente, ad un prezzo competitivo. Amplificatore da 55+55 W RMS Sintonizzatore AM/FM con filtri ceramici. Registratore con dolby e per nastri metal.**

UNITADNIC

 $\overline{\lambda}$ 

 $\begin{array}{c} \n\lambda \n\end{array}$ 

'n,

ã

*La Unitronic introduce la sua nuova, sofisticata e competitiva linea Hi-Fi. Proseguendo il successo commerciale derivato dai suoi famosi accessori audio, la Unitronic con la sua linea Hi-Fi intende inserirsi nel mercato con apparecchi di qualità, robusti, dal prezzo altamente competitivo e con un servizio d'assistenza di primissimo ordine.*

*Gli apparecchi serie S 3000 rappresentano il top della linea e vengono forniti con manuali in lingua italiana e garanzia totale di 6 mesi.*

## **Amplificatore SA 3150 SA**

L'amplificatore stereo SA 3150 SA rappresenta il Top della linea Unitronic 55+55 W RMS con carico di 8 $\Omega$  da 20 a 20000 Hz e lo 0,05% di distorsione armonica.

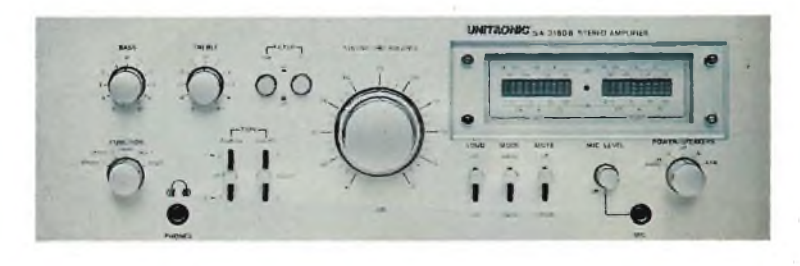

# **Sintonizzatore ST 3120 B**

Sintonizzatore AM/FM professionale dalle prestazioni superlative in grado di consentire una perfetta ricezione anche nelle più critiche condizioni.

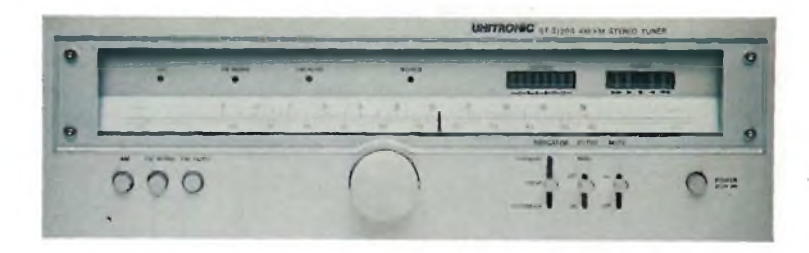

### **CARATTERISTICHE**

- Indicatori del livello <sup>d</sup>'uscita <sup>a</sup> LED muniti frontalmente di speciale
- 
- prisma al fine di incrementare la visualizzazione.<br>● Circuito elettronico di protezione dei diffusori<br>● Circuiti di mixaggio del microfono sul programma ascoltato<br>● Possibilità di impiego di 2 registratori con possibilità
- nastri e monitors indipendenti
- Costruzione accurata <sup>e</sup> grande robustezza • Costruzione accu<br>• Estetica raffinata

## **SPECIFICHE TECNICHE**

Potenza d'uscita: 55+55 W a 8 Ω 20÷20000 Hz<br>Distorsione armonica: 0,05%<br>Rumore ingressi: phono-75 dB/microfono-75 db/aux-100 dB<br>Sensibilità d'ingressi: phono 2,5 mV - 47 kΩ/mic 2,5 mV - 10kΩ<br>aux 160 mV - 50 kΩ Risposta di frequenza:  $10 \div 60000$  Hz<br>Controlli di tono: bassi  $\pm 10$  dB a 100 Hz/acuti  $\pm$  10 dB a 10 kHz<br>Loudness:  $\pm 6$  dB a 100 Hz e  $\pm 4$  dB a 10kHz<br>Filtro subsonico: -3 dB a 12 dB/ottava a 70 Hz<br>Filtro antifrus Peso: 11 kg. Alimentazione: 220 V - 50 Hz.

### **CARATTERISTICHE**

- 
- Circuito d'ingresso a doppio GATE MOSS FET<br>● Circuito d'ingresso a doppio GATE MOSS FET<br>• Indicatori di sintonia ed intensità segnale a LED con speciale prisma per<br>incrementare la visualizzazione
- Incrementare la visualizzazione<br>
altripo di segnale ricevuto: modulazione<br>
intensità e multipath.<br>
 Filtro multiplex.<br>
 Gircuito silenziatore dei disturbi intrastazionali FM.<br>
 Gircuito silenziatore dei disturbi intra
	-
	-
- 
- 

## **SPECIFICHE TECNICHE**

Sezione FM<br>Gamma di frequenza: 87, 5 ÷ 109 MHz<br>Sensibilità: 1,6 µV Distorsione armonica con 40 kHz di dev.: 0.1% mono/0,2% stereo<br>Rumore con 40 kHz di dev.: -70 dB mono/-60 dB stereo<br>Selettività: 80 dB Separazione canali: 45 dB<br>Risposta di frequenza: 20 ÷ 16000 Hz Reiezione mèdia frequenza: 70 dB<br>Sezione AM<br>Gamma di frequenza: 525 ÷ 1650 kHz Sensibilità: 300 pV Distorsione armonica (1000 kHz): 0,8% Rumore (1000 kHz): -45 dB Selettività: 30 dB Risposta di frequenza:  $50 \div 2500$  H<sub>2</sub><br>Dimensioni:  $43 \times 31 \times 13,2$  cm. Peso: 7,2 kg. Alimentazione: 220 V 50 Hz

## **Registratore SC 3200**

Registratore professionale compact cassette Hi-Fi stereo con sistema di comandi a sequenza logica-Dolby ed equalizzatore per nastri metal.

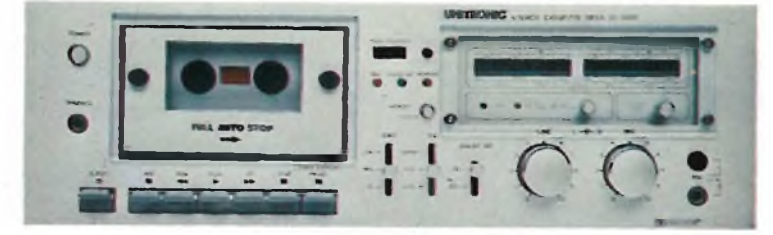

### **CARATTERISTICHE**

• Indicatori di livello IMPUT/OUTPUT <sup>a</sup> LED • Indicatori<br>• Memoria

- Apertura smorzata vano cassetta
- Arresto automatico <sup>a</sup> fine nastro

### **SPECIFICHE TECNICHE**

Risposta di frequenza:  $30 \div 16000$  Hz (CrO<sub>2</sub> e Metal) Rumore equalizzatore: normal -52 dB/pesato -62 dB/CrO2 -56 dB/pesato Cancellazione: -70 dB<br>Wow & flutter: 0.05%<br>Tempo di riàvvolgimento: 75" per cassette C 60<br>Sensibilità di ingressi: linea 60 mV 47 kQ/mic 0.25 mV 7,2 kC<br>Livello d'uscita linea: 1 V max 600 kQ<br>Dimensioni: 43 x 31 x 13,2 cm<br>

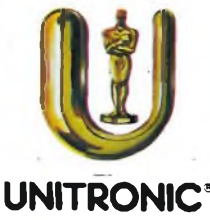

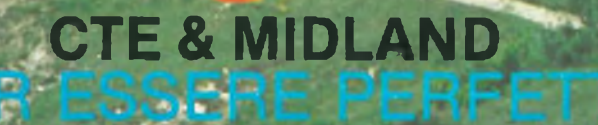

**(40ch AM - 40ch. LSB - 40ch. USB) rtx** base 5W AM 15 W **rtx base 5W rtx base 5W rtx base 5W rtd SSB 120 canali mod. 78-574**

G G

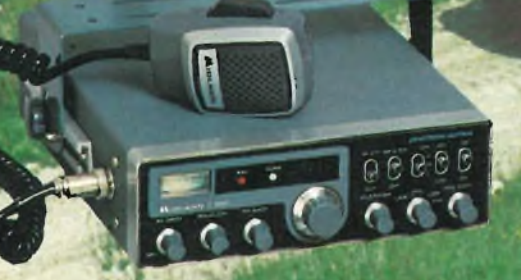

**rtx mobile 480 canali 7W FM • 7W AM • 15W SSB (120ch. FM - 120ch. AM**

**canali AM base 5W**

程命

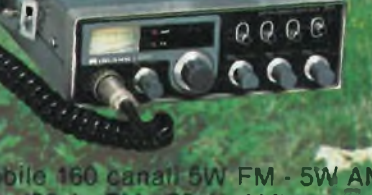

**Solo ¡anali mod. <sup>7001</sup> mod. <sup>2001</sup> FM - 5W AM AM) ;**

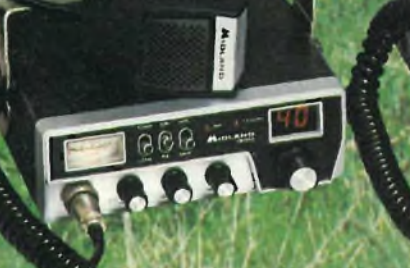

**rtx mobile 5W AM 40 canali mod. 150 M**

**rtx mobile 5W AM 40 mod. 100 M**

C.T.E. NIERNATONAL<sup>O</sup> 42011 BAGNOLO IN PIANO (R.E.) HTALY-VIa Vaill, 16 - Tel. (0522) 61623/24/25/26 (ric. aut.) TELEX 530156 CTE.

**rtx mobile 5W mod. 10** radio & bf

# **Radiotelefono "Colt Excalibur 1200 SSB"**

*di G. Galfredi - parte prima*

*"Excalibur" è un termine gergale americano, che nella lingua parlata, significa ''fuori* serie" o "fuori dalla norma" o anche "di un calibro eccezionale". Non a caso la Ditta Colt, *molto nota nel campo della produzione di apparecchi per telecomunicazioni, ha voluto* definire in tal modo il suo modello "1200 SSB". Lo "Excalibur" è un apparecchio che esce *dalla norma: impiega 51 transistori bipolari, 2 FET, 5 IC. Ha un circuito eccezionalmente curato, simile a quello degli apparati aereonautici, o militari, più che ai prodotti comuni, commerciali. Come dicono i CB, da qualunque parti lo si guardi l'Excaliburè una "Super*superstation". È l'ideale per chi in fatto di "baracchini" non si accontenta affatto, ma *pretende il meglio che vi sia.*

Il proverbio che suona "chi si contenta gode", non vale certo nel campo dell'acquisto dei radiotelefoni CB; si può anzi rovesciarlo nei contenuti, e riproporlo nella direzione *"chisi contenta soffre".*

Eh, sì, chi entra in frequenza con un radiotelefono del costo di 60.000 - 80.000 lire, in genere deve sottoporsi perlomeno a dure prove di pazienza. Gli apparecchi ora tanto diffusi che hanno un prezzo del genere, prima di tutto sono poco selettivi (mentre noi crediamo che il primo requisito di un moderno radiotelefono CB sia proprio la selettività, per non essere afflitti da splatters di ogni genere che giungono dai canali adiacenti, e non essere nell'impossibilità di comunicare se nei pressi vi è il solito megalomane che fa uso di un "lineare" per comunicazioni nello stesso quartiere). Di poi non prevedono l'emissione SSB, a banda laterale singola, e guarda caso, <sup>i</sup> QSO più interessanti, <sup>i</sup> DX più eccitanti da un punto di vista "sportivo", ormai si svolgono tutti con questa forma di comunicazione. In più <sup>i</sup> "baracchini" da poche lire, nella stragrande maggioranza sono "sordi", a dire poco sensibili, ed hanno lo stadio RF finale in trasmissione, che non <sup>è</sup> del tipo "protetto". Ove le onde stazionarie, superino il rapporto di 4, o 5, "pciaff', il power brucia, per sostituirlo si deve pagare il

ricambio, *più un'ora di lavoro del tecnico:* 20.000 lire sono per la manodopera!

La sofferenza poi si fa acuta quando di continuo, *sempre di continuo,* gli altri "amici della frequenza" continuano a dire "non ti sento" <sup>e</sup> "mi arrivi piano" la tua portane è sovramodulata "ed ancora" ti sento distorto; sei intubato; prova ad alzare qualcosa che non capisco; ti copio come se fossi sottotraccia ..." e via di seguito.

Certo, gli apparecchi economicissimi hanno dato nuovo impulso alla CB; ma viene da chiedersi: *in qual senso!*

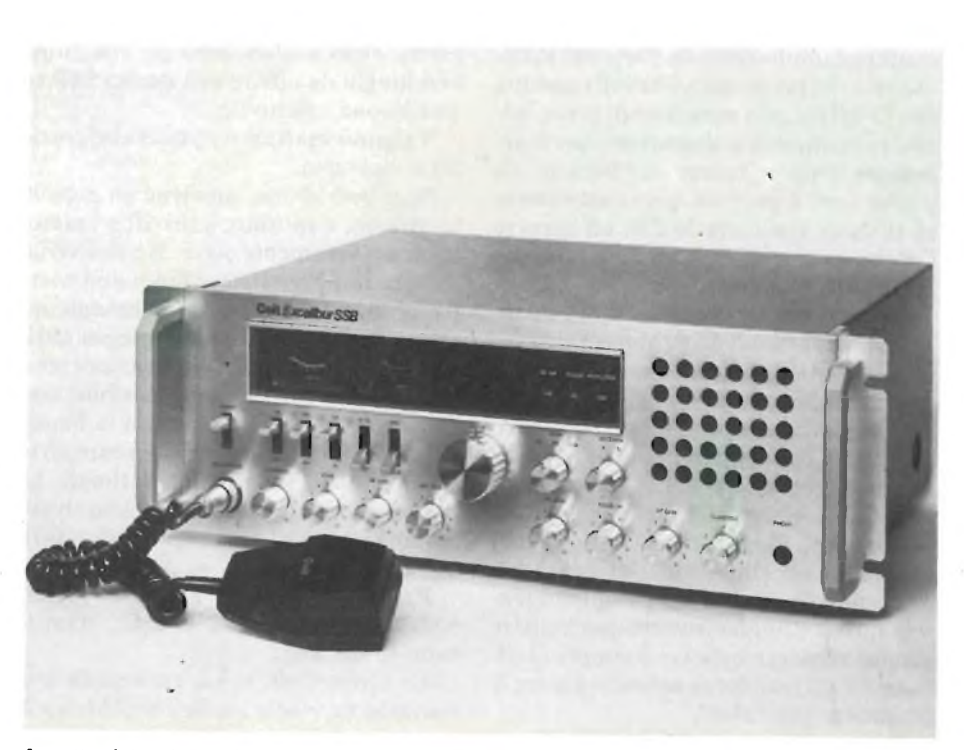

Aspetto del radiotelefono *"Colt Excalibur <sup>1200</sup> SSB".*

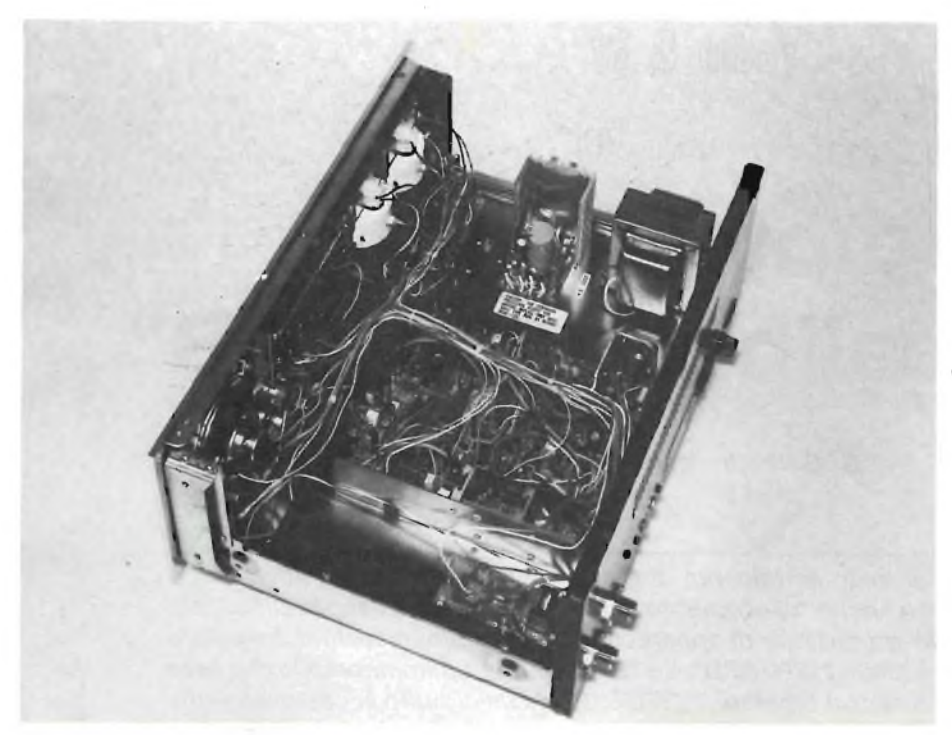

**Vista interna** *del radiotelefono "Colt Excalibur 1200 SSB".*

Sono stati un bene, avendo concorso alla diffusione dell'impiego della gamma che era data per morta, cancellata, finita, o nel migliore dei casi "in via d'estinazione", o sono stati un mezzo per renderla ancor più caotica di quel che era, infrequentabile, litigiosissima?

Forse l'una e l'altra cosa assieme, nel migliore dei casi. Il "baracco" che costa come un fusto di benzina da 100 litri, può andar bene per il principiante, a parer nostro, per colui che deve acquistare esperienza, anche a costo di subire insulti ed umiliazioni da parte dei maleducati e dei prepotenti, che sulla gamma dei 27 MHz, non mancano di certo, anche se frammisti a degnissime persone. Sempre a parer nostro, il "baracco da poche lire" è però *un mezzo transitorio* se si vuole rimanere in CB, ed occorre l'approdo a qualcosa di più serio da impiegare in seguito.

Il "qualcosa di più serio" deve essere un *quaranta canali SSB.* Mentre scriviamo, la WARC non ha ancora stabilito se in Italia i canali da impiegare sono 19, 23 o 40, o meno, ma un fatto è sicuro; molti CB che intrattengono il tipo di discorso più interessante, o tecnico o salottiero, o addirittura intellettuale, ormai si rifugiano *sistematicamente* tra <sup>i</sup> canali 23 e 40, sfidano le relative sanzioni pecuniarie, e almeno si vogliono *sentire* questi discorsi, ovvero partecipare sia pur passivamente (vi è sempre qualcosa da apprendere) servono anche le frequenze più "alte".

Relativamente alla SSB, abbiamo già

detto; comunque, oltre a garantire la maggior "penetrazione" ed a evitare il QRM, ha una importante utilizzazione per le emergenze, quindi è necessaria.

Ora, vi sono dei "baracchini" fabbricati nella Corea del Sud, a Taiwan, a Singapore, che funzionano in PLL (ad agganciamento di fase, per gli oscillatori) come tutti gli apparecchi moderni, offrono il lavoro in 40 canali con una sintesi fatta un pò alla meglio, e persino la SSB. Questi però, quando hanno un prezzo che si aggira sulle 120.000 lire o simili, *nella maggioranza dei casi,* sono ben lunghi da offrire una buona SSB ed una buona solettività.

Valgono esattamente quel che costano e viceversa.

Se si può allora, conviene un piccolo sacrificiio, e spostare il tiro di un radiotelefono veramente *serio.* Ne descriviamo ora uno *serissimo;* ahinoi non costa poco' anzi; ma offre un eventuale ingresso in CB "in carrozza", senza attribuire, battibecchi e comunicazioni sempre in bilico con l'incomprensibile, così come una riconciliazione con la banda dei 27 MHz, per chi essendovi entrato in condizioni di lavoro non ottimali, ha deciso di cessare la sua attività hobbistica, annoiato dal fracasso e dalla difficoltà di comunicare.

Parliamo del COLT Excalibur "<sup>1200</sup>" SSB, distribuito dalla G.B.C., tramite tutte le sue Sedi.

La Ditta Colt, ci sia consentita una battutaccia, *non è quella che fabbrica le armi,* ma l'azienda elettonica divenuta

famosa nei lustri scorsi, con tutta una serie di apparati uno più azzeccato dell'altro, nel campo CB, e non solo CB.

Per esempio, anche se non era importato regolarmente in Italia, moltissimi CB hanno impiegato il modello "Cobra", di questa marca, che a suo tempo era talmente avanzata rispetto gli altri, da farlo definire "unico".

Anche L'Excalibur, quando avrà raggiunta una diffusione sufficiente diverrà famoso; possiamo dirlo perché negli ultimi anni di prove e paragoni, ben pochi radiotelefoni ci avevano così favorevolmente impressionati, e *non* per una dote o quell'altra, *ma nel complessivo,* durante una prova durata circa un mese, quindi esauriente da ogni punto di vista. L'Excalibur della Colt, usato come stazione-base, o persino in "mobile" (malgrado le sue ragguardevoli dimensioni) <sup>è</sup> quello che si dice "un-signorapparato", un complesso a sé stante, che può essere raffrontato a ben pochi altri pseudo equivalenti.

Parole? Beh no, anzi, per la migliore chiarezza ed immediata comprensione, esponiamo ora qui di seguito <sup>i</sup> dati più importanti relativi:

# **GENERALITÀ'**

*Canali:* 40 in AM più  $40 + 40$  SSB (SSB/USB).

*Copertura in frequenza:* da 26,965 MHz a 27,405 MHz.

*Sistema del controllo infrequenza:* sintetizzatore ad agganciamento di fase.

*Tolleranza in frequenza:* (dato da valutare attentamente)  $+/- 0,005\%$ .

*Stabilità in frequenza:* (altro dato interessante che poi nella pratica di tutti <sup>i</sup> giorni si dimostra addirittura migliore)  $+/- 0.003\%$ .

*Gamma di temperatura di lavoro:* (tipica per apparati professionali) da -  $30^{\circ}$ C a +  $50^{\circ}$ C.

*Alimentazione a rete:* 220 V, 50 Hz. *Alimentazione a batteria:* (si noti!) da 10,5 V ad un massimo continuo di 16 V. Valore normale 13,8 V.

# **TRASMETTITORE**

*Potenza d'uscita:* 4 W in AM e 12 W (PEP) in SSB.

*Funzionamento in SSB:* tramite doppio modulatore bilanciato.

*Modulazione in AM:* modulatore in classe B ad alto livello.

*Percentuale di modulazione in AM:* tipica, 95%.

*Emissione di spurie ed armoniche:* migliore di - 60 dB.

*Responso di frequenza in SSB:* da 400 a 3000 Hz.

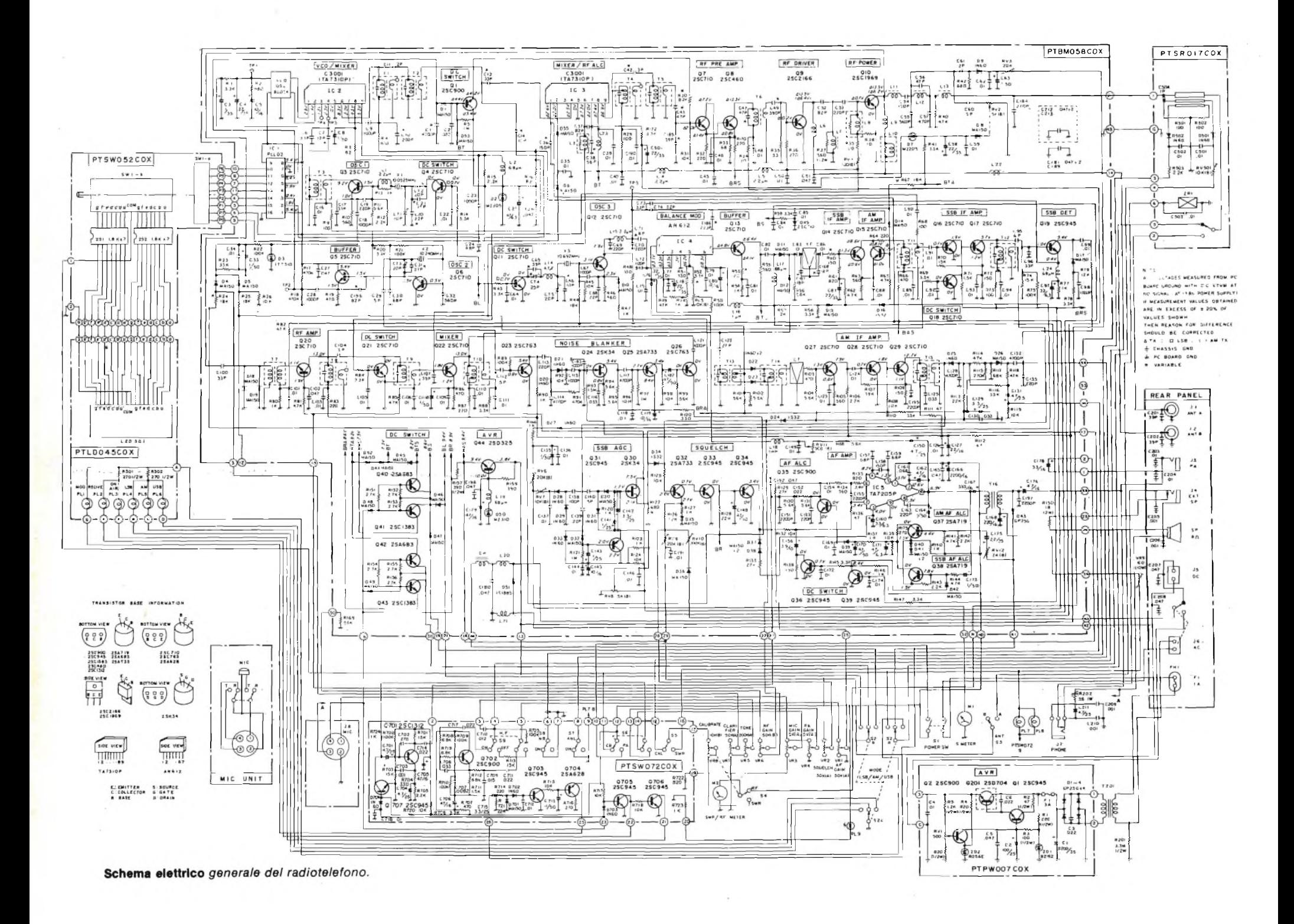

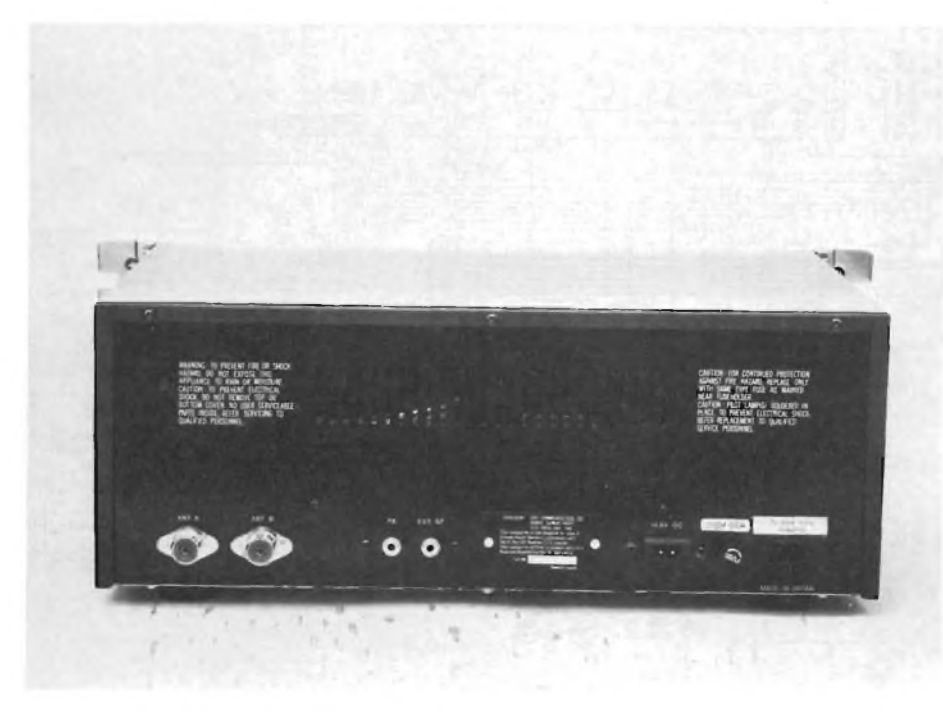

Vista delle prese *e degli attacchi delle antenne.*

# **RICEVITORE**

*Sensibilità in AM*: 1 μV per 10 dB S/N. Sensibilità inSSB: 0,3 μV per 10 dB S/N. *Selettività in AM:* 5dB a 4 KHz, 50 dB a 10 kHz.

*Selettività in SSB:* dB a 2 kHz.

*Reiezione all'immagine: migliore di -50 dB.*

*Reiezione della mediafrequenza:* miglore di 80 dB a 455 kHz.

*Reiezione al canale adiacente:* (dato da valutare attentamente) migliore di - 75 dB per  $0.3 \mu V$ .

*Modulazione incrociata:* migliore di - 50 dB.

Valori di accordo dei canali di media frequenza: *prima media, 10,695 MHz (AM-SSB), 445 KHz (seconda media per AM).*

*Responso difrequenza in audio: da 400 a 2500 Hz.*

 $\overline{A}$  *GC*: campo di azione 12 dB, da 10  $\mu$ V a 0,4 V.

Naturalmente, questo elenco non comprende <sup>i</sup> dati meno sigificativi per giudicare l'apparecchio, altrimenti lo spazio necessario sarebbe risultato senza dubbio debordante.

Ora è tempo che vi presentiamo direttamene l'apparecchio. Come si osserva, anche l'estetica è indiscutibile; forse, ha ricevuto una certa informazione degli apparecchi per HI-FI, <sup>i</sup> preamplificatori, in genere dicendo. Pur con questa malignità, il ricetrasmettitore resta un apparato bello ed imponente, che non occorre "nascondere" negli arredamenti più sofisticati, come si fa in pratica per molti altri "baracchini" dall'aspetto sgraziato, dalle finiture in plastica, dai controlli rozzi di stile militare.

Il Colt Excalibur, non è cromato in qualche modo alla peggio, ma ha un pannello satinato in bella e lucente lega in alluminio, da 5 mm di spessore, ed il cofano brunito.

Le maniglie che si scorgono ai due lati

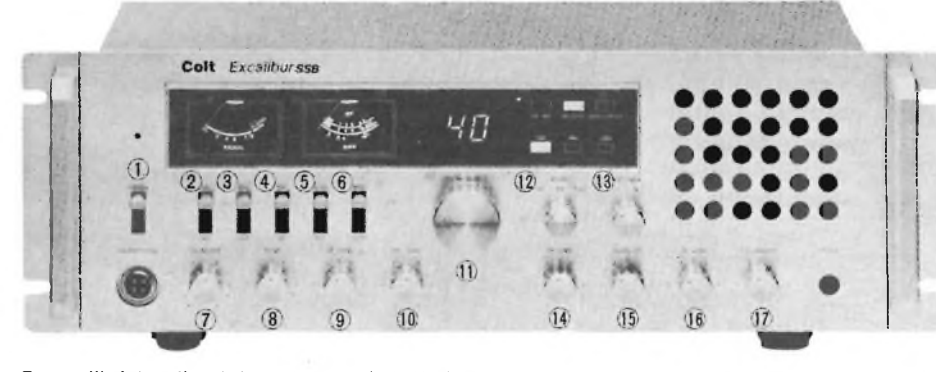

Controlli del radiotelefono. / *numeri si riferiscono alle funzioni elencate nel testo.*

possono essere tolte, volendo, con lo smontaggio di due "spallette" laterali.

Perché non tutti <sup>i</sup> CB che ci seguono hanno confidenza con <sup>i</sup> controlli di un apparecchio sofisticato (anzi), ora elencheremo le funzioni di quelli dell'Excalibur, numerati da <sup>1</sup> in poi, come si vede, nella fotografia a fondo pagina.

# **1. Interruttore acceso-spento.**

Il radiotelefono si accende portano la leva *in alto.* Questo per non accenderlo sbadatamente se si sfiora il pannello, mettiamo con la manica.

# **2. Interruttore NB.**

Si tratta di Noise-Blanker, che entra in azione sollevando la leva. Il circuito, serve a tosare tutti <sup>i</sup> rumori impulsivi che danneggiano l'ascolto, come quelli generati dai motori a scoppio.

# **3. Interruttore ANL.**

Questo è limitatore automatico di rumore; portando in alto la leva, anche se il timbro dei segnali ricevuti incupisce un poco, si ottiene un netto taglio su tutte le scariche atmosferiche, <sup>i</sup> sibili causati da motori e macchine, lo stesso rumore di fondo della gamma, <sup>i</sup> battimenti e simili.

# **4. Interruttore CB-PA.**

Tramite questo, invece di impiegare il radiotelefono come tale, lo si limita al funzionamento in bassa frequenza; in altre parole collegando alla presa per altoparlante esterno una trombetta, e parlando nel microfono, si ha una funzione di *megafono.*

# **5. Filtro per le frequenze elevate.**

Serve per eliminare le frequenze superiori del segnale audio ricevuto, se vi sono disturbi soffianti o sibili ecc.

## **6. Deviatore Calibrazione-SWR.**

Portando questo in basso, si può calibrare SWR (strumento a destra) sulla tacca prevista pe le misure. Portandolo in alto, si legge direttamente il rapporto SWR dell'antenna impiegata.

# **7. Controllo della calibrazione**

Serve per calibrare accuratamente la lettura dell'indicatore SWR, in modo che il valore mostrato sia *reale,* come quello ottenibile da uno strumento esterno.

# **8. Controllo di tono.**

Questo comando svolge l'identica funzione degli analoghi montati nei radioricevitori, amplificatori ecc.
#### *9.* **Guadagno RF.**

Questo controllo, prima di tutto serve per ottimizzare la ricezione nelle aree ove operando molti CB. Normalmente, lo si ruota "tutto a destra". Se si ricevono segnali troppo forti, *o* tali da produrre distorsione nel sensibile ricevitore, lo si ruota lentamente sulla sinistra sino ad annullare il disturbo.

#### **10. Preamplificatore microfonico**

L'Excalibur è uno dei pochi ricetrasmettitori per CB che comprendono il preamplificatopre microfonico interno, regolabile da un minimo ad un massimo della sensibilità, e già tarato di fabbrica per non potere in alcun caso produrre sovramodulazione, quindi distorsione. La manopola indicata controlla appunto il guadagno, o preamplificazione.

#### **11. Selettore dei canali.**

La comoda, grossa manopola, sceglie <sup>i</sup> canali da <sup>1</sup> a 40. La relativa indicazione digitale, LED, appare pressoché al centro del pannello.

#### **12. Commutatore del tipo di funzionamento.**

Con questo si sceglie il lavoro in AM, oppure LSB, oppure USB.

#### **13. Commutatore di antenna.**

Sul resto dell'apparcchio vi sono prese di antenna commutabili con questo controllo. Per esempio, se s'impiega un'antennina a frusta per collegamenti locali, ed un ground-piane o direttiva per collegamenti a distanza, non v'é necessità di un sistema deviatore esterno.

#### **14. Volume P.A.**

Il potenziometro regola il volume quando il radiotelefono è usato da megafono.

#### **15. Squelch.**

Com'é noto, lo squelch serve per annullare il rumore di fondo in un canale quando si è in attesa di una comunicazione, o per eliminare <sup>i</sup> segnali lontani, evanescenti, quando di effettua un QSO tra stazioni vicine, potenti. Lo scquelh di questo apparecchio è particolarmente stabile e sensibile.

#### **16. Guadagno BF.**

<sup>È</sup> in pratica il ''controllo di volume".

#### **17. Clarifìer.**

Il "Clarifier" (controllo fine della frequenza) di questo apparecchio, serve sia per la miglior regolazione SSB, che per sintonizzarsi perfettamente sulle stazioni AM che sono "spostate" dalla normale frequenza di trasmissione.

#### **STRUMENTI E SPIE**

#### **1. S-Meter**

Questo strumento, collocato alla sinistra del pannello, serve per misurare l'intensità dei segnali ricevuti in AM. Durante la ricezione SSB, per l'indicazione valgono solo <sup>i</sup> "picchi", visto che questo genere di emissione non prevede una portante continua, come si verifica nell'AM.

#### **2. Indicatore SWR/Potenza.**

Serve per controllare la potenza del segnale emesso (vi sono due scale per AM ed SSB) ed il rapporto tra le onde dirette e quelle stazionarie, come detto in precedenza.

#### **3. Display dei canali.**

Si tratta di un enumeratore LED a due cifre molto grandi, molto luminose, che indica il canale lavoro.

#### **4. Spie delle funzioni.**

Ve ne sono quattro, che manifestano in continuità lo stadio di lavoro.

- ON AIR: indica che si sta trasmettendo.
- RECEIVE: indica che si sta ricevendo.
- MODULATION: brilla a sprazzi mentre si sta trasmettendo; l'intesità varia con quella della voce, permettendo di regolare il controllo della preamplificazione microfonica.
- LSB-AM-USB: indica il tipo di emissione impiegato al momento. Dovremmo ora darci alla trattazione del circuito elettrico, che essendo modernissimo, vale la pena di esaminare. Ovvie considerazioni di spazio, però, limitano il discorso a questo punto.

lo riprenderemo il prossimo mese.

*Continua nel prossimo numero.*

troverete puntualmente ogni mese la rivista Elektor ed <sup>i</sup> Kits dei progetti pubblicati.

**C.P.E.** Via Appia, 279 - 04028 **SCAURI** (LT) Tel. 0771/65.59.0

### alla **C.P.E. RAPPRESENTANZA DELLA VIZ ALLA FARNELL ITALIA**

**La Farnell Italia di Milano è la nuova rappresentante esclusiva della Società Americana VIZ, produttrice di strumentazione e accessori per impieghi didattici e di manutenzione.**

**Tali prodotti, già noti essendo in passato commercializzati come RCA Test Instrument, offrono un rapporto prezzo-prestazioni particolarmente interessante e coprono una vasta gamma che si estende dai tester analogici agli oscilloscopi.**

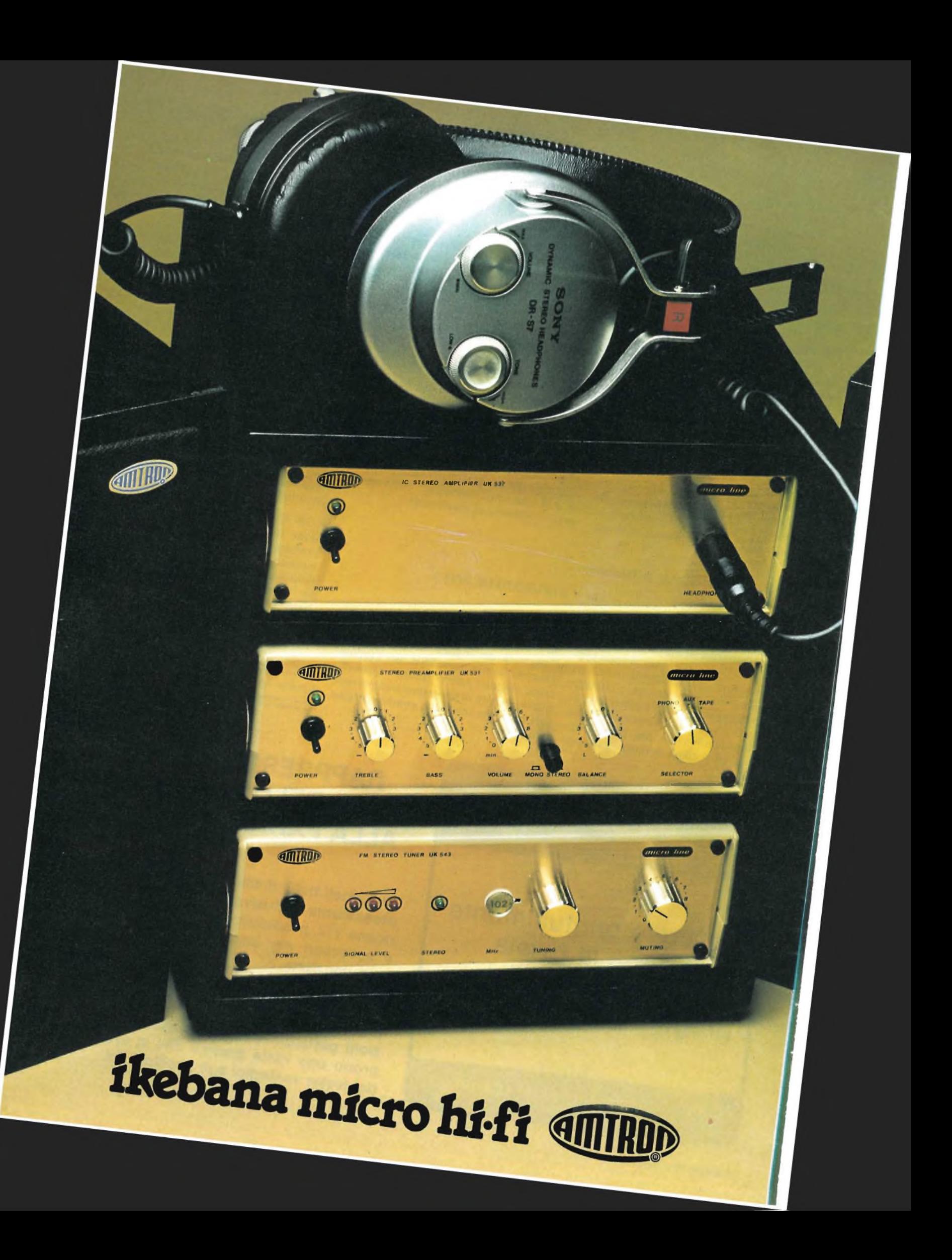

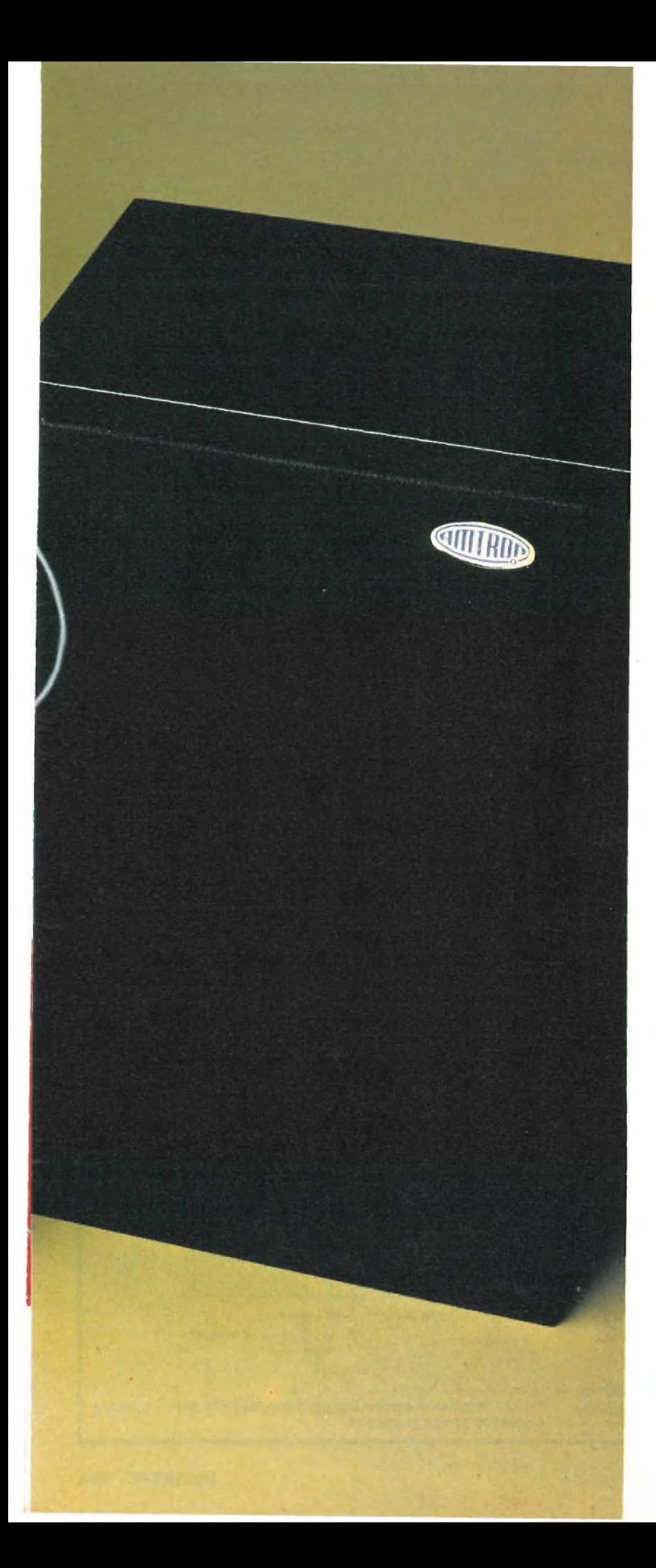

#### **SINTONIZZATORE STEREO FM mod. UK 543 W**

Gamma di frequenza: 87, 5 – 108 MHz<br>Sensibilità: 2,5 <sub>P</sub>V (S/N = 30 dB) Frequenza intermedia: 10,7 MHz Banda passante a -3 dB: 240 kHz Impedenza d'ingresso: 75 Q Impedenza d'uscita: 12 kQ Livello d'uscita ( a 100 µV/75 kHz dev.): 220 mV Distorsione armonica: 0,5% Separazione stereo FM: 30 dB (1000 Hz) Risposta in frequenza:  $30 \div 1200$  Hz  $\pm 1$  dB Alimentazione: 220 Vc.a. 50/60 Hz SM/1543-07

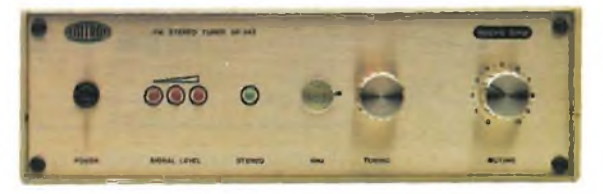

#### **PREAMPLIFICATORE STEREO mod. UK 531 W**

Guadagno: 8 dB Regolazione toni: ± 15 dB Rapporto S/N: 70 dB Impedenza/Sensibilità ing. phono: 47 kQ/3mV Impedenza/Sensibilità ing. tuner e tape: 45 kQ/95 mV Impedenza d'uscita: 2000 Q Distorsione ing. phono: 0,3% Distorsione ing. tuner e tape: 0,1% Livello uscita tape: 10 mV Alimentazione: 220 Vc.a. 50/60 Hz. SM/1531-07

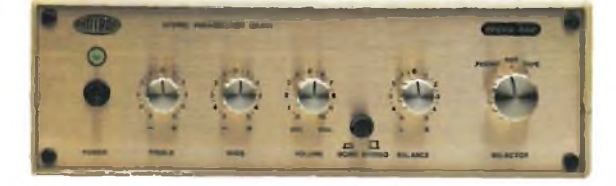

#### **AMPLIFICATORE DI POTENZA STEREO**

**mod. UK 537 W** Potenza d'uscita musicale: 36 W Potenza d'uscita per canale [dist. 1%): 18 W (4 Q) Impedenza d'uscita: 4 - 8 Q Impedenza d'ingresso: 100 kQ Sensibilità d'ingresso: 200 mV Risposta in frequenza a 3 dB:  $25 \div 40000$  Hz Alimentazione: 220 Vc.a. 50/60 Hz SM/1537-07

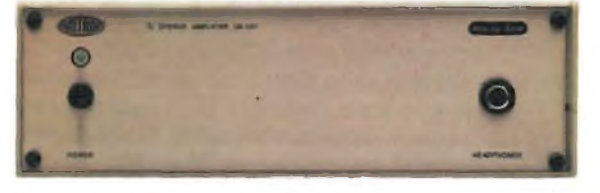

**DIFFUSORE ACUSTICO mod. UK 806 W** Altoparlante a doppio cono ad alta efficienza Diametro: 160 mm Potenza di picco: 20 W Risposta in frequenza: da 60 Hz a 18000 Hz Impedenza: 4 Q Dimensioni: 260 x190 x155 mm SM/1806-07

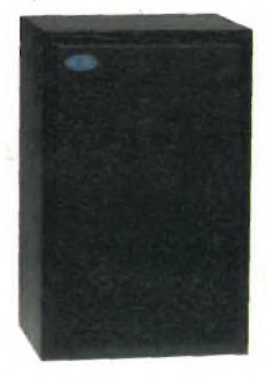

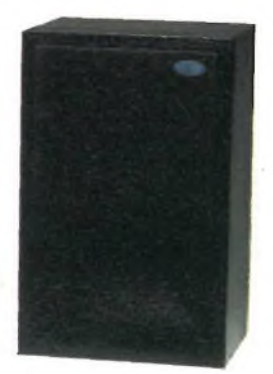

radio & bf

### **Amplificatori RF di potenza**

### **Idee di progettazione e realizzazione**

*Vi sono molti piccoli e grandi problemi connessi con gli amplificatori RFdi potenza. Si riportano consigli e suggerimenti utili, in questo campo, per evitare delusioni e banali errori.*

*di N. Redaelli*

#### **Principi generali di progetto**

Nel progettare e realizzare un amplificatore RF di potenza, si possono seguire diversi concetti, ognuno rivolto ad esaltare certe prestazioni, a discapito ovviamente di altre. Si può perseguire ad esempio il minimo costo, o la massima efficienza o cercare una sorta di equilibrio che miri all'ottimo tra efficienza e affidabilità ponendo il fattore costo in secondo piano. I discorsi che seguono, faranno capo a quest'ultimo intento. Vi sono alcuni punti che è bene tenere presente nella realizzazione di amplificatori RF di potenza e precisamente: A) *Uso di circuiti stampati.* Nella maggioranza dei casi si ottengono infatti prestazioni migliori e soprattutto una maggiore riproducibilità e costanza di risultati; si cerchi di usare, tra l'altro, induttori di tipo stripline, cioè ricavati col rame del circuito stampato e non bobinati e poi saldati al circuito. L'uso di supporti con ramatura su entrambe le facce aiuta a mantenere un buon piano di massa intorno ai transistori amplificatori RF;

B) *Reti di adattamento con elementi di sintoniafissi.* Un amplificatore ben progettato e con componenti fissi nelle sezioni di accoppiamento, elimina la necessità deH'allineamento iniziale e le ulteriori successive tarature di "manutenzione" e, ancora più importante, permette di evitare le perdite connesse con l'uso dei condensatori variabili. Si tenga presente che è possibile acquistare, oggigiorno, transistor particolarmente adatti accoppiare due transistori più "piccoli" per ottenere la stessa all'impiego in circuiti a larga banda.

Q a carico piuttosto basso minimizza le perdite dovute alle consegue.

forti correnti RF circolanti, inoltre gli scarti dai valori nominali dei componenti, dovuti alle tolleranze di fabbricazione, causano minori variazioni di rendimento nei circuiti.

È poi possibile ottenere la selettività necessaria adottando opportuni filtri esterni.

D) *Trasformatori adattatori di impedenza.* È utile tenere presente che il loro uso rende spesso il progetto di circuiti amplificatori a larga banda molto più semplice.

Parliamo ora dei criteri generali da seguire nella scelta dei transistori da impiegare negli stadi RF di potenza quali:

E) *Robustezza.* E bene usare, se appena possibile, transistori progettati per resistere ad un rapporto di onde stazionarie in tensione (VSWR) infinito. Questo accorgimento evita molti "decessi" apparentemente inspiegabili. In ogni caso si scelga il tipo più robusto disponibile.

F) *Potenza dissipabile.* Si scelga un transistore capace di dissipare una potenza RF almeno doppia di quella RF prevista in uscita. Ciò aiuta a ottenere la massima affidabilità possibile. G) *Potenza di uscita.* L'utilizzare <sup>i</sup> transistori a un livello di potenza pari al 75  $\div$  80% della massima ottenibile riduce le variazioni di potenza legate alla temperatura del dispositivo e un funzionamento più efficiente.

C) *Circuiti di adattamento con basso Q.* L'uso di circuiti con un semplicità di progetto e per la maggiore affidabilità che ne H) *Maggior transistori disponibili.* È meglio scegliere un transistore di caratteristiche e potenza maggiori piuttosto che potenza di uscita. Questo per motivi di economicità, per

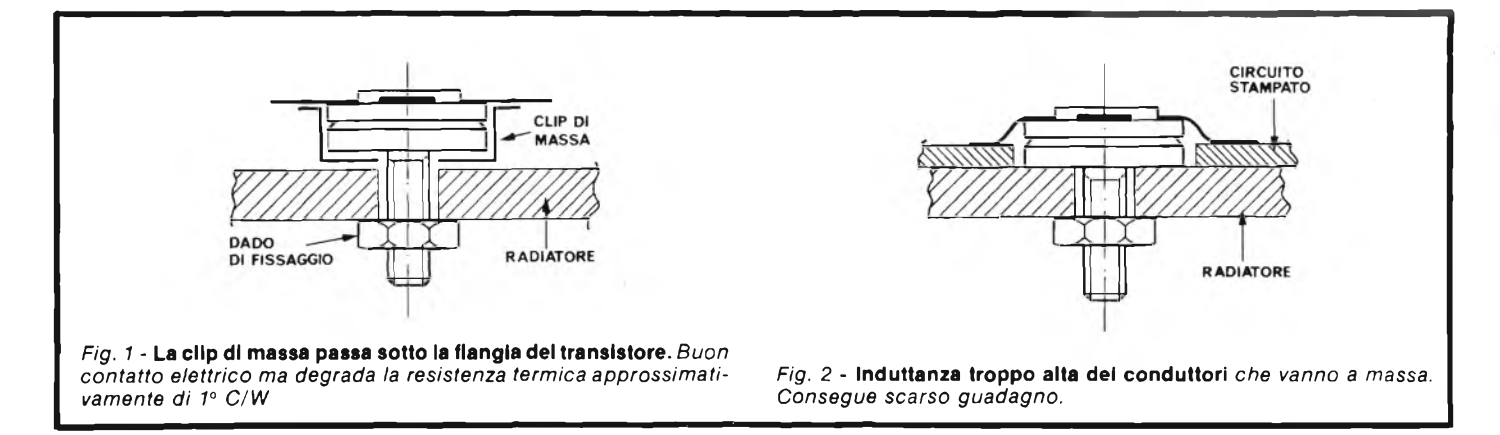

I princìpi ora esposti non devono però essere considerati come leggi ma come suggerimenti di validità generale. Qualche volta, ad esempio, può essere più conveniente, specie per piccole produzioni, l'utilizzo di due transistori piccoli al posto di uno solo grande.

#### **Tecniche di montaggio dei transistori**

Un transistore RF di potenza può avere una vita operativa di ben oltre le 100.000 ore se vengono seguite le specifiche di montaggio ed elettriche.

Delle prime tratteremo ora, delle altre più oltre.

Un transistore montato impropriamente può subire sforzi meccanici e termici superiori ai limiti tollerabili, con conseguenze facilmente immaginabili.

Vi sono anche in questo campo alcuni punti da tenere presenti:

A) *Sforzo torsionale e di snervamento del gambo del transistore.* In questo caso si parla chiaramente dei transistori di potenza in contenitore con gambo filettato e che vanno fissati ai radiatori di raffreddamento con gli opportuni dadi. La verifica di tale sforzo richiede adatti strumenti quali sono le chiavi dinamometriche. Ogni costruttore di transistori specifica quale è il massimo valore ammissibile e quindi ci si regola di conseguenza per non snervare il materiale costituente il gambo, che è spesso in lega di rame, o danneggiarne la filettatura. In mancanza della chiave occorre agire secondo la propria esperienza e, se manca anche questa, affidandosi all'intuito, "sentendo" quando non si deve serrare ulteriormente il dado di fissaggio.

B) *La flangia del contenitore con gambo filettato deve essere montata su una superficie piatta e liscia, alfine di ottenere il massimo trasferimento di calore.* Dovrebbe sempre essere usato del grasso al silicone di buona qualità, spalmandolo sia intorno al gambo, sia sul dado.

Se la superficie del radiatore su cui appoggiano flangia e dado non è sufficientemente piatta, il miglioramento del trasferimento di calore che sempre consegue all'uso del grasso, cioè l'abbassamento della resistenza termica tra contenitore e radiatore, può essere addirittura di parecchi °C/watt.^

C) *Conduttori costituenti gli elettrodi dei transistori.* È questo uno degli aspetti fondamentali da tenere presente. In genere <sup>i</sup> conduttori dei transistori RF di potenza sono costituiti da bandelle di rame dorate. Il transistore deve alloggiarsi nel circuito senza sforzo sui conduttori quando viene stretto al radiatore. Ricordarsi di non saldare mai un transistore al circuito senza averlo prima fissato robustamente al radiatore. Si ricordi, quindi, che i punti più importanti da tenere presente nel montare un transistore sono:

*(1) evitare sforzi sulle bandelle dei conduttori*

*(2) tenere l'induttanza dei conduttori che vanno a massa, la più bassa possibile, facendo si che tali conduttori siano i più corti possibili.*

Nelle *figure 1, 2 e 3* sono presentati diversi metodi errati di montaggio mentre nelle*figure 4 e* 5 vi sono quelli esatti. Come si nota, in diverse figure è previsto l'uso di conduttori che colleghino elettricamente la massa del circuito stampato al radiatore. Il miglior sistema però è quello che usa la bandella presentata in *figura 6* che, anche se presenta una maggiore difficoltà realizzativa, non degrada minimamente la resistenza termica tra contenitore e radiatore.

#### **Considerazioni generali elettriche per transistori RF di potenza**

Le prestazioni dei transistori di potenza sono notevolmente influenzate dalle alte densità di corrente e dai campi elettrici che si vengono a creare nella zona di collettore, nelle condizio-

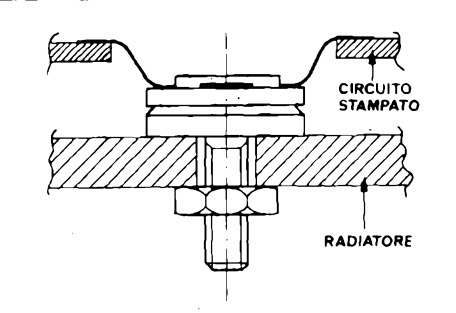

![](_page_40_Figure_16.jpeg)

![](_page_40_Figure_17.jpeg)

![](_page_40_Figure_18.jpeg)

![](_page_40_Figure_19.jpeg)

*Fig.* 5 - Schema corretto di montaggio *senza circuito stampato. Tenere i conduttori che vanno a massa più corti possibile. Notare che la clip non disturba la resistenza termica tra transistore e radiatore come in fig. 1.*

![](_page_40_Figure_21.jpeg)

ni operative di questi dispositivi.

Per questi ed altri complessi motivi la specifica di tutti <sup>i</sup> parametri di funzionamento di questi transistori è così complicata che spesso <sup>i</sup> costruttori specificano le prestazioni ottenibili da un determinato dispositivo inserito in un particolare circuito amplificatore campione. Questa informazione è molto utile e comoda quando il transistore viene fatto operare in condizioni similari a quelle del circuito di riferimento ma lo è assai meno in condizioni diverse. Taluni costruttori specificano anche alcuni parametri fondamentali del transistore in funzione della frequenza di funzionamento, il che permette spesso di giungere ugualmente ad una soluzione soddisfacente del problema. C'è poi da tenere presente che gli amplificatori RF possono essere progettati per far lavorare <sup>i</sup> transistori in classe A, B, C o intermedie, con modulazione di frequenza o ampiezza, a banda laterale unica o doppia.

Questa considerazione spiega da sola come i diversi parametri che occorre tenere in considerazione in un amplificatore RF assumono diversa importanza a seconda del tipo di amplificatore che si vuole realizzare. Vi sono tuttavia alcune caratteristiche fondamentali da tenere presente.

#### **Potenza di uscita**

La potenza massima che può fornire un transistore RF è determinata dalle correnti e dalle tensioni massime che può sopportare nella gamma di frequenze di interesse.

I limiti sulla tensione sono dati dal voltaggio di breakdown.

Esso è notevolmente maggiore alle alte frequenze rispetto a quello in continua, che viene in genere fornito dal costruttore, e lo si può ricavare dalla seguente equazione ottenuta empiricamente:

$$
V_{CEO} = V_{CBO} \left( \frac{fr}{f} + I \right)^{1/N}
$$

ove *n* è detto "fattore di valanga breakdown". Dall'equazione e dalla *figura 6* si vede che la tensione di breakdown cresce al crescere della frequenza, dal valore Vceo della continua, tendendo a VcBo per frequenze uguali o maggiori di fr. (Si ricordi che VcBo  $>$  VcEo). Un altro fattore che limita la massima potenza in uscita ottenibile dal transistore è la tensione di saturazione V<sub>CE(SAT)</sub> che alle alte frequenze è maggiore di quella in continua.

Concludendo si può affermare che le restrizioni operative, per quanto riguarda le tensioni, sono le stesse per tutti <sup>i</sup> transistori RF di potenza mentre è solo la capacità di manipolare correnti più o meno grandi che differenzia <sup>i</sup> transistori di potenza elevata da quelli di potenza ridotta.

#### **Guadagno di potenza**

Lo si può esprimere con la seguente formula:

$$
P.G. = \frac{(f\pi/f)^2 \cdot R_L}{R_e(Z_{in})}
$$
 (P.G. dall'inglese  
Power Gain)

ove si ha che fr è il noto prodotto guadagno-banda, detto anche frequenza di transizione, cioè quel valore estrapolato ove il guadagno B vale 1, f è la frequenza di lavoro,  $R_{\perp}$  è la parte reale dell'impedenza equivalente parallela del carico, determinata dalla richiesta potenza di uscita, e  $\mathbb{R}_{\epsilon}(Z_{\text{in}})$  è la parte reale dell'impedenza di ingresso alla frequenza di interesse, quando il carico di collettore è Z<sub>L</sub>. L'equazione sopra riportata mostra che, per ottenere un funzionamento con alto guadagno di potenza, il dispositivo deve avere un alto guadagno in corrente (B) alla frequenza di lavoro, in condizioni di grandi escursioni della corrente di collettore cioè con grandi segnali.

R<sup>l</sup> è definita con buona approssimazione, per le classi di funzionamento "B" o "C" da:

$$
R_L \cong \frac{K \left[ V_{CC} - V_{CE(sat)} \right]^2}{2 P_0}
$$

ove *K* vale <sup>1</sup> o meno a seconda della classe di lavoro.

Re (Zin) varia considerevolmente con l'ampiezza del segnale di pilotaggio e in maniera inversa con la potenza di uscita del dispositivo. Anche le induttanze parassite del contenitore influiscono notevolmente sul valore di  $\mathbb{R} \in (\mathbb{Z}_{p})$ .

#### **Considerazioni particolari**

Diversamente dai transistori per bassa frequenza, molti di quelli per uso RF possono "soccombere", anche se fatti operare entro i limiti massimi di potenza dissipabile imposti dalla nota resistenza termica tra giunzione-contenitore-radiatore, durante il funzionamento con carico disadattato e quindi con alti VSWR, con alte tensioni di alimentazione di collettore, e operando in classi lineari (A o AB).

Il guasto può essere causato dal fenomeno dell'hot-spotting (letteralmente "macchie calde"), dovuto a concentrazioni locali della densità di corrente.aH'interno del semiconduttore e che ha spesso come conseguenza una degradazione a lungo termine del dispositivo.

L'hot-spotting può condurre anche a valanghe termiche distruttive.

#### **Effetto del|'"Emitter Ballasting"**

In *figura 7* vediamo il profilo della temperatura lungo una dimensione del semiconduttore, nel caso di dispositivo normale <sup>e</sup> con "ballasting". Come si nota il ballasting permette di eliminare <sup>i</sup> picchi di temperatura, cioè "livellare" le zone che si riscaldano maggiormente a causa della concentrazione delle correnti in determinati punti del semiconduttore. Il ballasting è costituito dall'introduzione di resistori in serie ad ogni emettitore o a piccoli gruppi di emettitori in un dispositivo a struttura multiemettitore.

In tal caso se in una zona passa più corrente che nelle altre, la reazione, fornita dal resistore in serie all'emettitore interessato, polarizza quella parte di giunzione base-emettitore verso l'interdizione, ristabilendo così l'equilibrio.

Il ballasting è usato anche per ridurre gli effetti deleteri del disadattamento del carico, con conseguente aumento del VSWR.

Ricordiamo che un disadattamento al collettore si può avere per <sup>i</sup> seguenti motivi:

A) Carico d'antenna che cambia nelle applicazioni mobili, quando il veicolo passa vicino a strutture metalliche.

![](_page_41_Figure_28.jpeg)

![](_page_42_Figure_0.jpeg)

B) Danneggiamento dell'antenna.

C) Difetti nella linea di trasmissione tra amplificatore e antenna, a causa di un danno alla linea stessa, al connettore o al deviatore RF.

D) Carico variabile causato da caratteristiche di impedenze di ingresso di un transistore più a valle non lineare (in particolare per amplificatori a banda larga) o stadi moltiplicatori a Varactor.

E) Cambiamenti nella tensione di alimentazione che fanno vedere linee di carico differenti nel funzionamento in classe *C.* F) Variazione di valore dei componenti nei circuiti di adattamento fìssi di tipo stripline.

#### **Considerazioni termiche**

Dopo avere trattato alcuni aspetti importanti riguardanti l'uso dei transistori RF di potenza, affrontiamo ora un argomento molto interessante, a torto spesso trascurato o non sufficientemente valutato.

L'interesse che riveste è dovuto al fatto che se pure non è difficile trovare schemi di amplificatori RF, quasi mai si trovano indicazioni sul dimensionamento dei radiatori.

Prima di tutto occorre definire il termine resistenza termica: essa può essere paragonata alla resistenza elettrica; così come quest'ultima indica quanto il materiale si oppone al passaggio della corrente elettrica, la prima indica quanto il materiale si oppone al passaggio del calore.

Un mezzo che ha una bassa resistenza termica è detto buon conduttore termico ed in genere <sup>i</sup> buoni conduttori di elettricità lo sono anche per il calore.

Una resistenza termica complessiva bassa, tra giunzione radiatore, è essenziale per un transistore di potenza, per mantenere la temperatura di giunzione al minimo. Infatti, se tale temperatura è mantenuta sufficientemente bassa è possibile costruire amplificatori con una vita media di oltre 500.000 ore.

Si veda ad esempio in*figura 8* il rapporto tra MTF (tempo medio prima del guasto) e la temperatura di giunzione del transistore.

Come si vede in*figura 9* la resistenza termica complessiva è formata da più resistenze parziali. Se la resistenza termica di ogni "ostacolo" che si oppone al trasferimento del calore <sup>è</sup> nota, la temperatura in ogni punto del percorso del calore può essere facilmente ricavata:

*Innalzamento di temperatura* = resistenza termica complessiva · potenza dissipata

o in forma più sintetica:

$$
TR\,(^{\circ}C) = \sigma_{\text{Tor}}\,(^{\circ}C/W)\cdot P_{\text{D}}\,(\text{watts})
$$

Ora, se chiamiamo <sup>i</sup> termini che compongono la resistenza complessiva con i nomi:

 $\sigma_{\text{c}}$  = resistenza termica giunzione-contenitore

*Gens* = resistenza termica contenitore-barra

 $\sigma_{\text{Sheil}} =$  resistenza termica di convenzione e radiazione del radiatore vero e proprio.

Essendoci riferiti alla situazione abbastanza tipica rappresentata in *figura 10,* possiamo fare il seguente esempio: se il transistore dissipa 200 W continui e si ha  $\sigma$ <sub>sc</sub> = 0,8 °C/W;  $\sigma$ <sub>chs</sub>  $= 0.2 \text{ °C/W}$ ;  $\sigma_{shell} = 0.05 \text{ °C/W}$  allora l'innalzamento della temperatura della giunzione sopra quella del radiatore è:

$$
TR = (0.8 + 0.2 + 0.05) \cdot 200 \degree C = 210 \degree C
$$

Il radiatore vero e proprio è responsabile del trasferimento del calore all'ambiente sia per convenzione sia per radiazione.

A causa degli innumerevoli fattori che contribuiscono all'interscambio di calore nel caso di un radiatore alettato, il sistema più semplice per ottenere la resistenza termica complessiva è quello di misurarla usando la formula sopra descritta, essendo nota sia la potenza dissipata che l'innalzamento di temperatura. In ogni caso ci sono alcune linee generali che occorre seguire nella costruzione o nella scelta di un radiatore alettato:

A) La barra che porta il calore verso le alette deve avere una buona conducibilità termica e la distanza tra <sup>i</sup> transistori e il radiatore vero e proprio deve essere minimizzata.

B) Le alette devono essere spesse ed abbastanza corte per essere sicuri che il calore sia portato fino alla punta delle stesse.

![](_page_42_Figure_26.jpeg)

![](_page_43_Figure_0.jpeg)

C) Il materiale che compone l'alettatura deve essere buon conduttore termico. L'alluminio estruso è il più comune per la buona conducibilità e per il basso peso. Le fusioni e <sup>i</sup> getti devono essere di buona qualità e non porosi.

D) Senza trascurare <sup>i</sup> primi due punti è bene massimizzare l'area della superficie del radiatore. Un trattamento superficiale per aumentare l'emissività di radiazione fa diminuire la resistenza di radiazione. L'anodizzazione color nero porta tale parametro vicino ai valori massimi  $(0,8 \div 0,9)$  essendo il massimo pari a <sup>1</sup> per l'irraggiamento del corpo nero).

In molti casi si è in presenza di potenza da dissipare di tipo impulsivo e se la durata degli impulsi è maggiore di pochi secondi può essere necessario considerare la costante di tempo termica del radiatore. Per chiarire le idee si consulti la *figura 11,* nella quale si riporta l'andamento della temperatura di un radiatore campione nel tempo, prima di raggiungere l'equilibrio, cioè si riporta il solo transitorio. Come si vede l'equilibrio viene raggiunto in circa 30 minuti. Quindi per ogni durata dell'impulso di potenza inferiore ai 30 minuti, il radiatore ha una "resistenza termica apparente" minore di quella calcolata per il regime stazionario.

Occorre infine tenere presente un'ultima resistenza assai importante ma spesso erroneamente trascurata o sottovalutata. Si tratta di quella tra il contenitore del transistore e la barra radiante:  $\sigma$ CHS. Infatti tale resistenza a causa della non perfetta planeità del contenitore o del radiatore, può assumere valori predominanti sulle altre. Per ovviarvi occorre usare sempre del grasso al silicone di buona qualità, senza troppi risparmi: il costo di un transistore nuovo è sempre notevolmente maggiore di un pò di grasso, anche se quest'ultimo non si può certo definire economico.

Le resistenze termiche specificate nei data-sheet dei costruttori sono generalmente <sup>i</sup> massimi valori previsti in condizioni normali di impiego, cioè alla potenza e frequenza prevista per il dispositivo e con carico adatto.

In generale le resistenze termiche fornite aumentano con carico disadattato o con certi valori della tensione di alimen-

![](_page_43_Picture_2082.jpeg)

*Fig. 12 -* Conduttività termica *del silicio <sup>e</sup> dell'ossido di Berillio (in (W/cm) °C).*

tazione in continua e questo è dovuto a due distinte cause. La prima è che la conducibilità termica del silicio e del Be O (ossido di berillio), materiali entrambi usati nei transistori RF, hanno coefficienti di temperatura della conducibilità termica negativi, come si vede dalla*figura 12* , che ne riporta <sup>i</sup> valori per un arco di temperature tra 25 e 300<sup>°</sup>; si ricordi che la conducibilità è l'inverso della resistività, quindi ad una diminuzione della conducibilità termica corrisponde un aumento della resistenza. Così, se in condizioni normali di impiego la temperatura di giunzione raggiunge <sup>i</sup> 125 °C, ci si deve aspettare un aumento della resistenza termica dell'ordine del 20% per livelli di potenza che elevano la temperatura di giunzione a 200<sup>°</sup> e ciò è dovuto proprio alla diminuzione della conducibilità termica del silicio e del Be O.

Si ha inoltre un aumento della dissipazione di potenza del transistore in caso di carico disadattato.

Vi è un particolare da tenere presente dovendo scegliere un transistore RF di potenza: Vi sono dispositivi costruiti per dare il meglio, con il minimo di problemi, in una certa classe di funzionamento e per certi tipi di modulazione; si abbia cura di scegliere il transistore adatto al caso: un transistore ottimizzato per funzionare in classe C ha, in genere alto guadagno, ma un campo operativo nel quale non si ha formazione di hot-spots (punti, come si è detto, ove si ha la maggior concentrazione locale di corrente con conseguente innalzamento locale della temperatura), molto limitato.

I transistori ottimizzati per le classi A e AB hanno un minor guadagno dovuto al maggior ballasting usato, ma in compenso sono molto più lineari e forniscono minori variazioni del punto di polarizzazione. In definitiva, il tenere la temperatura di giunzione bassa, equivale ad una maggiore affidabilità e durata e, per questo motivo, occorre fare quanto possibile in questa direzione.

#### **Note sui componenti passivi RF**

È importante capire subito ciò che "sta sotto" ai circuiti RF a transistori. I transistori sono dispositivi a bassa impedenza, diversamente dalle valvole, e occorre quindi preoccuparsi maggiormente delle alte correnti invece che delle alte tensioni come quando si trattano circuiti ad alta impedenza. Questo significa che i percorsi delle correnti che vanno a massa e la capacità di sopportare forti correnti RF dei componenti passivi deve essere ben valutata.

Le induttanze parassite sono molto pericolose e in particolare quella dei terminali dei transistori e quelle in serie agli elementi parallelo nei circuiti di adattamento, nonché quelle dei conduttori che "vanno a massa".

Il punto fondamentale da tenere presente quando si lavora a basse impedenze è che quando, ad esempio, serve un elemento di adattamento, come un condensatore, che presenti una reattanza di 1  $\Omega$ , non si deve trascurare l'induttanza serie dei reofori: è sufficiente <sup>1</sup> nH a 150 MHz, (un tratto di conduttore stripline di un transistore, lungo appena 1,5 mm) per eguagliare 1  $\Omega$  di reattanza capacitiva.

In particolare va posta molta cura nella scelta dei condensatori.

I migliori, sono quelli non rivestiti, a mica, e quelli ceramici senza conduttori, detti anche "chips". Le marche di tali componenti, alcuni dei quali distribuiti anche in Italia, sono UNELCO-Underwood Electronics; ATC-American Technical Ceramics; Johanson; Elecromotive MfgCo.; RMC-Radio Materials Corporation.

#### **Precauzioni essenziali**

Dopo avere parlato per lo più degli aspetti teorici piuttosto che pratici, passiamo ora a qualche consiglio estremamente pratico e interessante specie per chi si dedica alla costruzione di amplificatori RF di potenza.

*A) Alimentazione iniziale dell'amplificatore.* La vita o la morte dei transistori impiegati in un amplificatore appena montato, può dipendere da come viene provato la prima volta.

Iniziare sempre con una tensione di alimentazione bassa, 9 V per gli amplificatori a 12 V e 15 V per quelli a 24 o 28 V, e potenza di pilotaggio minima. Controllare la corrente di collettore, la potenza di uscita e l'analizzatore di spettro, se disponibile. Sia le che Pout devono salire dolcemente e concordemente. Tarare l'amplificatore osservando sull'analizzatore che non vi siano risposte spurie. Le peggiori sono quelle al di sotto di  $1 \div 2$  MHz. Si noti che ogni risposta spuria che può capitare in un circuito di questo tipo, può essere vista anche a tensioni di collettore molto basse.

![](_page_44_Figure_3.jpeg)

Fig. 13 - Area di operazione sicura del dispositivo. È ovviamente quella a sinistra della curva.

B) *Farlavorare i transistori entro le specifiche.* Non si sacrifichi l'affidabilità per spremere una goccia di potenza di uscita in più, trascurando le caratteristiche limite date dal fabbricante. Sia la tensione di breakdown e la potenza massima di pilotaggio, che la potenza dissipata sono molto importanti ma vi sono altre tre specifiche che vanno tenute presenti:

- (1) *VSWR del carico.* La maggior parte dei costruttori forniscono il massimo VSWR accettabile per un funzionamento sicuro. Questo valore non deve essere *mai* superato. Inoltre, generalmente, questo VSWR accettabile massimo diminuisce al diminuire della frequenza; cioè, se un transistore può sopportare VSWR infinito a 400 MHz senza pregiudizio alcuno, potrebbe essere capace di operare a 225 MHz con un VSWR massimo pari a <sup>5</sup> : 1. Inoltre il VSWR dato sulle specifiche si riferisce usualmente ad una particolare combinazione transistore-circuito, in quanto certi circuiti presentano un VSWR maggiore di altri al variare della frequenza o di altri parametri.
- (2) *Campo difrequenza.* Un transistore dovrebbe essere usato, finché possibile, nella gamma di frequenze per il quale è stato progettato. Se viene usato a frequenze inferiori diventa più delicato e più suscettibile ad autooscillare, a causa del maggior guadagno che presenta. Se invece è usato a frequenze maggiori, ci si aspetti un guadagno ed efficienza minori.
- (3) *Area di sicurezza operativa.* Si veda la *figura 13.* In essa è specificata la massima dissipazione permessa in continua ai vari voltaggi. I transistori sono capaci, come noto, di dissipare minore potenza alle tensioni più elevate (break-

down ecc.), inoltre alcuni di essi possono dissipare una potenza DC molto minore di quella RF. Quindi, nel caso di classi di lavoro A o B, verificare che si rimanga bene nell'area di sicurezza.

(C) *Impulsi e tensione di alimentazione.* Si ricordi che picchi impulsivi di tensione (spikes in inglese) e tensioni troppo alte distruggono <sup>i</sup> transistori. Specie per gli impianti che devono funzionare su autoveicoli si tenga presente che se è vero che la tensione nominale è 12 V, spesso si raggiungono <sup>i</sup> 13,6 V e anche <sup>i</sup> 16 V, con spikes ancora più elevati. Quindi si verifichi l'alimentazione, la si filtri opportunamente e si controlli che <sup>i</sup> transistori possano sopportare ciò che rimane dopo il filtro. Un particolare spesso trascurato: gli alimentatori di laboratorio regolati elettronicamente sono spesso sensibili alla RF irradiata dal circuito sotto test. Mentre il nostro amplificatore

![](_page_44_Figure_11.jpeg)

Fig. 14 - Fig. 15 - Polarizzazione inversa causata dalla resistenza posta tra base e massa o tra emitter e massa.

viene tarato o è soggetto ad un disadattamento del carico, l'alimentatore può, per la sensibilità accennata alla RF "vagante", fornire improvvisamente <sup>e</sup> misteriosamente, parecchi volt in aggiunta a quelli prestabiliti. Controllare sempre il voltmetro dell'alimentatore per accertasi che ciò non avvenga.

Un altro problema di tensioni spesso trascurato nasce quando la giunzione emettitore-base viene portata in zona breakdown, usando una polarizzazione inversa eccessiva. Impiegando resistenze di polarizzazione sulla base o sull'emitter, si può sviluppare una tensione di polarizzazione inversa che può eccedere la massima ammissibile, si vedano le*figure 14 e 15.* In tal caso non si hanno grandi degradazioni immediate sulle prestazioni; comunque dopo alcune centinaia di ore di lavoro il transistore si brucia. I sintomi premonitori sono un lento calo di guadagno e un aumento della corrente di perdita della giunzione emettitore-base.

Abbiamo parlato un pò in dettaglio degli accorgimenti e dei punti da tenere presenti lavorando con <sup>i</sup> transistori RF.

Ora potremo trattare questi dispositivi con cognizione di causa, evitando loro stress e maltrattamenti inutili e nocivi.

Se l'argomento è stato di interesse e vi sarà un buon feedback da parte del lettore riprenderemo il discorso approfondendo e sviluppando alcuni punti qui volutamente appena accennati per la generalità dell'argomento trattato. Faranno seguito alcuni articoli che tratteranno la realizzazione pratica di alcuni amplificatori RF, affinchè i discorsi fatti non rimangano solo su un piano teorico ma trovino verifica concreta in amplificatori reali.

![](_page_45_Picture_1.jpeg)

# **"Goldatex" il telefono senza fili**

*Il nuovissimo telefono "Goldatex" consta di un apparecchio base, sempre connesso alla rete di distribuzione e fisso, e di una "cornetta" mobile, che può essere recata ovunque si vada, nel solaio, in cantina, nel garage, nel giardino, e che permette sia di ricevere le chiamate che di chiamare. Un dispositivo destinato a dare una svolta alle vecchie, traumatiche abitudini? Diremo proprio di sì!*

*di F. UIlari*

È noto che il normale telefono di casa ha una caratteristica malvagia; inizia sempre a suonare quando si è il più lontano possibile e più o meno impossibilitati a raggiungerlo. Quando si è in bagno, ad esempio, o in garage, o in giardino. Nel primo caso, indossato rapidamente un accappatoio si prende la corsa per acchiapparlo, ma ci si distorce subito una caviglia scivolando sul bagnato, s'inciampa sul cane che si è sdraiato dietro alla porta, ed il signor quattrozampe inizia ad emettere certi guaiti che nemmeno trenta autoambulanze ed antifurti possono eguagliare, facendo credere che si sia ferito atrocemente, mentre è semplicemente seccato. E poi di rito lo scontro con la nonna all'angolo del corridoio, e la conseguente caduta degli occhiali di quest'ultima, e mentre si frena alla disperata con il piede rimasto buono, è impossibile non dar di stinco nel tavolinetto che sorregge gli avori antichi producendosi un'altro dolore lancinante e provocando lo sfascio delle statuette.

Quando alla fine, si afferra la cornetta con una giravolta da judoka sul divano (che lascia il segno) e con l'inevitabile durissima craniata contro lo spigolo della cornice del quadro più vicino, beh, allora si sente nell'auricolare il segnale di "libero" perchè chi chiamava si <sup>è</sup> stancato.

Si procede allora al conteggio dei danni, e si fa ricorso all'armadietto dei medicinali e delle bende, ma è logico che rientrando in bagno ci si accorga che l'acqua calda è traboccata ad ettolitri dalla vasca, e che la si veda che mugghiando si avventa verso il corridoio, le scale, il balcone ... Non resta che piangere!

Se poi si è in cantina, quando il diabolico aggeggio inizia a suonare, si scopre che le scale per la risalita sono improvvisamente divenute un percorso di guerra.

Nell'angolo cupo vi è *sempre* la bottiglia coricata che satanicamente attende che vi si ponga sopra un piede; il terzo no è *sempre* cedevole; ad un certo punto vi è *sempre* il fil di ferro tagliagole e giunti in cima ci si accorge *sempre* che un colpo di vento ha chiuso la porta della scala dal di fuori, mentre il telefono suona, e suona, e suona a perdifiato, con quella tipica cadenza che esprime per le chiamate (importantissima) da New York "trrr-rrrr trrr-rrrrr" ...

Solo gli sprovveduti intenti a lavorare in garage abbandonano la macchina in moto se sentono squillare il telefono, perchè in tal caso, anche compiendo il solito percorso di guerra in due-primi-sette-secondi-e-sei-decimi, a metà della conversazione si ode uno schianto spaventoso; l'auto (ma di solito ciò accade se è nuova, ha un paio di settimane di vita al massimo) misteriosamente ha ingranato la marcia da sola e si è andata a fracassare contro la parete di fondo abbattendola.

In questi casi, chi chiamava, poi, era immancabilmente un venditore di polizze di assicurazione sulla vita che aveva tratto il nominativo a caso dalla guida telefonica.

Inutile continuare; <sup>i</sup> giornali sono zeppi di casi di persone che per correre a rispondere al telefono hanno messo il piede sulla saponetta e si sono conciati da buttar via, o hanno distrutto mezza casa, o hanno mandato all'ospedale qualcun'altro. Chi è indenne da incidenti del genere, guardi a se stesso come al sopravvissuto da una epidemia, o da una

catastrofe aeronautica.

Il fatto è uno ed uno solo, in sostanza; il telefono di casa suona *solo* se si è lontani ed in difficoltà.

Che fare allora? Ricorrere ai telefoni genere "Hollywood" muniti di una puleggia di cavo trascinabile per decametri o giù di lì? Mah! Avendone impiegato uno ci sentiamo perplessi. Il cavo più che altro è un'esca irresistibile per il cane, che non può proprio trattenersi dal morderlo mentre vibra essendo teso, s'impiglia sempre nei soprammobili, costituisce una trappola esiziale per <sup>i</sup> famigliari che v'incespicano, si rompe in un tempo sorprendentemente breve. Allora? Allora, ecco qui; colleghi utenti della macchina infernale, allacciatevi le cinture di sicurezza e sistematevi bene in poltrona: stiamo per parlarvi dell'unico telefono che sino ad ora non abbia manifestato tendenze chiaramente omicide; *il telefono senza cavo.* Possibile? *Telefono e cavo* sono come <sup>i</sup> fratelli siamesi, inscindibili, ma dall'elettronica (se non lo sappiamo noi non lo sa nessuno) ci si possono attendere anche le cose più meravigliose ed incredibili.

Il telefono privo di cordone, <sup>è</sup> il modello "3001" Goldatex, distribuito dalla GBC con il numero di catalogo "ZR/8 590/00". In pratica , si tratta di un *radiotelefono* che però funziona in duplex; si può parlare ed ascoltare al tempo stesso, interrompere, se necessario, replicare. Insomma, l'impiego è quello di un telefono normale, salvo che il collegamento con la linea non è effettuato per via filare, ma tramite un "link" a radiofrequenza.

In pratica, vi sono due apparecchi; uno detto "base" che è appunto collegato alla linea ed è alimentato dalla rete-luce a 220V-50 Hz, un'altro portatile che è un incrocio tra un apparecchio genere "Grillo" ed un walkie-talkie: microtelefono portatile, *figura 1.*

Il portatile ha la sua brava tastiera elettronica che serve per formare <sup>i</sup> numeri chiamati: è interessante notare che il tutto è perfettamente compatibile con le linee previste per funzionare con apparecchi muniti di combinatore a disco, e che non serve alcun sistema di adattamento.

In teoria, se non vi sono ostacoli frapposti, la distanza tra l'apparecchio portatile che si porta in giro e quello base, fisso, potrebbe essere di circa un chilometro, ma come suggerisce la

![](_page_46_Figure_7.jpeg)

G.B.C. è meglio essere prudenti, visto che di ostacoli, o bene o male ve ne sono sempre; comunque, in Italia, coloro che hanno una villa con parco lungo un chilometro (o altrettanto largo) sono molto meno numerosi degli altri che dispongono di un normale appartamento anche piuttosto esteso, o di una villettina con qualche aiuola di giardino, o di una qualunque costruzione unifamiliare con un po' d'erba ed un garage in

![](_page_46_Picture_9.jpeg)

Sono visibili In queste foto *altre apparecchiature per telefonia prodotte dalla "Goldatex".*

giro, ragion per cui, il "portatile" aggancia sempre con l'apparecchio-base.

Non importa se si è in cantina, come dicevamo, o a rovistare nel solaio, o in bagno, o nel garage, non occorre più affrontare alcuna corsa affannosa e traumatizzante.

Al primo squillo di chiamata, si può subito profferire il rituale "pronto". Abbiamo detto dell'uso anche nel bagno. Possibile? E noto che facendo le proprie abluzioni si deve star lontani da qualunque apparecchio elettrico.

Purtroppo, esagerazioni di ogni tipo a parte, ogni anno vi sono decine di persone che si condannano da soli ad una sorta di sedia elettrica, decedendo all'istante, perchè impiegano il "phon" o asciugacapelli che dir si voglia, stando immersi nell'acqua della vasca da bagno, ed in qualche modo entrano in contatto con la rete a 220V.

In questo caso, non v'è pericolo alcuno. Si può tranquillamente deporre il microtelefono portatile su di un banzolino accanto alla vasca ed afferrarlo se qualcuno chiama. Se per sfortuna l'apparecchio cade nell'acqua, beh, ovviamente si guasta, ma è tutto; non avviene alcuna folgorazione perchè <sup>i</sup> 7,2V che costituiscono l'alimentazione non possono fulminare nemmeno un ranocchio. .

Non vi sono quindi problemi di sicurezza di nessun tipo, qual che sia il luogo ed il modo d'impiego del "portatile". Il modello 3001, ome si vede nella *figura 1,* è composto dall'apparecchio base, dalle relative antenne, dall'adattatore di rete, dal microtelefono portatile che ha la propria antenna incorporata, la borsa di trasporto per questo, il carica batterie.

L'apparecchio di base, in pratica, preleva <sup>i</sup> segnali sulla linea telefonica e li trasmette via RF al microtelefono, e nel contempo riceve <sup>i</sup> segnali emessi dal microtelefono rivelandoli e portandoli alla linea telefonica. È possibile il funzionamento in duplex, perchè il microtelefono trasmette su 49 MHz e riceve su 26 MHz (o frequenze limitrofe) mentre l'apparecchio-base, logicamente, trasmette su 26 MHz e riceve su 49 MHz.

![](_page_47_Figure_7.jpeg)

Per evitare ogni genere d'interferenza o disturbo, la comunicazione avviene in "NBFM" (modulazione di frequenza <sup>a</sup> banda stretta).

La *figura 2* mostra <sup>i</sup> vari dettagli del microtelefono e dell'apparecchio-base.

L'apparecchio-base, necessita di una coppia di antenne per poter comunicare con il sistema mobile. Tali antenne si osservano nella *figura 3;* una è ricevente, l'altra emittente: dopo averle connesse, serrando bene <sup>i</sup> bocchettoni, è necessario

![](_page_47_Picture_1194.jpeg)

![](_page_47_Figure_12.jpeg)

![](_page_48_Picture_0.jpeg)

![](_page_48_Picture_1.jpeg)

**IALSTRUI** 

**Tel. 06/51.10.262 centralino**

![](_page_49_Figure_0.jpeg)

punto scosso continuamente dal traffico pesante, eventualmente preferendo l'altro lato dell'appartamento o casa. Anche se lungo un lato della casa corre una linea ad alta tensione (ad esempio allorché le abitazioni si affacciano su di un tratto di percorso ferroviario) si sceglierà sempre la posizione opposta.

Con queste semplici precauzioni, si può essere certi che l'apparecchio-base sia bene installato.

Passando al microtelefono portatile, è fondamentale che questo abbia le proprie batterie interne al nichel-cadmio sempre ben cariche. Per ottenere l'autonomia di un giorno di lavoro, la ricarica deve durare quattr'ore, ed il miglior momento per iniziare il ripristino delle batterie del complesso, è quello notturno, quando si va a riposare.

Come mostra la *figura 5,* si prenderà il caricabatterie già visto nella figura 1, si inserirà il relativo spinotto nella presa del microtelefono poi si osserverà il sovrastante interruttore che deve essere nella posizione "OFF", mentre si effettua la carica. Il caricabatterie dovrà infine essere inserito in una presa di rete.

In caso di necessità, il microtelefono potrà essere impiegato anche mentre le batterie sono sotto carica, ma in tal caso, il ciclo risulterà più prolungato, anche sino al doppio del normale, e con la voce del corrispondente si udrà un suono ronzante, che è da ritenersi normale. Poiché notoriamente gli accumulatori al nichel cadmio hanno una intensità di carica molto ben definita, che in nessun caso deve variare, non si deve impiegare alcun altro caricabatterie che non sia quello dato in dotazione, che appunto eroga l'intensità adatta.

Vediamo ora come s'impiega l'apparecchio.

Se si è certi di aver scelto la miglior posizione possibile per la stazione base, e se le antenne sono bene estese, si potrà premere l'interruttore generale, come mostra la *figura 6.* La spia di funzionamento deve accendersi. Si azionerà anche l'interruttore generale del microtelefono, come si vede sulla destra della figura 6 medesima.

Si veda ora la *figura 7.*

Accanto all'antena, sulla parte alta del microtelefono, vi è un pulsante; premendolo, ovvero portandolo nella posizione "trans", il complesso <sup>è</sup> pronto per comunicare con la stazione-base. La figura, per ragioni di chiarezza grafica, mostra l'antenna ritratta, ma è chiaro che al contrario, durante l'uso, lo stilo deve essere completamente estratto.

Dopo aver premuto il pulsante, si attenderà per un periodo di quattro secondi, dopodiché si udrà il segnale di "libero", come in un normale telefono.

A questo punto si potrà comporre il numero che si vuol chiamare sulla tastiera elettronica *(figura 8).*

Come abbiamo già annunciato nella presentazione, questo apparecchio è perfettamente compatibile con le linee previste per apparecchi muniti di combinatori a disco, quindi non è necessario alcun tempo di attesa tra l'azionamento di un pulsante e dell'altro, né si devono impiegare particolari accorgimenti di sorta.

Quando si preme il pulsante "TRANS", si deve accendere la spia "ON AIR" che manifesta il collegamento tra il microtelefono e l'apparecchio-base.

Completato il numero, se la linea risulta occupata, si azionerà il pulsante "wait" di attesa.

Se invece è possibile effettuare la comunicazione, il pulsante "wait" sarà azionato al termine per lasciare l'apparecchio in posizione di riposo ma pronto a ricevere chiamate o a chiamare.

Se si è chiamati, il cicalino posto nel microtelefono emette un segnale acustico, e per ricevere la comunicazione, è necessario premere il pulsante "TRANS".

Una volta azionato quest'ultimo, la conversazione può procedere normalmente, nelle due vie contemporanee.

Quando si chiama un numero che è occupato, non è necessario compilarlo del tutto nuovamente; basta premere il pulsante di memoria, indicato nella figura 2. Dopo aver atteso per almeno quattro secondi, si premerà nuovamente il pulsante di memoria e l'apparecchio effettuerà la compilazione del numero e la chiamata automaticamente, per tutte le volte che servono, avendo caricato la serie di cifre nella sua memoria elettronica.

Logicamente, se un numero è occupato e non si desidera attedere, ma si preferisce chiamarne un altro, si procederà manualmente, non essendo possibile mantenere la memoria su di un numero precedente.

Se si vuole chiamare il microtelefono dall'apparecchio base, si premerà il pulsante di grandi dimensioni che si vede nella figura 2. Tale richiamo servirà ad esempio per avvisare che vi è una comunicazione su di una linea non allacciata per via radiofrequenza e simili.

Prima d'impiegare per la prima volta il complesso, è necessario caricare per le rituali quattr'ore le batterie del microtelefono.

# **Moltimetro digitale automaticoHioki funzioni e misure a vista docchia**

![](_page_50_Picture_1.jpeg)

![](_page_50_Picture_2.jpeg)

Tensioni c.c (manuale-auto) 100 pV -1000 V

![](_page_50_Picture_4.jpeg)

Tensioni c.a (manuale-auto)  $1 \text{ mV} \cdot 600 \text{ V}$ 

![](_page_50_Picture_6.jpeg)

Correnti c.c. (manuale) 10 pA - 200 mA

![](_page_50_Figure_8.jpeg)

correnti c <sup>a</sup> (manuale) 10 pA - 200 mA

![](_page_50_Figure_10.jpeg)

![](_page_50_Figure_11.jpeg)

0.1 Q - 2 MO — 100.

Resistenze **lp** (manuale-auto)  $1 \Omega - 2 M\Omega$ 

#### **Specifiche generali mod. 3207**

- Sistema dì misura automatico <sup>o</sup> manuale.
- Virgola fluttuante (auto).
- $\bullet$  Display 3 $\frac{1}{2}$  digit. LCD con indicazioni delle funzioni e della
- polarità.
- Tasto di azzeramento automatico.
- Tasto selezione di portata
- Tasto inserimento misure in
- LOW POWER.
- Tasto prova diodi.
- Tasto di selezione delle misure. • Prova diodi <sup>e</sup> semiconduttori.
- 
- Prova continua
- "BUZZER" avvisatore di cortocircuito (disinseribile)
- Alimentazione con pile all'ossido d'argento.
- Protezione c.c. <sup>1000</sup> <sup>V</sup>
	- c.a. ; 750 V
- o mA . fusibile e diodi  $\bullet$  Dimensioni: 150 x 60 x 12,5 mm TS/2150-00

![](_page_50_Figure_32.jpeg)

![](_page_50_Figure_33.jpeg)

# **Digitale-Microcomputer**

### **"Realizzazione di un completo sistema di sviluppo che ha come base il microcomputer "KIM-1".**

*A cura di Paolo Bozzola (Computerjob Elettronica - Brescia) - quarta parte*

Nella puntata di questo mese parleremo delle seguenti operazioni:

- a) *INSERZIONE DEL PACKAGE "ASSEMBLER/EDI-TOR/HYPERMONITOR' '*
- b) *COLLEGAMENTO A 9600 BAUD COL TERMINALE "KTM-2/80"*
- c) *"CONFIDENZA"* con l'insieme.

A questo punto, il "sistema di sviluppo" che sta crescendo insieme a Voi è già diventato molto potente, con <sup>i</sup> suoi 8K di RAM aggiunti con la Scheda di Espansione (vista la scorsa volta) e, adesso, con le enormi possibilità apportate dal Software Residente (Firmware).

È molto probabile che il nostro computer "nascente" sia •ancora un discreto groviglio di cavi e di schede, trasformatori ed interruttori, l'importante è che il tutto funzioni correttamente secondo le specifiche discusse nella scorsa puntata.

Vi ricordo, a questo punto, che sul Vostro tavolo di laboratorio dovreste avere:

- il contenitore (versione "1") con KIM, Power Supply <sup>e</sup> la scheda di espansione;
- oppure
- <sup>i</sup> due contenitori (versione "2"), uno con il KIM <sup>e</sup> la prima delle schede di espansione, il secondo con il Power Supply. Vi ricordo anche che, sulla scheda di espansione che vi avevo consigliato la scorsa volta, esistono i quattro zoccoli liberi, a 24 pins, per l'inserzione delle Eprom da 2K (2516 Texas o 2716 Intel): voi dovrete ricontrollare allora che il micro switch rotativo che seleziona il banco di memoria ove posizionare la ROM sia correttamente ruotato nella posizione "E000", come descritto nel manuale della scheda di espansione.

Fatto questo, potete senza dubbio inserire il Package di Eprom con ASSEMBLER/ EDITOR/ HYPERMONI-TOR, come descriveremo adesso.

#### **Inserzione del firmware RAE/H.**

Così come noi ve lo consegniamo, il Package è composto da 4 Eprom per un totale di 8K di software residente.

Le Eprom sono contrassegnate, sui bollini che coprono la finestrella, con numeri che vanno da <sup>1</sup> a 4: voi dovrete dunque inserire tali Eprom curando che la Eprom <sup>1</sup> (che parte da E000) vada nello zoccolo contrassegnato (il più basso del banco, quello che si trova più vicino al bordo della scheda), e così di seguito, con la quarta Eprom inserita nello zoccolo più lontano. Non confondetevi con lo zoccolo "solitario" che avrete ad ogni modo già usato per inserire il cavo con <sup>i</sup> connettori "casalinghi" che abbiamo preparato la volta scorsa, da usarsi per programmare le EPROM.

SIATE SICURI CHE IL PIN <sup>1</sup> DI OGNI EPROM INSERI-TA CORRISPONDA COL PIN <sup>1</sup> DI OGNI ZOCCOLO. Effettuato questo, potete accendere il sistema.

Siccome, sempre la volta scorsa, avevamo descritto il collegamento di RESET, con il condensatore di AUTORESET, saprete che, avendo acceso il sistema, è GIA' avvenuto il reset

![](_page_51_Picture_20.jpeg)

(autoreset all'accensione, appunto). Dunque NON SI DEVE premere ulteriormente il RESET del sistema.

Bensì, prendendo la tastiera ASCII del vostro terminale video (che dovete ovviamente avere prima collegato ed acceso!), dovrete premere il tasto indicato o con "RUBOUT" oppure con "DEL".

Sul video collegato al terminale deve adesso apparire la scritta "KIM" seguita da un indirizzo con il relativo dato, evidenziati in esadecimale. ADESSO, DUNQUE, SIAMO NEL MO-NITOR DEL KIM-1.

ATTENZIONE! TUTTO QUESTO PRESUPPONE (per l'uso corretto del firmware installato adesso) CHE VOI ABBIA-TE PREDISPOSTO IL DOPPIO DEVIATORE "KIM/HYP" IN POSIZIONE "HYP". Con questo il KIM avrà, all'atto del reset, potuto effettivamente indirizzare "FFFC-FFFD", <sup>e</sup> non 1FFC-1FFD come accade in un KIM non espanso.

A questo punto, dunque, ci troviamo con il Vettore di NMI che punta all'HYPERMONITOR (FF74) e la Symbol Table dell'Assembler definita da 0200 a 03FF della memoria del KIM-1.

Ricordate adesso che ogni successiva pressione del tasto di RESET (che è uno degli switch posti sul vostro pannello) non effettuerà più questa inizializzazione, cosicché, se per vostre esigenze, avrete definito una diversa area della memoria per la Symbol Table, essa non verrà più modificata.

Ad ogni modo, adesso il nostro terminale video ci mostra la scritta "KIM" con il dato e l'indirizzo, ed è tempo, finalmente, di passare all'HYPERMONITOR.

#### **Introduzione all'Hypermonitor.**

Le 4 Eprom che avete installato poco fa non sono poi tanto delle entità misteriose (anche se affascinanti): il loro contenu-

Particolare dell'Alimentatore *del contenitore ove sono sistemati KIM e memorie.*

![](_page_52_Picture_10.jpeg)

![](_page_52_Picture_11.jpeg)

Cavo piatto, connettori e zoccoli *che abbiamo usato peri nostri lavori.*

to assume delle funzioni ben precise.

Innanzitutto il software che esse contengono è un "programma", ovviamente scritto il linguaggio macchina della 6502, o meglio, il tutto è un insieme di sottoprogrammi (routines) che lavorano e/o vengono chiamati a seconda dei comandi che, tramite il terminale video, giungono al computer.

Voi saprete che, con il SOLO KIM-1, l'unico modo per introdurre dati e/o programmi è quello di:

- 1) progettare il programma
- 2) scriverlo in linguaggio ASSEMBLY (scrivendo proprio "LDA XX, STA YY, BNE XX etc.)
- 3) sempre "SU CARTA", tradurlo in codici esadecimali
- 4) finalmente, tramite la tastierina del KIM-1, inserirlo nella memoria del KIM.

Tutto ciò, l'esperienza ve lo avrà senza dubbio confermato, è a lungo andare noioso e porta via anche moltissimo tempo (soprattutto nei calcoli esatti dei Branchi).

Non solo, ma spesso vi sarete accorti che, in tal maniera, la semplice inserzione di una nuova linea di programma vi obbligava a ricalcolare tutti <sup>i</sup> branch (salti ad un indirizzo relativo come risultato di un Test, sul 6502), invero un procedimento laborioso.

Il primo passo verso un uso razionale del computer, dunque, è quello di installare un programma che, una volta messo in funzione, accetti comandi è/o linee di programma dal terminale video, tramite la cui tastiera voi potrete dunque "dialogare" con il programma in maniera "simbolica", nè più nè meno scrivendo le linee del vostro programma come voi facevate "sulla carta" con il solo KIM. Sarà infatti compito del programma che sta ora girando nel vostro sistema "compilare" correttamente il testo che avete inserito, e "tradurlo" direttamente in linguaggio macchina.

Tale "programma", che appunto fa parte del software residente or ora installato, <sup>è</sup> appunto <sup>1</sup>' "ASSEMBLER".

Del resto, l'Assembler da solo sarebbe ben poca cosa, in quanto vi obbligherebbe ad una pazienza certosina nel battere, da terminale, le linee del programma che state creando: infatti voi dovreste evitare errori, ed inoltre sareste impossibilitati a correggere il vostro "programma simbolico".

Ecco dunque la presenza, assieme all'ASSEMBLER, dell'altro grosso programma residente: il TEXT EDITOR.

"Editing" in Inglese significa "scrittura di testi, correzione degli errori, inserzione e/o modifica di passi nuovi di testo". Nel nostro caso, il "TESTO" è il nostro programma al quale stiamo lavorando, scritto dunque in linguaggio "simbolico" (in Assembly) affinchè il TEXT EDITOR possa "elaborarlo".

I quattro passi che dunque, prima, voi dovevate eseguire prevalentemente "su carta", nella stesura dei vostri programmi, ora si tramutano nei passi seguenti:

- a) richiamo dell'Editor, tramite opportuno comando da terminale.
- b) ora che vi trovate nell' "ambiente" di Editor, potete, pari pari, "scrivere" il vostro programma. Questo è, per il momento, solo un "testo", senza nessuna corrispondenza con <sup>i</sup> codici che, passo dopo passo, dovranno definire le operazioni inserite nel programma stesso.

In genere, tale fase prende il nome di "stesura del "sorgen $te''$  ".

- c) terminata l'inserzione del testo, l'Editor vi permette di chiamare, previo opportuno comando da terminale, l'altro "ambiente", quello destinato alla compilazione effettiva del vostro testo, che dunque verrà "tradotto" in linguaggio macchina (zeri e uni o, se volete, codici esadecimali). Tale fase prende il nome di "ASSEMBLAGGIO del Testo", ed <sup>è</sup> eseguita dalla parte di software residente che, appunto, si chiama "ASSEMBLER". Il programma così compilato, che adesso è un blocco di effettivi codici operativi strettamente correlati (uno ad uno) ai passi del programma sorgente scritto prima, prende il nome di "OG-GETTO".
- d) Eseguita l'operazione di assemblaggio, l'Assembler vi restituisce il controllo del sistema, affinchè voi possiate, tramite i comandi del Monitor, eseguire effettivamente il programma che, ridotto ad oggetto, ora deve trovarsi nella zona di memoria da voi fissatagli ancora in fase di Editing (con lo "statement":  $* = $XXXX$ ).

#### *RIASSUMENDO:*

- a) Editing
- b) Compilazione
- c) Esecuzione.

Notate come queste fasi siano comuni per TUTTI <sup>i</sup> sistemi (anche per i più grossi IBM etc.)

È ovvio che "lavorare in Assembler", come si suol dire, <sup>è</sup> comunque sempre laborioso per l'utente, che deve in ogni caso sapere usare molto bene il linguaggio macchina.

Ecco allora l'esigenza di passare ad un "linguaggio" più elevato.

Un tipico esempio deriva dalla installazione di un compilatore o di un interprete di capacità molto più elevate, capace cioè di "compilare" partendo da testi ove <sup>i</sup> vari passi del programma siano scritti non più in linguaggio Assembly (che è I a <sup>1</sup> col linguaggio macchina), ma in un linguaggio "di alto livello", quale il Fortran, il Cobol, il Pascal, o, rimanendo nel campo di più immediate applicazioni al nostro sistema, il BASIC (quest'ultimo è un interprete ed è disponibile per il nostro sistema, come vedremo in seguito).

Nell'ambito di questa nuova situazione, ovvero lavorando, per esempio, in BASIC, l'utente non deve più seguire le fasi descritte prima (in quanto un interprete edita e compila riga a riga del programma), però, in linea di massima, il computer DEVE sempre leggere quello che introducete in simbolico, e deve tradurlo in una sequenza di codici comprensibili dalla CPU.

In definitiva, più <sup>è</sup> complicato il "traduttore", più l'utente riesce ad introdurre programmi usando linguaggi più evoluti e, quindi, semplici.

La morale di tutto ciò <sup>è</sup> che noi stiamo "evolvendo" verso un sistema sempre più complesso, tramite le cui capacità l'utente possa sfruttare al massimo la potenza della CPU (nel nostro caso, appunto, la 6502).

Torniamo dunque alle nostre Eprom col Software residente. Esse, come detto sopra, dovranno contenere l'Assembler ed il Text Editor. Per ora, dunque, ci basti sapere questo, in quanto comandi e modalità d'uso saranno descritte in seguito.

Adesso, però, è importante conoscere come, tutti insieme, questi blocchi di programma vengono legati fra di loro.

Ebbene, tale è il compito del software incluso nella quarta Eprom, che contiene, appunto, <sup>1</sup>' "Hypermonitor".

Quest'ultimo è un grosso programma che ha la specifica funzione di espandere il Monitor originario del KIM, introducendo la possibilità di richiamare moltissime funzioni grazie a semplici comandi introducibili tramite la tastiera ASCII del terminale video.

Una nota, a questo punto, va fatta a proposito del "Monitor". Gli utenti del KIM già sapranno che il "Monitor" è quel programma (tipicamente residente in ROM, come è per il KIM nella ROM delle due 6530) che ha la funzione di permettere il più immediato controllo della CPU e delle sue funzioni da parte dell'utente: ovvero il Monitor è quel programma che viene iniziato subito dopo il Reset all'accensione e contiene tutte le routine di inizializzazione, controllo della tastiera e/o del terminale video, controllo della registrazione dei dati su nastro, controllo del caricamento dei dati da nastro, e così via. Il "Monitor", insomma, <sup>è</sup> il primitivo cuore che governa il sistema, senza il quale, appena acceso, il computer si troverebbe con una CPU vagante nel buio più assoluto, e nella più completa ignoranza di ciò che deve effettivamente fare.

Nel KIM inespanso, all'accensione e dopo il RESET, la CPU va a vedere il contenuto delle locazioni FFFC ed FFFD: data la incompletezza della decodifica on-board, tali indirizzi verranno decodificati come 1FFC ed 1FFD, locazioni della ROM delle 6530.

Questi due indirizzi contengono il "vettore" di Reset, ovvero l'effettiva locazione della ROM di sistema ove inizia la prima routine, appunto, del "Monitor".

![](_page_53_Figure_24.jpeg)

![](_page_54_Picture_0.jpeg)

Il terminale-video *professionale "KTM 2/80", cosi come <sup>è</sup> disponibile, <sup>a</sup> stock, dalla COMPUTERJOB.*

Nel caso del KIM, tale indirizzo <sup>è</sup> "1C22" (in esadecimale): qui si trova la tipica routine di inizializzazione del 6502, eseguita la quale il programma contenuto nel Monitor prosegue andando a verificare se si sta usando il terminale seriale o la tastiera esadecimale. Se, come nel nostro caso, il dialogo avviene tramite terminale video, il KIM aspetta la "sincronizzazione", ovvero attende un carattere speciale dal terminale (una sequenza di soli uno), di modo che possa "capire" qual'<sup>è</sup> la velocità di trasmissione, ovvero la "Baud Rate". Tutto ciò effettivamente è quello che avviene quando, lo abbiamo visto prima, noi accendiamo il sistema, e poi diamo il comando di "Rubout" o "Del" la tastiera del terminale video. Infatti "Robout" <sup>o</sup> "Del", in codice ASCII, sono codificati come "7F", ovvero tutti uno.

E adesso abbiamo capito che cosa è accaduto nel computer fino al momento in cui sul video viene stampata la scritta

"KIM": in effetti, il KIM, appena ricevuto il carattere di uni, si sincronizza automaticamente sulla Baud Rate del terminale (che può essere da 50 a 9600 Baud), e rende noto ciò stampando il suo ... nome!

A questo punto l'utente si trova nel monitor del KIM e può sfruttare le varie routine inseritevi.

E a questo punto che possiamo riportare il discorso al nostro "Hypermonitor" che per il momento avevamo lasciato da parte.

L'Hypermonitor, infatti, come dice il nome, <sup>è</sup> un "miglioramento" del Monitor originario, al quale è inscindibilmente legato ed al quale ovviamente si rifà sfruttando le varie routine.

Qual'è, dunque, la bontà dell'Hypeermonitor?

Ebbene, è la sua capacità di permettere all'Utente l'accesso alle suddette routine del Monitor originale tramite semplici comandi da terminale.

Acceso il KIM, dunque, il Reset automatico ed il successivo Rubout ci portano al Monitor del KIM: ma un ulteriore RESET farà sì che venga inizializzato l'Hypermonitor, il cui ambiente è fondamentalmente simile a quello del Monitor, con in più, però, il nuovo "set" di comandi da terminale. Un esempio chiarificatore, prima di procedere nella descrizio-

ne del suo funzionamento:

— ammettiamo che l'utente di un KIM inespanso e col solo Monitor d'origine voglia effettuare una registrazione di un programma che ha scritto in memoria.

Ebbene, egli dovrà innanzitutto posizionarsi su quelle locazioni di memoria ove inserire <sup>i</sup> vari parametri (indirizzo di partenza del blocco di dati da memorizzare, indirizzo finale, marca di identificazione che egli vuole attribuire al file), quindi egli dovrà posizionarsi sull'indirizzo ove risiede l'inizio della routine di registrazione, ed, infine, dare il "GO". E dunque una serie di operazioni che, seppur poco complesse, presuppongono che l'utente si ricordi o vada tutte le volte a cercare gli indirizzi delle locazioni ove inserire i parametri, come pure l'indirizzo di inizio della routine di registrazione. Abbastanza noioso!

Con l'installazione dell'Hypermonitor tutto ciò diviene molto più semplice!

Volete registrare il vostro programma? Ebbene, in ambiente di Hypermonitor non dovete fare altro che battere "T" (sta per "TAPE").

Immediatamente sul video apparirà:

SA =.............

Voi dovrete completare con l'indirizzo di partenza del blocco di dati da registrare.

Inviata l'informazione al KIM (tramite la battuta di uno spazio) sul video apparirà:

EA =.............

Completerete tale richiesta con l'indirizzo finale, più il solito spazio (che qui serve da "invio" come nei terminali IBM). Adesso il video mostrerà:

 $ID = \ldots \ldots$ 

Voi completerete con la marca di identificazione (Es.: 01). Battete "spazio" <sup>e</sup> quindi "G".

Automaticamente l'Hypermonitor provvederà ad inizializzare tutti <sup>i</sup> parametri per la corretta esecuzione della routine di registrazione, ed a fare partire la routine stessa (NOTA: nel frattempo il registratore deve essere azionato!)

A registrazione avvenuta sul video appare:

END OF REC

 $H*$ 

Impariamo fin d'ora a riconoscere questo "segno" ("prompt" come si suole dire in inglese): esso ci avverte infatti che siamo nell'ambiente di Hypermonitor e che ne possiamo sfruttare tutti <sup>i</sup> comandi.

Io spero vivamente che voi, col semplice esempio visto sopra, abbiate potuto afferrare il "senso" dell'Hypermonitor; ecco dunque, qui di seguito, una succinta panoramica dei tre blocchi "fondamentali" contenuti nelle quattro Eprom.

1) EDITOR: è l'ambiente ove l'utente lavora inserendo <sup>i</sup> testi, letterali, dei suoi programmi, li può correggere, modificare, etc.

Si accede all'Editor con un opportuno comando dall'ambiente di Hypermonitor, come pure da questo ambiente si può uscire ed accedere all'ambiente di compilazione (richiamando l'ASSEMBLER) o ritornare nell'ambiente di HYPERMONITOR.

2) ASSEMBLER: è la parte che si richiama da Editor quando si vuole tradurre il testo (editato nell'Editor) in codice oggetto (linguaggio macchina).

L'ASSEMBLER può essere acceduto solo da EDITOR e, finita la compilazione, restituisce automaticamente il controllo all'ambiente di EDITOR.

3) HYPERMONITOR: è la parte di espansione ed aggiornamento del primitivo Monitor residente sul KIM. Questo ambiente è il primo in cui ci si deve introdurre per accedere all'EDITOR. In ambiente di Hypermonitor l'utente può sfruttare il nuovo "set" dei comandi per il controllo di varie funzioni (registrazione su nastro, verifica della registrazione, programmazione di EPROM etc. sono alcune delle funzioni possibili).

Inoltre, da HYPERMONITOR, l'Utentepuò accedere al sottoarfibiente di "disassembler", le cui funzioni saranno spiegate in seguito.

Qui termina la parte introduttiva all'HYPERMONITOR e al resto del package di Software Residente, sperando che voi abbiate accettato di buon grado questo mio "dilungarsi" sull'argomento.

E del resto ovvio che l'introduzione di un tale potentissimo software su una struttura che prima era semplicissima, causa un accumulo notevole di dati, note varie, descrizioni complesse del funzionamento: e tutto questo, con pazienza, non può essere affrontato che per gradi.

So benissimo che tutto all'inizio vi sembrerà complesso; ma vi assicuro che la pratica vi fornirà in brevissimo tempo tutte le basi per procedere speditamente nell'introduzione dei vostri programmi.

Sappiate inoltre che ora voi avete in mano una macchina molto potente, un "sistema" rifatto nuovo che vi permetterà di sfruttare a pieno ritmo la versatilità della 6502. Potrete simulare il software che poi, ad esempio, inserirete in computers dedicati ad applicazioni industriali, come pure potrete creare ulteriori espansioni del software residente, incrementando le sue già notevoli possibilità.

A titolo informativo, posso già dirvi che vedremo un esempio di questo nella introduzione del software con il BASIC e le routine di gestione della stampa (tramite stampanti Centronics-compatibili).

#### **Continuiamo con l'uso del sistema.**

Prima di avviarci in questa digressione sulle principali caratteristiche strutturali del nostro software, noi avevamo -vi ricordate?- acceso il sistema <sup>e</sup> dato il "RUBOUT".

Il KIM aveva stampato il suo "nome", ricordandoci che la sincronizzazione era avvenuta con successo, e tutto è rimasto in attesa di nuovi comandi.

A questo punto, dunque, possiamo proseguire ed entrare, finalmente, nell' "ambiente" di HYPERMONITOR.

La qual cosa avviene tramite l'azionamento (uno solo!) del tasto di RESET.

Sul video il cursore andrà a capo e apparirà il "prompt" che ci avverte che siamo entrati in HYPERMONITOR:

H \* (cioè "H" seguita da un asterisco).

![](_page_55_Picture_17.jpeg)

Il KTM 2/80 con il prototipo *della interfaccia "20mA-RS232"necessaria per usare il KTM 2/80 col KIM-1, <sup>a</sup> 9600 BAUD di velocità di trasmissione.* Notate anche, sulla destra, *il "dipswitch"con le opzioni di funzionamento del terminale.*

È importante notare che il tasto di RESET ha una duplice funzione: se esso viene premuto dopo avere eseguito una qualsiasi funzione dell'HYPERMONITOR, avrà l'effetto di fare tornare il sistema nell'ambiente di Hypermonitor; e sul video apparirà il prompt "H\*".

Se invece si preme RESET *due volte di seguito* senza eseguire alcuna funzione dell'Hypermonitor, verrà eseguita la routine di reset del KIM-1, ed il sistema attenderà quindi la ricezione del carattere RUBOUT per risincronizzarsi sulla velocità di trasmissione. Poi passerà sotto controllo del Monitor del KIM.

Il tasto STOP, invece, mantiene inalterata la sua funzione. Se dopo la accensione non si è cambiato il vettore di NMI (Non Maskable Interrupt) esso continuerà a puntare sull'Hypermonitor (FF74): per cui premendo il tasto STOP (o NMI) si ritornerà in ambiente Hypermonitor, e sul video apparirà "H\*".

Ad ogni modo, ora che siamo in Hypermonitor, io vi consiglio di seguire le spiegazioni sui comandi, descritte qui di seguito, in modo da familiarizzarvi con essi; quando vi trovaste "nei pasticci" con il computer che non risponde più, è probabile che abbiate usato un comando in forma errata, per cui il sistema sta tentando disperatamente di "eseguire l'impossibile": in tale caso la pressione del pulsante RESET riporta la macchina in ambiente Hypermonitor.

#### **USO dell' Hypermonitor**

#### **Avviamento**

All'accensione del sistema, premere il tasto "RS" della tastiera del KIM-1 ed il tasto "RUBOUT" della tastiera ASCII (se la tastiera non <sup>è</sup> corredata dal tasto "RUBOUT", si può ottenere detto carattere con una opportuna combinazione di tasti dipendente dal modello della tastiera).

Apparirà sul video la scritta "KIM" seguita da un indirizzo con il relativo dato evidenziato in esadecimale. Siamo dunque nel monitor KIM.

A questo punto ci troviamo con il vettore NMI che punta all'HYPERMONITOR (FF74) e la Symbol Table dell'Assembler definita da 0200 a 03FF della memoria del KIM-1. Ogni successiva pressione del tasto "RS" della tastiera del KIM-1 non effettuerà più questa inizializzazione cosicché, se per nostre esigenze, abbiamo definito una diversa area di memoria per la Symbol Table, essa non verrà più modificata. Questo vale anche per il vettore di NMI: attualmente è puntato all'Hypermonitor, ma possiamo alternarne il valore essendo sicuri che l'Hypermonitor non lo modificherà più.

#### **Passaggio all'Hypermonitor**

Premere il tasto "RS" della tastiera del KIM-1.

Sul video appare la lettera "H" seguita da un asterisco (H\*): il sistema è ora sotto il controllo dell'Hypermonitor. È importante notare che il tasto "RS" ha una duplice funzione: se viene premuto dopo avere eseguito una qualsiasi funzione dell'Hypermonitor, avrà l'effetto di far tornare il sistema sotto il suo controllo, e sul video apparirà nuovamente H\*. Se invece premiamo RS due volte di seguito, senza eseguire nessuna funzione dell'Hypermonitor, verrà eseguita la routine di reset del KIM-1: il sistema attenderà quindi la ricezione del carattere RUBOUT per sincronizzarsi sull'esatta velocità di trasmissione, poi passerà sotto il controllo del monitor KIM.

Il tasto ST, invece, mantiene inalterata la sua funzione. Se dopo l'accensione non si è cambiato il vettore di NMI, esso punterà all'Hypermonitor (FF74): la pressione del tasto ST farà quindi passare il sistema sotto il controllo dell'HYPER-

![](_page_56_Picture_1949.jpeg)

*Tasto da battere* 5) SPAZIO *Vedi sul video* **XXXX XX XX XXX XXXX** Mostra l'istruzione su cui l'HYPER-6) K 7) "RS" del KIM E "H""CR" 8) "X" "CR" KIM **XXXX XX** H\* H\* E  $BASE =$ H  $SA = xxxx$  $EA = xxxx$  $ID =$ MONITOR è posizionato. *PASSA GGIO AL MONITOR KIM-1* In questo modo si ritorna al monitor del KIM-I eviene visualizzato l'indirizzo sul quale è posizionato e il relativo dato. In questa condizione la tastiera ASCII viene gestita esattamente come descritto nel manuale del KIM-L *EDITOR* Siamo tornati in Hypermonitor. Seleziona ed inizializza l'Editor Riferirsi a questo punto al manuale di Editor e Assembler. Per uscire dall'Editor e tornare in Hypermonitor si batte il tasto "H" seguito da "CR" *REGISTRAZIONE DA EDITOR* Trovandoci nella condizione di operare in Editor possiamo effettuare un trasferimento diretto su cassetta del programma su cui stavamo operando. Infatti il sistema ci indica subito e automaticamente l'area di memoria occupata mostrandoci l'indirizzo di partenza (SA) e di fine (EA) del nostro programma ed invitandoci a definire il codice di identificazione (ID). Premendo il tasto G faremo eseguire Dopo un certo tempo, che dipenderà dalla lunghezza del programma da registrare, apparirà la scritta END OF REG per segnalare che la regi-Teniamo presente che siamo sempre nella condizione di Editor e che per tornare all'Hypermonitor dobbiamo agire come al precedente punto 7. Dopo questi comandi si fa partire il Il programma serve a ridarci il codice di identificazione ID di un programma registrato e a noi sconosciuto. Il display del KIM-1 si riaccende, mostrando nei quattro digit degli indirizzi l'indirizzo di partenza e nei Premendo qualsiasi tasto della tastiera KIM ritorniamo in Hypermoni-*CARICAMENTO DA NASTRO* Il programma si pone in attesa di una registrazione codificata con 1TD da Dopo averlo riconosciuto e ricaricato autonomamente appare sul video: <sup>I</sup> quattro zeri testimoniano del cor-

![](_page_57_Picture_1810.jpeg)

![](_page_58_Picture_1616.jpeg)

Adesso che vi siete familiarizzati coi comandi dell'HYPER-MONITOR, resta da imparare alla ... perfezione l'uso dell'Editor e deH'Assembler. Questo sarà il compito della prossima puntata (ovviamente esiste già il manuale originale e coloro che già fin d'ora desiderassero montare le quattro Eprom ed usare ASSEMBLER/EDITOR/HYP, non resteranno senza supporto di documentazioni).

L'importante, a questo punto, è che voi vi siate già un poco "affezionati" al vostro "nuovo" sistema, in quanto per imparare bene l'uso di tutte le funzioni ci vorrà tempo e non è mia intenzione confondervi con migliaia di note e descrizioni date tutte in una volta.

Sappiate che tutto il materiale per la costruzione del sistèma è disponibile a stock presso la Computerjob Elettronica, ed io sarò ben lieto di fornirvi tutti gli aiuti necessari per indirizzarvi nelle scelte migliori.

Detto questo, resta giusto lo spazio per una nota molto interessante, soprattutto per gli utenti del KIM-1 che ancora non posseggono un videoterminale e desiderano collegarlo al loro computer.

#### **Collegamento a 9600 BAUD con un terminale video.**

Qualche mese fa descrissi su queste pagine la messa a punto di un completo terminale video, che usava la scheda VAB-2 ed

![](_page_58_Picture_7.jpeg)

Vista d'insieme del sistema completo, *col nuovo terminale e, all'ombra del TV, il "DRIVE" del sistema <sup>a</sup> dischi per il KIM che descriveremo nelle prossime puntate. Il drive ospita dischetti da 5" 1/4.*

una tastiera Full-ASCII esterna (cioè separata dal vero e proprio board video).

Il terminale ivi descritto era decisamente competitivo per prezzo e caratteristiche, però, a questo punto, vanno citate due cose:

- a) la scheda VAB non è più fabbricata
- b) la velocità del VAB era decisamente bassa (300 Baud max.).

Di questi due punti, il primo è decisamente ... quello che pesa di più, e che quindi obbliga l'utente a cercare altre soluzioni. Una soluzione, che io voglio proporre a voi, dato il grande successo che ha avuto presso <sup>i</sup> miei clienti, è la adozione della nuova scheda Synertek "KTM 2/80".

Questa <sup>è</sup> la nuova versione del modello "KTM 2", che aveva indubbie caratteristiche tecniche, ma aveva un display di soli 40 caratteri.

La nuova versione, invece, porta sullo schermo ben 80 caratteri per riga su 24 righe, ovviamente con maiuscole, minuscole, ed il completissimo set di caratteri grafici al quale si può accedere semplicemente tramite opportuna sequenza di comandi da tastiera.

Come potete vedere nelle fotografie accluse, il terminale KTM 2/80 è una scheda che porta già la tastiera ASCII professionale, più tutta la logica di controllo e di interfaccia col microprocessore.

Io dispongo di ottimi contenitori, ove l'utente potrà alloggiare con facilità il suo terminale video.

Il KTM 2/80 inoltre è dotato di tre comodissimi connettori a vaschetta: due sono del tipo DB25, e servono uno per il collegamento seriale col microprocessore e l'altro per il collegamento seriale con la stampante per l'HARD COPY; il terzo, invece, è un tipo DB9, e porta i contatti per l'alimentazione.

Quest'ultima è di soli +5 V, anche se è previsto lo spazio per aggiungere  $i + / = 12$  V, se si desidera usare, in comunicazione, lo standard RS232C vero e proprio.

A +5 V, infatti, il KTM 2/80 "dialoga" in standard "RS232 TTL", ovvero con escursioni dell'ampiezza del segnale seriale  $da$  0 a +5 V, con la linea a +5 V in mancanza di trasmissione. In ogni caso, comunque, dato che il KIM dialoga con un collegamento seriale progettato per lavorare in "Current Loop a 20 mA", occorre un'interfaccia, ancorché semplice, per potere sfruttare il KTM 2/80 col KIM.

Il semplicissimo schema di tale interfaccia è descritto nella figura 1.

Noterete il deviatore "LOCAL/LINE", questo serve a collegare effettivamente il KTM col computer, oppure a collegare il KTM "con sé stesso", di modo che quello che viene trasmesso non passa per il computer ma viene immediatamente ricevuto dal KTM e visualizzato. In tale modo il KTM 2/80 si comporta, come una sofisticatissima TV Typerwriter.

Una volta realizzata l'interfaccia, il collegamento col KIM-1 è immediato.

Acceso il televisore (o il monitor), acceso il terminale video, dovrete vedere il cursore (un rettangolo della grandezza di un carattere) che lampeggia nell'angolo in alto a sinistra dello schermo.

A questo punto potete dare l'alimentazione al computer (certi che il terminale sia collegato e sia in linea!).

Acceso il computer, dovrete premere il tasto "DEL" del KTM 2/80, come visto precedentemente.

Se tutto <sup>è</sup> corretto, il KIM stampa il suo "nome", con un indirizzo e il relativo dato.

Premendo RESET, come visto, verrà quindi stampato il "lo-

![](_page_59_Picture_10.jpeg)

**Preghiamo i Lettori di tenere presente che potranno inviare senza problemi le loro richieste, quesiti, consigli al sottoindicato indirizzo.**

**Tutti i componenti, inoltre, descritti nell'articolo sono disponibili unitamente a complete descrizioni e consigli sulla scelta e sui set-up generali.**

**E inoltre disponibile, ai fini disveltire la corrispondenza e la valutazione dei quesiti più generali, un completo data \* sheet che descrive ampiamente gli elementi del progetto. Tale datasheet - catalogo va richiesto inviando £ 1.000 in francobolli, a copertura delle spese (il materiale verrà inviato a 1/2 espresso per evitare lentezze e smarrimenti). Specificare "Data-sheet per "COMPUTER".**

**INDIRIZZATE le vostre richieste in merito a: Ing. Paolo Bozzola, Via A. Molinari 20; 25100 BRESCIA. (030-54878 dopo le 18).**

#### **COMPUTERJOB ELETTRONICA**

ING. PAOLO BOZZOLA Via A. Molinari, 20 - Tel. 030/54878 25100 BRESCIA - ITALY

go" <sup>o</sup> "prompt" dell'HYPERMONITOR: "H\*".

Dopodiché potrete continuare come vi è stato descritto nelle pagine precedenti.

Noterete che il KIM NON RICONOSCE <sup>i</sup> caratteri minuscoli: per potere dialogare, dunque, in ambiente di HYPERMO-NITOR, dovrete, sul KTM, premere il tasto "ALPHA": il LED che gli è accanto resterà acceso, indicando che la macchina ora trasmette solo in "UPPER CASE", cioè con le lettere (A ... Z) maiuscole ma con tutti gli altri tasti invariati nella funzione (per cui vale dunque ancora il tasto SHIFT come su una macchina da scrivere).

Le fotografie vi aiuteranno a seguire meglio tali note.

#### ATTENZIONE!!

E evidente che occorre conoscere bene <sup>i</sup> collegamenti ed il funzionamento del KTM 2/80 per poterlo usare senza problemi, purtroppo qui non c'è spazio per fare questo, vi rimando quindi agli articoli che sto curando su BIT (dal N° 8) ove vengono descritte tutte le applicazioni di un sistema basato sul SYM, ma che usa poi stesse periferiche ed espansioni del KIM (ricordo che entrambi si basano sulla CPU 6502).

Possono solo aggiungere che il KTM2 possiede, nell'angolo a sinistra in alto della sua scheda, un microswitch che permette di scegliere le varie opzioni del funzionamento. Manuale alla mano, regolate le varie levette per avere:

- frequenza di campo a 50Hz.
- velocità di trasmissione a 9600 BAUD
- nessun bit di parità
- in tal caso parità dispari o pari è indifferente
- a capo automatico a fine riga

Eseguite tali operazioni potete riaccendere il terminale, quindi il computer, e seguire le procedure sopradescritte.

E possibile che il vostro KIM si sincronizzi con difficoltà: allora, manuale del KIM alla mano, dovrete ridurre (o togliere) il condensatore di filtro che si trova sulla linea di ricezione, sul board del KIM: ovvero quello collegato alla linea che va al pin "T" del connettore di Applicazione.

Se avete difficoltà, contattatemi: ma ad ogni modo, quando vi fornirò il terminale, sarò ovviamente sempre disponibile per ogni consulenza sulle sue applicazioni.

#### **Conclusioni**

A questo punto, il vostro "tavolo di laboratorio" deve avere:

- il terminale video
- il Monitor video o il televisore modificato (vedansi gli articoli che discutevano le applicazioni del VAB-2, su Selezione da Gennaio in poi)
- il Sistema con KIM ed espansione di memoria, con il package RAE/H (le 4 eprom) montato. Dandovi appuntamento per il mese prossimo (vedremo l'installazione dell'EXTENDED BASIC 9 DIGITS), non posso che dirvi ... "divertitevi <sup>e</sup> imparate!". A risentirci!

#### **RINGRAZIAMENTI:**

- *- SKYLAB srl per la cura del manuale HYPERMONI-TOR da cui abbiamo riporatato l'uso dell'HYPERMO-NITOR*
- *- EC ELETTRONICA di Brescia per gli aiuti ediconsigli neH'appUcazione deH'Hypermonitor/Assembler Editor; la EC ha progettato l'HYPERMONlTOR e ha curato la struttura del package disoftware residente.*

![](_page_60_Picture_0.jpeg)

![](_page_60_Picture_770.jpeg)

**CIRCUITI STAMPATI - FORATURA PIASTRE PER C. S. - PREPARAZ. PROGRAMMI PER FORATURA <sup>A</sup>**

### **Corso di Elettronico digitale e calcolatori [iD parte]**

#### **CAPITOLO 10 <sup>L</sup>'organizzazione del calcolatore -<sup>T</sup> Parte**

<sup>I</sup> calcolatori sono, al giorno d'oggi, disponibili in una grande varietà, di dimensioni, di costo e di potenza. <sup>I</sup> più piccoli sono <sup>i</sup> microcomputers, seguiti dai mini, dai piccoli, dai medi, dai grandi e dai supercalcolatori.

<sup>I</sup> prezzi spaziano da poche migliaia di lire per <sup>i</sup> chips necessari per un microcalcolatore fino a diversi miliardi. Le velocità vanno da decine di microsecondi per istruzione fino a decine di istruzioni per microsecondo.

Il microcalcolatore è il nuovo arrivato nella gerarchia dei calcolatori, e in generale è composto da un circuito integrato (IC) che contiene la CPU, detto microprocessore, alcuni IC di memoria e uno o più integrati di interfaccia ingresso-uscita.

Possono essere molto economici (poche migliaia di lire) o anche piuttosto costosi (diverse centinaia di migliaia di lire per <sup>i</sup> tipi molto veloci).

Spesso le calcolatrici tascabili sono basate su microprocessori a basso costo. <sup>I</sup> microprocessori trovano grosse applicazioni in automazioni rivolte al consumatore, all'industria, alla strumentazione.

<sup>I</sup> minicalcolatori, che hanno prezzi da un milione a decine di milioni, sono usati largamente in sistemi di controllo complessi, come pure per applicazioni scientifiche e gestionali su piccola scala e, essendo nati prima dei microcalcolatori, continuano ad essere usati perchè il maggior prezzo è compensato da possibilità e comodità d'uso molto maggiori.

<sup>I</sup> calcolatori piccoli e medi vengono applicati per usi gestionali di medie dimensioni e per laboratori, mentre <sup>i</sup> grandi calcolatori sono spesso usati in grandi industrie, laboratori, università.

<sup>I</sup> grandi calcolatori possono avere architetture profondamente diverse a seconda che vengano usati per scopi scientifici o per scopi gestionali.

Le differenze di architettura stanno nelle lunghezze di parola, fisse, variabili o multiple, nel numero di indirizzamenti, nell'eventuale differenza di lunghezza tra parole-istruzione e parole-dato, nel tipo di complementazione (a <sup>1</sup> o a 2), nellaforma di elaborazione (binaria o BCD), nel numero e nel tipo di istruzioni, nell'organizzazione delle memorie e dei dispositivi di ingresso-uscita.

#### **Formati della parola-istruzione - Numero di indirizzamenti**

Ogni calcolatore ha uno o più formati di base per le sue parole-istruzione.

Si è finora messa in luce l'istruzione ad indirizzamento singolo che è molto usata nei microcalcolatori ed era una volta il tipo di istruzione più usato. Ora, tuttavia, vi sono diversi altri formati, come passiamo a descrivere.

#### **Istruzioni a due indirizzi**

Il numero di divisioni della parola istruzione dipende in modo essenziale dal numero di indirizzi a cui la istruzione fa riferimento. Molti calcolatori hanno istruzioni a due indirizzi.

In tal caso la parola istruzione è composta di tre sezioni (fig. 1.): la prima che contiene il codice operativo, e le altre due che contengono due indirizzi di memoria. In genere entrambi gli indirizzi specificano un operando, e il risultato viene memorizzato nel primo indirizzo. In molte macchine, invece di avere un singolo accumulatore, vi sono più registri "di uso generale", e in tal caso il primo degli indirizzi, anziché specificare una locazione di memoria, specifica in quale di questi registri è memorizzato il primo operando. Se vi sono solo due di questi registri, è sufficiente un bit per la prima sezione di indirizzamento, mentre, se vi sono 16 registri, saranno necessari 4 bits. <sup>I</sup> risultati vengono in genere posti nel registro "generai purpose" specificato.

![](_page_61_Figure_18.jpeg)

In alcuni calcolatori entrambe le sezioni indirizzo possono far riferimento a registri, e il vantaggio (sfruttato soprattutto nei minicalcolatori) è nell'ottenere istruzioni più corte.

#### **Istruzioni a tre indirizzi**

Sempre con riferimento alla fig. <sup>1</sup> in generale le istruzioni con tre indirizzi specificano gli operandi con le prime due sezioni indirizzo e la locazione dove va posto il risultato con la terza sezione. Il risultato di un'operazione diADDpuò quindi essere: Somma A a B e memorizza il risultato in C.

La parola istruzione deve comunque essere di lunghezza accettabile e ciò crea dei problemi per il triplo indirizzamento.

Le macchine ad indirizzamento triplo non sono molto popolari, tranne che nell'Unione Sovietica.

### **Corse di elettronica digitale e calcolatori [¿□ parte]**

![](_page_62_Figure_1.jpeg)

#### **Istruzioni a quattro indirizzi**

Se gli indirizzi sono quattro (fig. <sup>1</sup> ), <sup>i</sup> primi tre vengono utilizzati come nella macchina a tre indirizzi, mentre il quarto viene usato per specificare l'indirizzo dell'istruzione successiva. Attualmente non risulta esistano (anche se ve ne sono state) macchine a indirizzo quadruplo.

#### **Istruzioni senza indirizzo - cataste operative**

Esiste un tipo di istruzioni che non specifica locazioni di memoria, per identificare l'operando, ma fa uso di quello che si chiama catasta operativa (stack).

In pratica la catasta è un gruppo di locazioni consecutive di una zona di memoria dove possono essere inseriti gli operandi.

Il nome catasta deriva dal fatto che la memoria è organizzata in modo analogo ad una pila di piatti.

Il primo operando che viene inserito nella catasta si dice essere al fondo della catasta (bottom). Inserire un operando nella catasta si dice "spingere" (pushing) mentre togliere un operando si dice estrarre (popping).

L'operando inserito per ultimo è l'operando sulla cima (TOP) ed è l'unico disponibile subito.

Gli operandi possono venir estratti nell'ordine inverso rispetto a quello in cui sono stati spinti sulla catasta (si inseriscono A, B, C e si estraggono C, B, A); questo sistema di ultimo entrato  $=$  primo ad uscire prende il nome di catasta LIFO (LAST IN - FIRST OUT).

In fig. 2 è mostrato come opera una catasta. Poiché spesso la catasta è una sezione di memoria, le parole hanno una lunghezza fissa e un indirizzo.

Esiste un registro puntatore di catasta (stack pointer) che contiene l'indirizzo dell'operando in cima alla catasta, e viene incrementato o decrementato quando un operando viene "spinto" o "estratto".

Così un'operazione di ADD su un calcolatore con catasta verrà eseguita estraendo <sup>i</sup> due operandi dalla catasta, sommandoli, e inserendo la somma in cima alla catasta. Poiché per un'istruzione simile è necessario il solo codice operativo, queste istruzioni possono essere cortissime.

È comunque necessario spostare gli operandi dalla memoria alla catasta e viceversa, e le istruzioni di trasferimento possono essere più lunghe perchè gli indirizzi devono essere specificati (queste istruzioni sono simili a istruzioni a indirizzo singolo, tranne per il fatto che, invece di muovere gli operandi verso e dall'accumulatore, lo si fa verso e dalla catasta). Anche se molti danno validi motivi a sostegno della catasta, il suo uso non è tuttavia privo di problemi.

#### **Rappresentazione di istruzioni e dati**

Caratteristiche importanti dell'architettura di un calcolatore sono il numero di bits della parola istruzione, le dimensioni delle parole di memoria e il modo in cui <sup>i</sup> dati vengono rappresentati nel calcolatore. Nei primi calcolatori ed anche in molti attuali, la memoria centrale ha parole a lunghezza fissa che vengono usate sia per <sup>i</sup> dati che per le istruzioni, come ad esempio il PDP-8 (12 bits, sia per le istruzioni, che per <sup>i</sup> dati). Vi sono anche grossi calcolatori, sia gestionali (IBM, Honeywell) che scientifici (CDC) che usano questa architettura, con numero di bits che va da 24 a 64.

Molte macchine gestionali che abbisognano della manipolazione di notevoli moli di dati alfanumerici (stringhe) composti da caratteri, ciascuno dei quali è definito da 8 bits, sono strutturate con parole di memoria di 8 bits e con parole-istruzione di lunghezza variabile, ma solitamente multipla di 8 bits. L'IBM 1400 e 1600 e l'Honeywell 200 hanno 8 (o 9) bits di lunghezza di parola in memoria centrale, con istruzioni composte da un codice operativo di 8 bits (un carattere) più quanti bits sono necessari per l'indirizzamento dei due operandi. L'IBM 360/370 ha parole di 8 bits e lunghezze di parole-istruzione che vanno da 16 a 48 bits.

In molti dei grandi calcolatori più recenti, <sup>i</sup> numeri possono essere rappresentati sia in binario che in BCD e sono in grado di effettuare calcoli in entrambe le rappresentazioni, anche a virgola mobile (floating point).

<sup>I</sup> microcalcolatori tendono ad avere parole-dati e parole di memoria di 4, 8 o 16 bits. Le parole istruzione sono generalmente a lunghezza variabile, anche se quasi sempre multipla del numero di bits della parola di memoria.

#### **Tecniche di indirizzamento**

Quando viene dato un indirizzo di memoria in una parola istruzione, la tecnica più ovvia è di dare alla memoria quell'indirizzo in forma binaria. Questa tecnica è detta indirizzamento diretto, è la tecnica più veloce ma non è la sola: altre tecniche sono usate motivate dalle seguenti considerazioni.

- <sup>1</sup> Desiderio di accorciare la sezione indirizzo. Ad esempio, se abbiamo un calcolatore con parole di 16 bits e una memoria di 32 K, usando la tecnica diretta sono necessari 15 bits di indirizzo, lasciando un solo bit per il codice operativo, il che è assurdo.
- 2 Comodità del programmatore. Vi sono alcune

### **Corso di okottronioa digitalo e calcolatori [iETparta]**

tecniche di indirizzamento, come l'indirizzamento con registro indice, che facilitano molto il compito del programmatore.

3 - Semplificazione delle operazioni del sistema. Nella maggior parte dei grandi calcolatori vi sono più programmi in memoria contemporaneamente ed essi vengono eseguiti alternativamente. Per poterli caricare e scaricare efficientemente da memorie in locazioni differenti, vengono usate tecniche di indirizzamento che rendono <sup>i</sup> programmi rilocabili, cioè eseguibili in diverse sezioni di memoria.

#### **Registri Indice**

Esiste una variante dell'indirizzamento diretto molto utile al programmatore, soprattutto per calcoli ripetitivi su dati distribuiti nella macchina e questa tecnica si dice indicizzazione (indexing).

Questo indirizzamento venne usato la prima volta all'Università di Manchester. Era stato aggiunto all'unità di controllo un registro detto B-box, il cui contenuto poteva essere, se necessario, sommato alla sezione indirizzo dell'istruzione.

In tal modo, usando il B-box, l'indirizzo effettivo dell'operando è all'indirizzo fornito dal programmatore, aumentato del contenuto del B-box.

Il termine ora usato per questo registro è registro indice.

L'uso di registri indice è molto utile in programmi che elaborano tabelle di dati, riducendo il numero delle istruzioni richieste per procedure iterative permettendo la modifica automatica dell'indirizzo dell'operando senza alterare il set di istruzioni della procedura.

Quando una macchina è provvista di registri indice, solitamente la parola istruzione contiene una ulteriore divisione, che informa il calcolatore se, e se sì quale, viene usato un registro indice. La parola istruzione tipica per una macchina ad indirizzo singolo è quindi quella riportata in fig. 3

Vengono anche aggiunte due istruzioni: una per caricare il registro indice e un'altra per modificare il contenuto di un registro indice oppure effettuare un Branch.

Se non vengono usati registri indice, il programmatore inserisce zeri nella sezione di istruzione che designa tali registri. Se <sup>i</sup> registri sono 3, questa sezione sarà di due bits, che possono selezionare uno dei 3 registri, o escluderne l'uso (00).

![](_page_63_Figure_12.jpeg)

![](_page_63_Picture_1712.jpeg)

Designamo ora le due istruzioni aggiuntive come SIR (Set Index Register), che ha l'effetto di trasferire la parte indirizzo nel registro designato dalla apposita sezione, ad esempio 01 SIR300 porrà 300 nel registro indice numero 01.

Poiché normalmente la parte indirizzo dell'istruzione sta nel registro di indirizzamento, l'operazione si riduce a trasferire il contenuto del registro indirizzamento (MA) nel registro indice prescelto.

La seconda istruzione sarà BRI (BRACH ON INDEX), e effettuerà il decremento di <sup>1</sup> del registro indice prescelto se il suo contenuto è maggiore di 0, e contemporaneamente verrà effettuato un salto (Branch) alla locazione posta nella sezione indirizzo di BRI, mentre, se il contenuto è 0, le istruzioni procedono in sequenza dopo BRI. <sup>I</sup> registri indice, una volta caricati, possono essere utilizzati in qualunque momento, ad esempio se il registro 01 contiene 300, una operazione 01 CAD 200 prenderà l'operando alla locazione 500.

Un esempio d'uso del registro indice è mostrato nella tabella 1, dove il programma somma tutti <sup>i</sup> numeri memorizzati da 201 a 300 e memorizza la somma all'indirizzo 301. Il programma ripete le istruzioni da 1 a 4 finché il registro 01 non è andato a 0, quindi smette di saltare all'indietro e viene fermato dalla istruzione successiva.

#### **Impaginazione e Indirizzamento Indiretto**

L'avvento dei microcalcolatori e minicalcolatori, con la necessità di avere un alto rapporto prestazioni- /prezzo ha fatto sì che nascessero nuove strategie di utilizzo.

Innanzitutto va tenuto conto che le paroledi memoria sono corte, solitamente da 8 a 16 bits, e che le parole istruzione sono della stessa lunghezza. Ciò limita la lunghezza della sezione codice operativo e ancor più della sezione indirizzo, quindi devono essere adoperate tecniche particolari per riuscire ad indirizzare tutta la memoria.

Ad esempio, la configurazione minima del PDP-8 ha una parola istruzione di 12 bits di cui 3 per il codice operativo. La macchina ha una sola istruzione arit-

### **Carso di ElEttronica digitale e calcolatori [JUparta]**

metica: la somma in complemento a 2. La sottrazione si esegue sommando al minuendo il complemento a 2 del sottraendo (esiste un'istruzione di complementazione). Moltiplicazione e divisione vanno programmate.

Esiste una singola operazione logica di AND, che, insieme ad una istruzionedi complementazionesemplice e alla somma forma tutte le funzioni logiche. Una istruzione di "incrementa e salta se zero" (increment and skip if zero) che aggiunge <sup>1</sup> alla cella di memoria e poi, se zero, salta, viene utilizzata per formare dei registri indice direttamente in memoria. Alcune istruzioni di shift circolare (Rotate) sull'accumulatore completano il repertorio, assieme ad istruzioni di ingresso-uscita.

Questo insieme di istruzioni non solo è adeguato ad ogni esigenza, ma è anche molto efficiente. Il prezzo

![](_page_64_Figure_4.jpeg)

che ovviamente bisogna pagare per avere un così piccolo numerodi istruzioni èl'aumentodeltempodi calcolo e maggiori difficoltà per coloro che devono progettarne un linguaggio assemblatore.

Micro e minicalcolatori spesso risolvono il problema di indirizzare la memoria con una sezione indirizzo corta utilizzando una tecnica detta di impaginazione, in cui la memoria è divisa in pagine, ciascuna di lunghezza fissa.

Ad esempio il PDP-8 possiede una memoria di 4096 parole di 12 bit, divisa in 32 pagine di 128 parole ciascuna. Quindi la pagina 0 contiene le locazioni da 0 a 127, la pagina <sup>1</sup> da 128 a 255 e così via fino alla pagina 31 che contiene le locazioni da 3968 a 4095, come mostrato in fig. 4.

Quindi sono necessari 5 bits per definire la pagina e 7 bits per definire la parola all'interno della pagina.

L'indirizzamento di una macchina con impaginazione può variare da modello a modello, ma in generale l'indirizzo contenuto nell'istruzione può riferirsi o alla pagina dove l'istruzione stessa è allocata, oppure ad una pagina particolare, fissata in precedenza.

Nel PDP-8 il quarto bit di istruzione, detto bit di pagina, informa il calcolatore se l'indirizzo di 7 bits si riferisce alla pagina in cui è allocata l'istruzione (4° bit a 1) oppure alla prima pagina di memoria (4° bit a 0). Se il 4° bit è a 1, l'istruzione è nella pagina 20 e l'indirizzo è 23, l'operando si troverà alla locazione 23 della ventesima pagina, cioè alla locazione 2583, mentre se il 4° bit è a 0, la locazione sarà semplicemente 23.

Come visto nell'esempio, l'impaginazione permette di usare per l'indirizzamento meno bits che non per l'indirizzamento diretto. Spesso l'impaginazioneèefficiente, nel senso che è facile che il programma faccia riferimento a locazioni nelle sue vicinanze o in una certa particolare zona di memoria.

Nel caso in cui si debba indirizzare una zona di memoria diversa da quella prefissata e lontana dalla zona in cui il programma è residente, si ricorre ad un'altra tecnica, detta di indirizzamento indiretto. Così viene chiamata un tipo particolare di indirizzamento in cui la parte indirizzo dell'istruzione non fornisce l'indirizzo dell'operando, bensì l'indirizzo di una cella in cui sta l'indirizzo dell'operando.

Ad esempio, se eseguiamo ADD 302, con indirizzamento diretto, il contenuto della cella 302 verrà sommato al contenuto dell'accumulatore, mentre se esequiamo IAD 302 (IAD  $=$  Indirect ADD), allora la cella 302 conterrà l'indirizzo dell'operando, e quindi il risultato del programma seguente sarà di sommare al contenuto dell'accumulatore il numero 164.

![](_page_64_Picture_1598.jpeg)

Si consideri inoltre che possono essere utilizzati in modo combinato l'indirizzamento indicizzato e ('indirizzamento indiretto, ad esempio nel Varian Data Model 6201, con parola di 16 bits che utilizza il complemento a 2 per <sup>i</sup> numeri negativi, la parola istruzione è così suddivisa:

#### 15 14 13 12 11 10 9 8 7 6 5 4 3 2 <sup>1</sup> 0

![](_page_64_Picture_1599.jpeg)

La parte codice operativo definisce l'operazione da compiere, gli <sup>M</sup> bits di indirizzo forniscono un indirizzo di base, mentre <sup>i</sup> tre bits m indicano la modalità di indirizzamento.

### **Corso di Elettronica digitale <sup>e</sup> calcolatori 'Oparte]**

![](_page_65_Figure_1.jpeg)

<sup>I</sup> registri da usare sono quattro: il contatore istruzioni IC (detto qui  $P = Program$ Counter), il registro B che è la "metà bassa" dell'accumulatore, come in fig. 5, un registro x, che fa da registro indice e il registro indirizzi.

Gli m bits di modalità definiscono l'indirizzamento come segue:

- $m = 000$  L'indirizzo dell'operando viene fornito direttamente dai 9 bits <sup>M</sup>
- $m = 100$  L'indirizzo dell'operando si trova sommando al contatore istruzioni <sup>i</sup> bits <sup>M</sup>
- $m = 101$  L'indirizzo dell'operando si trova sommando il contenuto di <sup>X</sup> ai bits <sup>M</sup>
- $m = 110$  L'indirizzo dell'operando si trova sommando il contenuto di B ai bits <sup>M</sup>
- $m = 111$  L'indirizzo dell'operando si trova nella locazione indirizzata dai bits M.

Esiste una variante a questo tipo di indirizzamento indiretto: l'indirizzo contenuto nella locazione Mèdi 15 bits più un bit di segno, che segnala se questo è l'indirizzo dell'operando o l'indirizzo di un altro indirizzo.

Quindi se l'OP code è ADD e <sup>i</sup> bits m sono 111 e <sup>M</sup> sono 320 in decimale, allora se l'indirizzo di memoria 320 contiene 0 nel bit di segno, <sup>i</sup> bits rimanenti danno l'indirizzo dell'operando, mentre se il bit di segno è a 1, allora <sup>i</sup> bits rimanenti danno l'indirizzo di un'altra cella contenente a sua volta un indirizzo. Questo schema di indirizzamento indiretto permette una

concatenazione infinita di celle che si indirizzano indirettamente ed è utilissimo in programmazione. Si noti che, usando l'indirizzamento indiretto, viene usata come indirizzo tutta una parola, cosa molto utile in un calcolatore con impaginazione perchè l'intera parola è più lunga della parte indirizzo della parola e, se non tutta, quasi tutta la memoria risulta indicizzabile.

#### **Interconnessione dei Componenti del Sistema**

<sup>I</sup> vari componenti visti, cioè le memorie, <sup>i</sup> dispositivi di ingresso-uscita, l'unità aritmetica ecc. devono essere collegati tra loro per formare un sistema di calcolo. Le caratteristiche del calcolatore dipendono fortemente dal modo in cui le varie sezioni vengono collegate e dal modo in cui esse si scambiano dati e comandi.

In generale l'Unità Aritmetico-Logica e l'Unità di Controllo sono poste fisicamente collegate, a formare l'Unità Centrale di Processo (CPU = Central Processing Unit), e la CPU gestisceedirige leoperazioni degli altri componenti del sistema.

Nei primi calcolatori e in alcuni piccoli calcolatori attuali, la CPU è connessa direttamente a tutti <sup>i</sup> dispositivi di memoria e di ingresso-uscita con un cavo separato per ogni componente, come mostrato in fig. 6 In questo caso la CPU è direttamente coinvolta in tutte le operazioni di ingresso-uscita, in quanto tutti <sup>i</sup>

### **□orso di EiEttrcnica digitale e calcolatori [iUpartE]**

dati devono in qualche modo attraversarla. Svantaggi di questo sistema sono l'avere un gran numero di cavi (Buses) e un buon numero di circuiti di interfaccia (alla fine di ogni cavo).

Per ottenere sistemi di interconnessione con un costo più basso e per standardizzare la logica di interfaccia, attualmente si usa la tecnica di collega re tutti <sup>i</sup> componenti mediante un singolo Bus, che consiste di un certo numero di conduttori ed è provvisto di circuiti per l'indirizzamento dei componenti e per il trasferimento di dati da e per ciascun componente. La fig. 7 mostra il Bus del DEC PDP-11, detto UNI-BUS.

Nei sistemi più semplici, la CPU funge da direttore di tutto il traffico di dati sul BUS, e, se ad esempio bisogna trasferire dati da disco a memoria centrale, la CPU, sotto controllo di programma, leggerà ogni blocco di dati nei suoi registri di uso generale e lo memorizzerà quindi nella memoria centrale.

Sorge quindi il problema della possibilità da partedel calcolatore, di conoscere l'istante in cui una periferica ha espletato una certa operazione.

Ad esempio è molto utile, cercando dati su un nastro magnetico, non doveraspettarefinoacheil bloccodi dati desiderato è stato trovato, ma utilizzare, durante la ricerca, la CPU per altre elaborazioni. La possibilità di avere delle linee di controllo dette linee di Interrupt, permette di evitare spreco di tempo in attesa di dati. La periferica può porre a <sup>1</sup> una di queste linee quando ha completato una certa operazione ed è pronta a servire il calcolatore.

Il calcolatore, dal canto suo, deve possedere la possibilità di "servire" l'interrupt senza perdere la posizione nel programma che stava eseguendo.

Questo problema diventa serio in sistemi dove esistono molti dispositivi di ingresso-uscita (come convertitori A-D) che devono essere interpellati molto spesso.

Anche con buone possibilità di Interrupt, il calcolatore è sempre coinvolto in ogni trasferimento di dati, il che spreca molto tempo.

È possibile aggiungere quello che si chiama Canale di Accesso Diretto in Memoria (DMA  $=$  Direct Memory Access) a quasi tutti <sup>i</sup> sistemi e in questo modo è possibile ad esempio trasferire dati da un disco o da un nastro direttamente in memoria, senza che <sup>i</sup> dati attraversino la CPU. Ciò viene realizzato mediante quello che si chiama "furto di cicli" di memoria (Cycle Stealing).

La CPU viene congelata nel suo stato per un ciclo di memoria mentre un dato viene trasferito direttamente in memoria. La CPU non "vede" il trasferimento dei dati, ma continua a eseguire il suo programma che viene leggermente rallentato dal Cycle Stealing, ma molto meno che se la CPU dovesse effettuare il trasferimento essa stessa. Ovviamente la CPU deve coordinare ugualmente il trasferimento indicando alla periferica e alla memoria da dove vanno letti <sup>i</sup> dati e dove vanno trasferiti.

(In generale in DMA <sup>i</sup> trasferimenti possono essere

![](_page_66_Figure_12.jpeg)

*Fig. 6 - Connessioni individuali tra le unità del sistema.*

![](_page_66_Figure_14.jpeg)

bidirezionali). Attualmente, per ragioni di costo, nei mini e microcalcolatori si utilizza un Bus singolo, mentre per grandi calcolatori, che contengono molti componenti e sono molto costosi, per l'utilizzo massimo della CPU e altri componenti, vengono usati sistemi di interconnessione più complessi e costosi, che aumentano le performances.

Nei grandi calcolatori, come quello di fig. 8, per ottenere il minimo spreco di tempo, si opera in multiprogrammazione, cioè vi sono in memoria contemporaneamente più programmi, e un programma viene eseguito finché non richiede una periferica.

### **Carso di elettronica digitale e calcolatori [¿CTpartE]**

![](_page_67_Picture_1.jpeg)

*Fig. 8 - Parti di un grande calcolatore di uso generale.*

Poiché la periferica, a confronto della CPU, è lenta, dopo che essa è stata inizializzata la CPU passa all'esecuzione di un altro programma finché anche questo non chiede operazioni di ingresso-uscita, e così via. Quando un programma è stato completamente eseguito, ne viene caricato un altro. La CPU, chiaramente, deve tener nota del punto in cui si trova in ciascuno dei programmi in esecuzione e deve controllare tutti <sup>i</sup> trasferimenti di dati tra <sup>i</sup> vari componenti, ma se dovesse partecipare a tutti <sup>i</sup> trasferimenti, resterebbe irrimediabilmente bloccata.

Uno schema di configurazione di un grosso sistema (qui IBM 360/370) è mostrato in fig. 9.

La figura mostra una CPU 370 singola e due processori di ingresso-uscita, uno chiamato Canale di Multiplex e l'altro Canale di Selezione, il primo perdispositivi lenti e numerosi, il secondo per dispositivi veloci.

Alcuni sistemi hanno più processori di ingressouscita e, a volte, anche più di una CPU e si chiamano allora Sistemi Multiprocessori.

Il sistema opera come segue: tutti <sup>i</sup> trasferimenti da e per le periferiche vengono iniziati dalla CPU che comunica al processore di ingresso-uscita cosa deve fare. <sup>I</sup> trasferimenti vengono effettuati dal processore, che lavora indipendentemente dalla CPU. La CPU, per iniziare il trasferimento, comunica al processore dove deve trovare (o mettere) <sup>i</sup> dati in memoria, quale periferica deve usare e (se necessario) dove sono allocati <sup>i</sup> dati in quella periferica. Il processore effettua il trasferimento secondo un "programma di canale" scritto in precedenza e la CPU controlla che venga usato il programma di canale esatto.

Una volta che il trasferimento è stato iniziato dalla CPU, essa passa ad eseguire un altro programma e quando il processore ha terminato il suo lavoro, ne informa la CPU in modo che essa possa tornare ad eseguire il programma precedente al punto in cui esso è stato interrotto.

Un'altra configurazione di un grande calcolatore è mostrata in fig. 10

mostrata in fig. 10 che mostra l'organizzazione del CDC Cyber 70. In questo caso le operazioni di ingresso-uscita sono gestite da piccoli calcolatori denominati Unità Periferiche di Processo (PPU  $=$ Peripheral Processing Unit). Le PPU hanno proprie memorie e programmi e lavorano indipendentemente dalla CPU. Il Cyber 70 comanda le operazioni di ingresso-uscita "impiantando" dei messaggi in una certa area di memoria, dicendo cosa desidera. Le PPU scandiscono questa memoria cercando ordini e quando ne trovano uno eseguono le operazioni necessarie e "impiantano" un messaggio che informa la CPU che i suoi ordini sono stati eseguiti e le operazioni sono state completate.

La ragione a sostegno delle strutture complesse come quelle dell'IBM 360/370 e del CYBER 70 sta nel fatto che un gran numero di dispositivi periferici o di ingresso-uscita possono operare contemporaneamente alle loro basse velocità mentre la CPU corre da un programma all'altro e questo è il sistema checonsente la massima efficienza di tutto il complesso,

![](_page_67_Figure_13.jpeg)

### $C$ orso di elettronica digitale **<sup>o</sup> calcolatori ^□3partB]**

![](_page_68_Figure_1.jpeg)

permettendo il funzionamento parallelo di tutte le parti.

L'idea di avere più CPU che svolgono lavori in parallelo è allettante su grandi sistemi. Ancora l'idea del sistema multiprocessore è buona in quanto aumenta l'efficienza nello sfruttamento delle risorse, e uno schema di questo tipo è mostrato in fig. 11.

Vi sono numerosi problemi nei sistemi multiprocessori, che portano a strategie diverse.

La più nota di queste è di costruire una "super CPU" singola con <sup>i</sup> circuiti ultraveloci e tentare di farle eseguire istruzioni alla massima velocità possibile.

Quando la CPU contiene un gruppo di circuiti logici che operano simultaneamente su alcune istruzioni in ordine, eseguendo operazioni relative a diversi passi di una stessa istruzione contemporaneamente con un'unità come rappresentata in fig. 12, si parla di calcolatori a pipeline.

In alcuni calcolatori semplicemente la CPU contiene un certo numero di unità, ciascuna delle quali può eseguire una diversa categoria di istruzioni (un moltiplicatore, un divisore, un'unità a virgola mobile, come in fig. 13)

Allora l'istruzione, dopo la decodifica, viene inviata per l'esecuzione alla unità di sua competenza.

Questi tipi di calcolatori, compresi <sup>i</sup> pipeline, devono essere progettati con attenzione per non aver problemi di interazione tra istruzioni. (Ad esempio un'istruzione può modificare l'operando di un'istruzione immediatamente susseguente).

#### **Interfacciamento - <sup>I</sup> Bus**

Quando <sup>i</sup> dispositivi di ingresso-uscita, le memorie, l'unità aritmetico-logica e l'unità di controllo devono essere connessi tra loro performare un calcolatore, o

![](_page_68_Figure_12.jpeg)

*Fig. 12 - CPU Pipeline* e *memoria.*

![](_page_68_Figure_14.jpeg)

### $C$ orso di elettronica digitale **e calcolatori [iETparte]**

meglio, un sistema, è necessaria una interfaccia per ogni componente, comprendendo anche dei circuiti logici.

Lo svantaggio principale di usare un gran numero di cavi (uno per ogni periferica) sta nel costo e nella complessità: la logica di interfaccia deve essere ripetuta per ogni collegamento ecosì pure <sup>i</sup> circuiti pilota e <sup>i</sup> ricevitori ai due capi di ogni cavo.

Una tecnica molto usata per interfacciare <sup>i</sup> moduli in modo efficiente e a basso costo usa un Bus singolo (un singolo insieme di linee di collegamento parallele) per collegare tutti <sup>i</sup> moduli, come mostrato in fig. 14.

In generale, ciascun modulo può leggere dal Bus o scrivere sul Bus. L'interfacciamento è di solito standardizzato, in quanto il Bus è unico per tutti <sup>i</sup> moduli. Poiché ogni unità viene collegata una sola volta al Bus, l'ammontare di circuiti di interfaccia tende ad essere inferiore che non per connessioni separate tra le varie unità.

Quindi <sup>i</sup> Buses sono largamente usati nei micro e minicalcolatori ed anche nei grandi calcolatori per <sup>i</sup> moduli dove <sup>i</sup> flussi di dati non sono eccessivi.

Poiché <sup>i</sup> moduli che sono collegati al Bus devono utilizzare le stesse linee di dati, è necessario che ogni modulo possa sia scrivere che leggere da una certa linea.

Vi sono tre tecniche principali per ottenere questo e sono mostrate in fig. 15.

In fig. 15 (a) la linea in comune è normalmente nello stato alto (a <sup>1</sup> logico), e un dato modulo può scrivere sulla linea forzandola a 0 (a massa). Un circuito tipico di scrittura è mostrato a lato. Ogni modulo possiede anche un ricevitore, che è un semplice invertitore (spesso si considera lo stato alto della linea come 0 logico e viceversa). In fig. 15 (b) la linea è normalmente a massa (a potenziale 0 e a 0 logico). Il circuito di scrittura scrive livelli alti (1 logico) sulla linea, lasciando la linea bassa quando vanno scritti degli zeri.

Il ricevitore può essere o un amplificatore non invertente o due invertitori in serie.

Alcune linee logiche sono fornitedi ciò chesi chiama piloti di linea a tre stati. Questi circuiti possiedono un ingresso di disabilitazione (DISABLE) oltre agli ingressi di livello logico, come mostrato in fig. 15 (c). Quando la linea di DISABLE è bassa (a 0), il circuito porta la linea del Bus al livello dell'ingresso logico, mentre, se la linea di DISABLE è a 1, il circuito presenta una impedenza molto alta e non carica in alcun modo la linea del Bus, indipendentemente dalla condizione logica di ingresso, e quindi permette ad un altro pilota a tre stati di scrivere sulla linea qualsivoglia livello. <sup>I</sup> ricevitori sono ancora circuiti logici convenzionali o invertitori.

<sup>I</sup> costruttori di circuiti TTL, ECL, CMOS ecc. in generale includono nelle loro serie anche dei piloti a tre stati (THEREE STATE LINE DRIVERS).

Poiché molte unità fanno uso delle stesse linee del Bus, le procedure di interfaccia dei moduli devono fare in modo che non vi siano interferenze, cioè ad esempio che due moduli non cerchino di scrivere dati del Bus contemporaneamente e quindi, ad esempio, devono far sì che il modulo da o per il quale <sup>i</sup> dati vengono trasferiti sappia di essere stato selezionato. Sono state sviluppate diverse organizzazioni (protocolli) per il funzionamento delle interfacce. In particolare descriveremo un protocollo largamente usato, sviluppato per l'interfacciamento con strumentazione.

La figura 16 mostra l'interfaccia e le lineedel Busche possono essere usate per interconnettere un certo

![](_page_69_Figure_15.jpeg)

![](_page_70_Figure_0.jpeg)

Fig. 15 - Connessioni ad una linea di Bus (a) Connessione a AND saldato (WIRED AND) (b) Connessione a OR saldato (WIRED OR) *(c) Pilota a tre stati.*

#### numero di moduli.

Ogni linea del Bus esegue come minimo una funzionedi interfaccia, in dipendenza dalle capacità dell'interfaccia stessa.

Ad un dato istante, ogni particolare modulo connesso al Bus può essere in attesa, seguendo l'attività del Bus, oppure può funzionare come (1) trasmettitore (TALKER), (2) ricevitore (LISTENER) o (3) controllore (CONTROLLER). Come TALKER il modulo invia dati sul Bus a uno o più LISTENERS. Come LISTE-NER, il modulo riceve <sup>i</sup> dati. Come CONTROLLER, dirige il flusso di dati sul Bus, principalmente designando quali moduli devono trasmettere e quali ricevere.

Si noti che il Bus è composto di 16 linee, raggruppabili funzionalmente in tre Buses componenti: il Bus dei dati (DATA BUS) composto da 8 linee e viene usato per trasferire dati in parallelo dai TALKERS ai LISTENERS; inoltre invia certi comandi dal CON-TROLLER a moduli subordinati; il Bus di trasferimento (TRANSFER BUS) composto di tre linee è usato per il processo di HANDSHAKING, tramite il quale un TALKER o un CONTROLLER può sincronizzare la sua disponibilità a trasmettere dati con la disponibilità del LISTENER a ricevere dati; il Bus generale di gestione di interfaccia (GENERAL IN-TERFACE MANAGEMENT BUS) composto da cinque linee, che, come dice il nome, è usato principalmente dal CONTROLLER.

Ogni sistema deve avere un modulo che designi <sup>i</sup> TALKER e <sup>i</sup> LISTENERS, chiamato CONTROLLER. Questo modulo usa un gruppo di comandi, chiamati messaggi di interfaccia, per dirigere gli altri moduli sul Bus nelle loro funzioni di trasmissione e ricezione. Normalmente il CONTROLLER è la CPU del sistema e genera <sup>i</sup> segnali di comandoagli altri moduli, <sup>i</sup> quali devono poi rispondere.

Poiché questa interfaccia è progettata per gestire un gran numero di tipi differenti di moduli, le specifiche sono abbastanza complesse e generali, tuttavia la procedura di base per un trasferimento di dati è come segue.

Dapprima, il CONTROLLER designa un LISTENER ponendo il suo indirizzo (indirizzo a 5 bit) sul DATA BUS e alzando (portando a <sup>1</sup> ) le appropriate linee di controllo. Quindi viene designato un TALKER, ponendo il suo indirizzo sul DATA BUS e alzando le appropriate linee di controllo. Infine viene ordinato ad entrambi <sup>i</sup> moduli di procedere al trasferimento e il TALKER pone <sup>i</sup> dati, 8 bits alla volta, sul DATA BUS. Nel trasferimento di dati da TALKER a LISTENER, sorgono dei problemi operativi comuni ad ogni Bus, ad esempio il LISTENER deve sapere quando <sup>i</sup> dati sono sul Bus, il TALKER deve sapere quando il Ll-

## **Corso di Elettronica digitals** <sup>e</sup> **calcolatori [luparie]**

![](_page_71_Figure_1.jpeg)

![](_page_71_Figure_2.jpeg)

*Fig. 17 - Schema a blocchi per /'HANDSHAKING sul Bus.*

STENER ha ricevuto <sup>i</sup> dati.

Questi problemi vengono risolti mediante una procedura di HANDSHAKING secondo la quale trasmettitore e ricevitore interagiscono mediante le linee di controllo.

La procedura risulta più chiara dall'esame dello schema a blocchi di fig. 17 che non descrivendola a parole. Il diagramma mostra come tre linee di controllo, chiamate DAV, NRFD e NDAC, vengono usate per controllare ogni trasferimento di dati.

Sia <sup>i</sup> TALKERSchei LISTENERSalzanoeabbassano le linee di controllo come mostrato dal diagramma e il TALKER pone <sup>i</sup> dati sul DATA BUS all'istante appropriato.

<sup>I</sup> circuiti dì controllo necessari all'implementazione di questo HANDSHAKING e delle altre funzioni richieste devono essere contenuti nei circuiti di interfaccia di ogni modulo.

È possibile progettare una linea di apparecchi di ingresso-uscita, compresi strumenti, perforatrici di banda, ecc. ed interfacciare ciascuno di questi allo stesso Bus usando le specifiche di interfaccia, e <sup>i</sup> produttori di circuiti integrati spesso forniscono integrati singoli che contengono la logica necessaria per una interfaccia.

Anche <sup>i</sup> connettori e le caratteristiche di carico elettrico e di pilotaggio vengono chiamati in causa e quindi <sup>i</sup> progettisti procedono conoscendo lespecifiche fin nei dettagli.

<sup>I</sup> costruttori di micro e minicalcolatori forniscono anche le specifiche dei loro Buses in modo tale che <sup>i</sup> costruttori di periferiche possano adattare le specifiche di interfaccia dei loro prodotti e così infine <sup>i</sup> venditori possano comporre a volontà il proprio sistema.

<sup>I</sup> costruttori di grandi calcolatori forniscono specifiche simili per <sup>i</sup> loro Busese peraltri tipi dì interfaccia. Il Bus del tipo mostrato è sufficiente per la maggioranza delle applicazioni.

Si può progettare un Bus più veloce aggiungendo linee di controllo e di indirizzo e molti calcolatori hanno Buses con 50 o più linee.
## **Sistema di sintesi audio Politonico/Polifonico**

*In questa puntata vedremo alcune note riguardanti i risultati del CONTESTda me indetto qualche puntata fa su queste stesse pagine, quindi ci occuperemo del SOFTWARE di controllo del sistema, discutendo i principali collegamenti fra i vari componenti. Saremo quindi pronti per iniziare - cosa che faremo dalla prossima puntata - con teoria <sup>e</sup> pratica, soprattutto, dei moduli che entreranno nel nostro sistema: VCO, VCA, VCF, ADSR, ecc.*

*di Paolo Bozzola.*

#### **Note sul Contest**

Innanzittutto vorrei approfittare per ringraziare tutti coloro che mi hanno scritto, dimostrando così la loro attenzione nei confronti delle mie note.Quindi passo senz'altro all'argomento "contest".

Se ben ricordate, avevo indetto una specie di "quiz" sia per saggiare il suddetto interesse, sia per verificare se <sup>i</sup> miei lunghi discorsi erano stati chiari sufficientemente si da permettere al Lettore di giungere ad individuare il "bug" (leggi "imperfezione") da me appositamente calata in una delle figure della scorsa puntata.

Diciamo che mi aspettavo veramente di peggio! Invece gli interessi al contest sono stati parecchi ed almeno sei di essi sono andati molto vicini alla corretta risposta.

Ricordo brevemente il problema: nella figura che descriveva DAC + MUX, lo schema indicava un banco di MUX collegato al DAC, e, per entrambi <sup>i</sup> gruppi, l'abilitazione alla apertura dei Latch (quelli del dato per il DAC, quelli per l'indirizzo nei MUX) giungeva dalla medesima fonte.

Ebbene, la risposta corretta al 100% (come del resto deve essere stato compreso leggendo la scorsa puntata) era la seguente:

—a) occorre assolutamente implementare un banco di decodifica che scelga effettivamente QUALE E' il canale che si sta indirizzando: altrimenti, se si lascia tutto così come appare in figura, ogni volta che arriva lo "strobe" si apre sicuramente il primo, o il secondo, o il quarto canale e così via, MA DI OGNI BANCO DI QUATTRO CANALI!! Con un risultato conseguente di confusione pazzesca.

—b) fatto questo, però, occorre tenere presente che, nei MUX, il canale scelto viene individuato in quanto il decoder lavora sull'indirizzo che gli giunge dalla CPU: fin qui tutto va

bene: però, dato che sul suo BUS l'indirizzo rimane solo UN microsecondo, e noi invece dobbiamo mantenere aperto il canale per molto di più, ecco che insorge il problema di "memorizzare" in qualche modo l'indirizzo.

Da qui la scelta della rete RC sulle linee dell'Address, e dei vari tipi di segnale di STROBE quali quelli visti la volta scorsa.

Dunque: OK il decoder, però, se si vuole lavorare correttamente, occorre anche dotare il MUX di un latch per l'indirizzo.

Ritornando ai "solutori", sei persone (una mi <sup>è</sup> venuta direttamente a trovare dimenticandosi di darmi il suo nome, per cui l'invito a scrivermi) mi hanno proposto la soluzione fino al punto "a"; io ho deciso egualmente di premiarle, diciamo per la buona volontà dimostrata, inviando loro uno stampato dell'Encoder ed uno del DAC lineare adatto a pilotare le nuovissime schede E—mu System, completi di istruzioni.

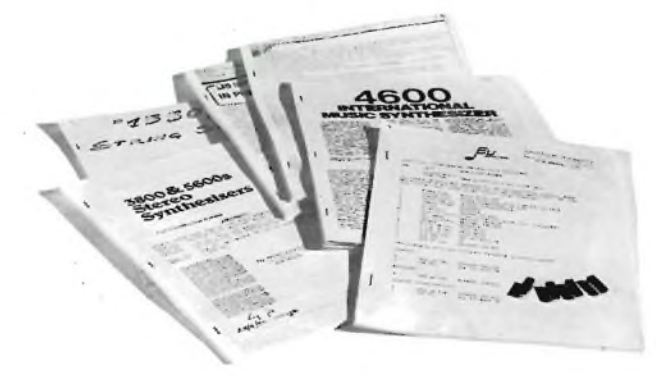

Alcuni del manuali disponibili. *Notate quello della scheda e degli integrati E-mu System (distribuiti in Italia dalla Computerjob) sul quale sono visibili alcuni degli integrati che realizzano le funzioni di VCO, VCA, VCF, ADSR.*

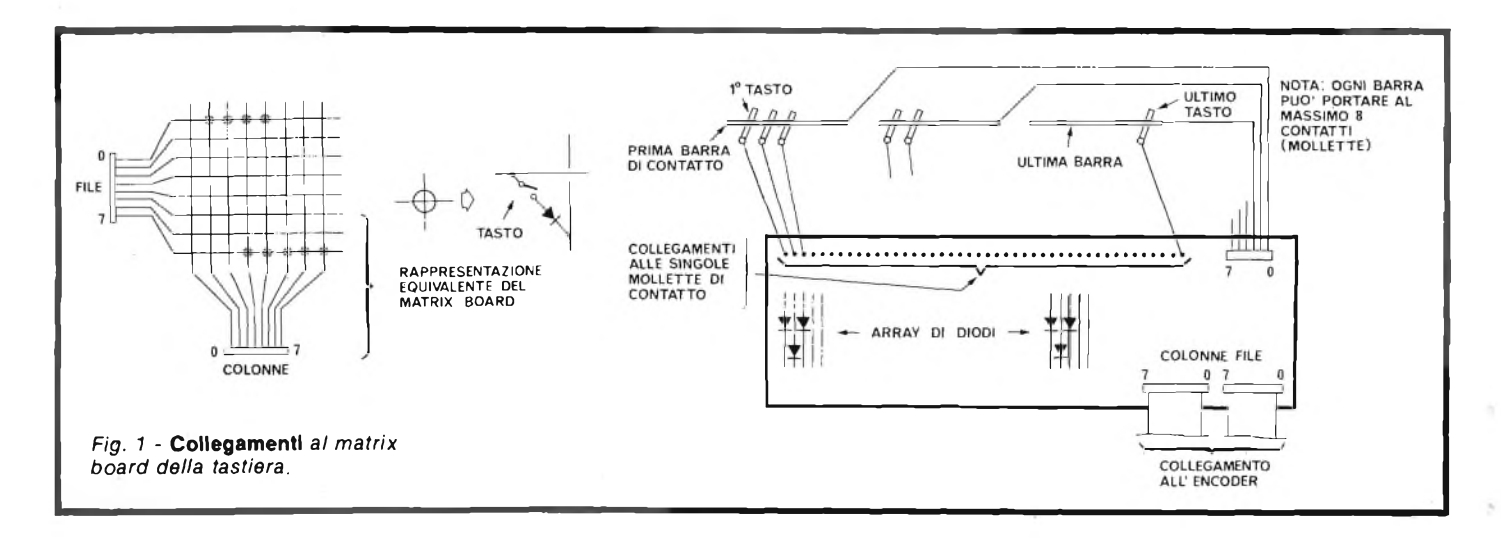

Spero vivamente che il materiale sia loro già arrivato.

Sistemata la questione "pendente" dei contest (altri in arrivo in futuro!) possiamo dunque ritornare al nostro sistema di sintesi.

#### **Collegamenti fra <sup>I</sup> moduli.**

Riassumo brevemente la situazione.

Abbiamo, all'inizio del mio programma, parlato delle regole generali che si devono obbligatoriamente seguire quando si costruisce una struttura analogica di sintesi basandosi su moduli tipici quali VCO, VCF, VCA etc. Abbiamo stilato delle regole sia sulla standardizzazione delle caratteristiche elettriche, sia per la vera <sup>e</sup> propria installazione "fisica". Abbiamo introdotto <sup>i</sup> contenitori "standard" e discusso, in definitiva, sull'aspetto esteriore di tutto l'insieme.

A questa prima importante fase, durata quattro puntate, è seguita la teoria introduttiva sul controllore polifonico che, ora, è appunto terminata.

A questo punto, quindi, abbiamo tutte le cognizioni necessarie per capire che cosa è un Encoder Digitale, un Multiplexer (MUX) ed un DAC (Digital to Analog Converter).

Il computer, invece, è in fase di avanzata discussione nel programma "parallelo", che sto conducendo su questa stessa rivista con il KIM—1, e sulla Rivista "BIT" con il SYM.

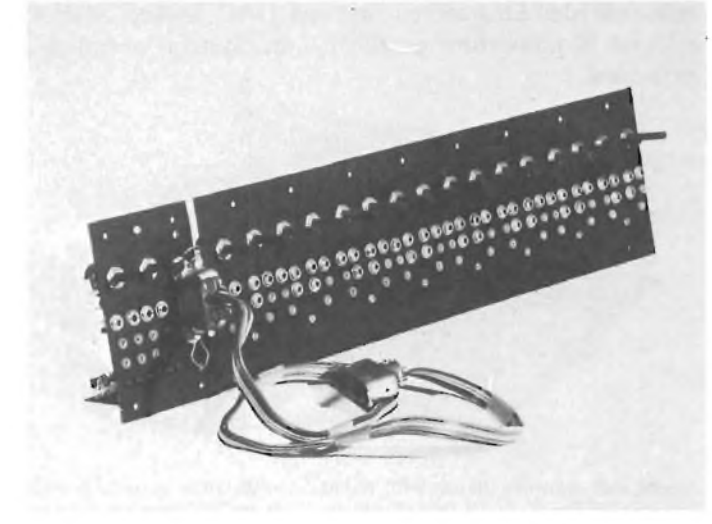

**Visione del gruppo MUX—DAC.** *La parte DAC è quella che porta il connettore Amphenol. L'altro connettore va collegato al computer.*

Avrete altresì notato che non ho ancora parlato dei muduli "standard" che, effettivamente, ci permettono di "suonare": giustappunto <sup>i</sup> vari VCO, VCF, etc.: questo è derivato dalla mia scelta di considerarvi capaci di acquisire i vari concetti che ho introdotto, con già le idee chiare, quindi, su che cosa sono e come sono fatti i moduli di generazione e modifica dei segnali audio; non pensate questa mia decisione come esclusiva nei confronti di chi è giusto all'inizio: per questi <sup>i</sup> prossimi articoli saranno molto utili, mentre, PER TUTTI, sono a disposizione, tramite la COMPUTERJOB, dei completissimi manuali, "packages" descrittivi di varie strutture disponibili immediatamente. Seguite le varie comunicazioni finali e richiedete <sup>i</sup> cataloghi per avere maggiori informazioni su tutto questo!

Ad ogni modo, le fasi di "avvicinamento" al nostro sintettizatore polifonico possono essere riassunte in tale modo: a) informarsi (tramite <sup>i</sup> suddetti manuali) su tutta la serie dei moduli disponibili tramite <sup>i</sup> quali formare la parte analogica del sistema.

b) con le informazioni tratte da tutto il programma apparso su queste pagine si può decidere come impostare la struttura ed anche lo stesso controllore polifonico (il minimo indispensabile è, per esempio, un KIM—1, un DAC, un Enconder, un MUX per avere quattro canali indipendenti di polifonia).

c) collegare <sup>i</sup> componenti del controllore fra di loro ed alla struttura analogica, usare il software di controllo e, finalmente, suonare in polifonia.

Si noti, tuttavia, CHE NON E' ASSOLUTAMENTE OB-BLIGATORIO UN COMPUTER ED UN BANCO DI MUX per poter GIÀ' suonare: l'utente, infatti, che desideri espandere la sua struttura a piccoli passi, potrà evitare l'oneroso acquisto e la messa insieme di tutti <sup>i</sup> moduli riguardanti la polifonia, ottenendo il risultato di giungere ad una struttura MONOFONICA semplicemente usando un Enconder ed un Digital to Analog Converter.

INFATTI:

a) per chiarezza distinguiamo sempre fra struttura analogica (cioè l'insieme di VCO, VCF, VCA etc.) e controllore polifonico (cioè u—P, Enconder, DAC, MUX).

b) fatto questo, la nostra struttura analogica la possiamo intendere come un insieme che è "in attesa" dei segnali di controllo per <sup>i</sup> vari moduli, ovvero: tensioni di controllo e impulsi di trigger.

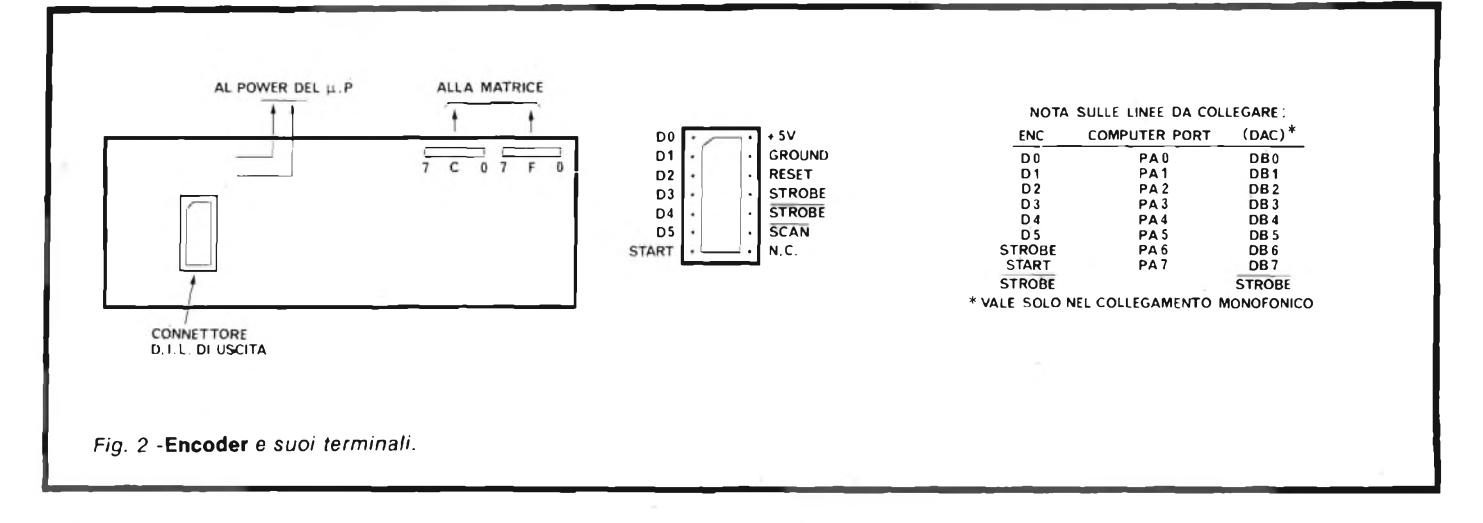

c) per contro, il "controllore" sarà appunto quell'apparato che DEVE fornire questi segnali, e sopratutto le varie tensioni di controllo da inviare ai VCO, strettamente (e correttamente!) correlate alla posizione delle note scelte dalla tastiera.

d) Definiamo allora:

*d 1) Controllore polifonico completo:* l'insieme di moduli quali l'Enconder (il cui compito è quello di fornire le informazioni — sotto forma di dati binari — relative alla posizione dei tasti premuti sulla tastiera), il DAC (che tramuta ogni dato in arrivo in un univoco livello di tensione di controllo alla sua uscita), il MUX (che multiplexa tali tensioni — prelevate all'uscita del DAC — rendendo disponibili più canali contemporaneamente) ed infine il Computer (che governa tutto l'insieme). Con tutto ciò, unitamente al corretto software sul computer, è possibile suonare in polifonia.

*d 2) Controllore monofonico con possibilità di diventare polifonico completo:* l'insieme dei due moduli Enconder e DAC, e basta. In tale configurazione l'Enconder passa il dato che identifica la posizione del tasto premuto (UNO ALLA VOL-TA !!!) al DAC, che tramuta questo dato binario in Tensione di Controllo. <sup>11</sup> tutto funziona così come se fosse un normalissimo controllore di tastiera analogico, monofonico, però senza più problemi di taratura del partitore, senza più sample hold (la memoria è effettuata a monte, nei latch, su <sup>1</sup> dato binario). Inoltre, l'utente che sia giunto a questo stadio sa bene che, senza alcuna modifica radicale, ma con la semplice aggiunta di Computer e MUX, l'insieme diventa polifonico.

Da questo breve "specchietto" avrete capito come l'implimentazione della struttura polifonica si possa affrontare per gradi, in pratica così:

1) costruzione della struttura alalogica (con un minimo rumore di file, per esempio due)

2) costruzione del controllore monofonico (Enconder + DAC)

3) messa a punto dell'insieme in situazione monofonica.

4) aggiunta di nuovi moduli analogici per espandere il numero di file (esempio: altri VCO, VCF etc.).

5) aggiunta del computer e del banco di MUX per avere il numero desiderato di canali indipendenti, in polifonia e sotto controllo del software che gira nel computer.

6) successive espansioni:

a) di hardware (altri moduli analogici)

b) di software.

Detto questo possiamo effettivamente introdurre i collegamenti fra <sup>i</sup> vari insiemi di apparecchiature.

Il primo modulo che dobbiamo collegare è l'Encoder.

Quest'ultimo è formato da un circuito stampato di circa 5 x 15 cm, il quale porta:

1) l'hardware logico

2) un connettore (zoccolo) a 14 pins sul quale si innesterà un cavo piatto con connettore D.I.L (tipo Ansley): questo zoccolo porta le linee del dato in uscita.

3) due file di 8 fori ciascuna, alla quale si'collegheranno le file e le colonne dei contatti alla tastiera, seguendo le indicazioni delle figure.

#### **Adesso Illustriamo II collegamento in monotonia.**

Sotto questa ipotesi sappiamo che l'unico altro modulo è il DAC.

Questo può essere:

1) LINEARE (adatto quindi a pilotare moduli esponenziali, quali VCO e VCF costruiti con gli integrati E—mu System o la stessa scheda E—mu System)

2) ESPONENZIALE (atto a pilotare moduli lineari quali quelli del System 3800 o 4600 o 5600).

In un caso o nell'altro, risultati a parte, i collegamenti sono identici:

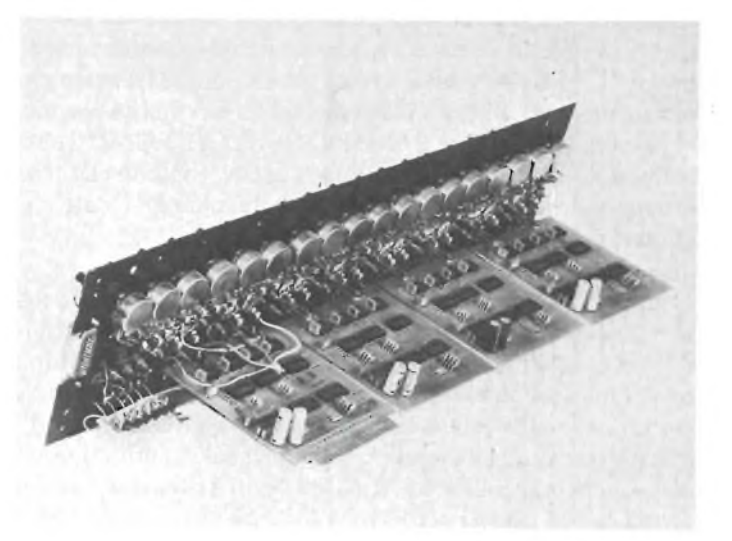

Visione del gruppo, parzialmente montato: è *resa l'idea della disposizione del montaggio. (Lo stampato del DAC non è presente).*

a) il cavo piatto giunge dall'Encoder va collegato all'ingresso digitale del DAC: dovrete riconoscere la linea di STROBE e collegarla al punto rispettivo.

b) la tensione di controllo in uscita è quindi disponibile per il vostro "set" di moduli analogici, ricordando che dovrete riportare anche il collegamento di massa!

#### **Adesso Illustriamo II collegamento In polifonia.**

In tal caso il cavo che proviene dall'Enconder NON VA' PIU' collegato al DAC, bensì ad un port di I/O del computer: sul KIM—1, per esempio, potrete usare il PORT A.

Quindi dovrete prelevare, dal computer, le linee del Databus e portarle all'ingresso digitale del DAC. La linea di STROBE, ricavata dalla apposita logica a parte, va apposta all'ingresso STROBE, del DAC.

Sempre dal computer preleveremo le linee più BASSE del bus degli Indirizzi, ovvero i quattro indirizzi da  $A\varnothing$  ad  $A3$ . Questi dovranno essere collegati al primo dei MUX, secondo gli schemi illustrati.

Ogni MUX ha GIÀ' on—board il suo decoder.

Serve quindi il segnale di STROBE, che va apportato al primo MUX prelevandolo da quello già usato per il DAC.

Ogni altro MUX va collegato in parallelo al primo, senza alcuna modifica fino a 4 MUX diversi.

Infine, occorre collegare le linee analogiche e di trigger dal MUX al DAC.

Vi raccomandiamo di seguire gli schemi dati. Usando <sup>i</sup> componenti prodotti dalla COMPUTERJOB non vi sarà alcun problema.

Controllato tutto questo, anche in virtù delle spiegazioni che troverete sui data—sheets che vi verranno consegnati insieme agli stessi moduli, possiamo passare all'implementazione del software di controllo.

#### **Il software: le prime routines polifoniche.**

Fino a che, nel vostro Computer, non esiste alcun software di controllo, <sup>è</sup> ovviamente impossibile "suonare".

Del resto, però, già alcune prove possono essere effettuate in maniera "statica", semplicemente introducendo opportuni comandi tramite la tastiera del vostro computer.

Se avete un sistema inespanso, quale è il semplice KIM o SYM, userete la tastierina esadecimale on—board; se siete dotati già di un terminale video, allora potrete lavorare più facilmente; in ogni caso, le operazioni da fare vanno eseguite ogni volta TENENDO BENE PRESENTE IL FUNZIONA-MENTO SIA DEL DAC CHE DEI MUX. Ricordo che nelle prove statiche l'enconder non serve in quanto <sup>i</sup> dati che piloteranno il DAC saranno introdotti da noi.

Il concetto delle prove statiche è il seguente:

1) poiché l'insieme DAC + MUX si comporta, agli occhi della CPU, come una normale cella di memoria (di "sola scrittura"), si tratterà di introdurvi dei dati opportuni; a tale scopo occorrerà richiamare l'esatto indirizzo ove risiede il DAC. Se nel KIM-1 avete usato, come segnale di STROBE il "K-l" (riferitevi sempre alle figure qui pubblicate!!), allora il DAC risiederà in ogni indirizzo da \$ 0400 a \$ 07FF (ciò in quanto il segnale K-l <sup>è</sup> attivo per le 1024 locazioni del secondo "K" della memoria indirizzata.

Inoltre, dopo avere montato <sup>i</sup> MUX (o solo il primo di essi),

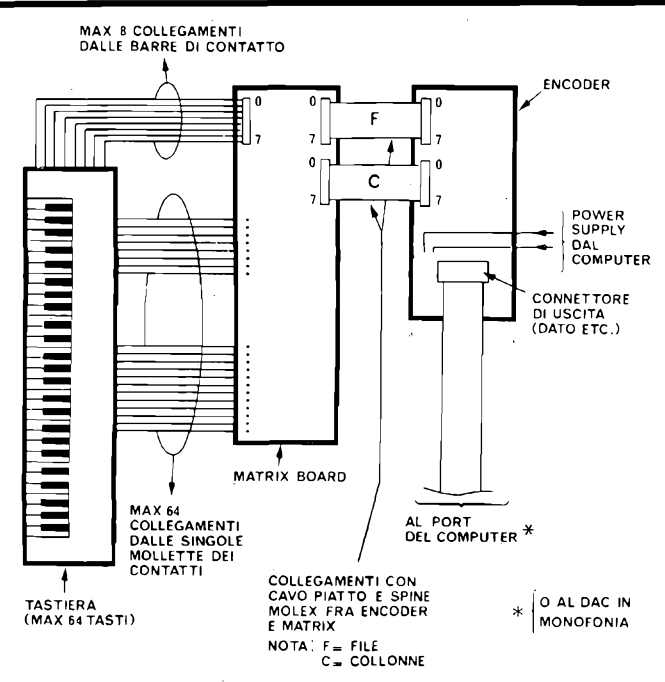

*Fig. 3 -* Collegamenti completi *tra tastiera, matrix ed encoder*

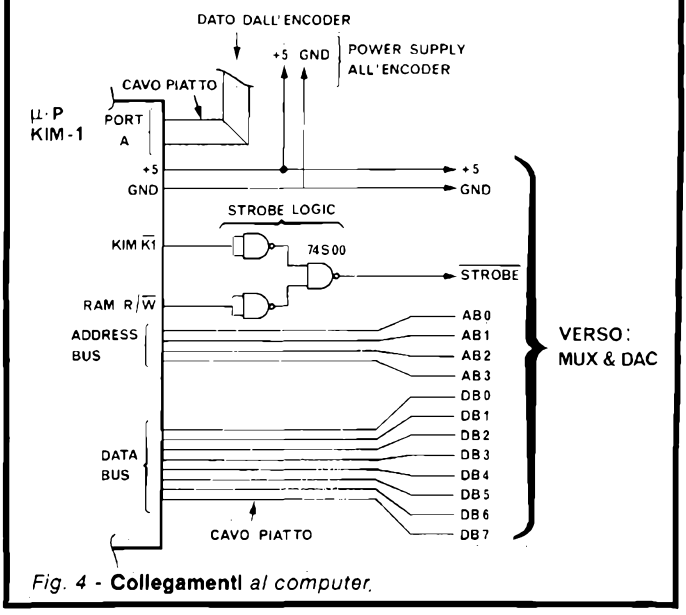

dovrete avere scelto il suo "indirizzo" posizionando esattamente <sup>i</sup> ponticelli posti sullo stampato stesso.

Per il PRIMO dei MUX, quindi, gli indirizzi dei quattro canali dovranno essere: \$ 07FF, \$ 07FE, \$ 07FD, \$ 07FC.

Controllato che tutto sia collegato correttamente, potrete ulteriormente collegare:

— l'ingresso della Control Voltage (C.V.) di ogni VCO (ce ne devono essere almeno 4) a ciascuna delle uscite di C.V. di canale del MUX.

— ogni uscita di trigger del MUX all'ingresso di trigger di un ADSR.

In tale situazione, se "scrivete", per esempio, \$ <sup>20</sup> in \$ 07FF, dal primo canale dovrà immediatamente uscire una C.V. corrispondente al dato 20 in esadecimale, dato che ovviamente, a monte del MUX, è trasformato in C.V. dal DAC.

Identicamente, tale scrittura deve funzionare per gli altri canali.

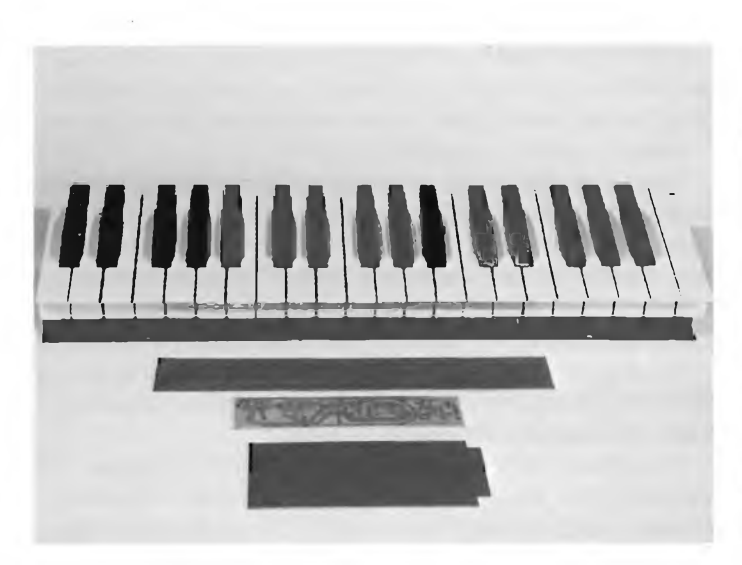

Con una tastiera da 3 ottave *(minimo usabile per strumenti professionali) <sup>è</sup> visibile il "SET" di stampati (DAC + ENCODER + MATRIX) necessario per suonare in MONOTONIA.*

#### **Con il KIM senza TTY:**

AD 07FF DA 20 (ed il primo VCO dovrà "prendere vita") AD 07FE<br>DA 20 (e sarà così anche per il secondo) etc. **Con il KIM con TTY:** (spazio) 7FF (spazio) 20 (.) (ed il primo VCO suona) LINE FEED LINE FEED 20 (.) (ed anche il secondo suona) e così via.

Noterete che, dopo un certo tempo, la nota da ogni VCO diventa più bassa in frequenza, segno che la C.V. memorizzata nel canale relativo stà calando: questo E' NORMALE, in quanto <sup>i</sup> SampleHold di ogni canale sono studiati per garantire un perfetto funzionamento qualora sia verificata la situazione di continuo 'refresh', effettuato grazie al software, dalla CPU del computer.

Ad ogni modo nostre prove hanno mostrato che <sup>i</sup> Sample Hold, qualora il montaggio sia "perfetto" (ovvero circuito perfettamente pulito dopo ogni saldatura), "tengono" per parecchio tempo.

Adesso potete pure passare ad una prova "dinamica".

Per fare questo dovrete introdurre un programmino che continuamente rinfresca <sup>i</sup> 4 canali.

In linguaggio Assembly della 6502, eccolo qui di seguito:

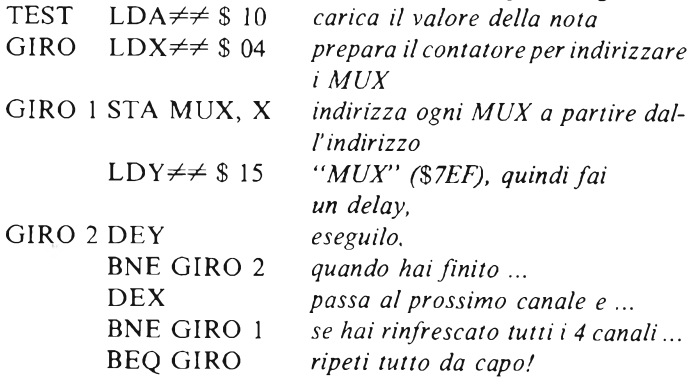

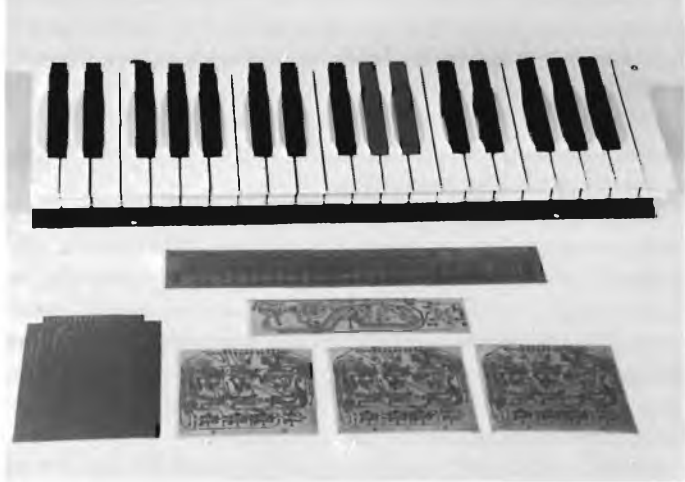

Il materiale necessario *per lavorare in polifonia. Sono visibili gli stampati di tre MUX, per 12 canali In totale. Non è visibile il computer (che pure serve).*

Potete cambiare la prima operazione (LDA immediato) con una LDA in pagina zero, ove magari, se aggiungete una piccola subroutine, potrete periodicamente inserire voi il valore della nota da apporre in tutti e 4 <sup>i</sup> canali. Potrete così, una volta messi in sincronismo <sup>i</sup> VCO, verificare la bontà della linearità sia dei VCO che dei canali del MUX.

In ogni caso, per ulteriori dubbi, potrete riferirvi al manuale del MUX disponibile presso la Computerjob.

E' certo che noi, poco alla volta, giungeremo a descrivere tutti <sup>i</sup> particolari della nostra difficile impresa, però, ora come ora, si impone una scelta: quella fra una discussione subito particolareggiata, su molti numeri della Rivista, dispersive in fin dei conti, e un compendio magari difficile da "digerire" ma che servirà come base per future precisazioni, che verranno, mano a mano, messe in risalto.

La mia scelta è propensa per questo secondo modo di agire, e, come vedete, in poche puntate siamo già arrivati ad ... accendere il Computer!. E' ovvio che, se non ci fosse alle spalle la possibilità di una assistenza completa tramite la Computerjob Elettronica io non vi avrei proposto il programma espresso in tali termini: ma siccome voi potrete contare SUBITO su componenti, materiale, data—sheets, spero dunque che tutto si stia svolgendo secondo le vostre attese.

Ad ogni modo, per ogni  $-$  bene accetto  $-$  consiglio in merito, contattatemi pure direttamente (scrivendo presso la Computerjob), e tutto ciò che da questo colloquio risulterà di positivo verrà indubbiamente 'riversato' sulla Rivista.

Detto questo, siamo infine pronti a dare una chiara sfogliata al software delle prime routine polifoniche.

Il compito di un buon programma polifonico deve essere quello di permettere al musicista di suonare con più voci assolutamente indipendenti: non solo, ma deve fare sì che <sup>i</sup> canali del banco di MUX si comportino il più possibile come se fossero le uscite di veri e proprisintetizzatori l'uno indipendente dall'altro, ma ciascuno correlato alla medesima tastiera.

Per questo, occorre che il computer, in ogni momento, sappia:

1) quante sono e quali sono le note premute sulla tastiera (se ve ne sono!)

2) quali sono stati i cambiamenti rispetto alla situazione

"precedente" (vedremo dopo che cosa si intende per questo) 3) quali sono <sup>i</sup> canali liberi (se ve ne sono) e come effettuare il "refresh" dei canali stessi. Inserire tutto ciò in un programma è molto difficile.

Dunque, occorre innanzittutto ragionare tenendo perfettamente a mente il funzionamento dei vari moduli che costituiscono il controllore polifonico.

Innanzittutto l'Enconder: noi sappiamo che il suo clock interno esegue continuamente la scansione della tastiera, alla ricerca di eventuali tasti premuti. Dunque, sappiamo che, in corrispondenza di un tasto premuto, l'Encoder emette, assieme al dato che identifica tale tasto, un "segnale di strobe", che indica appunto che quel dato, per quel solo e per quel solo ciclo del clock interno dell'enconder è "valido" (cioè appartiene effettivamente ad un tasto premuto).

Prima conclusione, dunque: il computer DEVE riuscire ad individuare, riconoscendo tali segnali di strobe, tutti <sup>i</sup> codici dei tasti premuti, senza perderne uno.

Quindi noi sappiamo che, concluso lo "scan" della tastiera, l'encoder ricomincia daccapo, non senza, però, avere segnalato che la scansione è stata completata mettendo ad uno la linea di SCAN.

Seconda conclusione: ancora, il computer deve sapere quando la scansione è stata completata e ne arriva una nuova, per cui deve leggere anche tale segnale di SCAN. E' qui che entra in gioco quella che prima avevamo chiamato "situazione precedente": ammettiamo infatti di essere all'istante "t", <sup>e</sup> ammettiamo sia in corso uno scan.

Dunque il computer rileverà la "situazione" della tastiera, ovvero caricherà in memoria tutti <sup>i</sup> codici dei tasti che vengono trovati premuti.

All'istante "t + <sup>1</sup>", inizierà la nuova scansione. Adesso, la "situazione precedente" è quella dell'istante "t", mentre la "nuova situazione" <sup>è</sup> quella corrispondente alla nuova lettura nella scansione corrente.

Dunque, il risultato di questa nuova lettura deve essere sempre confrontato con il risultato della precedente lettura, ovvero, a conti fatti, ci troveremo con una nuova lista, in memoria, di tasti premuti, se nel frattempo l'utente ha suonamo altre note. E' senza dubbio ovvia la soluzione che non

prevede alcun cambiamento. Detto questo, noi possiamo lasciare lavorare in pace L'Encoder, sicuri che esso continuerà ad inviare imperterrito <sup>i</sup> dati sui tasti premuti al computer.

Adesso, quindi, esaminiamo il DAC.

Questo modulo deve generare una particolare tensione correlata alla esatta posizione del tasto premuto. Per fare questo, sappiamo che deve deve ricevere al suo ingresso un dato binario ed uno strobe che abiliti <sup>i</sup> latch che possiede a "ritenere" tale dato.

Ebbene, questo è il compito del computer.

Il computer dovrà dunque prelevare il "dato" dalla sua memoria (ove esso era stato riposto subito dopo essere stato letto dall'Encoder) e passarlo al DAC.

A questo punto, però, dato che siamo in polifonia, noi sappiamo che devono entrare in gioco <sup>i</sup> canali dei MUX. Ebbene, scritto il primo dato nel DAC, il computer aspetta un attimo, affinchè la C.V. si stabilizzi, e quindi comincerà ad "aprire" il primo canale disponibile. Per fare questo, semplicemente indirizzerà il canale suddetto.

Ancora, un attimo di riposo per lasciare stabilizzare il canale, e quindi il canale verrà chiuso, con il MUX, dunque, pronto per la apertura di un nuovo canale.

Ma, prima che ciò possa essere fatto, il computer deve poter rendere disponibile la seconda C.V., correlata al codice del secondo tasto premuto, e che è in memoria dopo la precedente lettura dall'Enconder.

Dunque tale dato sarà ripescato, sarà inviato al DAC, e quindi il secondo canale del MUX verrà aperto.

La procedura si sussegue incessantemente, con una continua lettura della situazione della tastiera, con un continuo "update" della mappa dei tasti premuti, che risiede in memoria, e con un continuo refresh dei canali del MUX (dei MUX), ottenuto "passando uno dietro l'altro <sup>i</sup> dati in memoria prima al DAC e poi ai MUX stessi. Come vedete è molto più complesso di quanto non si creda!!

Tra l'altro, occorre tenere presente che:

1) il refresh deve essere periodico ed eseguito a tempi regolari 2) l'"update" della tavola interna che riporta tutti <sup>i</sup> dati relativi alla corretta situazione della tastiera deve essere 'ragionato'. Un esempio può essere il seguente: ammettiamo che

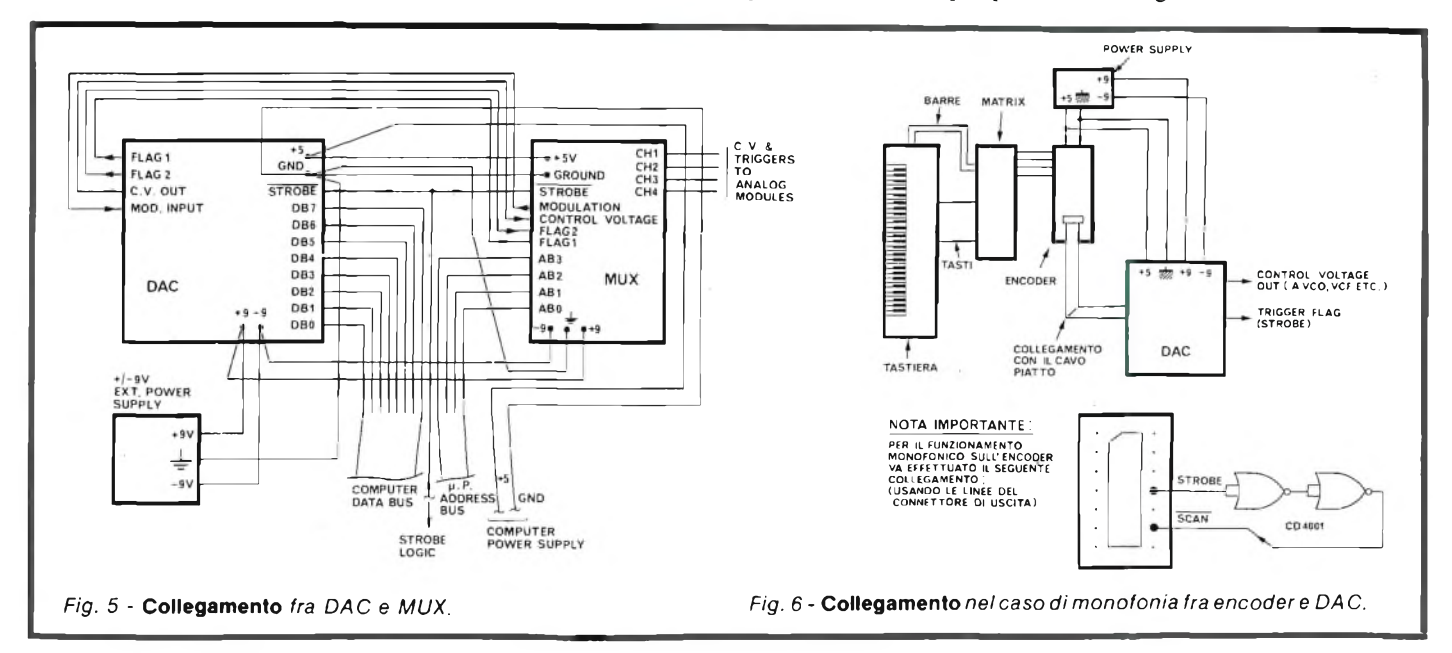

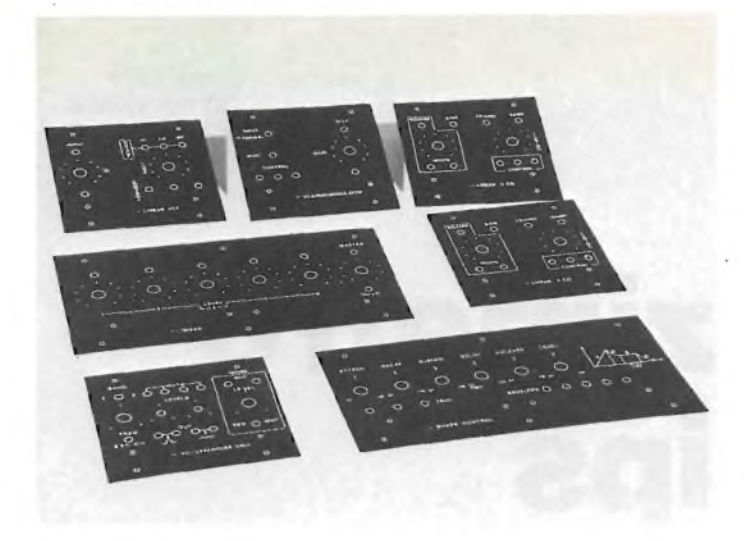

Visione di Insieme *dei pannelli standard già disponibili presso la Computerjob. Altri, nuovi, sono in preparazione.*

l'utente prema tre tasti. Chiamiamoli A,B,C. All'istante "t" lo scan dall'Encoder, dunque, indicherà che A,B,C sono premuti. Il computer legge tale situazione e comincia a scrivere in memoria <sup>i</sup> codici di A,B,C.

La routine del software che provvede a passare tali dati al DAC e ai MUX allora farà sì che al primo canale vada la C.V. legata ad A, al secondo la C.V. legata a B, ed al terzo la C.V. legata a C.

All'istante "t  $+1$ ", se la ituazione non è cambiata, nulla avviene di particolare. Ma se al tempo" $t + 2$ " l'utente rilascia, per esempio, il tasto "B", che cosa accade?

Ebbene, lo scan della tastiera rileva ora che solo A e C sono premuti. Tale informazione viene passata al computer che riempie di nuovo la memoria, questa volta, scrivendo A e C, uno dopo l'altro ovviamente.

In tale caso, la routine che governa DAC & MUX immediatamente farà sì che A venga attribuita al primo canale (e questo è OK), ma poi attribuirà C al secondo, in modo che la C.V. relativa a C, che prima era nel terzo canale passi nel secondo. Ovvero: il VCO che suonava "B" di colpo ora suona "C", ed il VCO che suonava "C" si ammutolisce. Se tutto ciò, agli effetti finali, è lo stesso, <sup>i</sup> risultati "all'orecchio" sono spiacevoli.

#### **ATTENZIONE**

**Preghiamo i Lettori di tenere presente che potranno inviare senza problemi le loro richieste, quesiti, consigli al sottoindicato indirizzo.**

**Tutti i componenti, inoltre, descritti nell'articolo sono disponibili unitamente a complete descrizioni e consigli sulla scelta e sui set-up generali.**

**E inoltre disponibile, ai fini disveltire la corrispondenza e la valutazione dei quesiti più generali, un completo datasheet che descrive ampiamente gli elementi del progetto. Tale datasheet - catalogo va richiesto inviando £ 1.000 in francobolli, a copertura delle spese (il materiale verrà inviato a 1/2 espresso per evitare lentezze e smarrimenti). Specificare "Data-sheet per "Musica Elettronica". INDIRIZZATE le vostre richieste in merito a: Ing. Paolo Bozzola, Via A. Molinari 20; 25100 BRESCIA. (030-54878 dopo le 18).**

*Morale:* insorge la necessità di instituiré una "tabella" intermedia delle note, con un attivo confronto fra la situazione precedente e quella successiva. In tale modo si riuscirà a fare sì che ogni canale possa agevolmente "completare il suo ciclo", dandogli la possibilità di continuare a tenere la nota anche dopo che il tasto è stato rilasciato.

OVVIAMENTE LA MODIFICA SARA' QUELLA DI METTERE A ZERO IL TRIGGER PER L'ADSR, di modo che, pilotando opportunamente un VCA, il canale effettivamente si "spenga". Quindi, se la *stessa* nota verrà ripremuta, essa verrà destinata al canale di prima (ove è già pronta!), mentre se una nuova nota (es.: A,D,C) verrà premuta, solo e soltanto ora vi sarà la sostituzione della C.V. nel secondo canale.

3) Infine occorre mantenere intatta la possibilità, da parte dell'utente, di "agire" sul software in ogni momento, senza bloccare il computer, in modo, per esempio, da potere inserire il glissato in certi canali, o trasporre certi canali, etc.

Per concludere l'odierna puntata, ecco quindi una più dettagliata descrizione della prima routine polifonica.

1) **Inizializzazione:** subroutine che imposta tutti i parametri necessari al buon funzionamento del programma: n° di canali disponibili, ritardi nella scrittura etc. Inoltre tale routine esegue l'azzeramento di tutte le tabelle interne, che essenzialmente possono essere definite come:

a) *Input table:* tabella ove vengono scritte le note, pari pari come vengono lette durante le scan dall'Encoder.

b) *Tabella dei confronti:* tabella intermedia sulla quale vengono eseguite le famose comparazioni descritte prima, fra la situazione "precedente" <sup>e</sup> l'attuale.

c) *Tabella di trasposizione:* <sup>i</sup> risultati delle elaborazioni sulle tabelle dei confronti vengono passati a questa tabella, ove si provvede ad aggiungere o togliere, ai singoli dati binari, quelle costanti che indicano, dal punto di vista operativo, la presenza di trigger, glide etc.

d) *Tabella di uscita:* tale tabella è il vero <sup>e</sup> proprio "buffer" di uscita: le note, elaborate definitivamente nella tabella delle trasposizioni, vengono infatti periodicamente scritte in tale tabella, che a sua volta viene periodicamente "visitata" dalla routine che provvede a inviare <sup>i</sup> dati all'insieme "DAC + MUX".

2) **Lettura:** si inizia a riempire la tabella di ingresso

3) **Confronto:** si elabora la tabella dei confronti

**4) Calcoli:** si elabora delle trasposizioni

- **5) Uscita:** si riempie la tabella d'uscita
- 6) **Gestione di DAC e di MUX, e loro rinfresco**

7) **Verifica della eventuale presenza di comandi-utente:** si osserva se, nel frattempo, l'utente chiede di intervenire per modificare "al volo" alcuni parametri.

8) **Ritorno:** se l'operazione precedente non porta alcun risultato, il programma ricomincia daccapo, ripartendo dal punto 2).

Nella prossime puntate, ovviamente, descriveremo in dettaglio il software, assieme alle ultime novità.

Per ora, vi consiglio di rivedere attentamente le figure ed <sup>i</sup> disegni allegati a questo articolo, e, se avete dei dubbi, al solito vi invito a contattarmi, come pure, se desiderate avere le idee più chiare su tutti <sup>i</sup> moduli che sono già disponibili, vi invito a leggere il solito paragrafo di comunicazioni.

A risentirci.

### **PHILIPS PHILIPS Electronic**

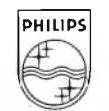

**Components and Materials**

## **Frequenzimetro Philips**

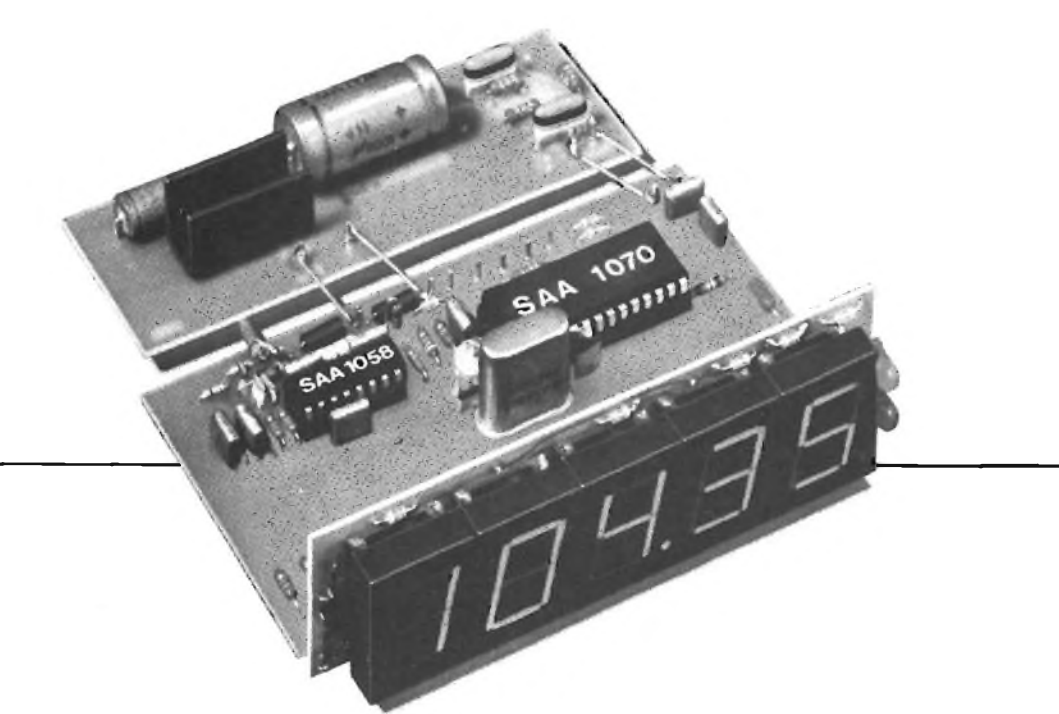

**per l'indicazione della frequenza e del canale dell'emittente ricevuta nei ricevitori FM e AM (onde lunghe, medie e corte)**

Il sistema è formato da due soli circuiti integrati:

#### **SAA 1058,**

divisore r.f. programmabile munito di preamplificatore d'ingresso

#### **SAA 1070,**

contatore di frequenza e pilota di  $4<sup>1</sup>/2$  cifre LED

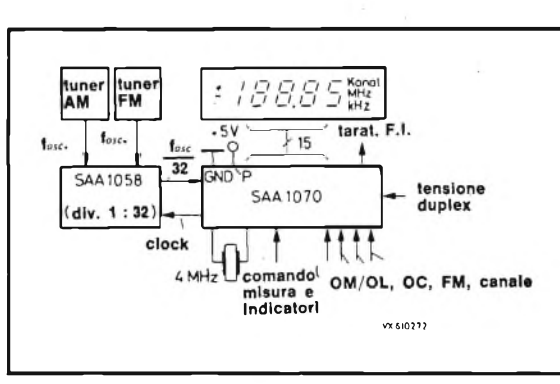

*Schema a blocchi del sistema di misura di frequenza dei segnali AM/ FM di un radioricevitore*

#### **Caratteristiche:**

- componenti periferici ridotti al minimo
- tensione di alimentazione unica • irradiazione pressoché
- assente • accoppiamento passivo
- al tuner valore della frequenza
- intermedia (F.l.) programmabile entro molti valori
- elevata risoluzione
- assenza di sfarfallio delle cifre

frest-lah

## **Misura digitale della temperatura**

*Recentemente sonò stati immessi sul mercato gli indicatori numerici che offrono la migliore soluzione ai problemi di stabilità presentati dall'elevata presenza di disturbi e dalle grandi variazioni di temperatura ambiente. In questo articolo informativo cercheremo di fare il punto su questi moderni strumenti, di determinare le qualità e ¡limiti e vedremo di indicare una metodologia d'insieme della misura digitale della temperatura.*

#### *di F. Sebastiani*

Gli apparecchi di misura di grandezze elettriche, con visualizzazione digitale, hanno fatto la primma apparizione sui mercati europei intorno al 1968. Il principale fattore che determinò il successo di quegli apparecchi in quel tempo, fu senza dubbio la novità della visualizzazione sotto forma di cifre non soggette a interpretazioni personali.

In un secondo tempo si ebbe un miglioramento della precisione di misura rispetto ai sistemi galvanometrici o aservopotenziometro di tipo industriale (0,1% della lettura al posto dell'1% e dello 0,5% del calibro).

Non ci sembra inutile richiamare la differenza essenziale che esiste fra la precisione data da un indicatore galvanometrico e potenziometrico e la precisione di un indicatore digitale. Nel primo caso essa si esprime in "percento" del valore convenzionale (fondo scala o calibro dell'apparecchio in generale). Ne risulta che l'errore relativo espresso in "percento" del vero valore è molto più grande nelle vicinanze dello zero che a fondo scala. Considerando per esempio un apparecchio il cui valore convenzionale sia 100 e la cui precisione sia dell'1%, l'errore della lettura sarà del  $\pm$  1% a 100 e del  $\pm$ 10% a 10 *figura 1).*

Per questa ragione questo tipo di apparecchio deve essere utilizzato soltanto nella parte "alta" della scala di misura.

Nel secondo caso (dell'indicatore numerico) la precisione si esprime in percento della lettura e l'errore relativo resta praticamente costante: interviene solamente un fattore costante (errore di quantificazione) la cui influenza è sensibile solo nella parte bassa della scala.

Notiamo però che certi costruttori esprimono la precisione di un indicatore numerico sotto forma di un polinomio atre termini; ciò rende più difficile il calcolo degli errori, ma non modifica sensibilmente il risultato quando si tratta di apparecchiature di qualità.

Per <sup>i</sup> laboratori gli indicatori digitali dovrebbero permettere delle misure automatiche e continue con una precisione eccellente così che ne risulta una semplificazione d'interpretazione e di utilizzo. C'è da dire che la maggior parte degli indicatori numerici non erano stati previsti per sopportare le costrinzioni inerenti a questi due campi di applicazione, inoltre necessitavano di continue regolazioni dello zero e di ricalibrazione. Apparecchi di questo tipo non erano utilizzabili nel settore industriale, dove le temperature ambienti variano molto da una stagione all'altra e perfino in una giornata.

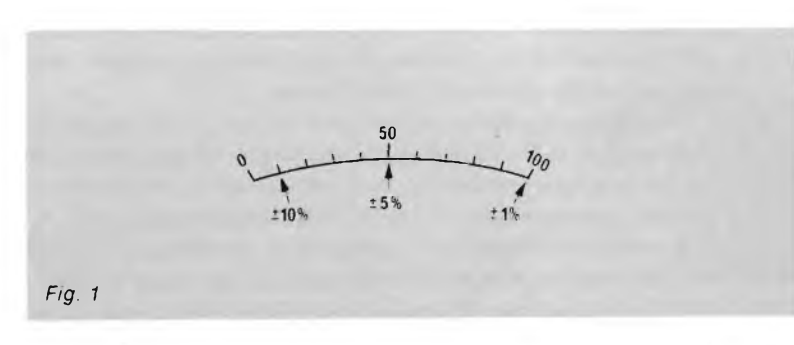

D'altra parte non è normale il fatto di dover regolare periodicamente lo zero elettrico di un apparecchio con precisione del millesimo o essere obbligati a ricalibrarlo (fondo scala), dal momento che non esistono queste esigenze per un indicatore galvanometrico con precisione al centesimo.

Tutte queste argomentazioni sono decadute progressivamente e, cominciando dal 1970, momento in cui si sono realizzati indicatori digitali destinati alla misura di grandezze fisiche, le caratteristiche sono migliorate molto sensibilmente, soprattutto con la generalizzazione dello zero automatico, la diminuzione dei coefficienti di temperatura e l'aumento delle protezioni contro <sup>i</sup> disturbi parassiti.

Tali apparecchi sono oggi correntemente usati per la misura delle temperature, principalmente con due tipi di trasduttori: le termocoppie e le resistenze termometriche.

In questi casi la visualizzazione è fittizia, poiché il valore misurato dall'apparecchio rappresenta una immagine indiretta della grandezza realmente controllata dal rivelatore.

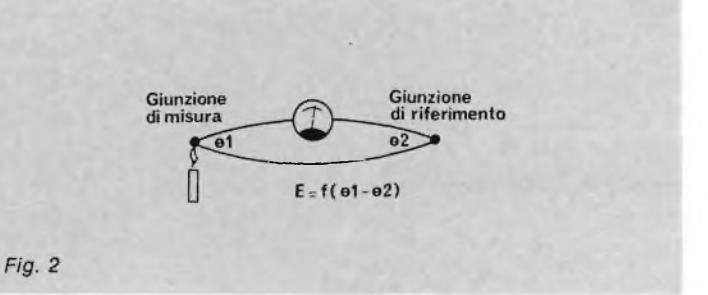

#### **Le termocoppie**

La misura della temperatura effettuata per mezzo delle termocoppie può essere assimilata ad una misura differenziale.

Una termocoppia, infatti è-costituita da due fili di metallo (o leghe) differenti, saldati alle loro estremità, che scaldandosi o raffreddandosi, generano una forza elettromotrice dalla giunzione e una corrente circola nel circuito, come mostrato alla *figura 2.* Questa forza elettromotrice è funzione della differenza delle due temperature e la corrente risultante dipende dalla resistenza delle giunzioni e dei conduttori. Un milliamperometro inserito nel circuito permette quindi di misurare la corrente e di dedurne la temperatura misurata conoscendo:

- *- la temperatura della saldatura libera (giunzione di riferimento);*
- *- la legge della variazione temperatura-forza elettromotrice;*
- *- la resistenza del circuito di misura.*

#### **Correzione della giunzione di riferimento**

Affinchè la forza elettromotrice sia l'immagine della temperatura realmente misurata, bisogna tener conto della temperatura della giunzione di riferimento.

Generalmente questa giunzione è riportata, per ragioni di comodità, ai morsetti dell'apparecchio di misura per mezzo di un cavo di compensazione, con caratteristiche termoelettriche della stessa natura di quelle della termocoppia *(figura* 3).

In certi casi particolari il collegamento è realizzato con filo di rame, questo permette di mantenere la giunzione di riferimento vicina alla giunzione di misura (testa di raccordo della termocoppia propriamente detta). La giunzione di riferimento è allora nominata giunzione di riferimento riportata. Come nel caso di una giunzione normale, la correzione viene assicurata con la misura della temperatura della JR e della generazione di una tensione proporzionale aggiunta alla forza elettromotrice della coppia *(figura 4).*

In un apparecchio elettronico, a causa dell'autoriscaldamento, la temperatura dei morsetti è differente dalla temperatura ambiente. Per un indicatore di precisione, la correzione della giunzione di riferimento sarà sempre realizzata misurando la temperatura dei morsetti e generando una tensione proporzionale, che verrà aggiunta nella maniera più conveniente, alla forza elettromotrice fornita dalla termocoppia *(figura* 5). Questa correzione può essere realizzata anche con l'aiuto di una coppia o di un diodo.

#### **Linearizzazione**

In secondo luogo, la relazione temperatura-forza elettromotrice non è lineare poiché la sua legge varia da un tipo

all'altro di termocoppia. Nella conversione analogico/digitale si ricerca la migliore linearità possibile.

Ne risulta che per visualizzare sull'indicatore una temperatura, e non una forza elettromotrice, bisogna introdurre degli elementi di correzione che avranno lo scopo di modificare la pendenza della curva di conversione in un certo numero di punti, che dipendono dalla natura della termocoppia e dell'intervallo da misurare. Questa correzione di non linearità può venir realizzata in'maniera numerica, o analogica, o numerica e analogica.

Le curve riportate nelle *figure 6a* e *6b* danno un chiaro esempio di quanto abbiamo detto.

Quando negli apparecchi numerici vengono introdotti questi due perfezionamenti, correzione della giunzione di riferimento e linearizzazione e quando sono utilizzati nelle proprie condizioni di riferimento e in assenza di disturbi parassiti, gli strumenti possono fornire una indicazione della temperatura misurata con precisione vicina a <sup>1</sup> °C (al posto dei 10 °C del galvanómetro), eventualmente con una indicazione al decimo di grado in tutto il campo di utilizzazione della termocoppia considerata. Ciò rappresenta, per esempio, una precisione superiore al millesimo sulla informazione fornita da una termocoppia nickelcromo-nickel. E chiaro che per ottenere tutta la precisione che è in grado di fornire l'indicatore, bisogna utilizzare una termocoppia il cui campionamento è stato controllato.

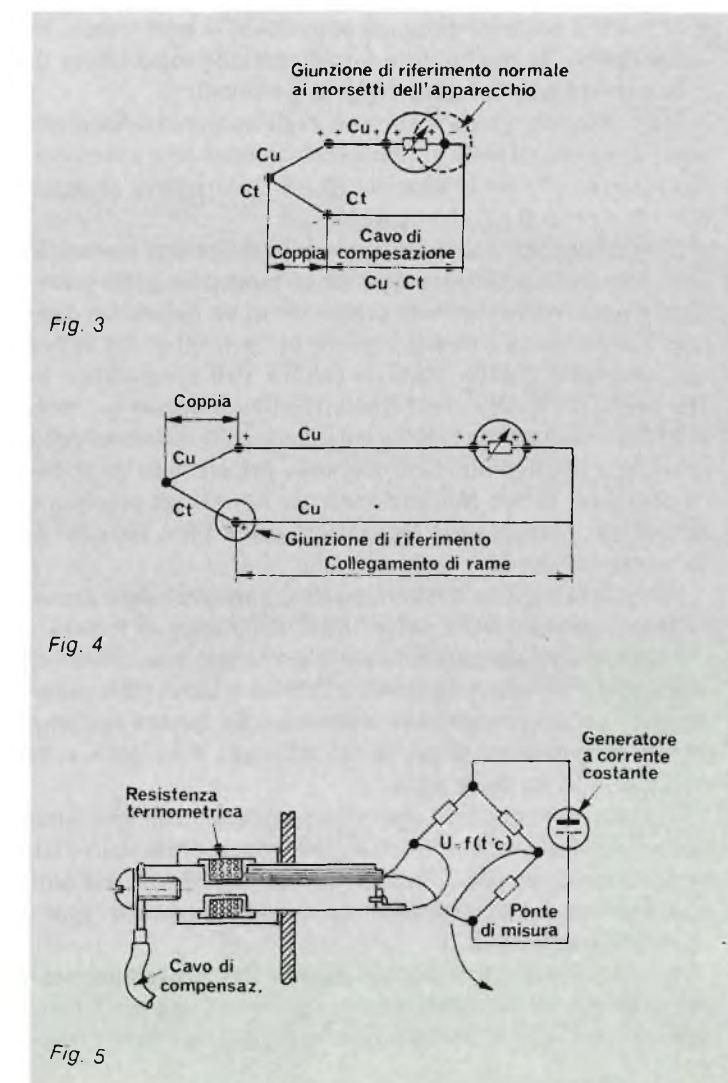

#### **Protezione dalle rotture della linea o della termocoppia**

Poiché la resistenza di ingresso di questi apparecchi è generalmente molto alta, cosa che permette l'utilizzo di linee di misura lunghe o di termocoppie resistenti come le "Thermocoax" o "Pirotenax", l'indicazione potrebbe diventare errata per causa di rottura della linea o della termocoppia. Per questo è generalmente previsto un circuito complementare che provoca una visualizzazione nulla o massima in caso di rotture. *Fig. <sup>7</sup>*

#### **Disturbi parassiti**

L'evoluzione delle tecnologie ha comportato un maggiore utilizzo dei comandi di potenza realizzati con triac o con thyristor e l'impiego di forni con riscaldamento per induzione, che sono solo due esempi di sistemi generatori di disturbi parassiti. Contro questi ultimi è indispensabile che gli indicatori prevedano dei circuiti di protezione.

Questi disturbi perturbano la misura in due maniere, di cui parleremo brevemente in questo articolo.

#### **Disturbi di modo normale (o serie)**

Nel modo serie, il disturbo si trova sovrapposto al segnale di misura principalmente per induzione *(figura* 7). Nei sistemi di conversione maggiormente impiegati (doppia integrazione o doppia rampa), e per convenienti tempi di campionatura

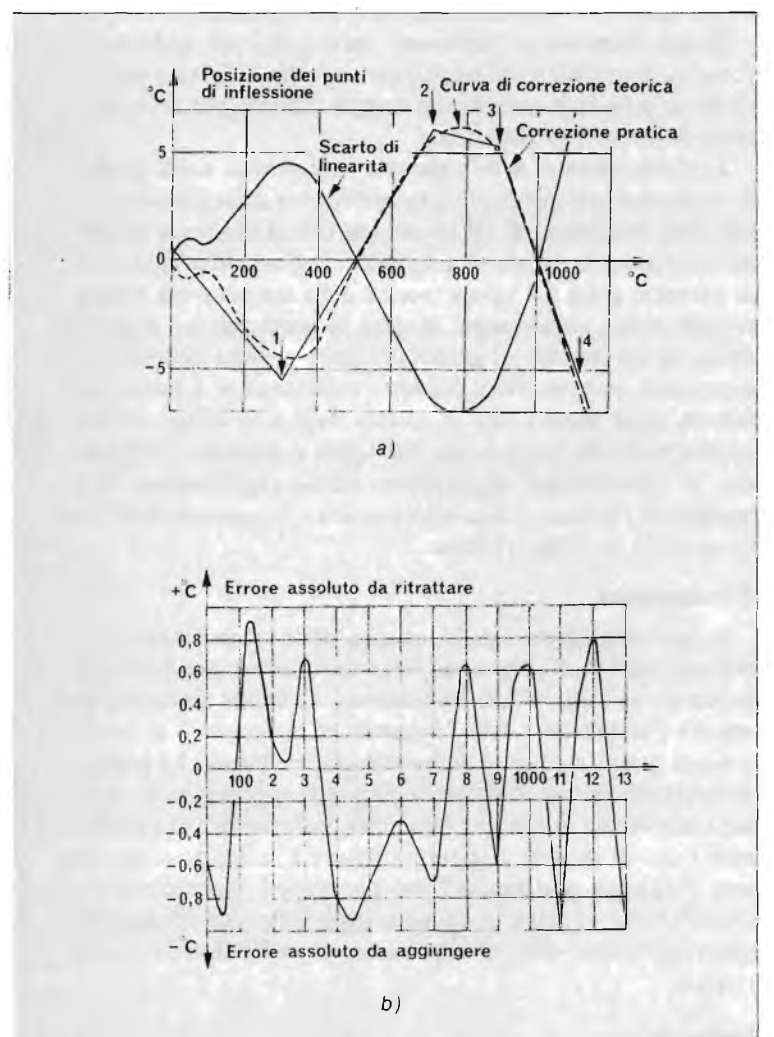

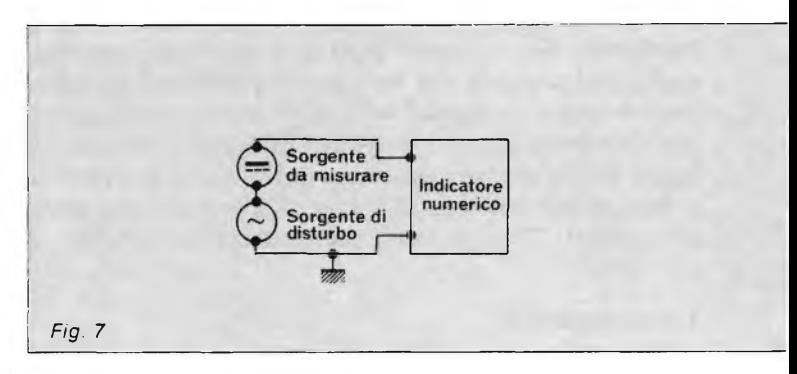

(per es. 20 ms) il tasso di reazione naturale del circuito di conversione a 50 Hz è infinito. In effetti bisogna prevedere una variazione della frequenza dell'ordine dell' 1%, e nelle condizioni di fase sfavorevoli, in questo caso il tasso di reazione cade a circa 30 dB, cioè approssimativamente la trentesima parte del segnale, il che è notoriamente insufficiente.

E dunque necessario un filtro di ingresso per ottenere un tasso di reazione globale superiore a 60 dB. In queste condizioni l'infuenza di un segnale di disturbo a 50 Hz dello stesso ordine del segnale da misurare è di  $10^{-3}$ , cioè è in linea con le caratteristiche di un indicatore numerico.

#### **Disturbi di modo comune**

In questo caso la perturbazione è il risultato dell'applicazione anormale di una tensione fra il circuito di misura e massa *(figura 8).* Si tratta in questo caso di un fenomeno comune nelle misure di temperatura, legato al fatto che la maggior parte degli isolanti diventano conduttori ad alte temperature. Per esempio la misura di temperatura del vetro fuso in un crogiolo scaldato elettricamente, conduce ad applicare alla termocoppia praticamente tutta la tensione di alimentazione delle resistenze scaldanti. Se si tiene conto che <sup>i</sup> valori misurati sono dell'ordine dei 50 mV con una termocoppia in nickel e di 10 mV con una termocoppia in platino, è evidente che il tasso di reazione di modo comune debba essere alto, poiché diversamente si provocherebbero notevoli errori. L'esperienza mostra d'altra parte che un valore superiore a 100 dB (ovvero IO'<sup>5</sup> di influenza) è indispensabile.

#### **Le resistenze termometriche**

Nel caso delle resistenze termometriche la misura sembra, a prima vista, più semplice. In effetti si possono misurare delle resistenze con procedimenti diversi, alcuni molto sofisticati che permettono una precisione eccellente.

Nella misura della temperatura infatti, il valore della resistenza termometrica è basso (100  $\Omega$  a 0 °C per una resistenza al platino), e la variazione per un decimo di grado è dell'ordine di 40  $\Omega$ . Questo porta alla realizzazione di ohmmetri evoluti (Ponte di Wheatstone, per esempio) capaci di misurare resistenza nell'intervallo da 10  $\Omega$  a 350  $\Omega$ , con una definizione al centesimo di  $\Omega$ , che permette di ottenere una precisione e una risoluzione dell'ordine del decimo di grado e che comporta, inoltre una correzione automatica di non linearità.

Questi apparecchi, ben inteso, sono attualmente di uso corrente, ma bisogna prestare una particolare attenzione alla realizzazione delle linee, le cui resistenze devono rimanere basse (qualche decina di  $\Omega$  al massimo), e alla scelta del

trasduttore. Da qualche tempo sono stati realizzati degli apparecchi avanzati, che permettono risoluzioni del centesimo di grado. In questo caso, come per le termocoppie, e particolarmente quando la risoluzione è grande, bisogna utilizzare dei trasduttori campionati (resistenze termoelettriche al terzo di tolleranza secondo le specifiche della DIN 43760, per esempio). D'altro canto sono raccomandati collegamenti a 3 o 4 fili.

#### **Termoresistenze**

Fin dalla loro apparizione le termoresistenze (termistori) hanno suscitato un grande interesse per vari fattori quali la grande sensibilità, il rapido tempo di risposta e le piccole dimensioni. Tuttavia questi importanti vantaggi rispetto ai trasduttori tradizionali avevano per controparte una forte incostanza delle caratteristiche, una grande non linearità ed erano molto fragili. Malgrado questi inconvenienti il loro impiego si è esteso progressivamente, pur rimanendo in settori limitati poiché la scarsa costanza delle caratteristiche rende difficile l'intercambiabilità su ampie gamme di temperatura. Ovviamente l'intercambiabilità poteva essere attenuata, ma a scapito della sensibilità e, per apparecchi fabbricati industrialmente, a un costo maggiore di quello degli apparecchi standard. La recente apparizione di una nuova generazione di termistori, la cui intercambiabilità è garantita vicina allo 0,1%, permette di sperare in una interessante evoluzione di questo tipo di trasduttore dalle molteplici applicazioni. In particolare i termistori vengono utilizzati per misure di temperatura di superfici e liquidi, per misure in climatologia, in biologia, e tutto ciò in un intervallo da — 50 a  $+$  200 °C, con una precisione dell'ordine di 0,25 °C.

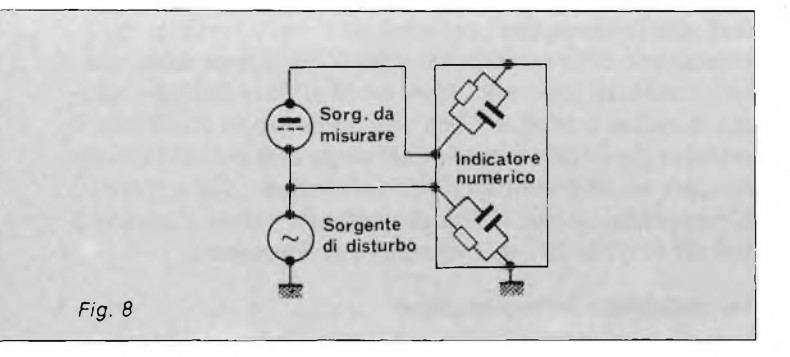

#### **Elaborazione della misura**

Bisogna inoltre ricordare l'interesse presentato dalla memorizzazione della misura in forma codificata, ciò permette in maniera relativamente semplice il dialogo diretto con la macchina, senza le manipolazioni intermedie che si rendono necessarie quando si utilizzano apparecchiature analogiche. Quest'ultima non è la meno importante poiché permette l'acquisizione e il trattamento rapido di un gran numero di dati sia che si tratti di grandezze fisiche o di grandezze elettriche. Per queste applicazioni gli indicatori numerici sono dotati di una uscita codificata, più comunemente in BCD (decimale codificato binario) 1-2-4-8, logica positiva (la più diffusa) o negativa. Quest'uscita negli apparecchi economici è in presa diretta sul circuito di memoria dell'indicatore; cioè senza gli elementi intermedi indispensabili, se si vuole evitare che i disturbi provenendo dall'uscita BCD non perturbino la misura visualizzata.

Negli apparecchi più sofisticati, l'uscita codificata fa parte delle opzioni e comprende come minimo un insieme di filtri di protezione così che si ha un comportamento eccellente in presenza di disturbi parassiti. L'uscita codificata è molto impiegata per la rivelazione precisa di soglie, la memorizzazione di informazioni in forma digitale, la registrazione dei risultati su stampati, ecc.

#### **Precisione e fedeltà di misura**

Da ciò che abbiamo precedentemente detto è chiaro che la precisione dell'insieme di misura dipenderà in primo luogo dalla scelta del trasduttore.

La norma NF E 18001 definisce i limiti di errore per le termocoppie standard. Per una termocoppia nickelcromonickel, per esempio, questi limiti sono:

- *• ± <sup>3</sup> °C da <sup>0</sup> <sup>a</sup> <sup>400</sup> °C;*
- $\bullet$   $\pm$  0,75% da + 400 a + 1250 °C.

Per le resistenze termometriche queste tolleranze sono date nella specifica DIN J3760. Gli scarti possibili in relazione al valore teorico, sono per una resistenza al platino di:

- $\bullet$   $\pm$  *1,2*  $\degree$ *C*  $a$  100  $\degree$ *C*;
- *• ±0,3°Ca0;*
- $\bullet$   $\pm$  *1,2*  $\degree$ *C*  $a$   $+$  *200*  $\degree$ *C*;
- $\bullet$   $\pm$  5,1 °C *a* + 850 °C;

Per ottenere dei risultati precisi bisogna dunque utilizzare termocoppie o resistenze campione o campionate.

Questi elementi di precisione serviranno per stabilire le curve di correzione dei trasduttori standard. Questa operazione si può fare abbastanza semplicemente per comparazione in un mezzo isotermico.

Fortunatamente, nelle industrie, la costanza nella qualità di un prodotto dipende più frequentemente dalla riproducibilità delle condizioni di fabbricazione che dà esattezza di queste condizioni in rapporto a dati teorici. Così anche un errore di parecchi gradi sul valore teorico della temperatura è quasi sempre senza importanza, mentre lo scarto di un grado e anche di un decimo di grado su valore pratico definito per esperienza, può rendere il prodotto inutilizzabile. E dunque la fedeltà della misura che in questo caso è in causa. Essa è generalmente buona per una resistenza al platino. Al contrario, le termocoppie invecchiano molto rapidamente ed è necessario verificarne il campionamento frequentemente con un metodo di comparazione.

#### **Conclusione**

Indipendentemente dalla qualità della visualizzazione e della possibilità di elaborare l'informazione con procedimenti moderni, la misura con indicazione numerica permette di seguire l'andamento delle temperature al decimo o al centesimo di grado mediante le precauzioni essenziali. Le prestazioni estremamente interessanti di questi apparecchi, come la loro tecnologia di sicura affidabilità, permettono di ottimizzare l'uso di metodi e apparecchiature e contribuiscono ad una maggiore padronanza del parametro "temperatura". Quest'ultima ragione è da sola sufficiente per spiegare la generalizzazione della misura numerica nell'industria e nella ricerca.

**Bibliografia Chauvin Arnoux - France**

## **Multimetri digitali Philips Il meglio in prestazioni e prezzo.**

Il multimetro a 4 citre<br>Il multimetro a 4 citre<br>Senza compromessi

Da una analisi comparativa del rapporto prestazioni/prezzo i Multimetri Digitali PM 2517 risultano vincenti.

Pur fornendo superbe prestazioni da strumenti di laboratorio quali le quattro cifre piene e le gamme automatiche, vengono offerti ad un prezzo altamente competitivo.

**Displays a 4 cifre piene: aumentata risoluzione rispetto ai 3 V2 cifre. Inoltre indicatore dell'unità di misura.**

**PM** 2517X multimeter

**Scelta tra LED e LCD: scegliete secondo le vostre preferenze.**

**Cambio gamma automatico: per praticità di misura. Naturalmente vi è anche quello manuale.**

**Vero valore efficace: il solo modo per misurare correttamente segnali in c.a. non perfettamente sinusoidali.**

**Elevata risoluzione ed accuratezza: grazie alle 4 cifre piene e l'elevata sensibilità.**

**Correnti sino a 10 A: la tendenza di utilizzare tensioni sempre più basse richiede tassativamente di poter misurare j sino a 10 A. J**

**Protezione dai sovraccarichi: è impossibile danneggiarlo.**

Qualità<br>Qualità

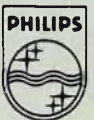

**PHILIPS Test& Measuring**

Vi invitiamo a considerare le caratteristiche professionali sotto elencate, unitamente alla possibilità di scegliere tra il modello con display a cristalli liquidi e quello a LED, la realizzazione ergonomica, robusta e compatta e giudicare quindi la fondatezza della nostra asserzione.

**Piccolo ma robusto: non fragile plastica o deboli commutatori.**

**PM 2517E multimeter PHILIPS** 

**Design ergonomico: funziona in ogni posizione, automaticamente**

 $\tilde{\mathcal{E}}$ 

ч.

**<sup>r</sup> Misura ' anche le temperature: la sonda / opzionale F consente questa misura utilissima per la ricerca guasti.**

**' Congelamento della** *r/* **misura indicata: un W grande vantaggio I ottenibile con lo speciale puntale opzionale.**

**Ir Rispetta le norme ' internazionali: quali? Virtualmente tutte.**

**Filiali: BOLOGNA** (051 ) 493.046 **CAGLIARI** (070) 666.740 **PADOVA** (049) 657.700 **ROMA** (06) 382.041 **TORINO** (011) 210.404/8

**Philips S.p.A. Sezione Scienza & Industria Viale Elvezia, 2 - 20052 Monza Tel. (039) 36.35.240 - 36.35.248**

## **Instruments PHILIPS**

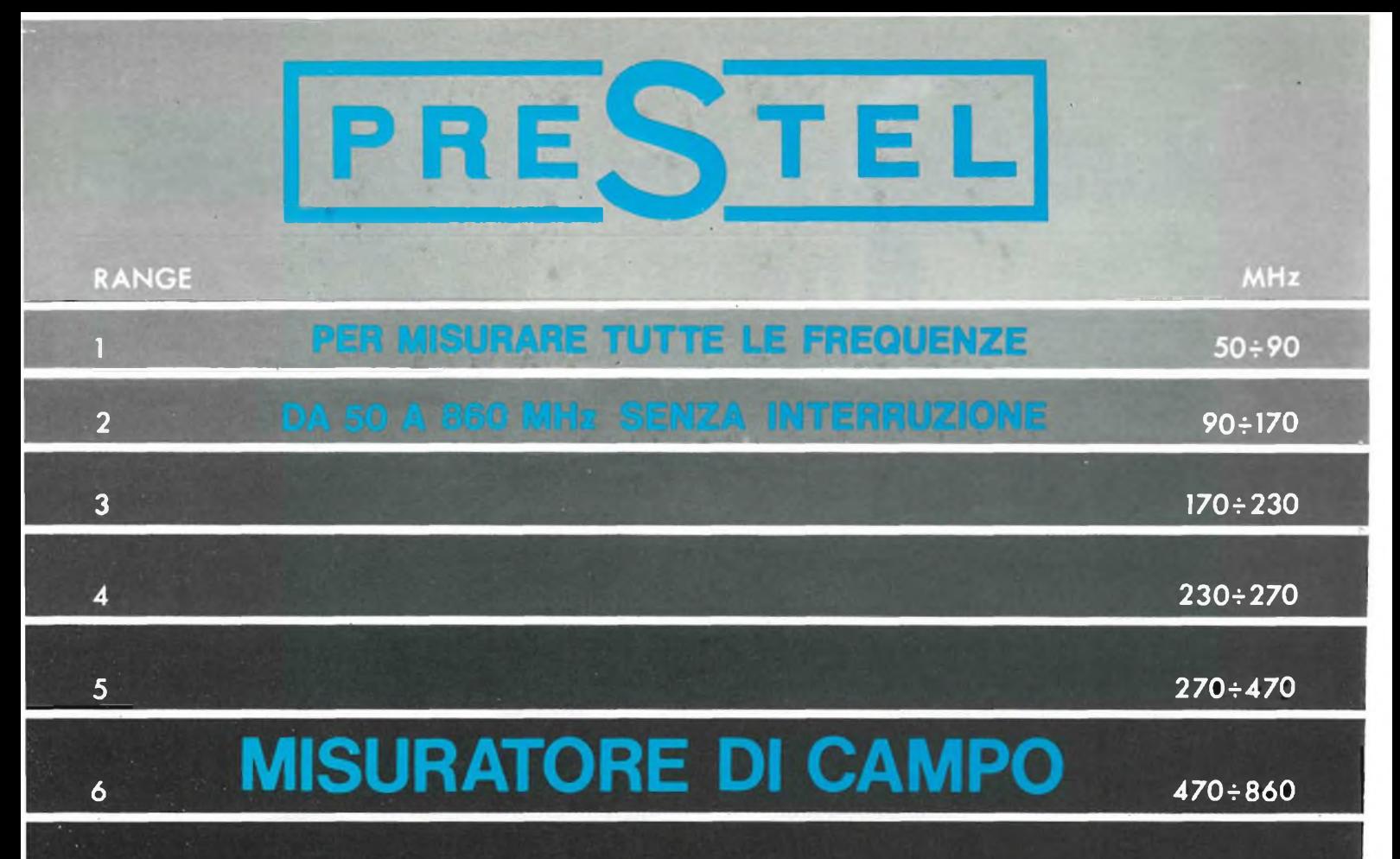

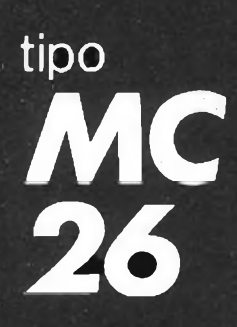

**PRECISO NELLE MISURE FACILE DA USARE LEGGERO DA PORTARE**

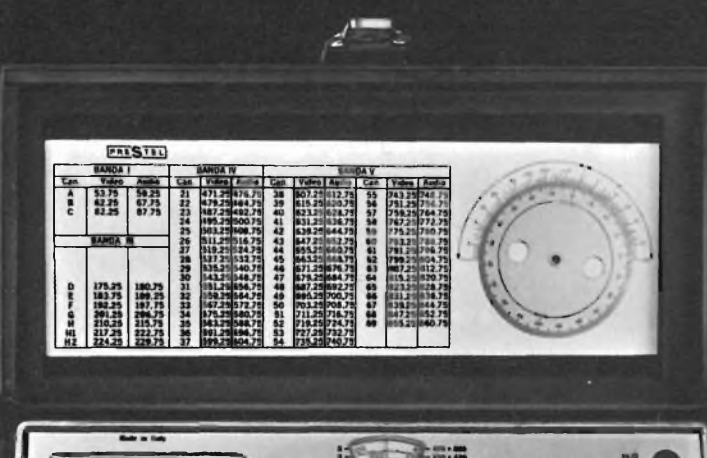

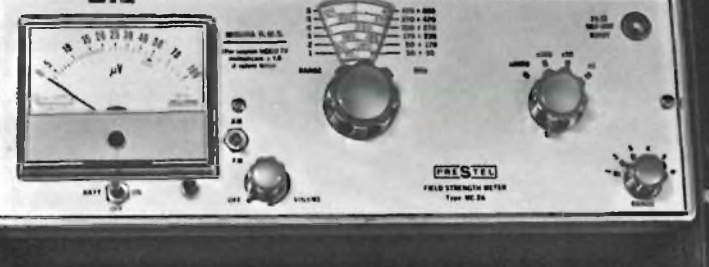

**Chiedere caratteristiche tecniche e prezzo alla PRESTEL srl. Corso Sempione 48, 20154 Milano**

 $\begin{array}{ccc} \overline{ \phantom{a} } & \overline{ \phantom{a} } & \overline{ \phantom{a} } & \overline{ \phantom{a} } \end{array}$ 

 $\frac{1}{2}$ 

## **Frequenzimetro numerico 10 Hz : <sup>1</sup> GHz**

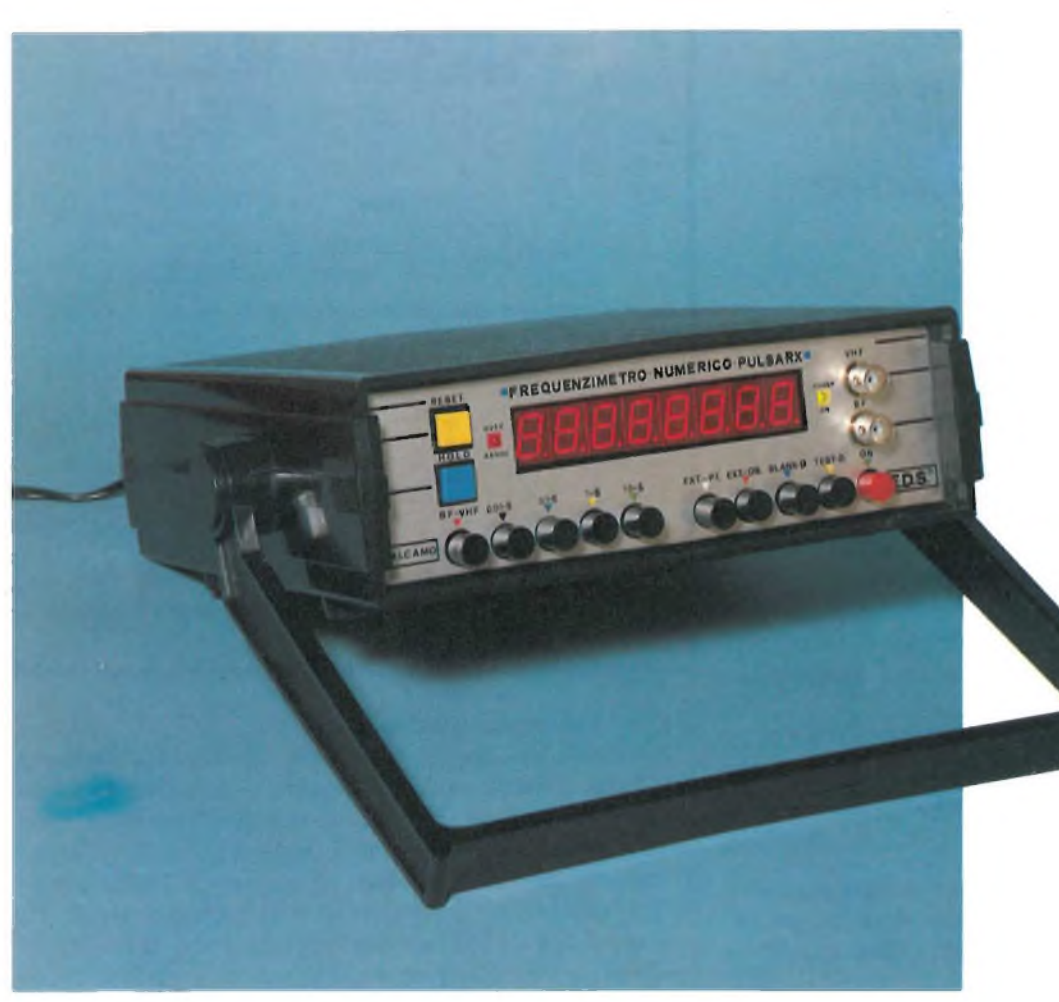

*Lo strumento che vi presentiamo trova largo impiego in qualsiasi laboratorio elettronico. E' in grado di effettuare misure di frequenza in una vasta gamma. Per migiiorare la sensibilità dello strumento viene anche presentato un adeguato "Prescaler".*

> *Prima parte di Filippo Pipitone*

La frequenza di un fenomeno periodico è strettamente legata al numero dei cicli al secondo, per cui un frequenzimetro svolge la funzione principale di contare, durante l'unità di tempo il numero dei periodi del fenomeno considerato. La misura fondamentale viene eseguita dai moderni frequenzimetri numerici, totalizzando il numero di eventi di un certo segnale in ingresso, per un dato periodo di tempo. Il totale che ne risulta è proporzionale alla frequenza di ingresso. Il tempo di riferimento viene solitamente ricavato da un oscillatore interno di precisione a "QUARZO". In questo campo specifico, <sup>i</sup> principi che possono essere sfruttati sono diversi, le cui caratteristiche dipendono principalmente dalla precisione ottenibile, dal non consentire la misura delle sole frequenze, e dal fatto che, per estendere il loro campo di impiego, vengono utilizzati delle logiche "ECL", in grado di elaborare frequenze fino a 1,2 GHz. Il metodo di misura più vantaggioso

attualmente impiegato è il sistema "WINDOW" che è la <sup>L</sup> se di funzionamento della maggior parte dei frequenzimetri digitali. La *figura 1A* illustra lo schema a blocchi semplificato di un moderno contatore di frequenza. Esso è costituito da più sezioni fondamentali e cioè l'amplificatore di ingresso a "TRIGGER di SCHMITT", l'interuttore elettronico "GA-TE - SYSTEM", la base dei tempi " TIME - BASE", l'indicatore di frequenza formato dalle decadi di conteggio "DECADE — COUNTERS", le memorie "LATCH", le codifiche "DECODER" e <sup>i</sup> visualizzatori numerici a LED "DISPLAYS".

Il frequenzimetro numerico "PULSARX" <sup>è</sup> stato realizzato dall'autore di questo articolo nei laboratori della E.D.S.di Alcamo.L'apparecchio consente di misurare frequenze che vanno da un minimo di 10 Hz ad un massimo di <sup>1</sup> GHz. Il sistema di base impiegato è costituito da un sofisticato circuito integrato costruito dalla "INTERSIL".

Si tratta dell'ICM7216, in grado di svolgere da solo, con l'aggiunta di alcuni componenti, la funzione di un contatore digitale a otto cifre per misurare frequenze fino a 10 MHz. Tale IC viene costruito in quattro versioni, e cioè IC-M7216A/B/C/D,che si differenziano tra loro sia per le caratteristiche tecniche sia per la diversa predisposizione dei piedini. Per il nostro progetto abbiamo impiegato la versione "C".

In questa prima parte vengono descritti tutti <sup>i</sup> circuiti che compongono il "FREQUENZIMETRO — PULSARX" <sup>e</sup> <sup>i</sup> relativi principi di funzionamento così suddivisi:

*— Amplificatore di ingresso di BF a "FET"-*

*<sup>10</sup> Hz - 1MHz;*

- *— Prescaler - VHF- "ECL" - 1MHz - 300 MHz;*
- *— Prescaler - UHF- "ECL <sup>a</sup> diodi schottky''- <sup>100</sup> MHz - <sup>1</sup> GHz;*
- *— Divisore X <sup>10</sup> "LOW - POWER - SCHOTTKY";*
- *— Contatore base 10 MHz;*
- *— Alimentatore stabilizzato a "IC".*

#### **Alimentatore di ingresso "BF"**

In *figura <sup>1</sup>* è riportato lo schema a blocchi relativo allo stadio di "BF". Come si nota <sup>è</sup> costituito da un circuito di protezione e limitazione del segnale di ingresso formato dai diodi DI, D2; il condensatore Cl, ha il compito di bloccare un'eventuale componente continua, fino a 600 V circa. Il fet "FTL" svolge una duplice funzione <sup>e</sup> cioè quella di stadio separatore, e quella d'elevatore d'indipendenza di ingresso al valore tipico di 1 M $\Omega$  su 25 pF, circa. Il transitore "Tl" non ha altro scopo se non quello di amplificare il segnale presente sulla base, mentre il circuito integrato "IC <sup>1</sup>" viene montato come squadratore essendo lo stesso un trigger di Schmitt. Il segnale così ottenuto in uscita risulta idoneo a pilotare le logiche "TTL".

La sensibilità tipica di questo stadio amplificatore e di 50 mV circa e si presta a misure di frequenze che vanno da un minimo di 10 Hz a un massimo di <sup>1</sup> MHz.

#### **Prescaler — VHF**

La *figura 2* illustra lo schema a blocchi del prescaler "VHF". La frequenza da misurare viene applicata al condensatore C1, <sup>e</sup> trasferita per mezzo di C2, all'ingresso del circuito integrato IC1. Il segnale viene limitato dai diodi DI e D2. L'integrato IC1 appartiene alla famiglia delle logiche "ECL"ed ha la funzione di dividere <sup>x</sup> <sup>10</sup> la frequenza che legge. L'uscita "ECL" viene applicata al transistore "Tl" in grado di convertire il livello logico presente sulla base. Al collettore di Tl ritroviamo un segnale a livello logico "TTL" utile a pilotare gli IC successivi.

La sensibilità del prescaler è di circa 60 mV a 100 MHz e consente di effettuare misure di frequenze che coprono da un minimo di 1MHz a un massimo di 300 MHz. Tuttavia alcuni esemplari del 95H90, difficilmente arrivano a questa frequenza, limitandola a 250 MHz circa.

#### **Prescaler — UHF**

In *figura 3* viene dato lo schema a blocchi dello scaler "UHF". Il segnale da misurare viene accoppiato attraverso la linea coassiale formata dai condensatori Cl e C2, e trasferita in ingresso dell'amplificatore a larga banda IC1 protetto da una barriera "SCHOTTKY", formata dai diodi DI, D2, D3,

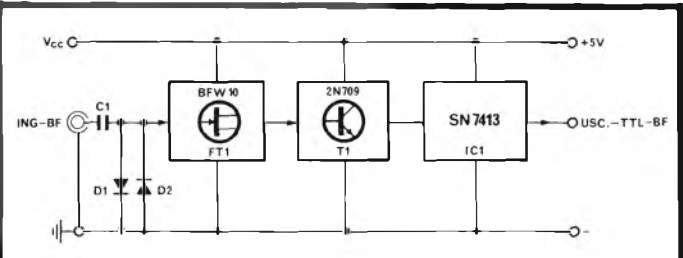

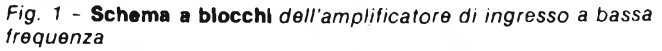

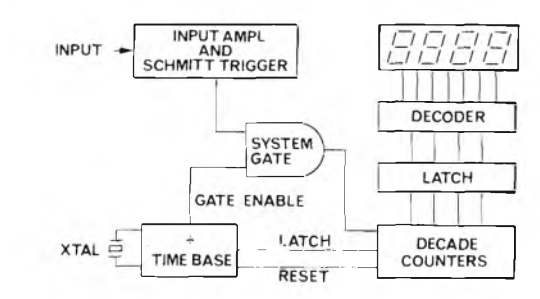

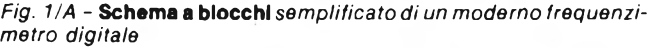

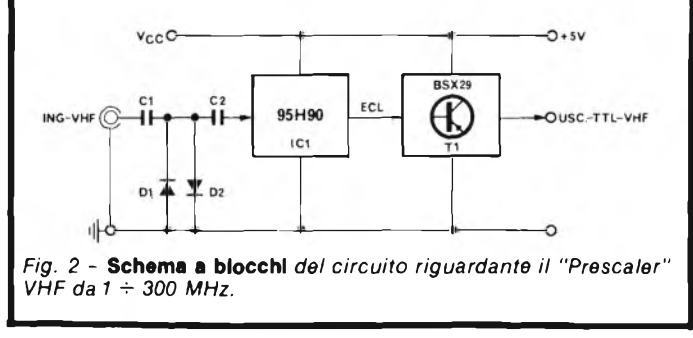

D4, montati in opposizione di fase.

IC <sup>1</sup> assicura un guadagno di 26 dB, con una cifra di rumore di 5,5 dB. L'uscita dell'amplificatore viene collegata all'ingresso della logica "ECL" IC2che assieme al circuito integrato IC3, costituisce un divisore di frequenza x 1000, all'uscita di quest'ultimo è disponibile un segnale a livello logico "TTL" compatibile per il circuito di BF. Questo circuito ha una sensibilità di 250 mV alla frequenza di 1GHz, ed è in grado di elaborare frequenze che vanno da un minimo di 100 MHz a un massimo di <sup>1</sup> GHz. E' necessaria una alimentazione di  $+5$  V e  $+$  15 V.

L'alimentazione  $a + 15$  V, serve ad alimentare l'amplificatore ibrido "IC1". Il passaggio di funzionamento di questo amplificatore ad una tensione di alimentazione ridotta comporta la riduzione contemporanea del guadagno e della tensione d'uscita.

Rimangono invariati, in queste condizioni la curva di risposta (sostanzialmente piatta) e il livello di rumore. Il vantaggio di impiegare per il nostro prescaler un circuito ibrido consiste nella stabilità di funzionamento assicurata in qualsiasi condizione di disadattamento sia in ingresso che in uscita. La caratteristica più saliente di questi amplificatori a larga banda è la loro curva di risposta pressocchè piatta entro tutta la gamma delle frequenze amplificate, in particolare quello da noi impiegato ha una variazione della curva di soli  $+1.6$  dB. Un'altro vantaggio di questi componenti è la facilità di impiego, infatti essi si presentano in un contenitore piatto coi

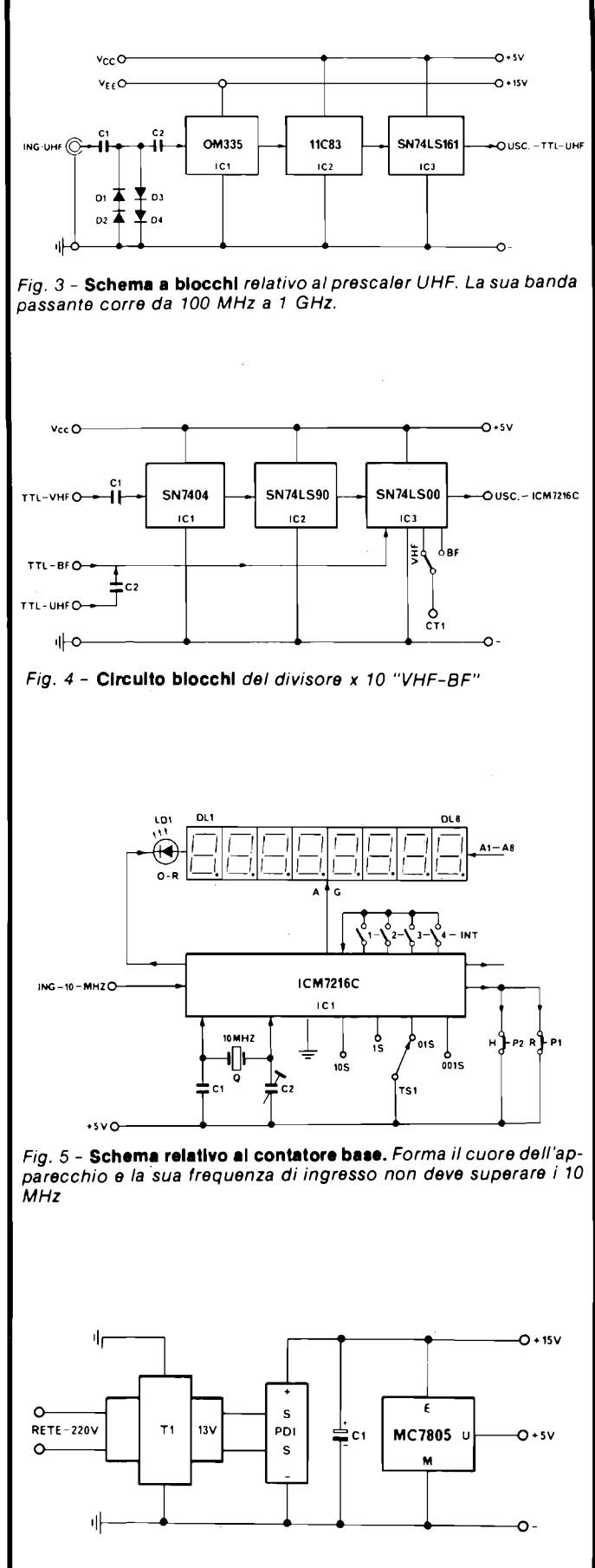

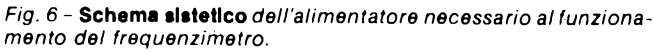

terminali fuoriuscenti da un solo lato facilitando lo studio del circuito stampato.Consentono inoltre di ottenere un'eccellente stabilità meccanica e di lavorare egregiamente anche in severe condizioni climatiche.

#### $Divisore$   $\rightarrow$  **X**  $10 - VHF$   $\rightarrow$  **BF**

In *figura 4* viene riportato lo schema a blocchi del divisore x 10 — VHF — BF. Tale circuito ha il compito di scalare la frequenza del circuito "VHF" in modo tale da poter essere inviata al contatore base formato dall'ICM7216C. Il segnale proveniente dallo stadio d'uscita del prescaler "VHF" viene inserito tramite la capacità Cl e successivamente invertito di fase dal circuito integrato IC1, viene quindi diviso per 10 da IC2,ed inviato ad IC3 che funziona da commutatore di segnale elettronico,che per mezzo del deviatore CTI consente l'invio della frequenza "VHF o BF" al contatore base.

#### **Contatore base 10 MHz**

Come si vede in *figura 5* dove viene illustrato lo schema relativo al contatore base, il cuore di tutto il circuito è formato dall'integrato IC1 che contiene un contatore digitale a otto cifre completo di stadi driver in grado di pilotare direttamente <sup>i</sup> display. La base dei tempi è programmabile da 0,01 S a 10 S. E'completo di memoria e indicatore di fuori scala, in sostanza si tratta di un frequenzimetro digitale completo che con l'aggiunta di pochi componenti quali un quarzo a 10 MHz, un compensatore (C2),un condensatore (C1), due commutatori a tastiera (TS1, INT  $1/2/3/4$ ), due tastini a pulsante (P1 e P2), otto display a LED (DL1  $+$  DL8), un diodo led (LD1) e alcuni resistori, consente di effettuare misure di frequenza, da un minimo di 10 Hz a un massimo di 10 MHz.

La sua alimentazione è di  $+ 5 V$ .

#### **Alimentatore stabilizzato a IC**

La *figura 6* mostra lo schema a blocchi dell'alimentatore capace di assicurare un corretto funzionamento dell'intero apparecchio. Come si nota dalla stessa,tale servizio risulta estremamente semplice in quanto necessita soltanto di un trasformatore (da 20 W circa con un secondario da 13 V), di un ponte di diodi (da due ampere ) di alcuni elettrolitici e di un circuito stabilizzatore integrato del tipo MC7805.

Le tensioni disponibili all'uscita sono un  $+15V$  e un  $+5V$ .  $II + 15V$  serve e alimenta l'amplificatore a larga banda contenuto nel prescaler "UHF", mentre il  $+5V$  alimenta il resto del circuito.

Ci occuperemo ora della costruzione del prescaler che consente di misurare frequenze dal minimo di 100 MHz al massimo di <sup>1</sup> GHz.

Oggigiorno è possibile, con la tecnica digitale (ECL), elaborare frequenze fino a 1,2 GHz. Tali dispositivi si basano su divisori di frequenza opportunamente collegati estendendo così, il campo di impiego dei frequenzimetri numerici. Per raggiungere questi risultati si deve necessariamente impiegare una speciale tecnica di costruzione. E noto che se si chiude una linea "AF" avente un'impedenza "Z" su una resistenza di valore maggiore o minore di quella caratteristica, la condizione dell'adattamento di impedenza non è più soddisfatta. Sull'estremo della linea si forma un cosiddetto punto di disadattamento che determina una riflessione dell'energia ad alta frequenza in arrivo, la cui entità dipende dal grado di disadattamento. I disturbi che ne derivano sono non solo la diminu-

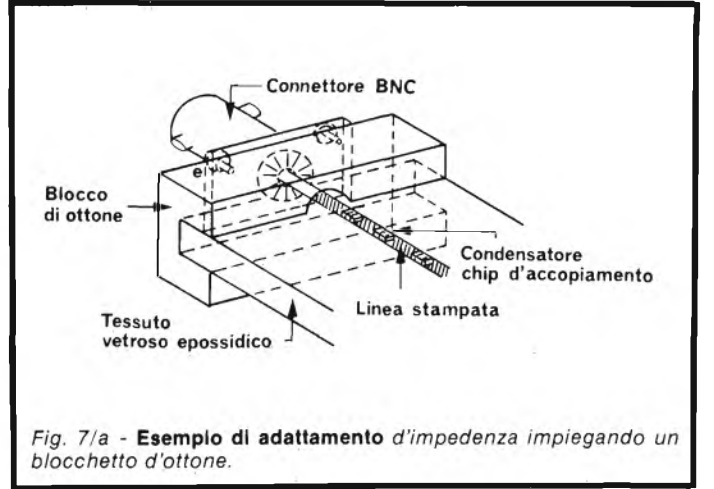

zione della potenza trasmessa, ma anche la forte dipendenza della frequenza dallo sfasamento e, inoltre, le variazioni di ampiezza. In tal modo si forma una sovrapposizione dell'onda progressiva con quella riflessa, per cui lungo la linea di trasmissione si formano delle onde stazionarie. I punti delle onde stazionarie aventi la stessa fase distano naturalmente sempre di una lunghezza d'onda. L'ondulazione, ossia la differenza fra il massimo della tensione ed il minimo è espressa dalla seguente relazione:

$$
S=\frac{U_{\nu}+U_{R}}{U_{\nu}-U_{R}}
$$

in cui Uv <sup>è</sup> l'ampiezza dell'onda progressiva <sup>e</sup> U<sup>r</sup> l'ampiezza dell'onda riflessa. Tale rapporto viene anche denominato rapporto delle onde stazionarie "SWR". Se "S" <sup>è</sup> in condizioni di adattamento, tale rapporto diminuisce, in caso contrario aumenta. Fatta questa breve premessa è chiaro che non possiamo collegare il connettore di ingresso "BNC" direttamente sulla linea stampata del circuito senza ricorrere ad un sistema che ci permette di eliminare il disadattamento di impedenza che si verrebbe a creare. Tale sistema consiste nell'interporre un blocco di ottone tra il connettore "BNC" <sup>e</sup> il circuito stampato per ridurre al minimo la formazione di riflessioni e nei contempo mantenere inalterata l'impedenza tra il connettore di ingresso e il circuito stampato. Per l'accoppiamento tra l'uscita del "BNC" <sup>e</sup> l'ingresso del prescaler vengono utilizzati dei condensatori ceramici "CHIPS" saldati direttamente sulla linea di rame stampata. Con questo sistema è possibile arrivare tranquillamente ad un soddisfacente adattamento fino ad <sup>1</sup> GHz con una ondulazione mas-

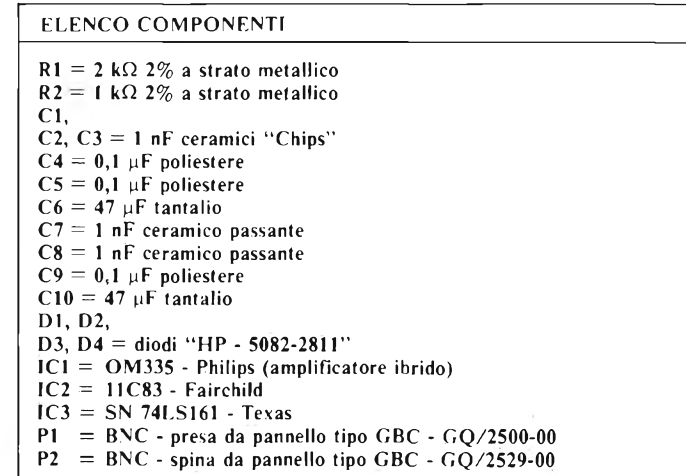

sima di <sup>1</sup> dB. La *figura 7a* illustra il disegno relativo al passaggio senza riflessioni dal conduttore coassiale al circuito stampato. Da notare come il connettore "BNC" viene montato sia al blocco di ottone, sia al circuito stampato, che all'accoppiamento della linea stampata.

#### **Circuito elettrico**

In *figura 7* viene dato lo schema elettrico completo del prescaler. Come si può notare il segnale di ingresso "UHF" viene accoppiato tramite <sup>i</sup> condensatori Cl e C2, al circuito ibrido IC1; <sup>i</sup> diodi Schottky DI, D2 e D3, D4, funzionano da classici limitatori di segnale fissando ad un massimo livello di 800 mV p.p. il segnale d'ingresso. Per raggiungere la necessaria sensibilità, il segnale da misurare viene applicato tramite l'uscita del condensatore C2 sul piedino <sup>1</sup> dell'amplificatore a larga banda a tre stadi IC 1, in grado di amplificare frequenze comprese tra 30 MHz e <sup>1</sup> GHz, con un guadagno complessivo di 26 dB ed una cifra di rumore di 5,5 dB. L'uscita dell'amplificatore, piedino numero 7, viene accoppiata per mezzo di C3, sui piedini 3 e 4 del circuito integrato IC2: un divisore di frequenza, "ECL", programmabile per 256 <sup>e</sup> 248, sulla cui uscita, piedino 10, è in grado di fornire un segnale "TTL" utile per essere collegato all'ingresso (pin 2) di IC3.

Tale componente ha la funzione di modificare la divisione che opera IC2 rispettivamente una volta per 256 e tre volte per 248. In sostanza <sup>i</sup> circuiti integrati IC2, e IC3, operano insieme una divisione della frequenza di ingresso per 1000, questo significa che quando si applica in ingresso la frequenza di 1000 MHz (1 GHz) in uscita sul piedino 13 di IC3 otterremo 1 MHz. Infatti  $3 \times 248 + 256 = 1000$ . Il condensatore C4 ha il compito di fugare a massa eventuali autoscilla-

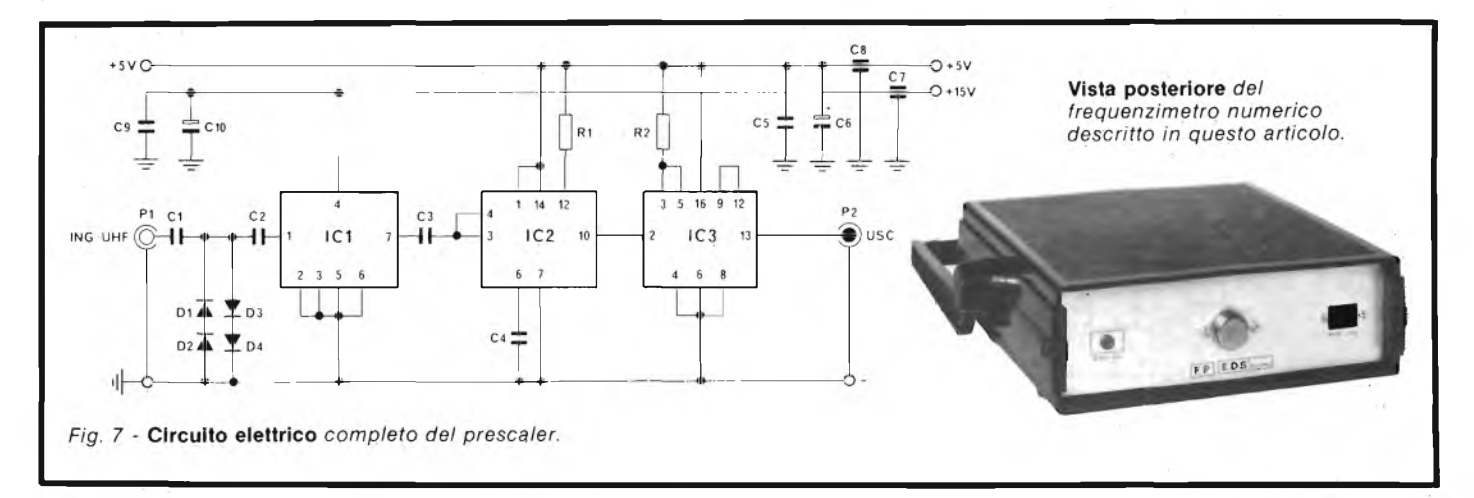

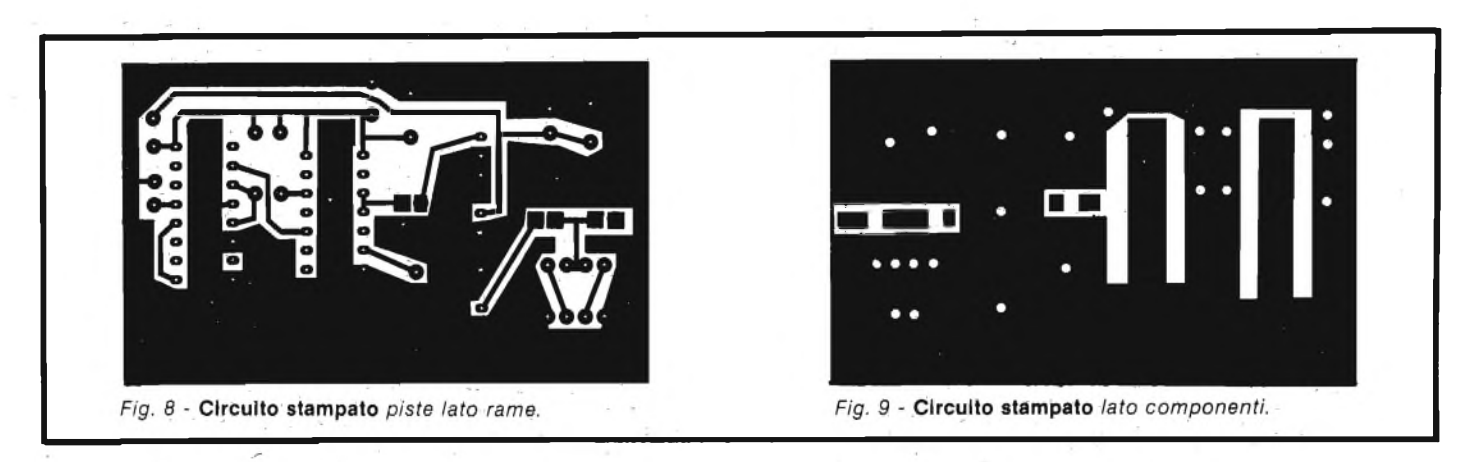

zioni presenti sull'entrata di IC2; mentre <sup>i</sup> resistori RI, e R2 fissano l'alimentazione positiva ad un valore ottimale. I condensatori C5, C6, C9 <sup>e</sup> C<sup>10</sup> hanno la funzione di disaccoppiare i due stadi di alimentazione rispettivamente di  $+5$  V e  $+15$ V alimentati per mezzo dei condensatori ceramici passanti C7, C8.

#### **Montaggio pratico**

Per il montaggio pratico non esistono molti problemi, tuttavia è importante curare il tutto per ottenere il massimo risultato. Le *figure 8 e 9,* riportano <sup>i</sup> disegni delle due piste ramate in scala 1-1, rispettivamente la pista inferiore e la pista superiore, mentre in *figura 10* viene dato il disegno della serigrafia dei componenti e la relativa parte meccanica. Iniziate col saldare le resistenze RI, R2, <sup>i</sup> condensatori C4, C5, C9, gli elettrolitici al tantalio C6 e CIO, rispettandone la polarità, <sup>i</sup> ceramici "CHIPS" Cl, C2, C3.

Proseguite con <sup>i</sup> diodi DI, D2, D3, D4, l'amplificatore a larga banda IC1, ed infine <sup>i</sup> circuiti integrati IC2, IC3.

Non dimenticatevi di saldare quei componenti come <sup>i</sup> condensatori *C*1, C2, C3 <sup>e</sup> un capo dei diodi D2 <sup>e</sup> D4, un lato dei condensatori C5, C6, C9, CIO, ed <sup>i</sup> terminali 2, 3, 5, 6 di IC1 sulla pista superiore. Superata questa prima fase, non vi rimane altro che preparare la parte meccanica che alloggerà il prescaler: fate riferimento sempre alla *figura 10.* Dopo aver praticato <sup>i</sup> fori per il montaggio delle due prese "BNC", dei condensatori passanti C7 e C8, e del blocco di ottone, è consigliabile saldare per primi <sup>i</sup> due ceramici passanti (C7 e C8) sul contenitore di lamiera stagnata; conseguentemente fissate il connettore di ingresso BNC dal lato esterno della custodia ed il blocchetto di ottone all'interno della stessa in modo tale da ottenere una struttura molto compatta. Infine avvitate l'altra presa coassiale (BNC); quindi non vi rimane altro che inserire il circuito stampato all'interno del contenitore, fissandolo dal lato ingresso nell'apposita scanalatura del blocco di ottone, e dall'altro lato per mezzo dei terminali rigidi dei condensatori C7 e C8. Di seguito saldate il polo centrale del BNC di ingresso direttamente sulla pista ramata superiore, e quello d'uscita per mezzo di un pezzetto di filo argentato sulla pista inferiore. Se non avete commesso errori il prescaler funzionerà immediatamente alimentandolo con le due tensioni di cui ha bisogno e cioè un  $+ 5 V e$  un  $+ 15 V$ . costaterete che è in grado di misurare tranquillamente frequenze che vanno da un minimo di 100 MHz ad un massimo di <sup>1</sup> GHz.

#### **Come si effettuano le misure in UHF**

La frequenza da misurare viene inviata mediante un cavo di misura di ottima qualità alla boccola di ingresso. E indispensabile assicurarsi che l'impedenza caratteristica del cavo sia 50 ohm poiché in caso di disadattamento le onde staziona-

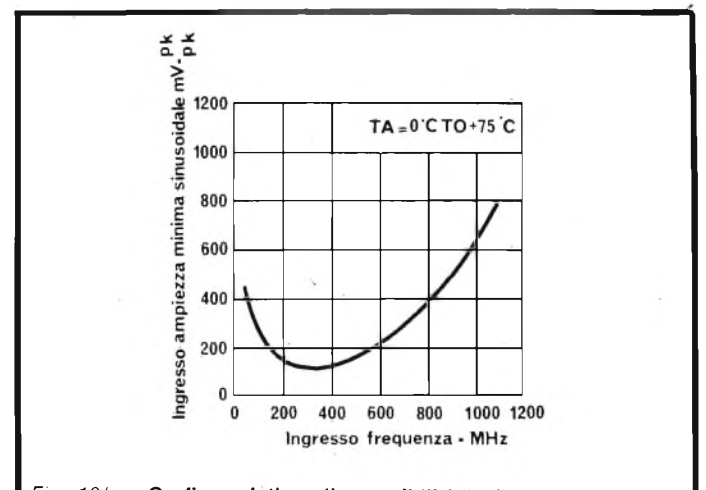

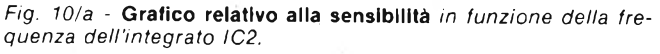

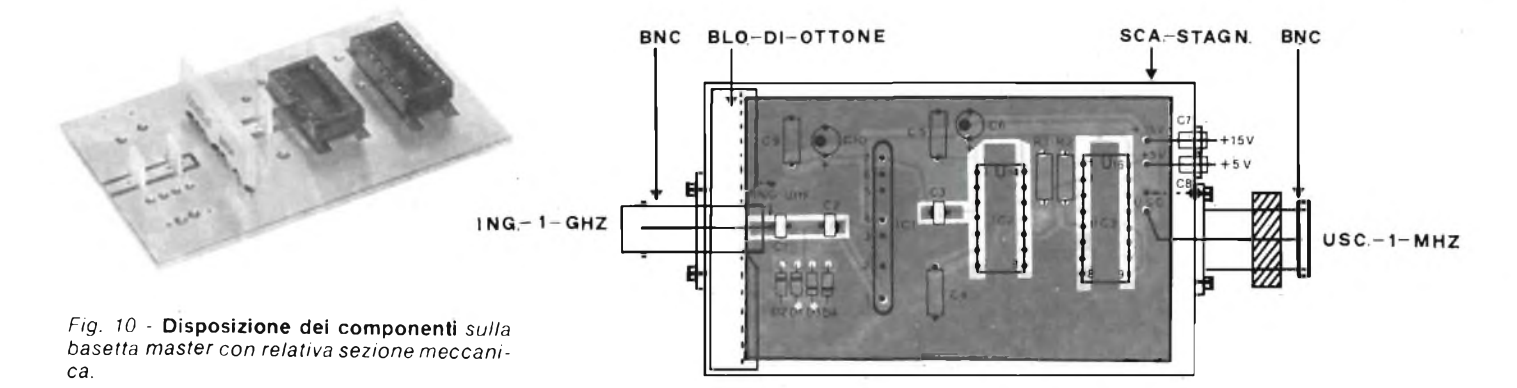

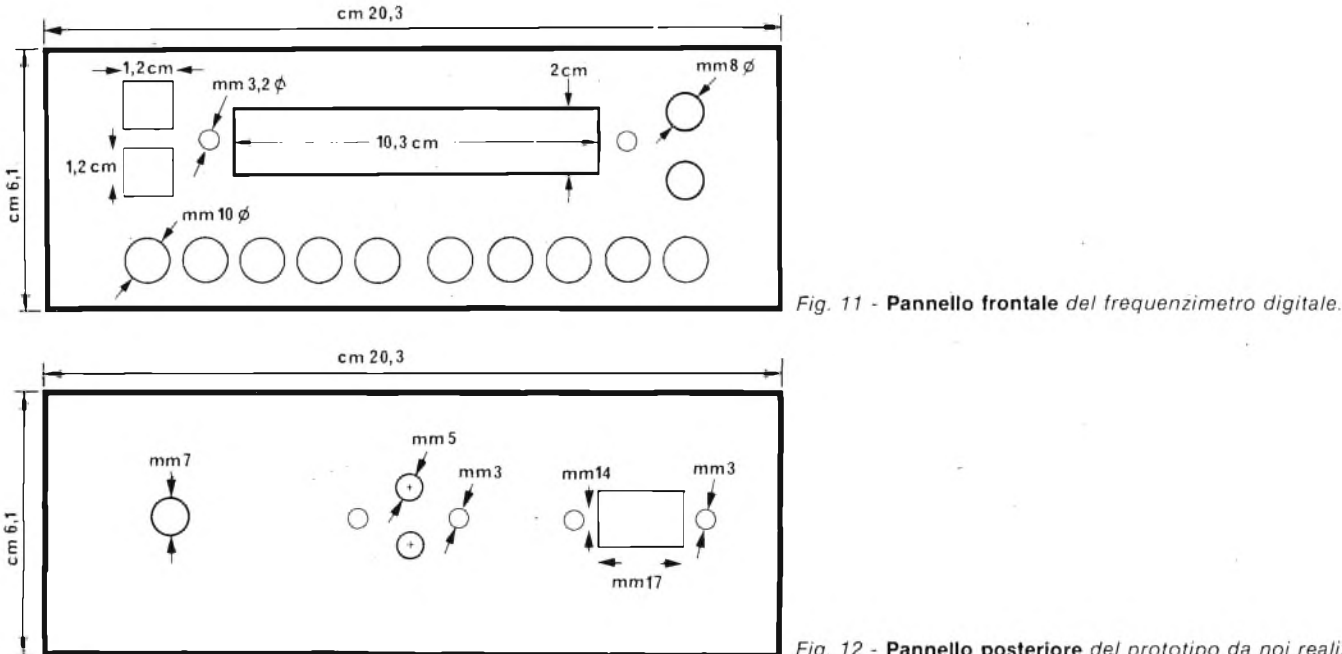

rie generate nel cavo per riflessioni possono compromettere la sensibilità del prescaler.

Ciò accade particolarmente con frequenze superiori a 300 MHz. Supponiamo di volere misurare la frequenza dell'oscillatore di un gruppo "UHF" TV, in questo caso risulta indispensabile un accoppiamento induttivo tra l'uscita del cavo e il gruppo; in linea di massima è sufficiente un pezzetto di filo argentato della lunghezza approssimativa di 18 mm sagomato a forma di "U" saldato all'estremità del cavo tra la calza ed il polo centrale, quindi accoppiarlo alla bobina dell'oscillatore locale costituita da una linea oscillante. In questo modo è possibile ottenere una corretta lettura della frequenza del gruppo. La*figura IOa* illustra il grafico relativo alla massima frequenza, ed alla sensibilità di IC2 (1ÌC83).

#### **Considerazioni meccaniche**

L'apparecchio è stato inserito in un elegante contenitore termoplastico professionale, in vendita in tutte le sedi della GBC Italiana, con il numero di codice 00/4115-04. Si tratta di un contenitore della PACNTEC STAMPATO IN RESINA "ABS" antiurto <sup>e</sup> antipolvere completo di maniglia regolabile, disponibile in diversi colori, nel nostro caso è stato impie-' gato quello di colore nero. Tuttavia per completare lo stru $\overline{\mathcal{V}}$ mento ci siamo preoccupati di sostituire il pannello anteriore e quello posteriore, in plastica, con quelli in alluminio per questioni di carattere tecnico. Le *figure 11* e *12,* riportano <sup>i</sup> disegni relativi ai pannelli anteriore e posteriore, ed il piano di foratura con le relative misure.

Fig. 12 - Pannello posteriore del prototipo da noi realizzato.

- Pannello posteriore: andranno montati la boccola "OSC. - INPUT", la presa di rete ed il circuito integrato "IC7 - MC7805"

- Pannello anteriore: andranno montati <sup>i</sup> due connettori "BNC - BF-VHF" ed il pannellino di plexiglass rosso, quest'ultimo verrà inserito a pressione; dai rimanenti fori usciranno <sup>i</sup> tasti delle due tastiere, <sup>i</sup> due tastini a pulsante del "RESET <sup>e</sup> del HOLD", <sup>e</sup> <sup>i</sup> due diodi led "OVER-RANGE <sup>e</sup> POWER-ON.

#### **Note di progetto**

La realizzazione pratica del frequenzimetro numerico è stata eseguita dall'autore del presente articolo, nei laboratori della E.D.S. di Alcamo. Si ringrazia inoltre per la collaborazione data *VING. PAOLO TOGNARINI della METROELETTRONÌ-CA - " INTERSIL"* di MILANO.

#### **Bibliografìa**

**R. Kriottner - Informazioni tecniche "Grundig" Data Book Intersil 1979 Siemens — Optoelektronik — 1977/78 Fairchild — Data Book — ECL — 77/78 Texas Instruments — Data Book — TTL — 73/74 Philips — Note di applicazione N° 82 — 1977**

*(continua)*

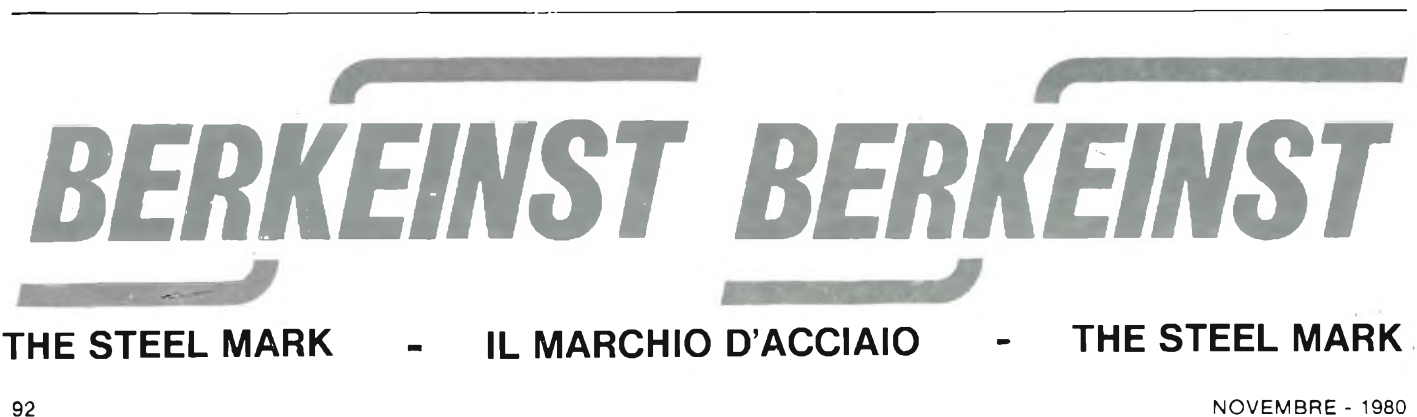

# **Iltelefono senza fili che siporta ovunque.**

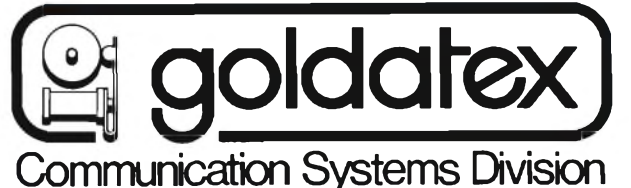

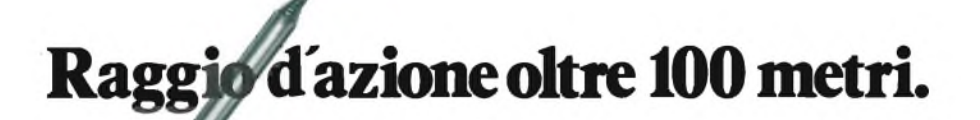

#### **TELEFONO SENZA FILI RICETRASMITTENTE**

Con portata da 100 metri, composto da ricetrasmettitore portatile e unità base. Previsto come interfonico a conversazione simultanea con esclusione della linea telefonica.

RICETRASMETTITORE PORTATILE Talk a 3 posizioni: Interfonico - Stand-By - Telefono

Tastiera con pulsante memoria per la ripetizione del numero telefonico impostato. Presa per la ricarica delle pile al NiCd.

**Sea 20 000** 

#### UNITA' BASE.

Interruttore OFF-ON e tasto per segnalazione telefonata in arrivo.

Tasto per l'utilizzo del sistema come interfonico.

Alimentazione: 220 Vc.a. Codice dell'apparecchio ZR/8570-00.

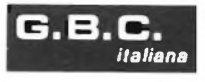

**DISTRIBUITO IN ITALIA DALLA** *italiana*

## **Nasce una nuova rivista**

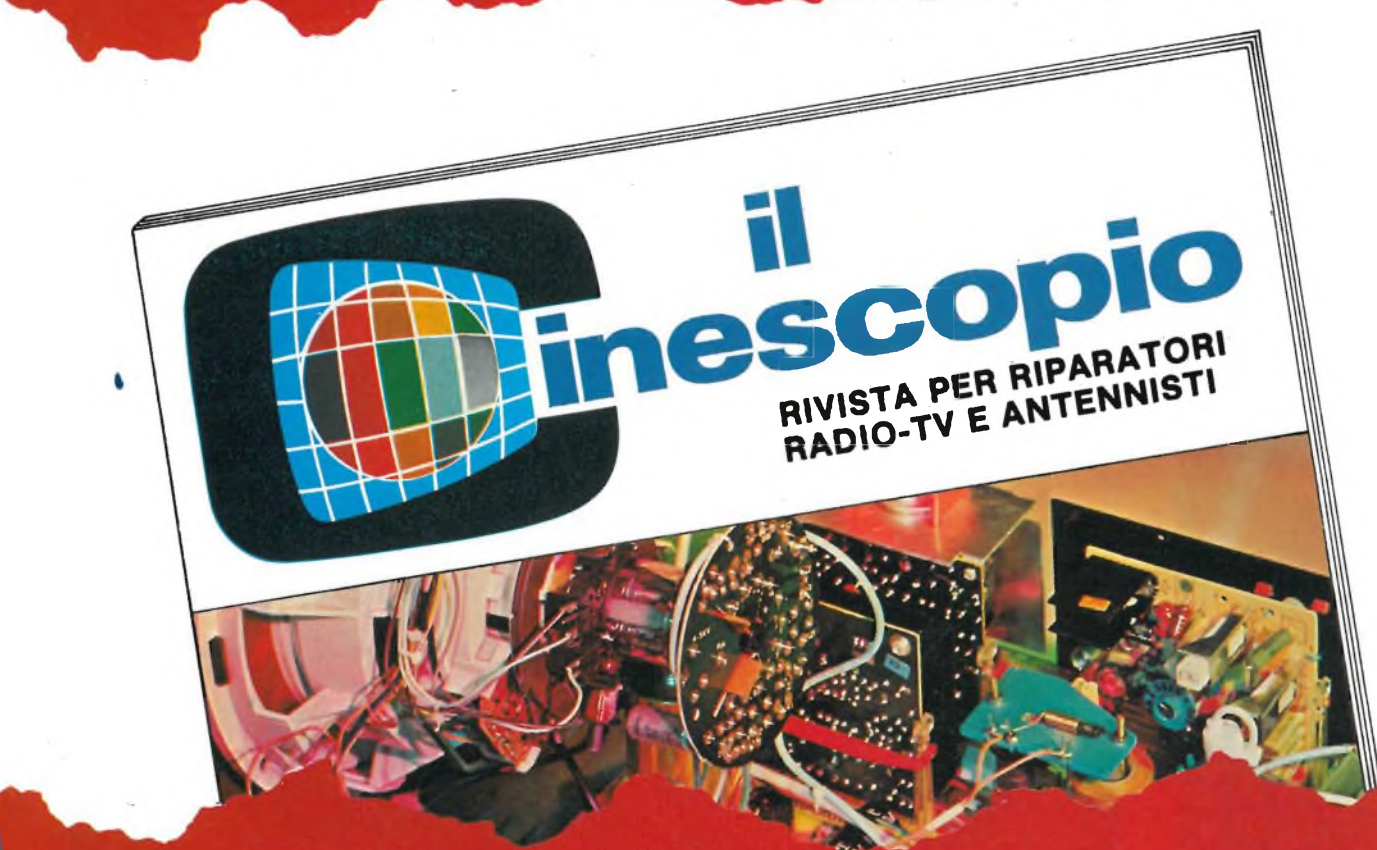

Scorriamo rapidamente il sommario del primo IL CINESCOPIO è la nuova rivista JCE dedicata ai riparatori radio-TV e agli installatori di antenne. Questa categoria da molto tempo aspettava una rivista specializzata nei problemi del Service. La JCE, sensibile alle necessità dei suoi numerosi lettori ha messo in cantiere questa pubblicazione che costituisce per <sup>i</sup> tecnici TV un autentico strumento di lavoro. Gran parte degli articoli che compaiono su IL CINESCOPIO sono trattati dalla diretta esperienza di laboratorio e da casi concreti di impianti di antenna singoli o centralizzati. numero. Tra <sup>i</sup> tanti articoli e servizi riportati, segnaiamo:

'V FLASH, una serie di brevi interventi su televisori attati in sintesi ed illustrati.

ONSULENZA TV, rubrica di risposte a quesiti posti <sup>i</sup> lettori.

**dalla JCE aturalmente**

SERVIZIO SCHEMI, per chiunque necessiti di schemi elettrici TV o Servizi Tecnici completi.

L'INTERVENTO DEL MESE, descrizione ampia e analitica di una riparazione di un TV color con alto contenuto tecnico e didattico.

IMPIANTO DI ANTENNA OMNIDIREZIONALE, per ricevere emittenti da tutte le direzioni. Altre rubriche in sintesi: SERVIZIO AUTORADIO - NUOVI COMPONENTI ELETTRONICI - L'AL-TERNATIVA ECG - LIBRI DI RADIOTECNICA.

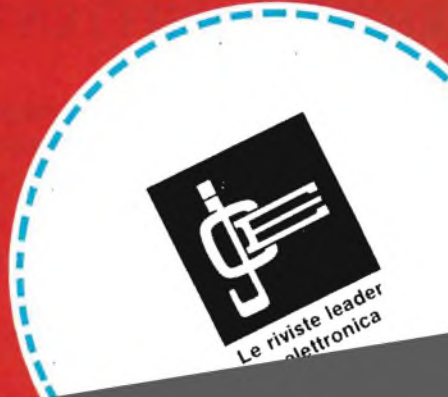

## **METTITI IN TESTER IDEE NUOVE**

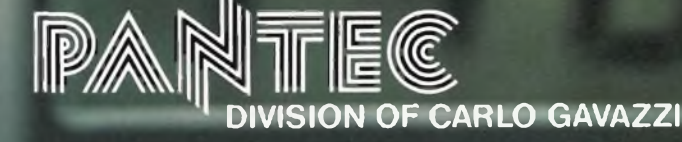

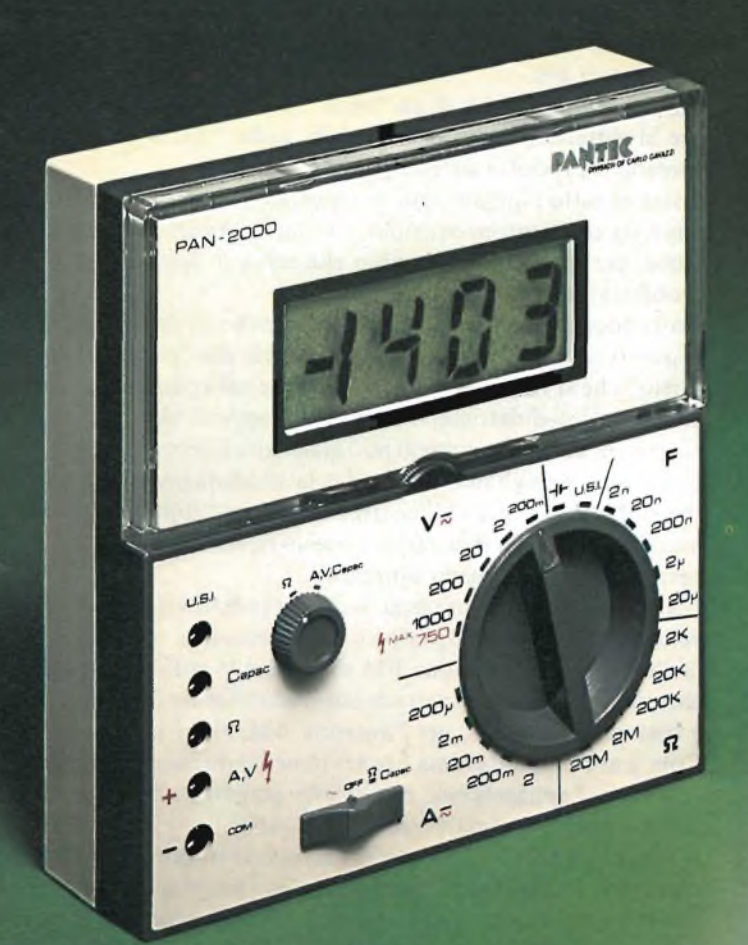

**■Lad esempio, il Tester Digitale PAN 2000 della PANTEC. I <sup>È</sup> <sup>l</sup>'apparecchio [con il più recente chip di conversione analogico-digitale; Il display a cristalli liquidi gli dà una autonomia di oltre 150 ore con una batteria di piccole dimensioni.**

Queste caratteristiche **del Tester Digitale PAN 2000** si uniscono alle ben note qualifiche di precisione e modernità di tutti gli strumenti **PANTEC.**

**Display a**  $3$  **digit e**  $\frac{1}{2}$ **a cristalli liquidi, grandezza mm 19 (vita garantita di 50.000 ore)**

**Segnalazione automatica di polarità e di sovraccarico**

**Indicazione dello stato di efficienza pile e controllo del display**

**Completo di generatore di segnali AF e RF per la ricerca dei guasti radio e tv**

**Capacimetro incorporato Dimensioni: mm 130x125x40 Alimentazione a batteria 9V tipo IEC6F22**

> **IL TESTER DIGITALE PAN 2000 FA PARTE DELLA LINEA PANTEC CON:**

> > **PAN 3000 MAJOR 50 K CT-3206 PAN 8002**

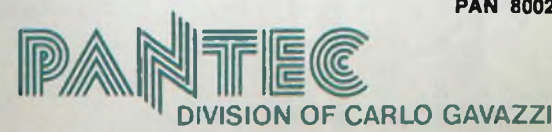

Precisione e novità nel tuo strumento di misura **Rail** 

## **Radioricevitore OL-OM-FM**

*Presentiamo il kit di un ottimo radioricevitore AM/FM tascabile ben progettato, senza nocive economie, sempre riparabile grazie alla completa reperibilità dei ricambi e la completa documentazione, ed infine* **divertente** *da realizzare.*

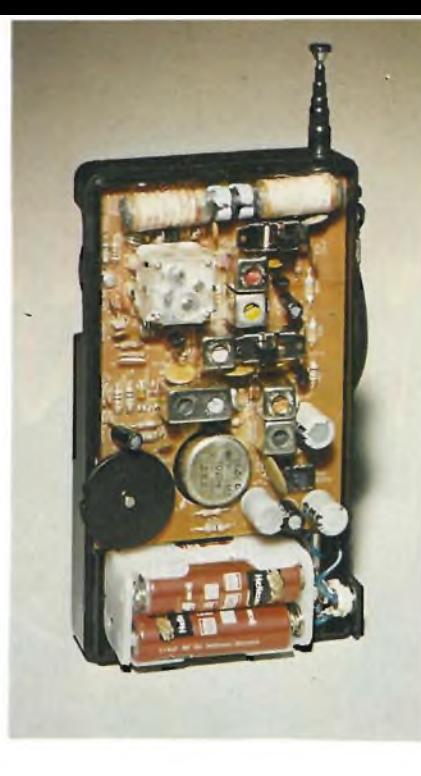

#### *di Maurizio Calvi*

Sebbene odiernamente vi siano in commercio molti ricevitori AM/FM tascabili dal basso prezzo, la convenienza di questi apparecchi è tutta da discutere.

È arcinoto, ad esempio, che non vi è riparatore che si voglia occupare di tali "radioline" (il termine va inteso come *riduttivo* anziché come vezzeggiativo!). Ciò perchè i riparatori si dedicano solo a lavori nettamente lucrosi? Non solo, non sempre: vi è il problema dei ricambi; quelli delle "radiolacce" non si trovano, perchè gli apparecchi sono intesi come rasoi del tipo "radio-e-getta", dalla vita effimera. Vi <sup>è</sup> poi anche il problema della documentazione tecnica.

Non è distribuita per la stessa ragione.

L'apparecchio guasto è quindi da cestinare.

Il fatto è doppiamente grave perchè quasi tutti questi apparecchi "economici" (a prima vista), sono costruiti con materiali molto scadenti che lavorano "all'osso". Per esempio, in un punto ove circola una tensione di 4,8V si vedono connessi dei condensatori elettrolitici dalla tensione di lavoro di 3,5V. È evidente che in tal modo la propensione al guasto "ferale" <sup>è</sup>

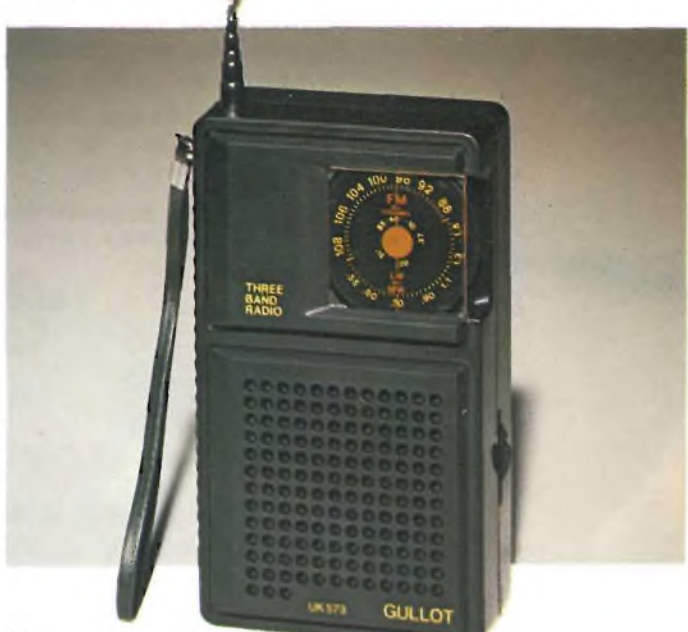

L'estrema povertà d'impostazione, ha anche un riscontro nelle prestazioni, di solito inferiori al minimo accettabile. Specie per la banda FM, Se presente, che è sempre quella che interessa di più.

Presentiamo qui il kit di un "vero" radioricevitore AM/FM che si differenzia nettamente dalle radio "ascolta-e-getta" coreane o prodotte ad Hong-Kong.

Prima di tutto l'apparecchio è impostato *seriamente* e nei suoi limiti da eccellenti prestazioni, ed inoltre, a parte la garanzia d'uso, per qualunque ricambio che serva in futuro non vi è problema; la reperibilità è garantita.

Per la documentazione tecnica, ancor meno problemi: *segue !* A questi ottimi motivi per preferire il kit alle "carabattole al silicio" che si vedono in giro, si aggiunge naturalmente il fatto propedeutico-didattico; realizzando l'apparecchio, chi non ha gran pratica di montaggi può arricchire il proprio bagaglio di nozioni, e vogliamo trascurare la soddisfazione? Un vecchio adagio in rima dell'elettronica suona "il più bel pezzo musicale che si sia mai udito, è quello riprodotto dal radioricevitore che si è appena ultimato!"

L'apparecchio non impiega settori premontati, ma, come vedremo, può essere ugualmente assemblato e regolato con facilità. Per la captazione FM s'impiega lo stilo orientabile, che può servire, in una certa misura, ad evitare le interferenze, e così va detto anche per l'antenna AM, che è in ferrite. Com'è noto, quest'ultima è notevolmente direzionale, quindi ruotando l'apparecchio, è possibile azzerare sibili di battimento, intermodulazioni ed altri disturbi.

A parte lo stadio finale audio integrato, la circuiteria dell'apparecchio è abbastanza tradizionale, manon *manca nulla;* ciò è tanto vero che la sensibilità in modulazione di ampiezza raggiunge i 150  $\mu$ V/m ed in FM i 5  $\mu$ V/m.

Vediamo ora il circuito nei dettagli: *figura 1.*

Come sempre, il settore FM è più complesso di quello AM, in quanto il gran numero di emittenti private oggi attive suggerisce di dotare un *buon* apparecchio di una notevole sensibilità, e questa non porta alla captazione di troppi rumori atmosferici e diversi, dato che proprio a causa del funzionamento della FM questi sono soppressi in larga misura.

#### **La sezione FM**

Il segnale captato dall'antenna a stilo giunge ad un preamplificatore RF accordato. Tale stadio, ha il transistor, Tri, collegato con la base in comune; la configurazione detta ha l'ingrèsso a bassa impedenza, quindi meglio si adatta ai captatori per VHF. Lo stadio, non solo offre un guadagno, ma preseleziona <sup>i</sup> segnali, migliorando la selettività grazie al circuito oscillante L1-C3-CV1. Il segnale prescelto, passa al convertitore che impiega il Tr2 e la relativa circuiteria. Tale stadio, in pratica accomuna tre funzioni diverse: amplifica il segnale che gli giunge, genera un secondo segnale oscillando, ed infine miscela il segnale che proviene dallo stadio precedente con quello locale, dando luogo ad un terzo segnale detto di "media frequenza" che ha il valore di 10,7 MHz.

Il lettore, se non è bene addentro alle cose dell'elettronica si chiederà perchè si segua questa procedura, ed è presto detto; un segnale dalla frequenza fissa, come quello da 10,7 MHz, appunto, può essere amplificato più facilmente di uno variabile; degli stadi relativamente semplici possono dare un guadagno molto elevato. Tali stadi sono appunto quelli che utilizzano il Tr4 ed il Tr5, che con i relativi filtri T5 e T6, delimitano anche la banda passante migliorando la selettività generale.

Il sistema di rivelazione, del tipo a discriminatore, è costituito da D2, D3 e dai componenti passivi associati. L'audio che risulta dalla discriminazione è passato attraverso al filtro equalizzatore di deenfasi R23-C30 che elimina l'eccessiva amplificazione degli acuti (enfasi) introdotta durante l'emissione per diminuire per quanto possibile <sup>i</sup> disturbi, quindi giunge all'IC 1. Questo integrato costituisce l'intero settore audio dell'apparecchio; il PI è il controllo di volume, e con una distorsione ancora piuttosto bassa, la potenza d'uscita massima può raggiungere i 300 mW.

#### **La sezione AM**

Per la ricezione AM (modulazione d'ampiezza, onde lunghe <sup>e</sup> medie) non serve un'amplificazione così importante come nella gamma FM, anche perchè, essendo le gamme suddette piuttosto rumorose per loro natura (al contrario di quel che si

verifica nella VHF-FM) si potrebbe giungere ad un rapporto tra segnale e rumore sfavorevole.

Per la ricezione AM sulle due gamme OL-OM s'impiega un solo circuito, e mutano unicamente gli avvolgimenti d'ingresso commutati tramite SW1. Il preamplifìcatore RF è eliminato, ed <sup>i</sup> segnali, dall'ingresso, giungono direttamente al convertitore autooscillante: TR3.

Anche questo, come l'altro visto (TR2), compie tre funzioni: amplifica il segnale, oscilla, miscela i due segnali. Il valore di "mèdia Frequenza" risultante, in quest'altro circuito, <sup>è</sup> 470 KHz, e per le ragioni esposte in precedenza lo stadio amplificatore accordato è uno solo: il TR4, che però in questa funzione impiega il filtro T4. La rivelazione in modulazione d'ampiezza, è semplicemente ottenuta tramite il DI. C23 serve a filtrare a massa la RF residua, ed R<sup>17</sup> chiude a massa il circuito rivelatore.

Il commutatore SW2, durante il funzionamento AM, invia l'audio rivelato all'amplificatore di potenza IC1, ma si deve notare, che SW2 stacca anche dall'alimentazione a pile gli stadi che servono solamente nel funzionamento FM, e che quindi assorbirebbero energia inutilmente, durante il lavoro in AM.

I componenti che si scorgono attorno all'IC, come R15, C21, C22 etc, servono a stabilire il guadagno e la banda passante dell'IC. Ambedue <sup>i</sup> parametri sono ottimizzati per avere un responso abbastanza piatto e per non ricadere in un regime ad alta distorsione anche alla potenza massima. L'altoparlante impiegato ha una qualità buona, malgrado le sue piccole dimensioni, ed è possibile l'ascolto in auricolare tramite l'apposita presa.

#### **Il montaggio**

Per ridurre le dimensioni dell'apparecchio, i componenti sono giocoforza accostati, ma procedendo ordinatamente, e con la giusta sequenza, per il completamento dello stampato non s'incontra alcuna difficoltà particolare.

Una volta di più, si deve comunque raccomandare di montare per primi i componenti più piccoli ed aderenti alla basetta

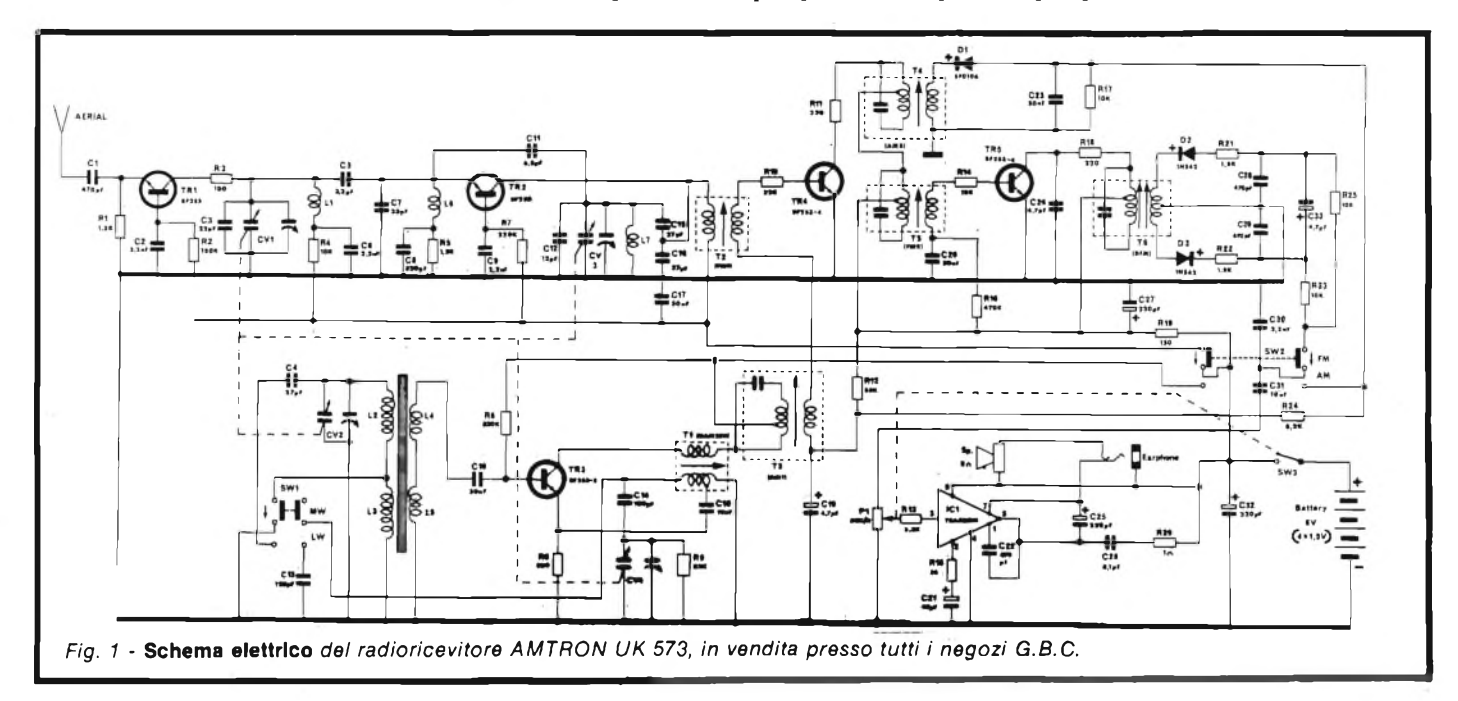

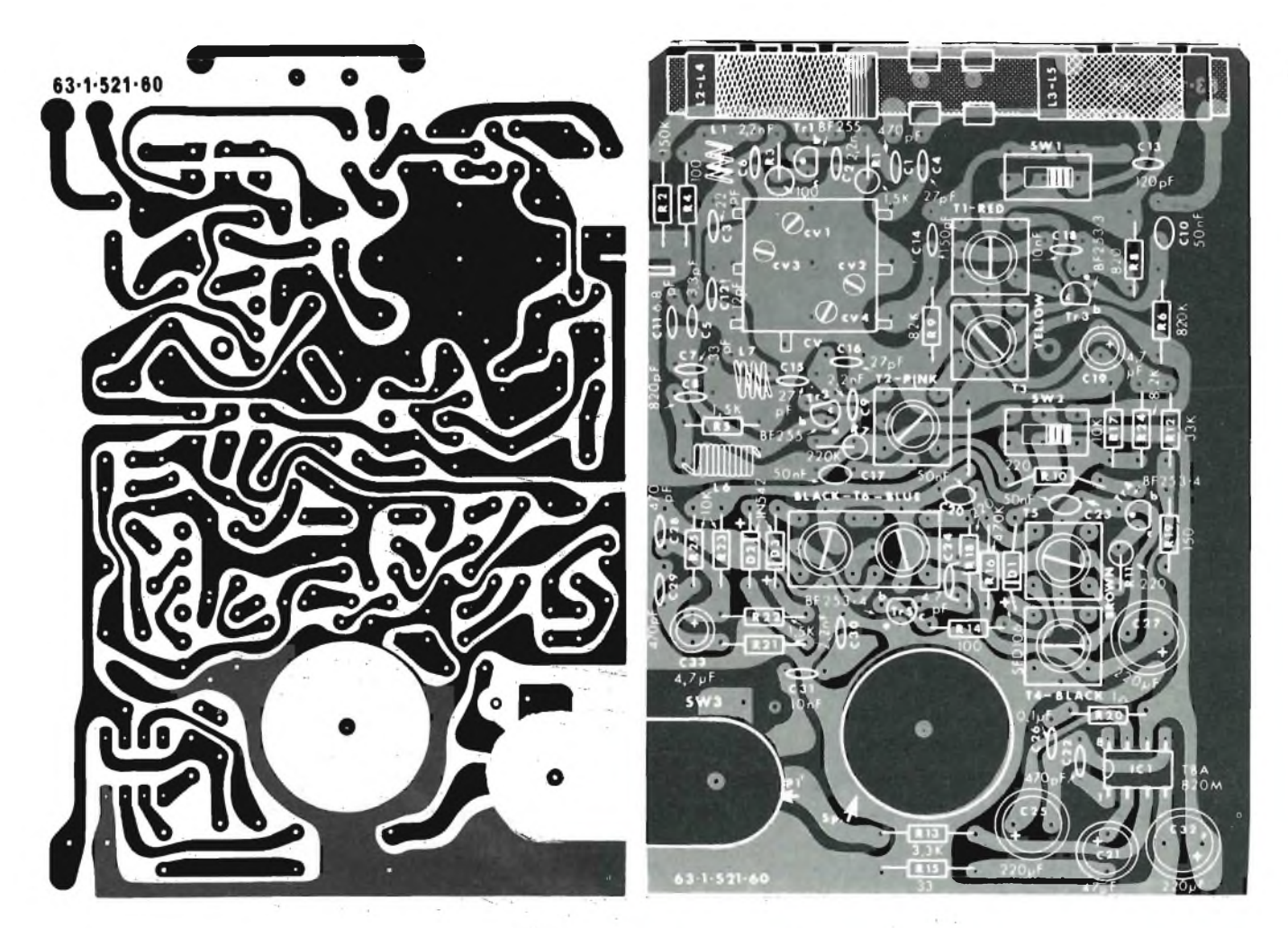

Fig. 2 - A sinistra è dato lo stampato lato rame, a destra è visibile la relativa disposizione dei componenti,

(come le resistenze, i diodi, i condensatori ceramici) poi le altre parti.

Procedendo all'inverso, ci si troverebbe a dover infilare con le pinzette dei componenti minuscoli tra altri più ingombranti già fissati, il che, il lettore ne converrà, sarebbe una grossa seccatura.

Naturalmente, non si deve dimenticare l'unico ponticello previsto, ed il controllo della polarità dei diodi.

Di seguito saranno montati <sup>i</sup> condensatori elettrolitici, che hanno a loro volta una ben determinata polarità (la si scorge nella*figura 2),* poi le bobine avvolte in aria, che non devono assolutamente essere deformate (compresse-spaziate).

Si procederà collegando l'IC, i transistori, <sup>i</sup> trasformatorifiltri di media frequenza, che sono contraddistinti da puntolini colorati.

Il lavoro continuerà con le parti via via più grandi, come <sup>i</sup> deviatori, il potenziometro, il condensatore variabile ed il complesso di avvolgimento L2-L3-L4-L5, su ferrite, che si vede sulla destra nella *figura 2.*

La *figura 3* mostra in dettaglio il montaggio degli ultimi componenti indicati.

Nella figura 4 si osserva il fissaggio dei componenti che sono sostenuti dal mobiletto; questa fase del lavoro è del tutto elementare e non merita commenti.

Nella*figura 5,* si scorgono le interconnessioni tra lo stampato, il complesso delle bobine OM-OL e le varie parti esterne.

Poiché le bobine hanno diversi terminali, e ciascuno *deve giungere esattamente alla piazzala prevista,* è necessario far molta attenzione al codice a colori riportato.

Logicamente, non minore attenzione deve essere applicata ai collegamenti tra le pile e le piste, e tra l'altoparlante, il jack dell'auricolare e le piazzole relative. Invertendo le connessioni delle pile, ad esempio, si guasteranno diversisemiconduttori, e tra questi l'IC! Massima cura, quindi ...

Una volta che il tutto sia completo, è necessario un riscontro attentissimo; si deve verificare ogni parte, ogni valore, ogni connessione, ogni polarità, ogni verso d'inserzione. Il controllo può essere condotto in diversi tempi successivi, volendo, ma occorre un'attenzione pignolesca e minuziosa.

Se si è strasicuri che ogni particolare sia ben chiaro, che non vi sia il minimo fraintendimento, si può pensare alla taratura. Ammettendo però che il lettore sia alle prime armi, è meglio che lasci il tutto a riposo per un pomeriggio, o simili, e si dedichi a fare un secondo riscontro a mente distesa.

Poiché la messa a punto di un ricevitore AM/FM, come questo, è sempre un po' laboriosa, e per la descrizione relativa occorre un certo spazio, rimandiamo il proseguimento del discorso al prossimo numero, nel quale potremo diffonderci a sufficienza nei dettagli.

La taratura dell'UK 573, è strettamente analoga a quella di ogni altro ricevitore plurigamma, AM/FM, quindi la trattazione relativa potrà interessare chi ha ancora poca pratica

dell'uso degli strumenti di laboratorio, e degli allineamenti in particolare.

Basilarmente, senza andar troppo sul sottile, servono due soli strumenti: un generatore di segnali AM/FM ed un misuratore d'uscita, da collegare ai capi dell'altoparlante, che può anche essere sostituito da un tester funzionante su di una scala in dB. Dopo aver ben riscontrato che il ricevitore sia perfetto, che non vi siano lacune, inversioni di collegamenti o altri errori, lo si accenderà, commutandolo per la ricezione FM, tramite SW2.

Si accenderà anche il generatore, attendendo il tempo di preriscaldamento eventuale, o lo si regolerà per l'uscita a 10,7 MHz. Questo segnale, tramite un condensatore da 1.000 pF circa, sarà applicato all'emettitore del TR2, eventualmente con un puntale "miniclip" a molla. In queste condizioni, si regoleranno <sup>i</sup> nuclei dei trasformatori-filtro di media frequenza T6, T5 e T2. La regolazione tenderà ad ottenere il massimo volume sonoro all'uscita o la massima deviazione dell'indicatore d'uscita. Man mano che il segnale indicato aumenta, si agirà *sull'attenuatore* del generatore di segnali. I nuclei dei trasformatori vanno regolati in alternativa, tornando subito alla posizione primiera se il segnale anziché aumentare diminuisce.

Ora si staccherà la connessione dall'emettitore del TR2 e la si porterà all'antenna (Cl).

La frequenza del generatore sarà regolata su 88 MHz, ed anche l'indice di sintonia del ricevitore sarà portato su tale valore.

Tramite un cacciavite antinduttivo (in plastica) si correggerà la spaziatura della L7 sino ad udire il segnale abbastanza forte e chiaro. Durante questa operazione, si deve essere cauti e precisi; una spaziatura in eccesso dovrà essere subito corretta,

con la delicatezza del caso. Ora, si attenuerà al massimo (o quasi) il generatore e si ricercherà il maggior segnale agendo sulla spaziatura delle spire della bobina LI. Valgono le stesse raccomandazioni riportate in precedenza.

Ruotata la sintonia su 108 MHz, e regolato il generatore per la medesima frequenza, ora, sempre con il cacciavite in plastica, si ruoterà il trimmer del condensatore variabile CV3 (figura 2) sino ad udire il segnale, quindi il trimmer CV1 sino a poter leggere il massimo dell'uscita.

Le operazioni indicate devono essere ripetute nella sequenza detta, eventualmente, più volte: il rendimento nella gamma FM ottenuto in seguito dall'apparecchio, dipende dalla cura e dalla pazienza applicata in questa fase del lavoro.

Per effettuare la taratura della banda Onde Medie (AM), si regolerà il generatore di segnali su 470 KHz e per ottenere un segnale modulato in ampiezza. Il segnale sarà portato al punto di riunione di CIO ed L4 (Fig. 1). Ci si accerterà che il commutatore SW2 sia su AM, ed SW1 su "MW" (Medium  $Wave = onde medie$ . Si regolerà inizialmente il nucleo del trasformatore-filtro T4, e poi quello del T3 per la massima uscita, come in precedenza, attenuando man mano l'ampiezza del segnale che proviene dal generatore.

Per la messa in gamma si regolerà il generatore per 520 KHz, e si porterà l'indice di sintonia dell'UK573 sulla stessa frequenza. Il variabile dovrà essere alla massima capacità (compietamente chiuso).

Si connetterà una spira di filo per connessioni all'uscita del generatore (coccodrilli del cavetto), la si accosterà alla bobina d'ingresso per onde medie, e si regolerà il nucleo del Tl sino ad udire il segnale; il nucleo risulterà quasi avvitato a fondo. Si attenuerà il segnale del generatore, e si farà scorrere l'avvolgimento L2-L4 lungo la barretta di ferrite sino a captare il massimo segnale.

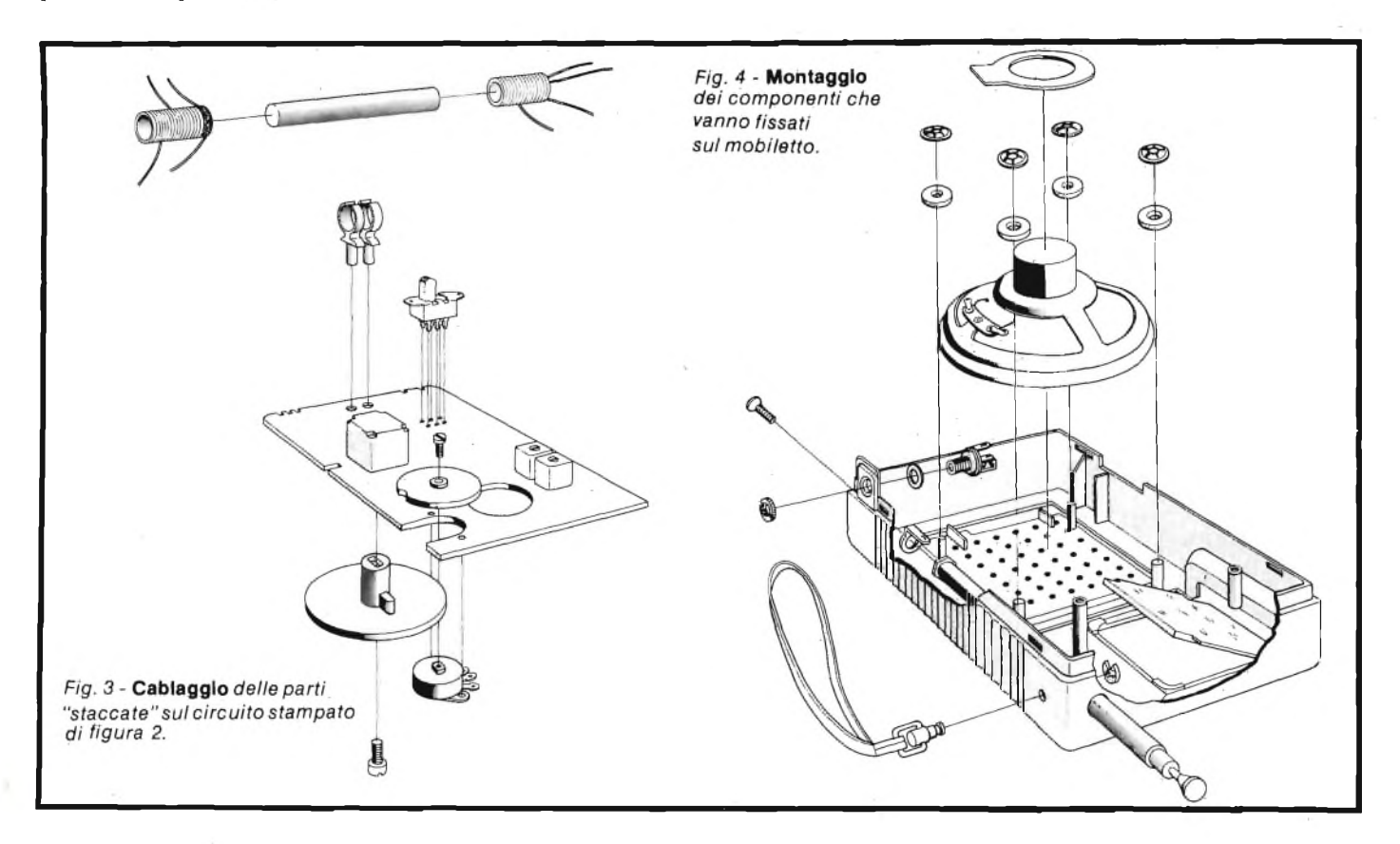

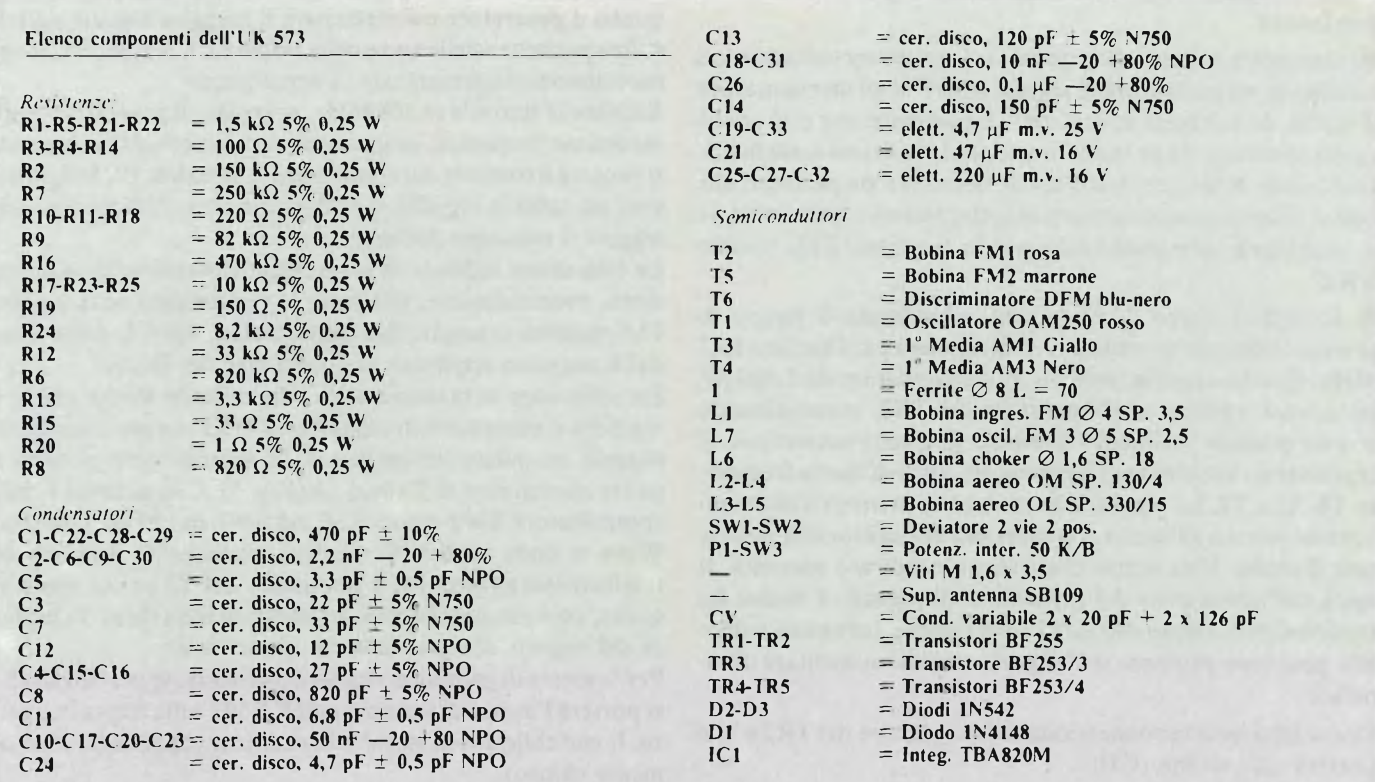

Ora, il generatore sarà regolato a 1600 KHz, ed altrettanto per la sintonia dell'UK 573.

Si ruoterà il trimmer CV4 sino a udire il segnale, quindi si ripeteranno le operazioni a 520 KHz, quindi le ultime dette sino ad ottenere la messa in gamma perfetta.

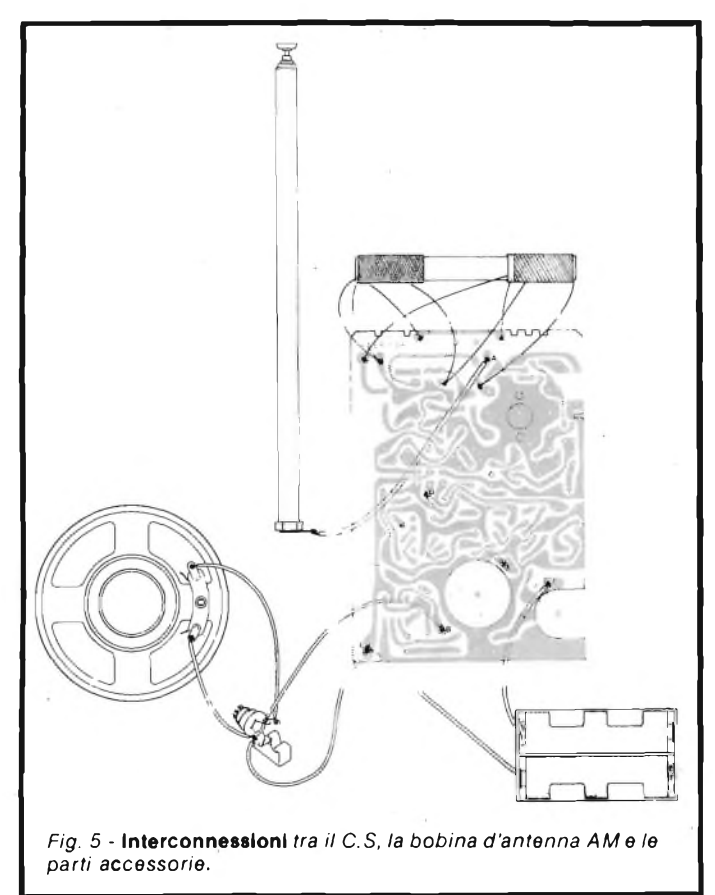

Con il generatore accordato a 1300 KHz, si regolerà il trimmer CV2 sino ad ottenere il massimo segnale all'uscita. La regolazione per la banda onde lunghe, è estremamente più

semplice di quella per le onde medie; la spira connessa all'uscita del generatore sarà accostata ad L3-L5.

Il generatore di segnali sarà accordato a 150 KHz è così il ricevitore. Ci si accerterà che SW1 sia su LW, quindi si farà scorrere la bobina L3-L5 sulla ferrite per il massimo segnale. Se le regolazioni precedenti sono perfette, non occorrerà ritoccare nulla, essendo già il complesso ben accordato.

A questo punto, se si è proprio certi di non aver trascurato nulla, si prenderà un bastoncino di cera, si pulirà accuratamente la punta del saldatore e si faranno colare alcune gocce tra i supporti delle bobine e la ferrite, in modo da fissare gli avvolgimenti nei punti scelti. Si coleranno alcune gocce di cera anche sulla L7, per evitare dei fenomeni di microfonicità al massimo del volume, nell'impiego.

Sin qui, la taratura classica.

Se non si dispone del generatore, la taratura, al limite, può anche essere eseguita "ad orecchio". In tal caso, per <sup>i</sup> segnaliguida, serviranno le varie stazioni FM (che in verità hanno un numero sovrabbondante!) dalla frequenza nota, ed altrettanto per la banda AM, con stazioni sempre dalla frequenza nota, che si ricevono però meglio di sera.

Poiché vi sono stazioni, sia nella banda FM che in quelle AM che giungono alcune forti, ed altre deboli, per le regolazioni iniziali si useranno le prime, poi man mano che gli accordi proseguono, si continuerà con le altre, sino ad ottenere il meglio in fatto di sensibilità.

E inutile dire che con la taratura "ad orecchio" non si debbono avere grandi pretese, ma chi è dotato di ottima pazienza, di solito, anche in tal modo riesce ad ottenere delle prestazioni accettabili.

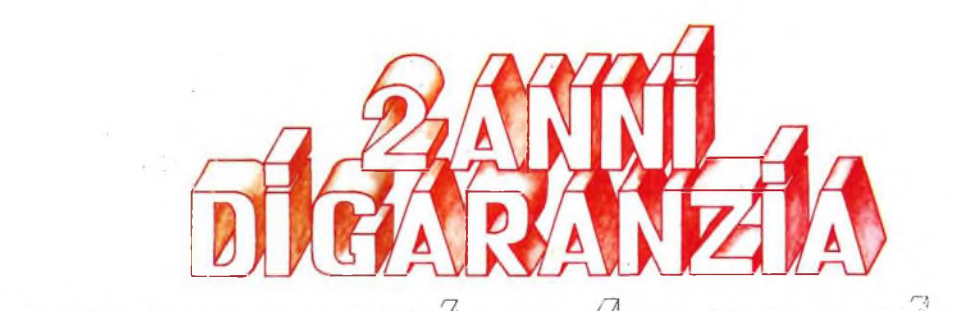

#### ТĪ -4

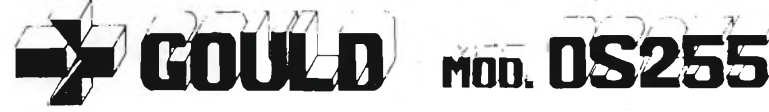

GOULD

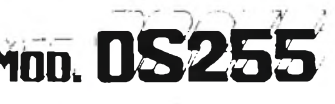

banda passante DC -15 MHz 2 canali con sensibilità 2 mV/cm

schermo rettangolare 8x10 cm con alta luminosità

somma e differenza algebrica dei canali <sup>1</sup> e 2 mediante <sup>i</sup> comandi ADD e INV CH2

Sincronismo TV automatico con separatore comandato dalla Time Base

# dia sonia

Negli oscilloscopi della GOULD, una delle più grandi società americane nel campo degli strumenti elettronici di misura, si combinano perfettamente l'alta qualità ed il giusto prezzo. Il modello OS255, best seller degli oscilloscopi da 15 MHz, rappresenta ormai per migliaia di utilizzatori la soluzione ideale nelle più svariate applicazioni, grazie alla sua elevata sensibilità di 2 mV/cm, all'alta luminosità e alla portatilità. A prova della tipica qualità ed affidabilità che li contraddistingue, tutti gli oscilloscopi GOULD godono di due anni di garanzia.

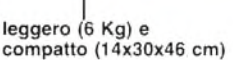

2 canali d'ingresso con sensibilità da 2 mV/cm a 25 V/cm in 12 portate base dei tempi variabile con continuità da 100 ns/cm a 0,5 sec/cm

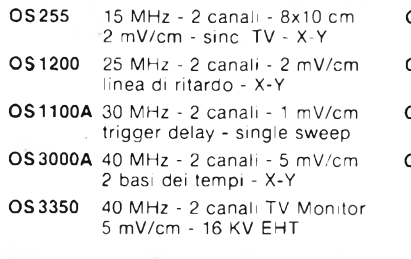

Tutti <sup>i</sup> modelli hanno consegna pronta

OS3500 60 MHz - 2 canali - 2 mV cm OS3600 OS4000 OS4100 trigger view - 2 basi dei tempi 100 MHz - 2 canali - 2 mV/cm trigger view - 2 basi dei tempi Oscilloscopio a memoria digitale 1024x8 bit - sampling rate 550 ns Oscilloscopio a memoria digitale 1024x8 bit - <sup>1</sup> us - 100uV,cm

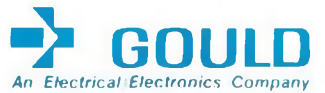

'Maggio 80 - Pag. alla consegna, IVA esclusa, 1 Lgs = Lire 1900 +2%

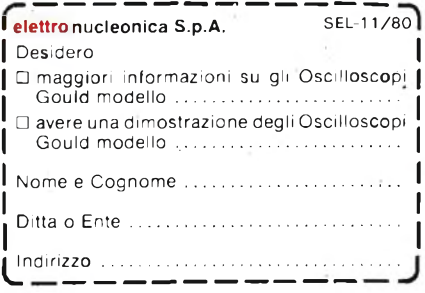

*una gamma completa di strumenti elettronici di misura*

**elettronucleonica s.P.a**

**MILANO - Piazza De Angeli, 7 - tei. (02) 49.82.451 ROMA - Via G. Segato, 31 - tei. (06) 51.39.455**

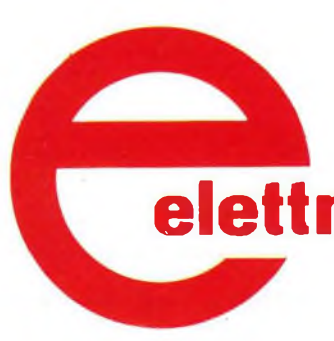

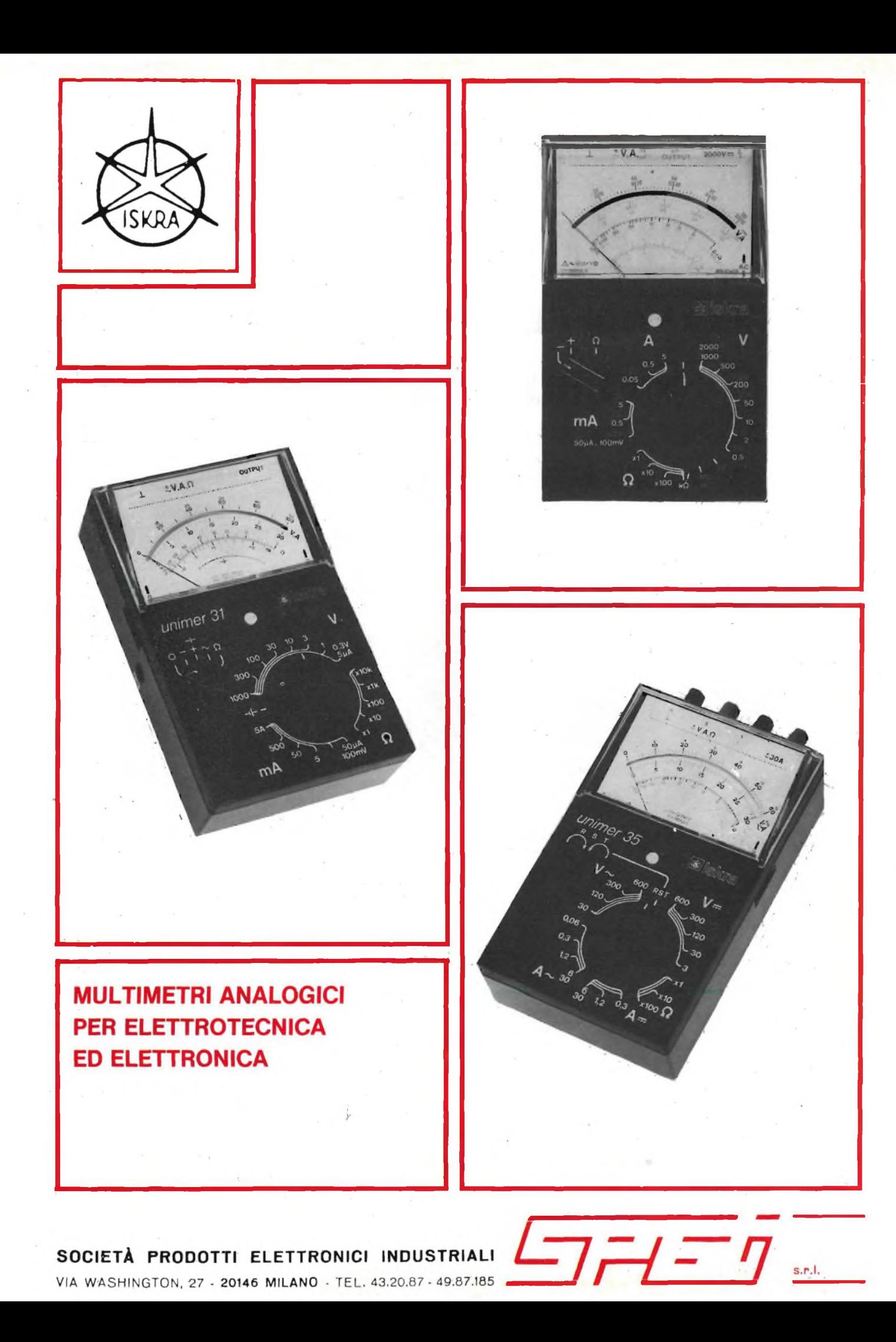

top project

### **Multimetro numerico da 3 cifre e 1/2**

*di Filippo Pipitene - terza parte*

Per il montaggio pratico dello strumento è consigliabile seguire, una sequenza ben definita.

Procuratevi delle punte per trapano da 0,8 mm., <sup>1</sup> mm., 1,2 mm.. Dopo aver realizzato la piastra base del circuito stampato, forate con la punta da 0,8 mm. i punti relativi a tutti <sup>i</sup> componenti ad esclusione del resistore RI5, dei trimmer R3, R5, R8, RII, R14, R17, R31, R34, dei Triac RC1, RC2, del ponte di diodi PD1 e del circuito integrato IC6 le cui isolette andranno forate con punta da <sup>1</sup> mm.

I rimanenti punti predisposti per alloggiare <sup>i</sup> fusibili FI, F2, il compensatore C4, la tastiera RG1, RG2, RG3, la tastiera OHM, AMP, VOLT, il tasto X 10, il tasto ON, andranno forati con la punta da 1,2 mm. La disposizione di tutti questi componenti è chiaramente visibile in*figura 1.* Superata la fase di foratura, eseguire l'interfacciamento delle piste usando dei pezzetti di filo rigido. Per effettuare tale operazione è necessario saldare il filo alle isolette delle due facce opposte nei punti riportati con un pallino sempre in *figura 1.*

La *figura 2* riporta in scala 1:1 il lato rame del circuito stampato e la *figura 3* le rimanenti piste situate dal lato componenti. Consigliamo di ricavare i tracciati col metodo della fotoincisione in quanto, specialmente per la *figura 2,* il mosaico è assai complesso e ravvicinato.

I componenti, andranno montati facendo riferimento, al disegno serigrafico illustrato in *figura 1.* Innanzittutto col saldare, tutti i componenti relativi al circuito di alimentazione e cioè il fusibile FI, il trasformatore Tl, <sup>i</sup> diodi D6, D7, D8, dei quali andrà rispettata la polarità. Seguiranno il ponte di diodi PD1, i condensatori C17, C18, C22, C23, C26, C27 gli elettrolitici R41, R42, <sup>i</sup> diodi zener Z5, Z6 ed il circuito integrato IC6 (MC7805). Prima di proseguire ricontrollate attentamente l'esatto posizionamento dei componenti polarizzati di questa sezione in special modo per quanto riguarda l'IC6 la cui base metallica deve essere rivolta verso l'esterno del circuito.

Collegate provvisoriamente il primario del trasformatore Tl, alla rete (220 V.) <sup>e</sup> con l'aiuto di un tester, verificate il corretto funzionamento dell'alimentatore andando ad effettuare le misure tra i punti  $+ 5V$ ,  $+ 5VB$ ,  $-15V$  e la massa GND.

Verranno a questo punto montati gli zoccoli, che alloggeranno i circuiti integrati IC1, IC2, IC3, IC4, quindi tutti <sup>i</sup> trimmer multigiri e precisamente R3, R5, R8, RI I, R17, R25, R31, ed il compensatore C4. Passare a saldare tutti <sup>i</sup> resistori, <sup>i</sup> diodi DI, D2, D3, D4, D5, gli zener Z3 e Z4 facendo ben attenzione a non scambiarli tra di loro e a non invertire l'anodo col catodo che di solito è contraddistinto con una fascetta. Fissate il fusibile F2, i commutatori a tastiera RG1, RG2, RG3, il tasto X10, l'interruttore ON, la tastiera OHM, AMP., VOLT e il tasto AC, quest'ultimi prima di essere

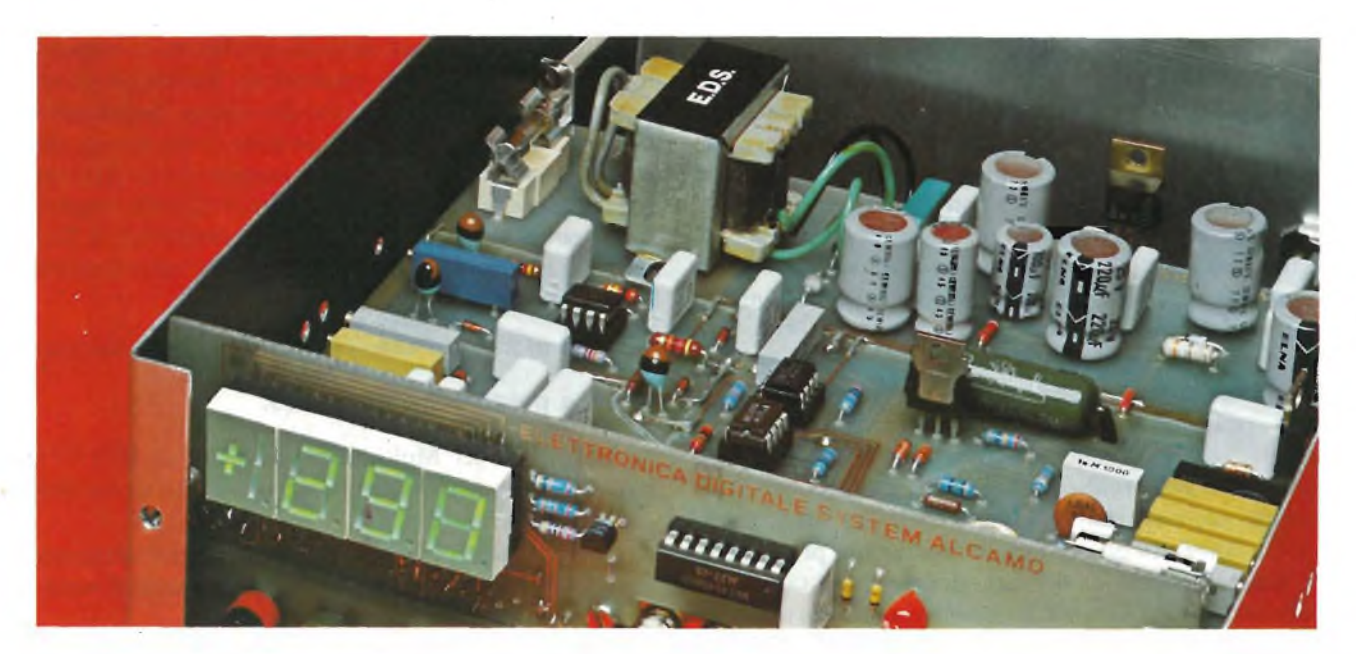

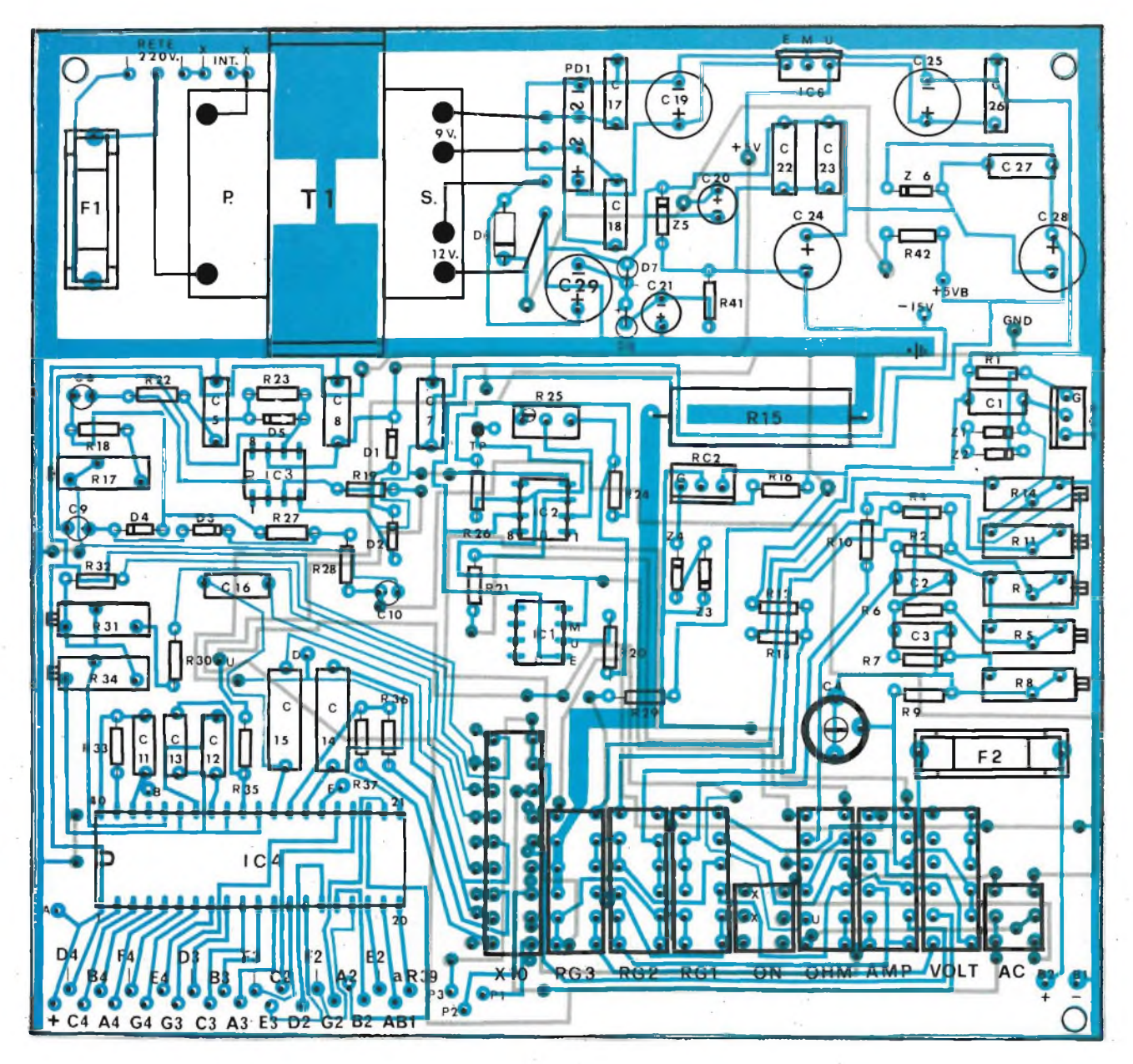

*Fig. <sup>1</sup>* - Disposizione dei componenti *sulla basetta doppio ramata visibile nelle figure 2 e 3.*

saldati, andranno allineati sullo stesso piano. Affronterete ora il cablaggio del pre-pannello anteriore. Dopo aver forato il circuito stampato, per l'assemblaggio, fate riferimento alla *figura 4,* che riproduce il disegno della disposizione dei componenti. La *figura 6* illustra il disegno delle piste in rame situate dal lato dei componenti mentre la *figura 5* mostra il lato rame vero e proprio. Entrambi i disegni sono in scala 1:1 per facilitare la riproduzione che anche in questo caso dovrà essere ottenuta per fotoincisione vista la criticità e l'intrigo delle piste.

Effettuate i collegamenti interfaccia tra le piste come fatto in precedenza per lo stampato principale e quindi montate in sequenza <sup>i</sup> resitori R38, R39, R40, il transitore TRI, lo zoccolo che alloggerà il circuito integrato IC5, il condensatore semplice C30 e l'elettrolitico C31 nonché i diodi D9 e DIO. Posizionate correttamente e saldate i display DL1, DL2, DL3, DL4. Superata questa fase di montaggio, procuratevi del filo stagnato rigido da 0,7 mm. di diametro e tagliate in modo da ottenere, 27 pezzetti di filo della lunghezza di circa 3 cm. ognuno in modo tale da facilitare l'interfacciamento con i punti corrispondenti della piastra base. Saldateli sugli appositi punti di uscita dello stampato dei display, quindi infilateli a pettine sulla piastra base, fino ad unire le due piastre. Stagnare <sup>i</sup> terminali anche sullo stampato principale. Ricavate, da uno spezzone di piattina multicolore, 4 fili della lunghezza di 15 cm. circa, collegateli ai punti contrassegnati A, B, D, E, del pannello anteriore e dall'altro lato alle corrispondenti piazzole sulla piastra base.

*N.B. I punti K-X andranno collegati con i punti del tasto ON.*

#### **Messa a punto dello strumento.**

Per la taratura del "Multimetro digitale Fenix 6001" è consigliabile seguire la sequenza di messa a punto da noi indicata:

1) Inserite negli appositi zoccoli i circuiti integrati IC4 (ICL7107CP), IC5 (MC14049), rispettando il verso della tacca di riferimento;

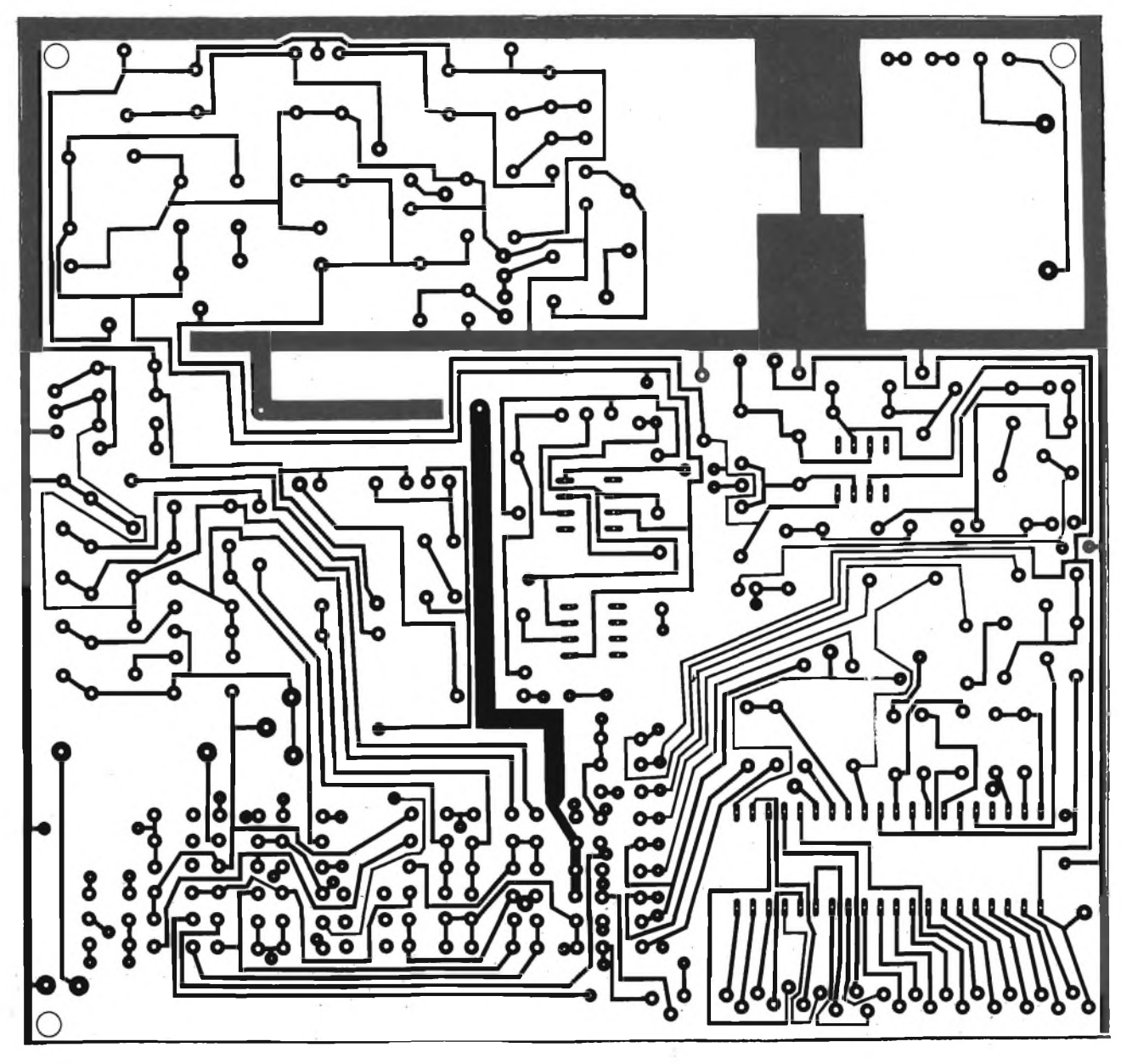

*Fig. 2 -* Circuito stampato *del multimetro visto dal lato rame in scala 1:1.*

- 2) Staccate, provvisoriamente, il resistore R35 (1 M $\Omega$ ), dal lato contrassegnato con la lettera U, quindi saldatevi un pezzetto di filo rosso. Un secondo pezzetto di filo, di colore nero andrà saldato sulla massa dello strumento. Accertatevi che il tasto xlO sia in riposo, (tasto non pigiato).
- 3) Dopo aver alimentato l'apparecchio, i dislay DL1, DL2, DL3, DL4, indicheranno un numero a caso, mentre do $v$ rà rimanere acceso il segno  $+$  del display DL1.

Collegate ai due fili precedentemente saldati, rispettandone la polarità rosso +, nero massa, una tensione campione di  $+100.0$  mV, quindi regolate il trimmer R31 (10 k $\Omega$ ), fino a leggere sul visualizzatore + 100.0 mV esatti. Fatto ciò, azionate il tasto xlO ed inviate ai punti d'ingresso (rosso  $\Omega$ , nero massa), una tensione campione di 1000 mV (1 V). Regolate il Trimmer R34 (10 k $\Omega$ ), fino a leggere  $+$  mV esatti. Invertite di polarità, la tensione campione d'ingresso e cioè collegando il +, sulla massa e il negativo sul punto "U", noterete a questo punto che il segno +, contenuto nel display DL1, si spegnerà e rimarrà acceso soltanto il segno -. Tutto indicherà il corretto funzionamento della polarità d'ingresso. Il risultato di tutte queste operazioni permetterà la taratura del "Convertitore Analogico Digitale".

4) Passiamo ora alla messa a punto del "Generatore di Corrente Costante". Innestate sugli appositi zoccoli <sup>i</sup> circuiti integrati IC2 (TIL 081) ed IC3 (MC1403), collegate provvisoriamente il punto U, con il punto TP, quindi con un secondo pezzetto di filo cortocircuitate le boccole  $+ e$  -, che fanno capo rispettivamente la portata TG2, il tasto OHM ed il tasto xlO. Regolare il trimmer R25 (100 k $\Omega$ ), fino a leggere sui quattro display il numero 1000 esatto, (tale lettura corrisponde ad <sup>1</sup> V.).

Fatta questa operazione staccate il collegamento provvisorio, fatto in precedenza sulle boccole d'ingresso, scolegate il punto TP dal punto U, e risaldate il resistore R35 in circuito.

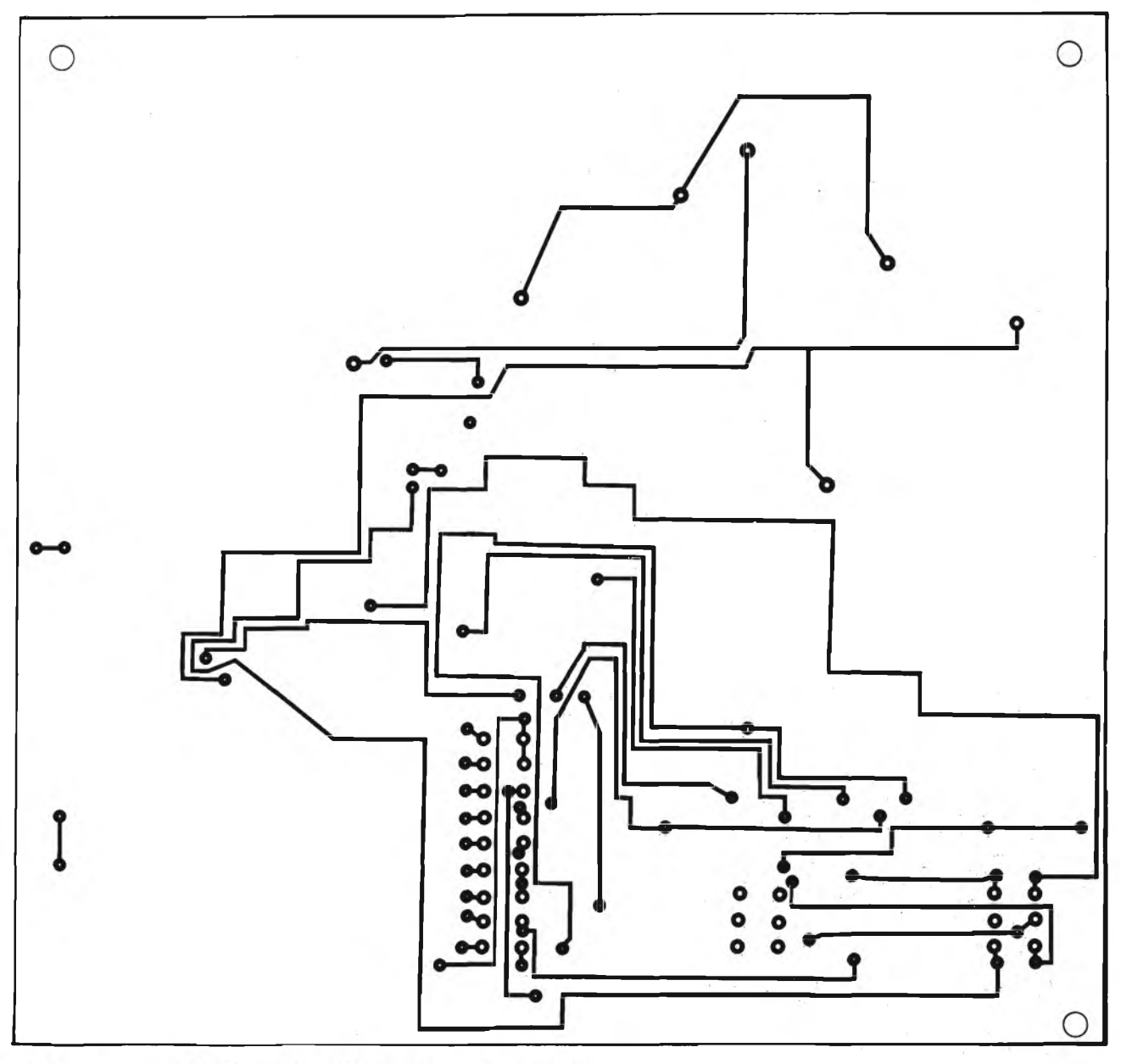

Fig. 3 - Lato componenti del circuito stampato doppio rame in scala 1:1.

- 5) Selezionate il tasto OHM, il tasto RG3 ed il tasto xlO, quindi inserite sulle boccole d'ingresso (+ e -), una resistenza campione a strato metallico di 1000  $\Omega$  0,5%. Ruotate il trimmer R3 (100  $\Omega$ ), fino a leggere sul visualizzatore 1000  $\Omega$  esatti. Così facendo avrete tarato la portata che va da 0,1  $\Omega$  a 2 k $\Omega$  e la portata che va da 100 mV a 2 V.DC;
- 6) Inserite sulle boccole  $+ e$  -, una resistenza campione di 100 k $\Omega$  0,5% e selezionate il testo RG2. Regolate il trimmer R5 (5 k $\Omega$ ) fino a leggere sul visualizzatore 100.0 k $\Omega$  esatti. Avrete tarato la portata che va da 20 a 200 k $\Omega$  e quella che va da 20 a 200 V.DC;
- 7) Allacciate alle boccole  $+e$  -, una resistenza campione da 10 MQ 0,5% e selezionate il tasto RG1. Regolate il trim-

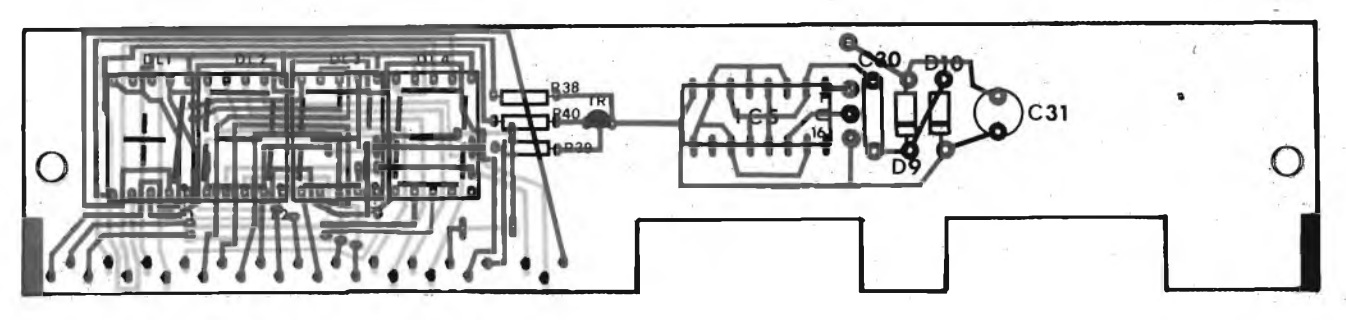

*Fig. 4* - Disposizione dei componenti *sulla basetta relativa al visualizzatore.*

# *<u>et</u>* goldatex)

#### *INTERFONICO A ONDE CONVOGLIATE*

#### *CARATTERISTICHE*

*Sistema di modulazione: FM a banda stretta. Frequenza: 150 kHz in PLL. Controllo volume, tasto chiamata e tasto parla-ascolta. Alimentazione: 220Vc.a. Codice ZR/6100-00*

#### *INTERFONICO A ONDE CONVOGLIATE*

#### *CARATTERISTICHE*

*Sistema di modulazione: FM banda stretta. 2 canali sulla frequenza di 220 kHz e 250 kHz in PLL. Controllo volume, tasto meccanico parla-ascolta. Tasti sensor per chiamata e parla-ascolta. Alimentazione: 220Vc.a. Codice ZR/6100-10*

#### *INTERFONICO A ONDE CONVOGLIATE*

#### *CARATTERISTICHE*

*Sistema di modulazione: FM banda stretta. 4 canali sulla frequenza di 160 kHz, 190 kHz, 220 kHz, 250 kHz in PLL.*

*Controllo volume, tasto meccanico parla-ascolta. Tasti sensor per chiamata e parla-ascolta. Alimentazione: 220Vc.a.. Codice ZR/6100-1<sup>5</sup>*

#### *INTERFONICO A ONDE CONVOGLIATE*

#### *CARATTERISTICHE*

*Sistema di modulazione: AM Frequenza: 150 kHz Controllo volume, tasto chiamata e tasto paria-ascolto Alimentazione: 220Vc.a. Codice ZR/6130-00*

C. Z. C

mer R8, fino a leggere sul visualizzatore  $10.00 \text{ M}\Omega$  esatti. così facendo avrete tarato la portata che va da 2 a 20 MQ e la portata 1000 V.DC;

- 8) Selezionate contemporaneamente il tasto AC, il tasto VOLT, la portata  $100 \text{ mV}$  e il tasto x10. Inviate ora alle boccole d'ingresso un segnale di 1000 mV (1 V.) AC a 50 Hz sinusoidale. Regolate il trimmer R17 (500  $\Omega$ ) fino a leggere sul visualizzatore 1000 mV esatti.
- 9) Inviate un segnale di 10.00 V in AC a 50 Hz sinusoidale, sulle boccole  $+ e$  -, dopo aver selezionato i tasti AC. VOLT e xlO, regolate quindi il compensatore C4, fino a leggere sul visualizzatore il numero 10.03 o 04, 05, 06 e preferibile ai fini della linearità una lettura il più possibile vicina a 10.00 V;

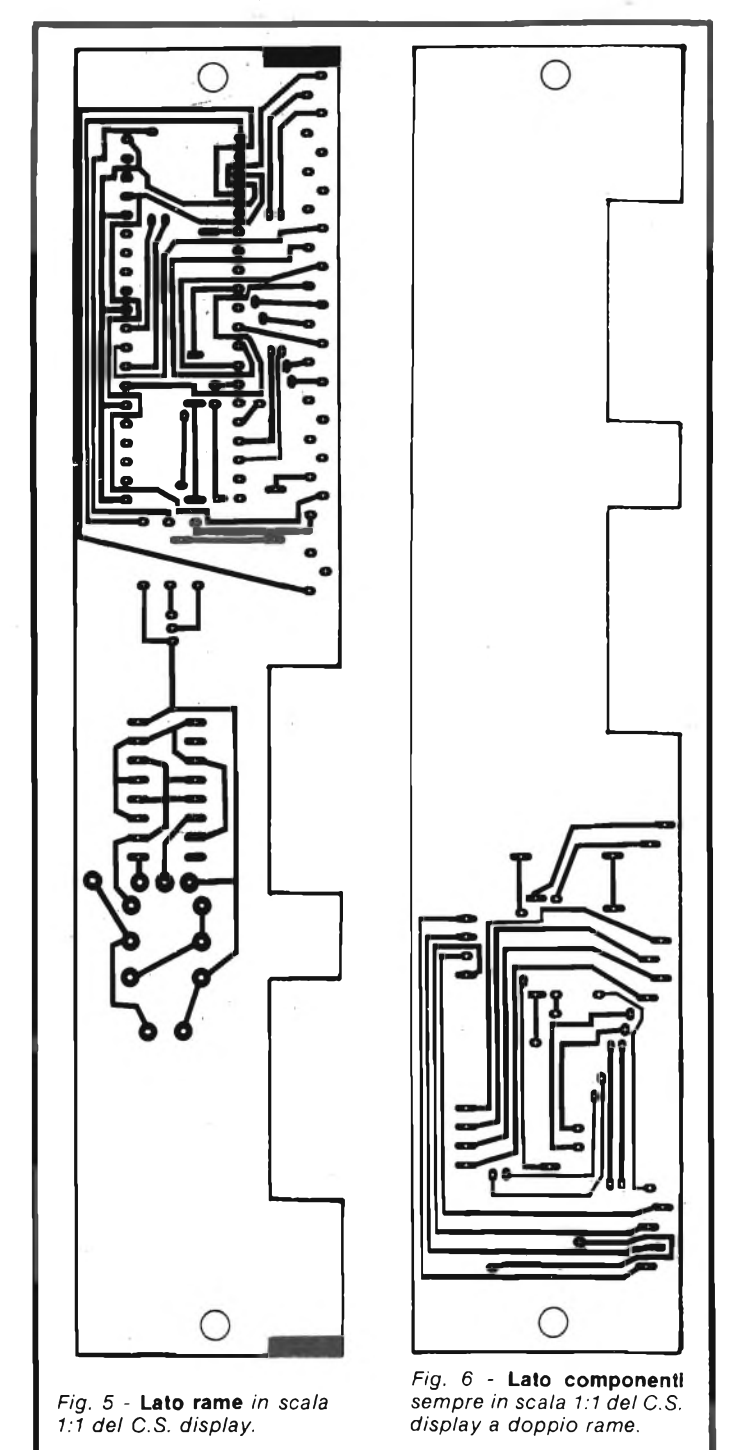

- 10) Selezionare il tasto AMP., la portata  $10 \mu A$  e il tasto x 10, collegare sulle boccole  $+e$  —, per mezzo di un generatore 100.0 pA in corrente continua. Ruotate il trimmer RI <sup>1</sup> (1 k $\Omega$ ), fino a leggere sui display 100.0  $\mu$ A;
- 11)Selezionate <sup>i</sup> tasti AMP. e xlO nonché la portata <sup>1</sup> mA. Inviate per mezzo del generatore alle boccole  $+e$ , una corrente di 10.00 mA continui.Regolate il trimmer R14(1  $k\Omega$ ), fino a leggere sui quattro display mA 10.00 mA. Giunti a questo punto le portate in corrente risulteranno completamente tarate.

Se avrete seguito, le norme di messa a punto da noi indicate nella maniera più scrupolosa, i risultati non potranno essere che quelli da noi ottenuti.L'apparecchio è ora pronto per il normale uso di laboratorio.

Proseguiamo suggerendo al lettore <sup>4</sup> circuiti "Optional", applicabili al "Multimetro Numerico  $3^{1}/_{2}$  Fenix 6001". I circuiti in questione sono:

- Convertitore temperatura-tensione  $25^{\circ}\text{C} + 100^{\circ}\text{C}$ ;
- Milliohmmetro, portata  $0,01$  20  $\Omega$ ;
- Misuratore di corrente da <sup>1</sup> a 10 A;
- Misuratore di Alta Tensione da <sup>1</sup> KV a 10 KV.

#### **Convertitore Temperatura-Tensione**

In *figura* 7 è illustrato lo schema elettrico completo, dal "convertitore temperatura-tensione. Tale circuito assicura un'elevata precisione di base pari allo 0,5%, su tutta la gamma  $da = 25 °C a + 100 °C$ , con una risoluzione dello 0,1 °C. Ciò significa che quando misurerete una temperatura, ad es. di 36,5 °C, leggerete sul visualizzatore numerico, del "Fenix 6001", esattamente 36,5 °C. Come si vede dalla figura stessa il cuore di tutto il circuito è senza dubbio, la sonda, costituita dal circuito integrato IC2 (LM 3911). Si tratta di un "single chip" tecnicamente avanzatissimo costruito con una speciale tecnica di calibratura lineare, ottenuta con l'impiego del "Laser". L'integrato in questione viene prodotto dalla NATIONAL-SEMICONDUCTOR. IC1 (LM 334), fornisce in uscita (sul piedino 2), la tensione di riferimento costante, necessaria ad IC2 (Sonda). IC2 mantiene costante la corrente che lo attraversa, causando uno sbilanciamento di corrente solamente quando la sonda stessa viene sottoposta a misurazione di temperatura. Tale variazione, lineare su tutta la gamma, si manifesta all'uscita (sui punti B<sup>1</sup> e B2), sotto forma di tensione. Abbiamo pertanto una variazione di temperatura-tensione di 10 mV per  $\mathrm{^{\circ}C}$ , significa che,  $+$  100  $\mathrm{^{\circ}C}$  corrispondono ad una tensione d'uscita di 1000 mV (1 V). L'intero circuito, data la bassa corrente di assorbimento, necessita di una singola alimentazione di  $+9$  V, che può essere ottenuta da una comune pila quadra (ottima quella nera e rame ad alta capacità). L'applicazione su multimetro numerico, avviene, tramite le boccole d'uscita B1 e B2, rispettivamente — e  $+$ , predisponendo lo strumento sulla portata, 2 V - DC.

#### **Messa a punto del convertitore temperatura-tensione**

Preparate un contenitore metallico, versatevi dell'acqua e mettete il tutto sul fuoco, fino a raggiungere l'ebollizione dell'acqua (100 °C). Immergete la sonda, nel contenitore (naturalmente dopo aver predisposto adeguatamente il convertitore-multimetro), quindi regolate il trimmer R2 (20 k $\Omega$ ), fino a leggere sul visualizzatore numerico, + 100.0 °C esatti. A questo punto il convertitore risulta totalmente tarato ed è già in condizioni di misurare temperature che vanno da  $-$  25 °C a + 100 °C.
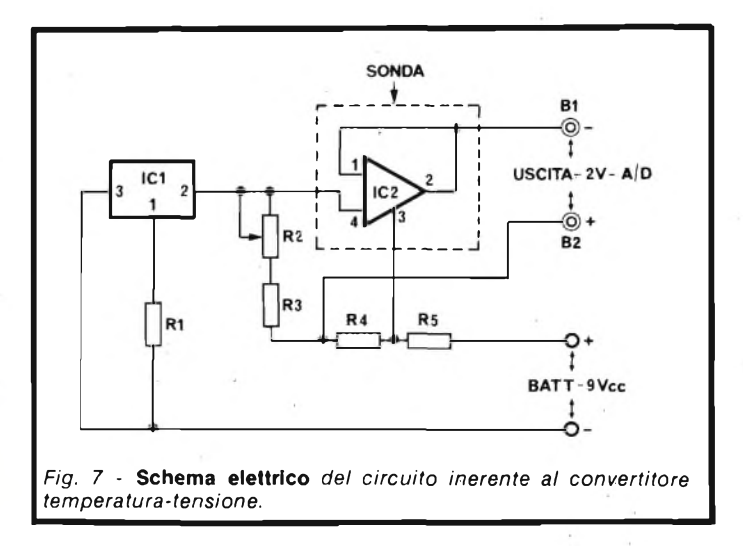

#### **Milliohmmetro 0,01 - 20 Q**

In*figura 8,* viene mostrato lo schema elettrico completo del "milliohmmetro". La parte tratteggiata indica chiaramente, l'applicazione di tale circuito all'ingresso del "multimetro". Come si può notare, l'unica modifica da apportare allo strumento, consiste nel tagliare la pista di rame del circuito stampato inferiore, esattamente nel punto dove fanno capo il resistore R4, il Trimmer R3 ed il commutatore di portata RG3.

Un laterale del commutatore CT1 (portata 200 $\Omega$ ), andrà allacciato sul resistore R4 e il Trimmer R3, mentre il laterale del commutatore RG3 (ed il punto che collega il partitore d'ingresso) verrà collegato sul polo centrale della prima sezione del commutatore CTI. Come si nota dallo schema elettrico, l'intero "milliohmmetro" <sup>è</sup> costituito da due soli resistori ed un Trimmer. R1 (97,6  $\Omega$ ) ed R2 (10  $\Omega$ ), costituiscono appunto il circuito d'ingresso del "milliohmmetro". L'uscita del Trimmer R2, andrà collegata sul punto corrispondente al laterale, del tasto OHM.

L'uscita del resistore Rl, verrà allacciata sull'altro laterale

del commutatore CT1 (portata  $20 \Omega$  fondo scala). La seconda sezione del commutatore CTI serve esclusivamente per far accendere il puntino del display DL2 (P2), infatti, come si vede dallo schema elettrico, sul polo centrale del commutatore CT1, farà capo il resistore R3 (300 $\Omega$ ), la cui uscita, andrà saldata sul GND del "convertitore analogico digitale". Il polo laterale di CT1, verrà invece saldato sul puntino di DL2.

In questo modo, quando vorremo effettuare misure di resistenze sula portata 20  $\Omega$ , vedremo illuminarsi sul visualizzatore numerico, soltanto il segno —, <sup>1</sup>'<sup>1</sup> della prima cifra più significativa ed il puntino di DL2.

Ad esempio, inserendo sulle boccole Bl e B2 dello strumento, un resistore di 15  $\Omega$ , leggeremo sui 4 display, 15.00  $\Omega$ .

#### **Messa a punto del "milliohmmetro"**

Dopo aver alimentato il "multimetro, selezionate il tasto "OHM" e contemporaneamente il commutatore CTI, sulla portata 20  $\Omega$  (N.B. Il tasto moltiplicatore x 10, deve trovarsi in posizione di riposo, che corrisponde a tasto non pigiato), quindi inserite sulle boccole Bl e B2, un resistore campione a strato metallico da 10  $\Omega$ -0,5% di tolleranza. Regolate il Trimmer R2 (10  $\Omega$ ) fino a leggere esattamente sul visualizzatore numerico, 10.00  $\Omega$ .

Superata questa fase, l'apparechio risulta predisposto per effettuare misure di resistenze che vanno da un minimo di 0,01  $\Omega$  ad un massimo di 20  $\Omega$ .

#### **Misuratore di corrente da <sup>1</sup> a 10 A**

In *figura 9,* viene riportato lo schema elettrico del circuito "Optional", che vi permetterà di effettuare misure di corrente, sia in AC che in DC, da un minimo di <sup>1</sup> A ad un massimo di 10 A. Tale circuito è di estrema semplicità, in quanto consta soltanto in un resistore (Rl), in una boccola (B3) e in un deviatore (CTI). Come si vede dallo schema elettrico un capo del resistore R1 $(0,1,0)$  andrà collegato, sulla massa, del circuito d'ingresso, mentre l'altro capo, andrà saldato sulla boccola B3 e su un laterale del deviatore CTI. Il centrale dello stesso CTI, verrà collegato invece, sul punto

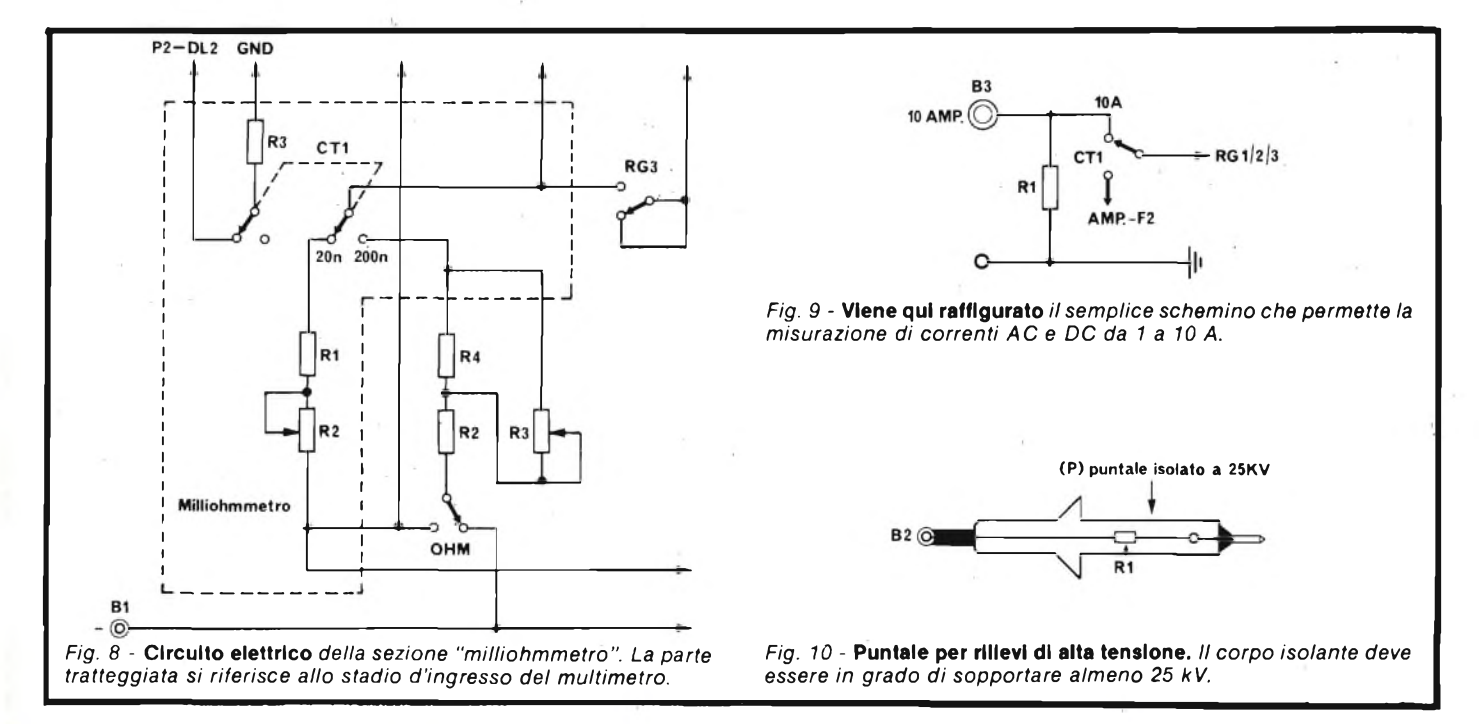

**Elenco componenti dei circuiti optional**

*Elenco componenti sezione convertitore, Temperatura-Tensione*

 $R1 = 68 \Omega$  $R2 =$  **Trimmer Multigiri** 20 k $\Omega$  $R3 = 39 k\Omega$  $R4 = 27 k\Omega$  $R5 = 39 \Omega$  $IC1 = LM 334$ **IC2 = LM 3911 (Sonda)**

*Elenco componenti del Milliohmmetro*

 $R1 = 97.6 \Omega 1\%$  $R2 =$  **Trimmer Multigiri** 10  $\Omega$ **R3** = 300  $\Omega$  2% **CTI = Doppio deviatore <sup>a</sup> levetta**

*Elenco componenti del misuratore di corrente AC-DC 10 A.*

 $R1 = 0.1 \Omega$  0.5% 30 W **B3 = Boccola da pannello <sup>15</sup> <sup>A</sup> CTI = Deviatore <sup>a</sup> levetta**

*Elenco componenti del misuratore di Alta Tensione*

**R1** = 200 **M** $\Omega$  1 **W** 0,5%<br>**P** = **Puntale isolato a 29 P = Puntale isolato <sup>a</sup> 25 kV**

#### *Resistenze*

 $R1 = 470 \Omega$  $R2 = 470 \Omega$  $= 68 \Omega$  $R4 = 68 \Omega$  $R5 = 1 \text{ k}\Omega$  $R6 = 1$  **k** $\Omega$  $R7 = 22 \text{ k}\Omega$  $R8 = 22 k\Omega$  $R9 = 220 \Omega$  $R10 = 220 \Omega$  $R11 = 68 \Omega$ **R12** = 68  $\Omega$  $R13 = 22 k\Omega$ **22 k** $\Omega$  $R15 = 4,7 \text{ k}\Omega$  $R16 = 4,7 k\Omega$  $R17 = 100$  k $\Omega$  $R18 = 100 \text{ k}\Omega$ **R3 =**

*Condensatori*

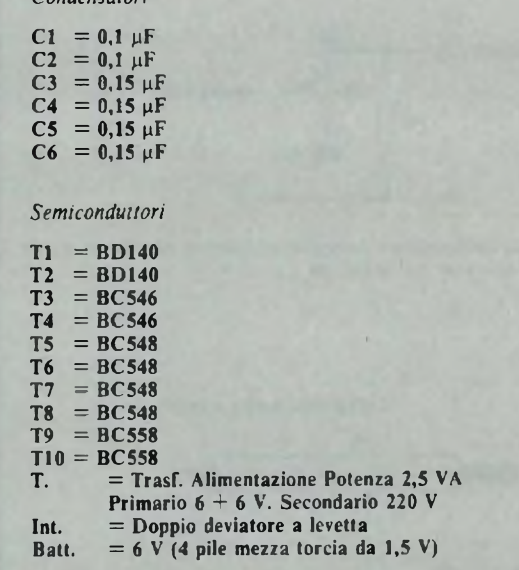

comune dei selettori di portata, RG1, RG2, RG3, che fanno capo al tasto di funzione AMP. L'altro laterale farà capo al commutatore di funzione AMP., il cui centrale corre al fusibile F2. Data l'elevata corrente in gioco, (10 A) risulta indispensabile aumentare la sezione della pista di rame interessata, con del filo isolato del diametro di 5 mm<sup>2</sup>. In sostanza è necessario procurarsi del filo flessibile (della sezione suddetta) il quale andà tagliato in due spezzoni della lunghezza delle piste di rame interessate saldandoli, separatamente, in parallelo.

#### **Misuratore di alta tensione**

In *figura 10,* viene illustrato il disegno, del puntale ad Alta Tensione, utile ad effettuare misure di tensioni da un minimo di <sup>1</sup> kV ad un massimo di 10 kV.

Tale puntale è costituito esclusivamente, dal resistore Rl (200 M $\Omega$ ), che forma un divisore di tensione x 10. Naturalmente l'isolamento del resistore Rl (Puntale), andrà collegata alla boccola + B2 del "multimetro". È ovvio che il capo inerente alla boccola — Bl dello strumento, andrà collegato alla massa dell'apparecchiatura sottoposta a misura.

Per rendere portatile il "Multimetro Fenix 6001", abbiamo pensato di utilizzare un "convertitore di tensione DC-AC" in grado di alimentare l'intero strumento. In un primo tempo avevamo pensato ad un semplice convertitore DC-DC, in grado di fornire in uscita le tre tensioni necessarie per alimentare il "multimetro" e cioè un  $+ 5$  V con il negativo indipendente dalla massa (GND), un + 5 V e un - 15 V per alimentare il circuito d'ingresso dello strumento. Ma i nostri progettisti ci hanno fatto subito notare che l'utilizzazione di tale circuito comportava l'uso di due convertitori separati, in grado si di fornire le tre tensioni necessarie, ma con lo svantaggio di dover utilizzare una doppia alimentazione in DC (e cioè 8 pile mezza torcia da 1,5 V, invece di 4), che implicava anche l'utilizzazione di un contenitore più grande, rendendo antiestetico lo strumento stesso. Scartata subito questa soluzione, ci siamo orientati su un circuito diverso, che avrebbe dovuto in seguito risolvere pienamente tutti i problemi già citati.

Abbiamo infatti realizzato un "convertitore DC-AC" il quale partendo da un'unica alimentazione di 6 V (4 mezze torcie da 1,5 V) è in grado di fornire una tensione d'uscita di

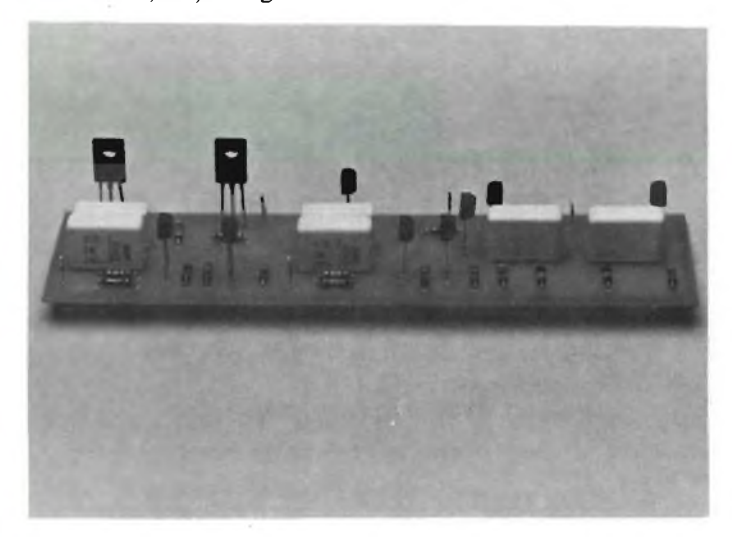

"Optional" *di questo apparecchio* <sup>è</sup> *il convertitore DC-A <sup>C</sup> per rendere portatile lo strumento.*

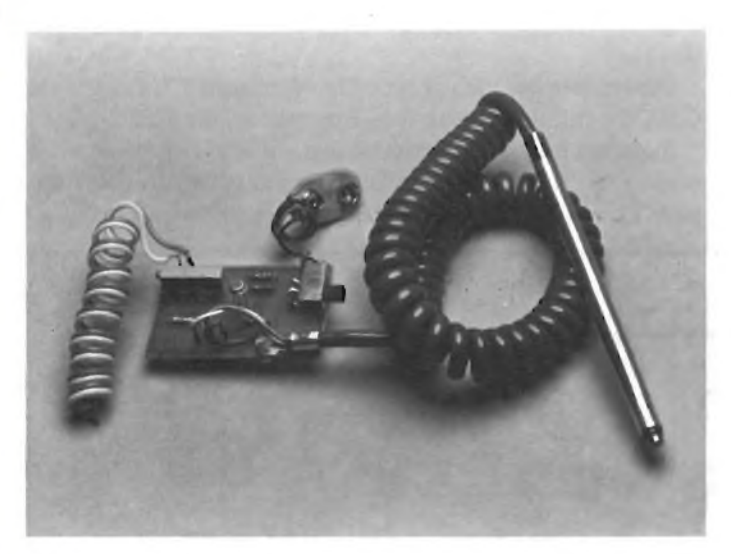

La foto Illustra ('"optional" *tensione-temperatura da aggiungere al multimetro.*

220 V alternati ad una frequenza di 50 Hz. Come il lettore avrà già intuito, basta applicare detta tensione alternata all'ingresso dell'alimentazione rete del "multimetro" (cioè sul primario del trasformatore di alimentazione dello strumento), per rendere portatile l'apparecchio. Così facendo si viene ad eliminare l'eventuale commutatore di tensione AC-DC. L'"inverter" da noi proposto <sup>è</sup> costituito da due circuiti a multivibratore di cui uno di potenza, in grado di fornire una corrente d'uscita di 200 mA.

#### **Circuito elettrico del convertitore**

In *figura 11,* viene illustrato lo schema elettrico completo dell'intero convertitore. Come si può vedere dalla stessa <sup>i</sup> transistori T9 e T10 (BC558), costituiscono un circuito flipflop.

I valori dei condensatori C5 e C6, sono stati, assieme ai resistori R13, R14, R15, R16, R17, R18, dimensionati per una frequenza di 50 Hz circa. I segnali ottenuti sui collettori di T9 e T10, vengono accoppiati su due circuiti simmetrici, costituiti dai transistori T3, T5, T7 e da T4, T6, T8. I segnali sincronizzati, da questi due stadi simmetrici, vengono inviati sulle basi di Tl e T2 che costituiscono il circuito flip-flop di potenza. Sui loro collettori otteniamo i due segnali necessari al pilotaggio del primario del trasformatore, formato da due avvolgimenti uguali, la cui presa centrale, viene collegata al negativo dell'alimentazione. Ai capi di tali avvolgimenti è presente una tensione alternata con una ampiezza di 6 V circa, sfasata di 180°C e con una forma d'onda trapezoidale.

Sul secondario del trasformatore si genera così, una tensione alternata di 220 V ad ùna frequenza di 50 Hz circa. Il trasformatore di alimentazione (T), non è altro che un comune trasformatore dotato di un primario a 220 V ed un secondario da  $6 + 6$  V.

Nel nostro caso specifico, verrà utilizzato al contrario.

N.B. L'interruttore presente sullo schema elettrico di fig. 1, (in serie alle pile) non è altro che l'altra sezione dell'interruttore a tastiera dello strumento, mentre l'interruttore in serie al secondario del trasformatore, e al polo negativo, andrà inserito sul pannello posteriore del "Multimetro". Consigliamo l'uso di un comune deviatore a levetta.

**n vero tester digitale**

**mod. 130**

KEITHLE

### **Lire 165.000 \* consegna pronta**

- multimetro digitale 3 cifre e 1/2
- 5 funzioni: Vdc, Vac, Idc, lac, Ohm
- precisione Vdc: 0,5%
- misura Idc e lac fino a <sup>10</sup> A
- prova i diodi su tre portate
- grande display LCD da <sup>15</sup> mm
- portatile, autonomia 200 ore
- protetto su tutte le portate

#### **Disponibile presso ns. magazzino o Rivenditori autorizzati**

#### Borsa per il trasporto Lire 5.000

\* Completo di batteria, puntali e manuale di istruzioni. IVA esclusa, pagamento alla consegna

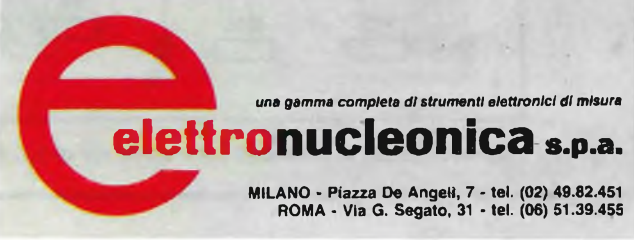

#### **Montaggio pratico**

loro.

In*figura 12,* viene riportato il circuito stampato in scala 1:1 visto dal lato rame, mentre la*figura 13,* illustra la disposizione dei componenti, vista dal lato normale. Dopo aver forato il circuito stampato, iniziate col montare tutti i resistori da RI a RI8, facendo molta attenzione a non scambiare <sup>i</sup> valori tra di

Provvedete quindi a saldare <sup>i</sup> condensatori C1, C2, C3, C4, C5, C6 e infine montate tutti <sup>i</sup> transistor, da Tl a T10.

Superata questa fase di montaggio, non vi rimane altro che saldare, il primario del trasformatore ai collettori dei transistor Tl e T2 e la presa centrale dello stesso sul negativo.

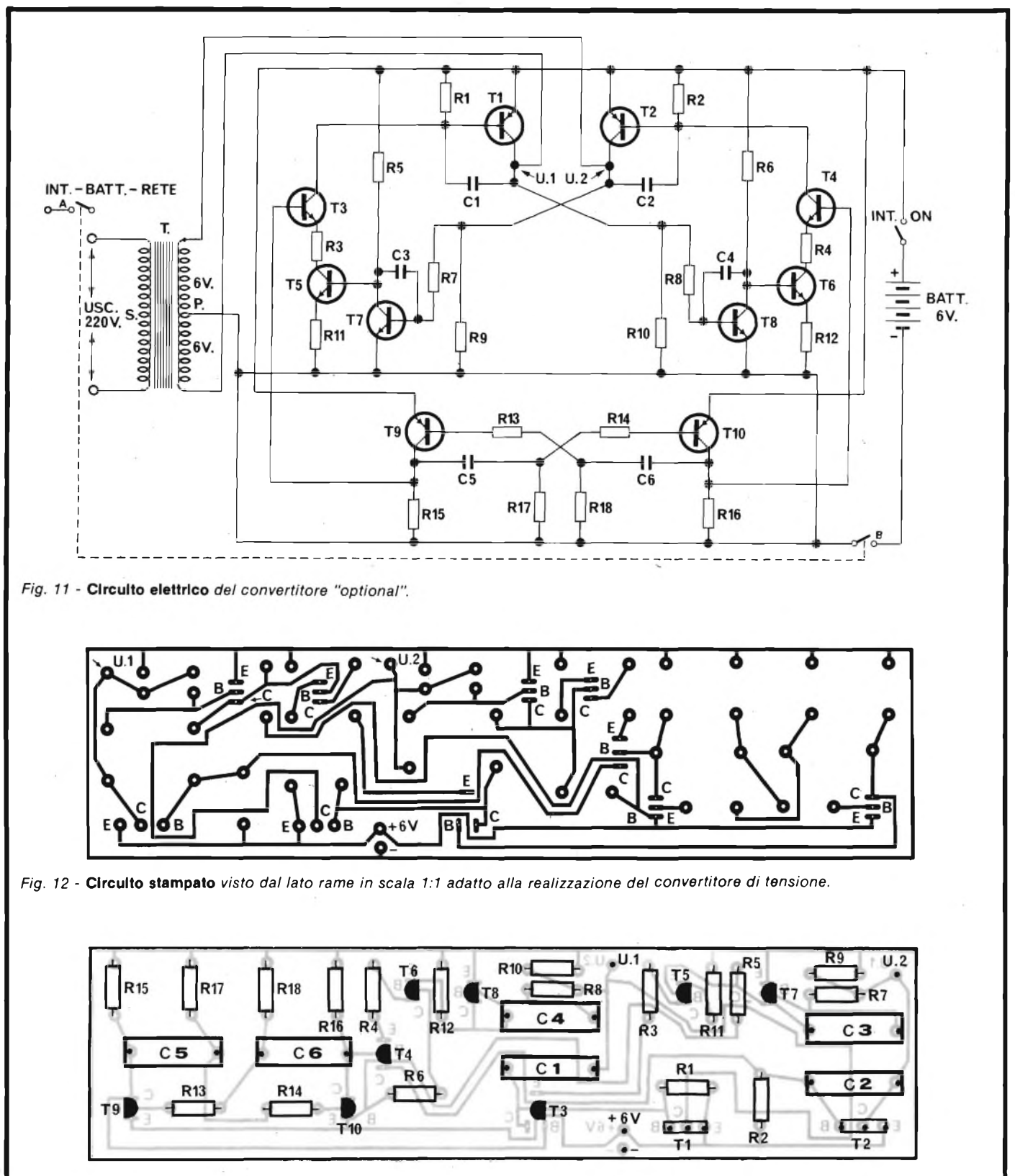

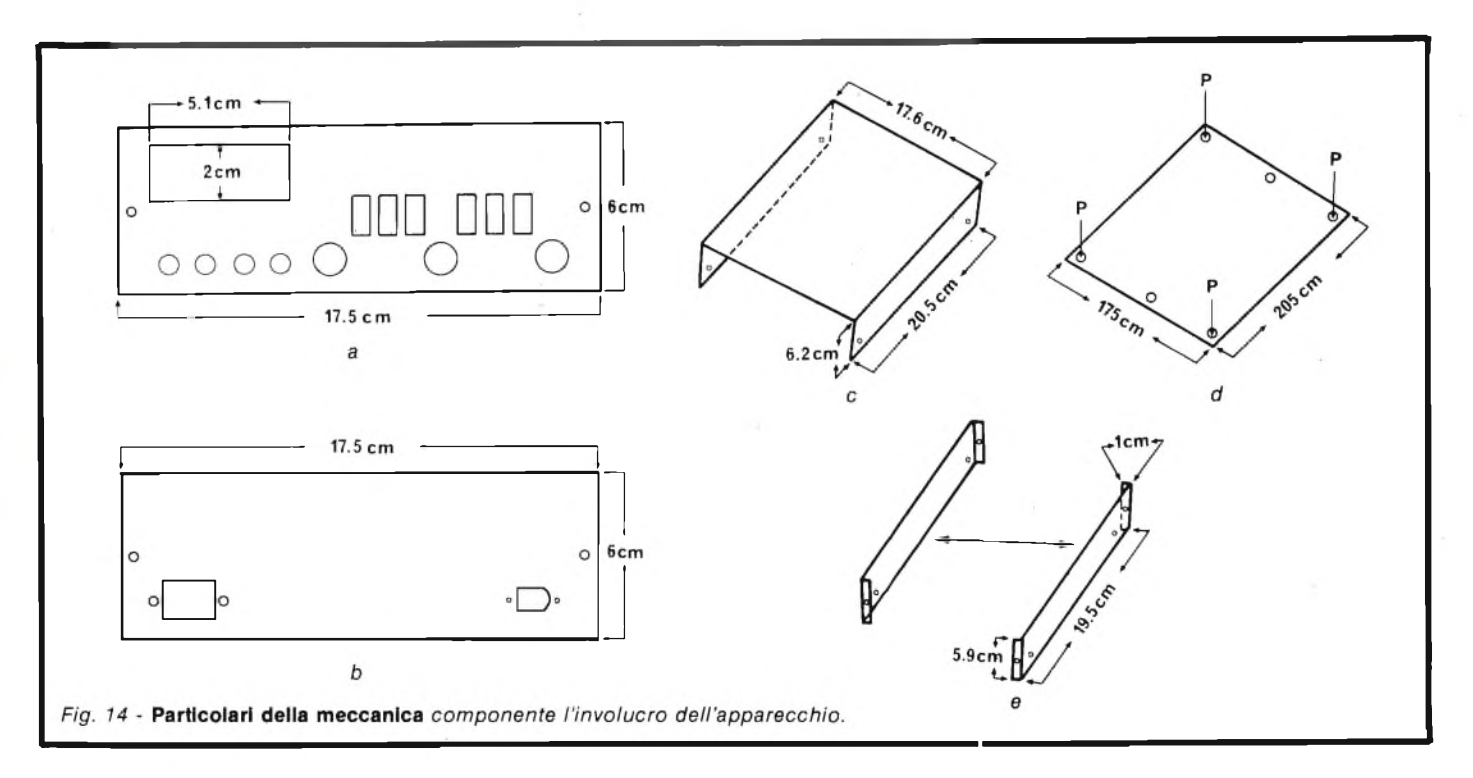

Saldate anche due pezzetti di filo, ricavati da uno spezzone di piattina bicolore, della lunghezza di 20 cm. circa e cablateli, uno sul polo negativo e l'altro sul polo positivo.

#### **Verifica di funzionamento del "Convertitore DC-AC"**

L'intero convertitore non necessita di alcuna messa a punto, tuttavia per verificarne il corretto funzionamento, non dovrete far altro che alimentarlo con una tensione continua di 6 V, ricavata da 4 pile mezza torcia da 1,5 V.

Verificare che sia presente all'uscita una tensione alternata di 220 V. Se non sono stati commessi errori di montaggio, non esiste problema alcuno, in quanto il circuito deve funzionare immediatamente. Non rimane a questo punto che trovare per lo stesso una sistemazione all'interno del "multimetro".

#### **Considerazioni meccaniche**

L'intero strumento è stato inserito in un contenitore di alluminio, citiamone le parti.

Sul pannello anteriore (vedi*figura 14/a),* vengono praticati i fori relativi alle boccole, —, massa, TP, +, <sup>i</sup> commutatori a tastiera x 10, ON, AC e due fori da <sup>3</sup> mm., per il fissaggio dello stesso pannello. Vengono inoltre praticati con l'aiuto di un traforo i 6 fori rettangolari, dai quali fuoriescono <sup>i</sup> tasti relativi ai commutatori, di funzione e portata. E presente anche una finestrella rettangolare delle dimensioni riportate sempre sulla stessa in *figura 14/a.* In essa, viene applicato a pressione un rettangolo di plexiglass trasparente verde, adeguatamente dimensionato.

Pannello posteriore. In figura *14/b,* viene illustrato il pannello posteriore con le relative dimensioni espresse in cm. Su questa parte sono presenti, la presa di alimentazione 220 Vca, un'eventuale presa utile per alimentare dei circuiti "optional", oltre naturalmente ai soliti due fori da <sup>3</sup> mm. per il fissaggio allo "chassis".

Coperchio superiore. In *figura 14/c,* vengono date le dimensioni del coperchio superiore espresse in cm. Come si può vedere su detto coperchio a forma di "U", vengono

praticati 4 fori, per il fissaggio dello stesso sulla struttura laterale. Coperchio inferiore. In *figura 14/c,* viene illustrato il

coperchio inferiore, sul quale andranno praticati 4 fori per il fissaggio a pressione dei piedini di gomma, più due fori da <sup>3</sup> mm per il fissaggio della struttura interna.

In *figura 14/e,* viene infine illustrato il piano dei due pannelli interni, laterali, su ciascuno dei quali andranno praticati 4 fori, utili per il fissaggio, rispettivamente del pannello posteriore ed anteriore e del coperchio superiore.

#### **Funzionamento regolare del multimetro numerico "Fenix 6001"**

A realizzazione ultimata, dopo ave superato le fasi di taratura, l'apparecchio si presenta nel seguente modo:

- *A)* Su tutte le portate  $(\Omega)$ , per eseguire misure di resistenze, il visualizzatore segnerà, su qualunque portata, quando non è inserito alcun resistore da sottoporre a misura sulle boccole B1 e B2, esclusivamente la cifra " $1$ " e il segno " $-$ " del display DL1;
- *B)* Su alcune portate in DC, il visualizzatore segnerà dei numeri a caso, qùando non è presente alcuna tensione all'ingresso. Cortocircuitando i due puntali, il visualizzatore segnerà "+ 000", lo stesso discorso vale anche per alcune portate in AC.
- *C)* Su tutte le portate in corrente, sia in DC che AC, cortocircuitando <sup>i</sup> puntali, il visualizzatore segnerà "+ 000'.

Effettuate queste ultime fasi di collaudo, l'apparecchio può essere considerato realmente finito, quindi utilizzabile.

#### **BIBLIOGRAFIA**

*THE EUROPEAN CONSUMER SELECTION MOTOROLA SEMICONDUCTOR OPTOELECTRONICS DESIGNER'S CATALOG 1977 HEWLETT-PACKARD COMPONENTE OPTOELEKTRONIK ANZEIGE ELEMENTE 1977/78 DATA BOOK INTERSIL 1979*

# NOI VI AIUTIAMO A DIVENTARE "QUAL **Noi. La Scuola Radio Elettra. La più importante Organizzazione Europea di Studi per**

**Corrispondenza. Noi vi aiutiamo a diventare «qualcuno» insegnandovi, a casa vostra, una di queste professioni (tutte tra le meglio pagate del momento):**

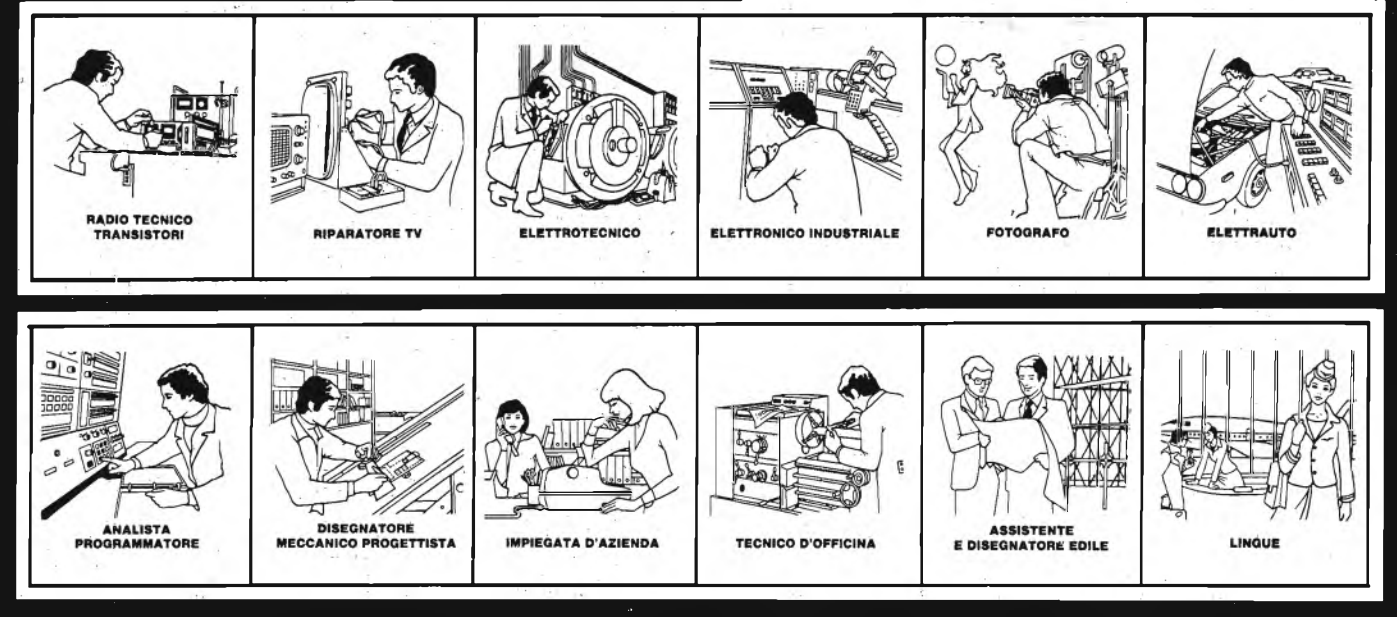

Le professioni sopra illustrate sono tra le più affascinanti e meglio pagate: la Scuola Radio Elettra, la più grande Organizzazione di Studi per Corrispondenza in Europa,ve le insegna con <sup>I</sup> suoi

### **CORSI DI SPECIALIZZAZIONE**

**TECNICA (con materiali)**<br>RADIO STEREO A TRANSISTORI - TE-<br>LEVISIONE BIANCO-NERO E COLORI -<br>ELETTROTECNICA - ELETTRONICA INDU-STRIALE - HI-FI STEREO - FOTOGRAFIA - ELETTRAUTO.

Iscrivendovi ad uno di questi corsi riceverete, con le lezioni, <sup>i</sup> materiali necessari alla creazione di un laboratorio di livello professionale. In più, al termine di alcuni corsi, potrete frequentare gratuitamente <sup>i</sup> laboratori della Scuola, a Torino, per un periodo di perfezionamento.

#### **CORSI DI QUALIFICAZIONE PROFESSIONALE** PROGRAMMAZIONE ED ELABORAZIONE

DEI DATI - DISEGNATORE MECCANICO<br>PROGETTISTA - ESPERTO COMMERCIA<br>LE - IMPIEGATA D'AZIENDA - TECNICO<br>D'OFFICINA - MOTORISTA AUTORIPARA-TORE - ASSISTENTE E DISEGNATORE EDILE e <sup>i</sup> modernissimi corsi di LINGUE. Imparerete in poco tempo, grazie anche alle attrezzature didattiche che completano <sup>I</sup> corsi, ed avrete ottime possibilità d'impiego e di guadagno,

**CORSO ORIENTATIVO PRATICO (con materiali)** SPERIMENTATORE ELETTRONICO

particolarmente adatto per <sup>i</sup> giovani dai 12 ai 15 anni.

IMPORTANTE: al termine di ogni corso la Scuola Radio Elettra rilascia un attestato da cui risulta la vostra preparazione.

**Inviateci la cartolina qui riprodotta (ritagliatela e imbucatela senza francobollo), oppure uria semplice cartolina postale, segnalando il vostro nome cognome e indirizzo, e il corso che vi interessa. Noi**

**vi forniremo, gratuitamente e senza alcun impégno da parte vostra, una splendida e dettagliata documentazione a colori.**

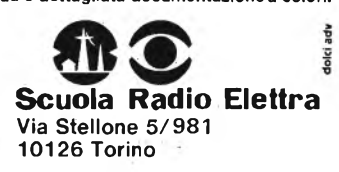

**PRESA D'ATTO DEL MINISTERO DELLA PUBBLICA ISTRUZIONE N. 1391**

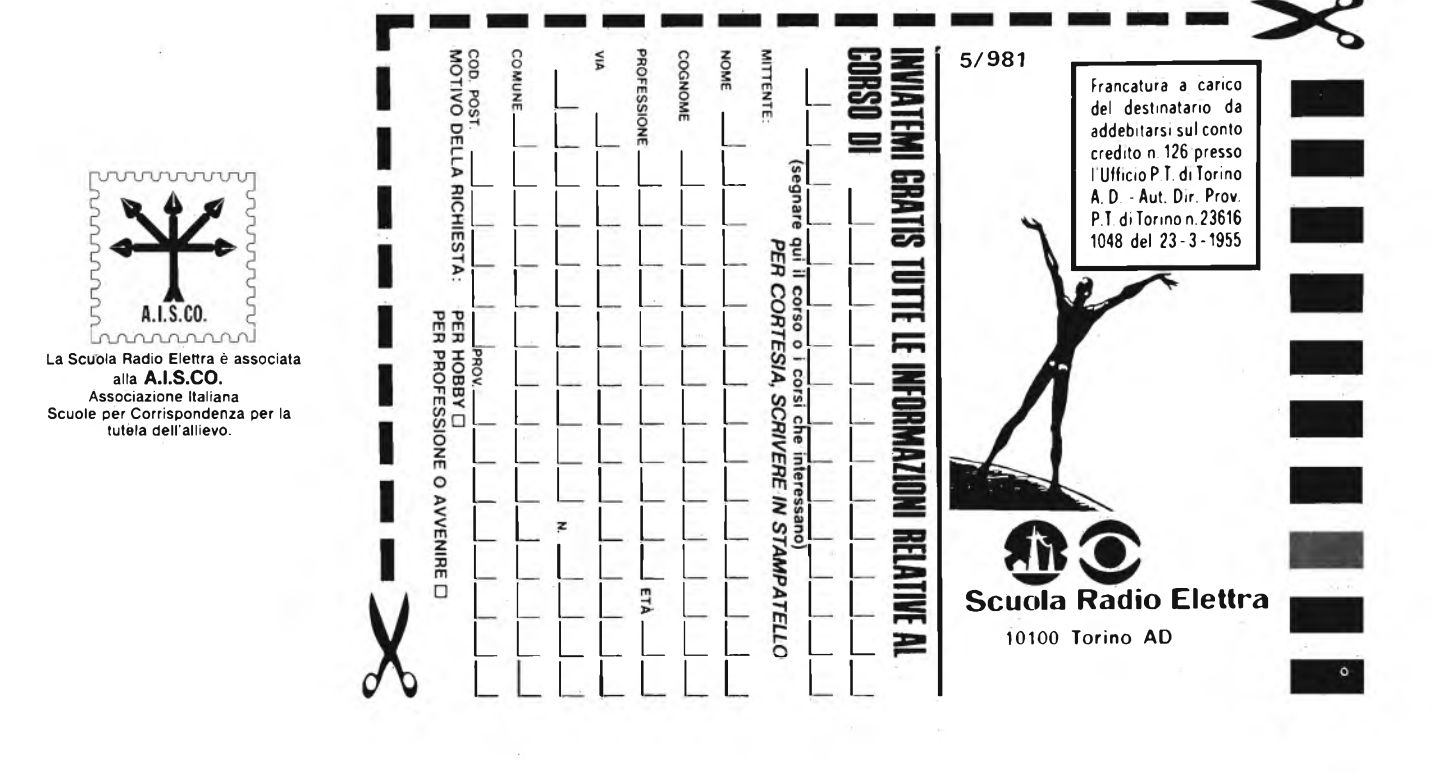

widen & andin

# **Analisi della registrazione magnetica**

*parte quarta di Domenico Serafini*

*Con questo servizio terminiamo la prima serie di articoli dedicati all'analisi della registrazione magnetica. Forse avrete notato che l'autore <sup>è</sup> passato con incauta disinvoltura tra la RVM e quella audio. Bisogna ammettere, comunque, che questi "salti" hanno permesso, se non altro, una semplicità di esposizione.*

#### **Il meccanismo di trasporto**

In precedenza avevamo detto che, affinchè <sup>i</sup> segnali magnetici non si accavallino, è necessario muovere il nastro e, per una riproduzione fedele, è indispensabile che la velocità di scorrimento del nastro durante la registrazione sia identica a quella di riproduzione.

Affinchè la velocità del nastro sia più costante possibile, è necessario che il completo meccanismo di trasporto sia il più efficace possibile.

Come noto, il nastro deve muoversi davanti alla testina nello stesso verso sia durante la registrazione che la riproduzione.

E anche necessario che il nastro inizi allo stesso punto dove si è iniziata la registrazione.

Per far ciò bisogna che il sistema di trasporto sia in grado di compiere due basiche funzioni:

*a) avvolgimento*

*b) svolgimento*

Per avvolgimento s'intende il passaggio del nastro da una bobina all'altra durante la registrazione o riproduzione.

Per svolgimento s'intende l'inverso del processo sopra citato.

Questo processo fa in modo da riportare il nastro nelle condizioni con cui si è iniziata la registrazione.

Naturalmente la velocità di svolgimento deve essere maggiore di quella di avvolgimento in quanto è desiderabile che il tempo impiegato per svolgere il nastro sia il più breve possibile.

Logicamente, affinchè si possa ottenere l'avvolgimento del nastro, è necessario imprimere alla bobina raccoglitrice un movimento rotatorio, in questo caso la bobina fornitrice viene trascinata.

Durante lo svolgimento il moto viene impresso alla bobina che prima agiva come fornitrice e quindi quella che agiva come raccoglitrice viene trascinata dal movimento di tirata del nastro.

Il moto rotatorio fornito alle bobine è ottenuto per mezzo di motori elettrici associati a circuiti di commutazione (registrazione-svolgimento-riproduzione).

Il motore, comunque, presenta tolleranze meccaniche, perdite variabili, variazioni del carico, attriti, variazioni dell'alimentazione ecc., tutte caratteristiche che in pratica si trasformano in una variazione della velocità di rotazione delle bobine e quindi una variazione della velocità di scorrimento del nastro (questa in seguito si trasforma in "wow" per le basse frequenze e "flutter" per quelle alte).

Altre cause che possono causare variazioni di velocità del motore sono: durata d'operazione, eccentricità dell'albero motore, peso della bobina ecc.

Per evitare tutto ciò si fa in modo che il motore alimenti una ruota pesante cioè un volano visibile in *figura 1.* Dalla fisica sappiamo che l'inerzia di un corpo, o meglio l'attitudine a conservare lo stato di quiete o di moto, dipende dalla sua massa. Questo significa che imprimendo un movimento rota-

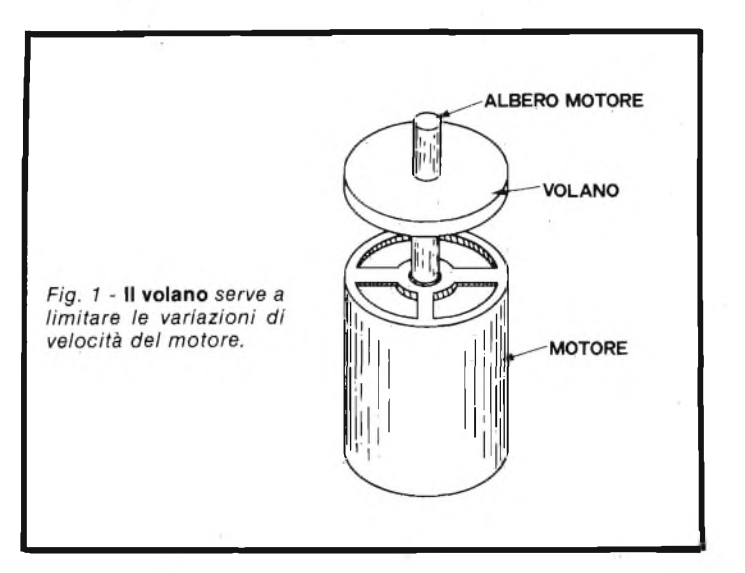

b

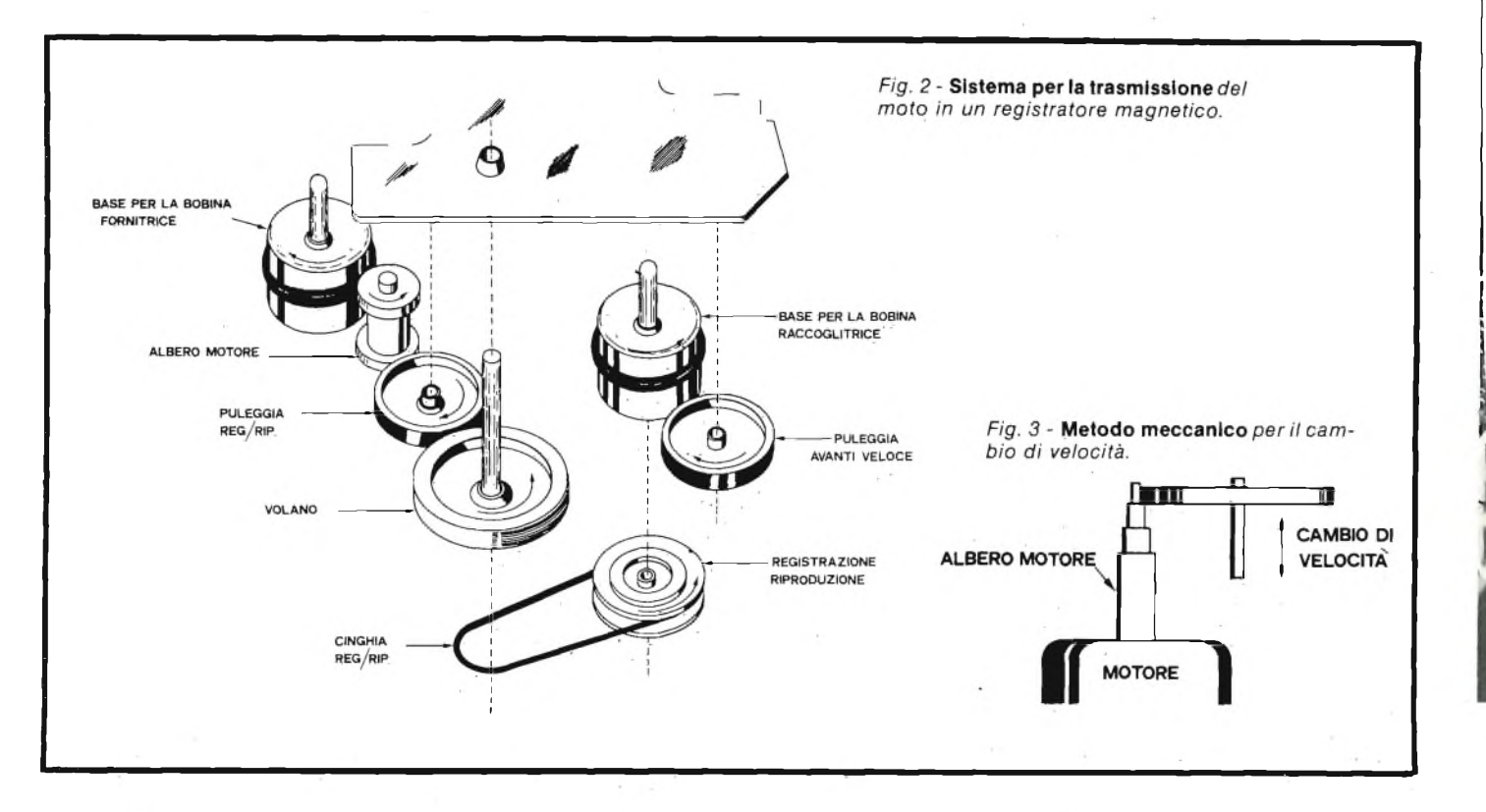

torio ad una massa pesante questa tende a conservarlo nonostante le possibili variazioni di velocità del motore.

In questo caso, affinchè il motore possa raggiungere i numeri di giri nominali, bisogna che trascorra un certo tempo durante il quale non è opportuno effettuare la registrazione o riproduzione.

Per ridurre il tempo di stabilizzazione del moto si fa in modo da alimentare il motore per un breve tempo con una tensione d'ampiezza superiore a quella nominale di un valore che dipende dalla massa del volano e dalla velocità che vogliamo imprimergli in un certo tempo.

Questa forza di spunto di solito ha una durata di <sup>1</sup> sec. ed è regolata automaticamente.

Il motore impiegato può essere del tipo sincrono, asincrono o a c.c..

Il vantaggio del motore sincrono è che la sua velocità varia con il variare dell'alimentazione, pertanto se questa è costante e non vi saranno variazioni di velocità. Lo svantaggio è che introduce delle variazioni di velocità istantanee che si trasformano in wow e flutter.

Il motore asincrono, invece, se pur non presenta una velocità di rotazione costante, ha il vantaggio di offrire una costante velocità istantanea.

Il motore a c.c. ha il difetto di produrre scintille nelle spazzole e il vantaggio di una buona forza di spunto.

In precedenza abbiamo illustrato il meccanismo di stabilizzazione della velocità con il volano sistemato sull'albero motore, questo sistema, seppur molto semplice ha il difetto di richiedere motori a basse velocità pertanto pesanti ed ingombranti.

Un sistema più razionale lo si potrebbe fare impiegando motori veloci associati a complessi riduttori di velocità tramite puleggie o cinghie.

Quest'ultimo presenta la caratteristica di produrre un moto molto più costante.

Secondo quanto detto in precedenza per ottenere l'avvolgimento del nastro e, conseguentemente il suo svolgimento, sarebbe necessario impiegare due motori, uno per bobina e azionati secondo l'operazione in atto. Questa, comunque, rappresenta una soluzione piuttosto costosa, pertanto si preferisce impiegare un solo motore associati ad un sistema di commutazione meccanica. Il commutatore meccanico è un complesso di leve terminanti ad una serie di pulsanti o controlli rotativi. Durante l'avvolgimento, sia questo registrazione o riproduzione, l'opportuno controllo fa in modo da fornire il movimento solamente alla bobina raccoglitrice. Nello svolgimento, poi, il movimento è impresso solo alla bobina che.prima agiva come fornitrice.

Dato che la velocità di svolgimento è maggiore di quella d'avvolgimento il commutatore deve fare in modo che il motore alimenti la bobina direttamente.

Nel caso della figura 2 per bobina fornitrice intendiamo la bobina che si svolge durante la reg./rip. e si avvolge durante il "riavvolgimento". La bobina raccoglitrice indica la bobina che avvolge durante la reg./rip. e si svolge nel riavvolgimento.

Naturalmente il passaggio dalla posizione "avvolgimento" a quella di svolgimento o "riavvolgimento" non <sup>è</sup> istantaneo, ma avviene in modo progressivo. Prima di tutto il commutatore porta il meccanismo di trasporto ad una posizione di riposo "stop", cioè fa in modo che il motore non trasmetta il suo moto. Successivamente si azionano dei freni <sup>i</sup> quali portano le bobine ad una posizione ferma, solo dopo questi processi la bobina può essere riavvolta.

Come noto la velocità durante la riproduzione è piuttosto lenta, pertanto se si desiderasse riprodurre una particolare porzione verso la fine del nastro, bisogna aspettare che questo sia completamente avvolto nella bobina raccoglitrice, ciò naturalmente causa una inutile perdita di tempo.

Per rimediare a ciò si introduce nel meccanismo di trasporto una pùleggia la quale opportunamente azionata trasmette

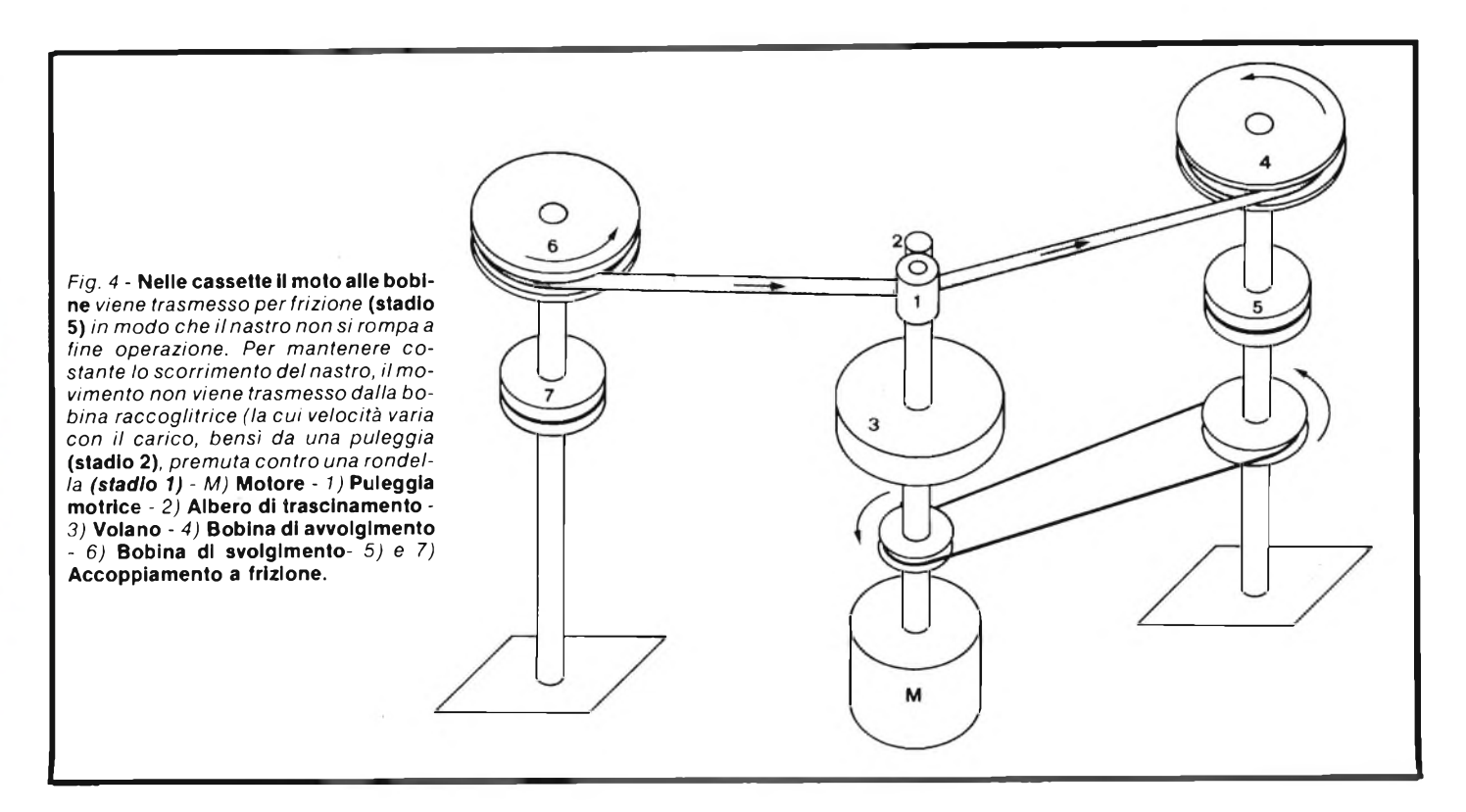

alla bobina raccoglitrice un moto molto più veloce di quello di registrazione (avanti veloce).

Anche in questo caso, prima di passare da qualsiasi posizione di funzionamento a quello di "avanti veloce", <sup>è</sup> necessario portare il meccanismo nella posizione "stop".

Normalmente <sup>i</sup> registratori impiegano due o tre differenti velocità di trasporto, questo per consentire un risparmio di nastro quando non si richiede l'Hi-Fi. Il cambio di velocità può essere un'operazione elettrica o meccanica, quest'ultima visibile alla *figura 3* è impiegata in apparati piuttosto economici e consiste nell'alimentare il meccanismo di trasporto tramite un albero motore di diversi diametri.

Negli apparati professionali il cambio di velocità è ottenuto variando i numeri dei poli del motore. Portando, ad esempio, da 4 a 8 i poli di un motore asincrono, la velocità da 1.800 rps diventa 900 rps. Un motore sincrono a sei poli che gira a 1.200 rps, può essere commutato a 12 poli con una velocità di 600 rps.

Sia con il sistema elettrico che con quello meccanico si fa in modo che il rapporto delle velocità sia sempre 2: <sup>1</sup> (3,75; 7,5 e 15 pollici/sec.) in modo da semplificarne il meccanismo.

In precedenza avevamo detto che durante l'avvolgimento il moto è impresso alla bobina raccoglitrice mentre quella fornitrice viene trascinata. Il motore, comunque, non è soggetto ad un carico costante, questo, infatti, è massimo quando la bobina è piena ed è minimo con la bobina vuota.

In pratica la variazione del carico si trasforma in una variazione della velocità di rotazione della bobina non controllabile dal volano pertanto causa una variazione della velocità di scorrimento del nastro.

Per evitare ciò si fa in modo che il nastro non venga trascinato dalla bobina, bensì da un albero associato al volano. *Figura 4.*

Il nastro viene premuto contro l'albero di trascinamento da una rondella di gomma chiamata "puleggia motrice". In tal

modo la velocità di scorrimento del nastro è indipendente dal peso della bobina e quest'ultima non è soggetta alla forza di trazione.

Affinchè la velocità di trascinamento sia il più costante possibile, la puleggia motrice deve fare in modo da ridurre al minimo le perdite dovute allo slittamento e nello stesso tempo non esercitare una elevata pressione sul nastro per evitare che l'attrito lo deteriori. L'albero di trascinamento, per conto suo, dovrebbe avere un diametro relativamente largo e concentrico, questo per aumentare la stabilità meccanica ed evitare fluttuazioni.

In conclusione l'albero di trascinamento e la puleggia motrice fanno in modo da muovere il nastro davanti alla testina con una velocità costante, pertanto questo è diretto verso la bobina d'avvolgimento con una velocità anch'essa costante.

La bobina, d'altra parte, presenta un piccolo diametro al principio ed uno largo alla fine dell'avvolgimento, dato che la velocità di trascinamento del nastro è costante, affinchè questo si avvolga con la stessa tensione (in modo compatto), è necessario che la velocità di rotazione della bobina sia minima quando questa ha un piccolo diametro e massima quando il nastro è completamente avvolto.

Per far ciò alla bobina d'avvolgimento il moto non vi è impresso direttamente, ma tramite un sistema a cinghia con un accoppiamento a frizione (5 e 7 di *figura 4).*

Al principio, il piccolo diametro della bobina d'avvolgimento esercita sul nastro una forza maggiore di quella prodotta dalla puleggia motrice la quale non fa altro che aumentare la tensione del nastro tra la puleggia e la bobina. Dato che quest'ultima gira su di un disco per via di una cinghia, la tensione del nastro non fa altro che provocare uno slittamento che si traduce in una riduzione di velocità della bobina.

Se l'asse della bobina di avvolgimento girasse alla stessa velocità costante dell'asse della puleggia motrice, si eserciterebbe sul nastro una forza elevata che potrebbe causarne la

**The Control of Control** 

#### rottura.

Un altro metodo per evitare la rottura del nastro è quello d'impiegare nastri magnetici molto sottili e mozzi di largo diametro.

Un nastro sottile fa sì che, a parità di lunghezza, riduce di molto il diametro d'avvolgimento totale, pertanto la bobina non richiede un'alimentazione a velocità variabile.

#### **Il servo-comando**

La velocità di scorrimento del nastro e quella di rotazione delle testine, sia durante la registrazione che durante la riproduzione, devono avere valori prestabiliti, in più questi devono essere perfettamente costanti e tra loro interdipendenti.

Tali esigenze sussistono soprattutto nei confronti dei segnali video dove la fase e quindi il tempo rappresenta un parametro vitale per una rappresentazione indistorta.

Considerando che qualsiasi apparato meccanico o elettromeccanico, indipendentemente dal grado di precisione con il quale è stato progettato, presenta delle tolleranze dovute ad imperfezioni meccaniche ed elettro-meccaniche, presenza di sporcizia, lubrificazione imperfetta, sbalzi e variazione d'ampiezza e frequenza della tensione d'alimentazione, attrito, effetti detrimenti dell'atmosfera e del tempo, ecc. ecc.

Tutte caratteristiche che in ultima analisi si trasformano in variazioni di velocità dei meccanismi di trasporto e di scansione.

Affinchè ci possiamo rendere conto del grado di precisione richiesto dal sistema di trasporto e discansione, prendiamo in considerazione una variazione della velocità di rotazione del tamburo di soli  $\pm$  1 msec, questo tempo, che potrebbe sembrare irrilevante, influenza circa 16 righe TV con una conseguente distorsione dell'immagine riprodotta.

Per evitare ciò, o almeno per ridurre al minimo tali inconvenienti, è necessario impiegare un sistema di controllo il quale riveli qualsiasi variazione (con una certa tolleranza) di velocità del tamburo e di scorrimento del nastro rispetto ad un valore fisso ed interdipendente e sviluppi un'adeguata tensione di controllo che conseguentemente riporti il meccanismo alle prestazioni nominali (sincronizzato).

Un tipico registratore video impiega basicamente due servo-meccanismi che agiscono in modo interdipendente 1) sul meccanismo di scansione, cioè controlla l'esatta velocità e posizione delle testine sia durante la registrazione che la riproduzione, 2) su quello di tasporto assicurandoci che la velocità discorrimento del nastro sia corretta rispetto a quella delle testine e che questa rimanga la stessa sia durante la registrazione che nella riproduzione.

#### **Il servo-meccanismo di scansione**

Perscansione intendiamo l'analisi dell'informazione contenuta nelle tracce magnetiche del nastro, pertanto ci riferiamo al movimento rotatorio delle testine.

Se il tamburo girasse a 240 rps, cioè 1/4 della frequenza di campo, affinchè il motore che imprime il moto al tamburo ruoti a tale velocità in modo costante, questo viene alimentato da una tensione ricavata dall'amplificazione e moltiplicazione dei segnali di sincronismo di campo.

Normalmente l'amplificatore è capace di fornire al motore una tensione di 240 Hz con un'energia di oltre 80 W quando la potenza assorbita non supera i 50 W. Il motore di solito è del tipo sincrono e, per renderlo più efficiente, lo si fa trifase.

La *figura 5* illustra lo schema a blocchi relativo al servomeccanismo del tamburo sincronizzato con la velocità di scorrimento del nastro.

A grandi linee: il movimento del tamburo aziona un tachimetro il quale, in base alla velocità di rotazione, sviluppa un segnale che ne è l'esatta replica.

Il tachimetro è un espediente elettro-magnetico. Il tamburo, oltre a far ruotare le testine magnetiche, aziona un disco non magnetico "A" sulla cui circonferenza vengono inseriti tre piccoli magneti, due dei quali vicini tra loro e l'altro a 180°. Questi non fanno altro che indurre in B una serie d'impulsi <sup>i</sup> quali inviati ad un sistema binario che ne ricava un segnale ad onde quadre la cui frequenza rispecchia la velocità di rotazione del tamburo (240 Hz).

Il segnale sviluppato dal tachimetro è inviato ad un comparatore di fase il quale lo paragona con gli impulsi di campo del segnale video.

Prima di essere inviato al comparatore i sincronismi di campo vengono portati a 240 Hz tramite un moltiplicatore di frequenza. L'uscita del comparatore di fase è un segnale di controllo atto a sincronizzare un oscillatore a cristallo.

L'oscillatore consegna un segnale monofase di 240 Hz che, in seguito, è portato a tre fasi e quindi amplificato per alimentare il motore sincrono che aziona il tamburo.

#### **Il servo-meccanismo di trasporto**

Per trasporto indichiamo il movimento dell'albero di trascinamento pertanto ci riferiamo alla rotazione del volano, questo deve essere in fase con il movimento rotatorio delle testine.

Per ottenere ciò il segnale prodotto dal tachimetro è comparato, in un apposito circuito, con il segnale prodotto da

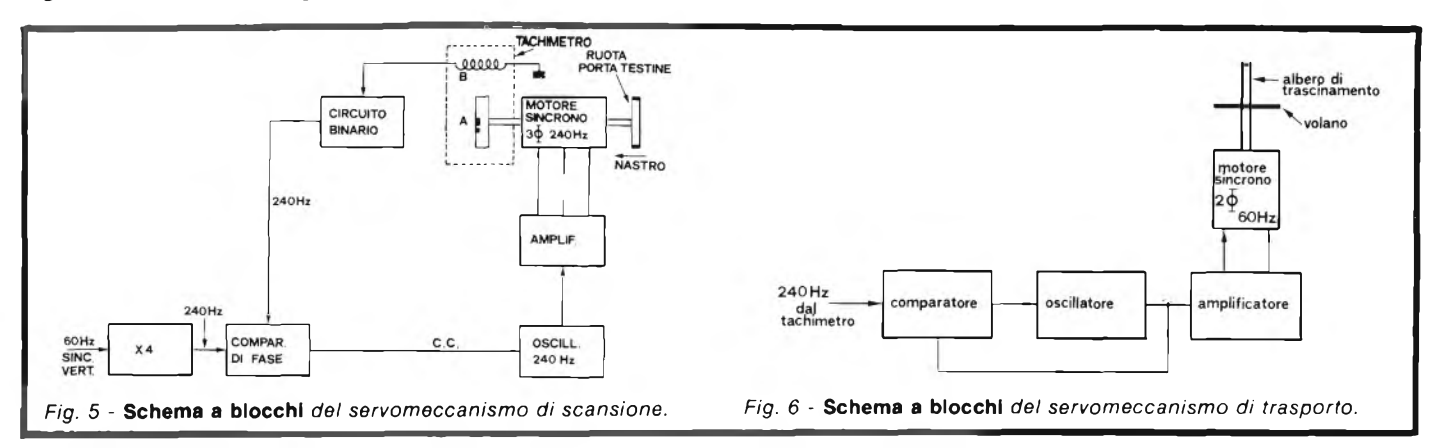

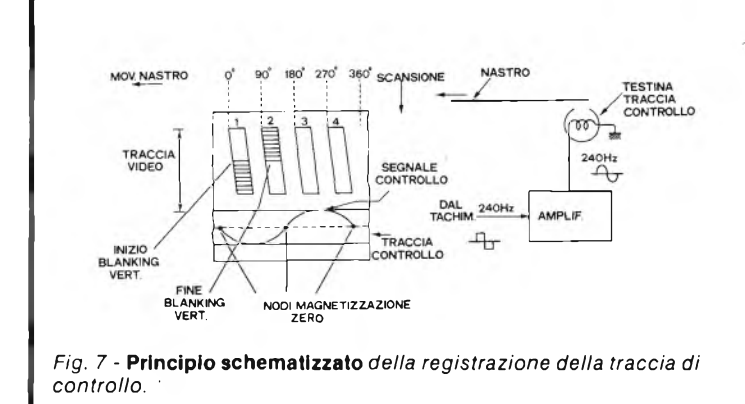

un'oscillatore, *figura 6.*

**SEL** 

L'uscita del comparatore è una tensione di controllo che agisce sullo stesso oscillatore.

Il segnale oscillante, in seguito, viene amplificato e portato a due fasi per l'alimentazione del motore che aziona il meccanismo di trasporto.

Dato che questo non richiede una stabilità molto elevata è possibile impiegare un motore sincrono bifase.

Naturalmente, seppur le testine possono ruotare in sincronia con il segnale video, con una tolleranza di  $\pm$  1 sec. il nastro si muove con una velocità costante rispetto agli impulsi di campo del segnale video, può succedere che persvariati motivi, ad esempio, umidità, calore, lubrificazione ecc., il nastro può subire trasformazioni fisiche, come allungamenti o accorciamenti rispetto alla fase di produzione.

Inoltre vi è da considerare il fatto che anche se due apparati sono compatibili tra loro, questi non sono perfettamente identici, pertanto uno può introdurre un certo errore.

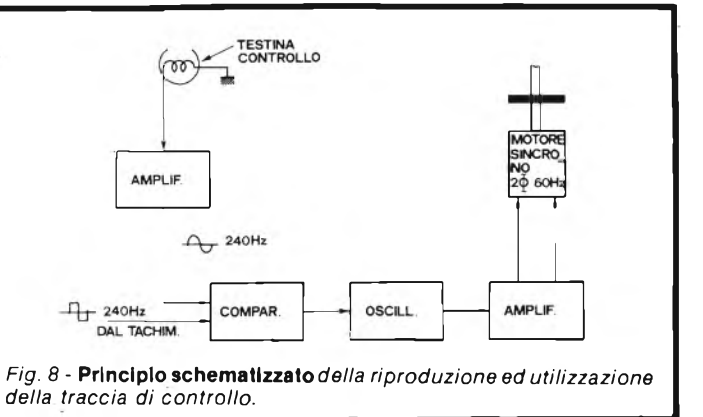

Per evitare ciò includiamo sul nastro un segnale che agisce come una memoria del movimento longitudinale (di trasporto).

La porzione del nastro che ospita detto segnale, com'è noto, è la traccia di controllo, questa immagazzina un'onda sinusoidale di 240 Hz ricavata dal tachimetro. *(Figura* 7).

Originalmente il segnale consegnato dal tachimetro è un'onda quadra, pertanto questo, prima di essere inviato alla traccia di controllo, viene trasformato in un'onda sinusoidale.

Durante la riproduzione l'informazione ricavata dalla traccia di controllo è inviata ad un amplificatore il quale ne ricava un segnale filtrato di 240 Hz che, a sua volta, è inviato al comparatore dell'albero di trasporto.

Nel comparatore il segnale di controllo viene paragonato con quello ricavato dal tachimetro, *figura 8* in modo che eventuali errori risultino in una tensione di controllo la quale agisce sull'oscillatore.

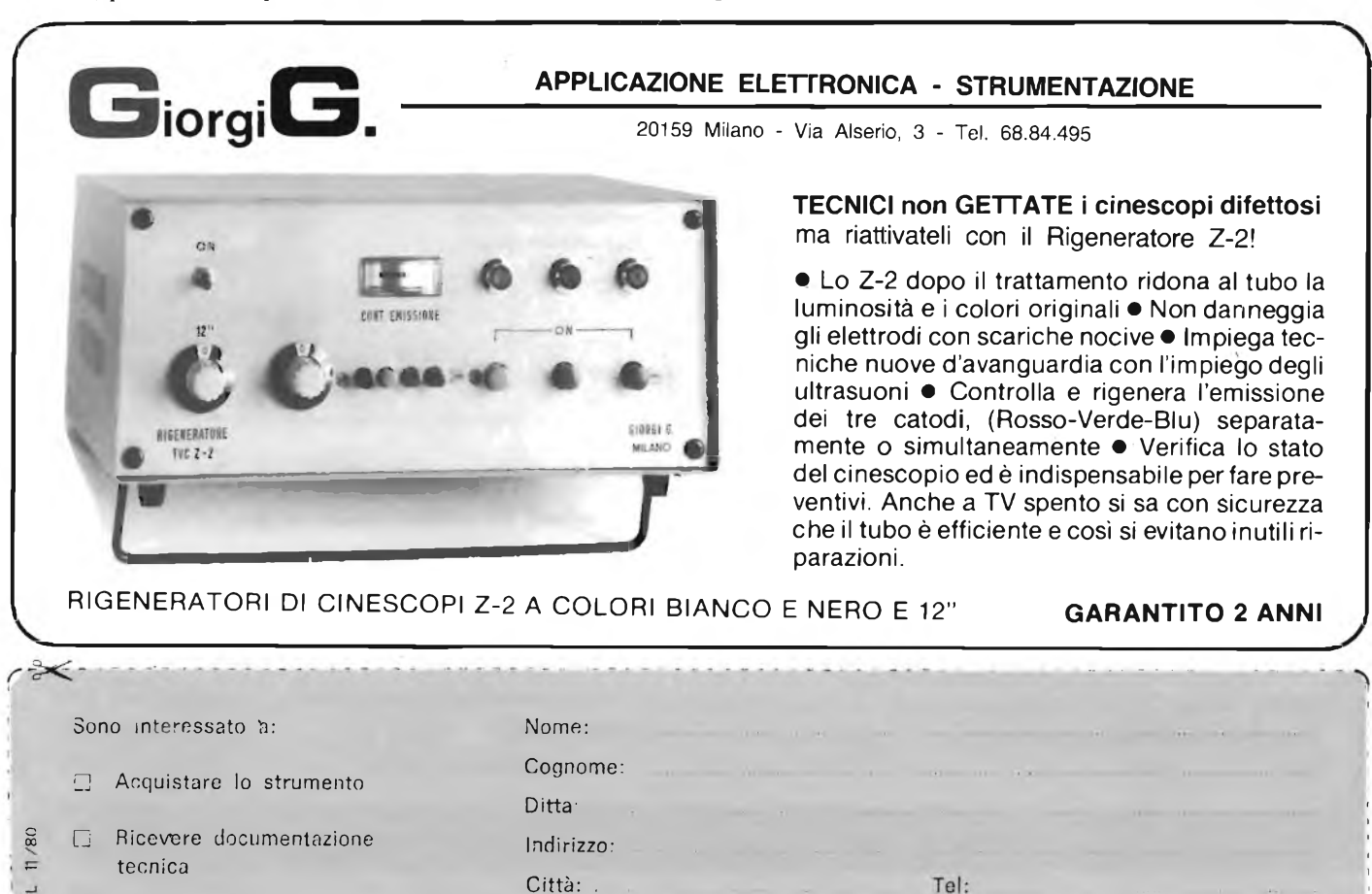

# LIBRERIA J.C.E

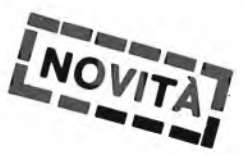

**TRANSISTOR CROSS-REFERENCE GUIDE**

## **Transistor cross-reference guide**

Il volume raccoglie circa 5.000 tipi diversi di transistori prodotti dalle principali case europee, americane (Motorola, Philips, General Electric, R.C.A., Texas Instruments, Westinghouse, AEG-Telefunken) <sup>e</sup> fornisce di essi l'indicazione di un eventuale prodotto equivalente giapponese (Toshiba, Nec, Hitachi, Mitsubishi, Matsushita, Fujitsu, Sony, Sanyo). Di ogni transistore inoltre, vengono forniti <sup>i</sup> principali parametri elettrici e meccanici.

**L. 8.000 (Abb. L. 7.200)**

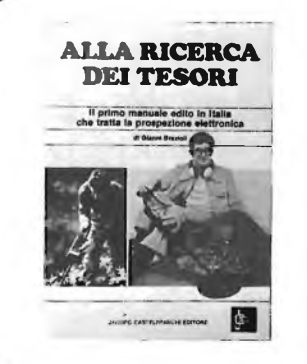

## **Alla ricerca dei tesori ALLA RICERCA**

Il primo manuale edito in Italia che tratta la prospezione elettronica. Il libro, in oltre 110 pagine ampiamente illustrate spiega tutti <sup>i</sup> misteri di questo hobby affascinante. Dai criteri di scelta dei rivelatori, agli approcci necessari per effettuare le ricerche, dal mercato dei rivelatori di seconda mano alla manutenzione del detector fino alle norme del codice che il prospettore deve conoscere. Il libro analizza anche ricerche particolari come quelle sulle spiaggie, nei fiumi, nei vecchi stabili, in miniere ecc.

**L. 6.000 (Abb. L. 5.400)**

**:OMUNICAZION** 

## **Le Radiocomunicazioni**

Ciò che <sup>i</sup> tecnici, gli insegnanti, <sup>i</sup> professionisti, <sup>i</sup> radioamatori, gli studenti, <sup>i</sup> radiooperatori debbono sapere sulla propagazione e ricezione delle onde em, sulle interferenze reali od immaginarie, sui radiodisturbi e loro eliminazione, sulle comunicazioni extra-terrestri. Oltre 100 figure, tabelle varie e di propagazione.

**L. 7.500 (Abb. 6.750)**

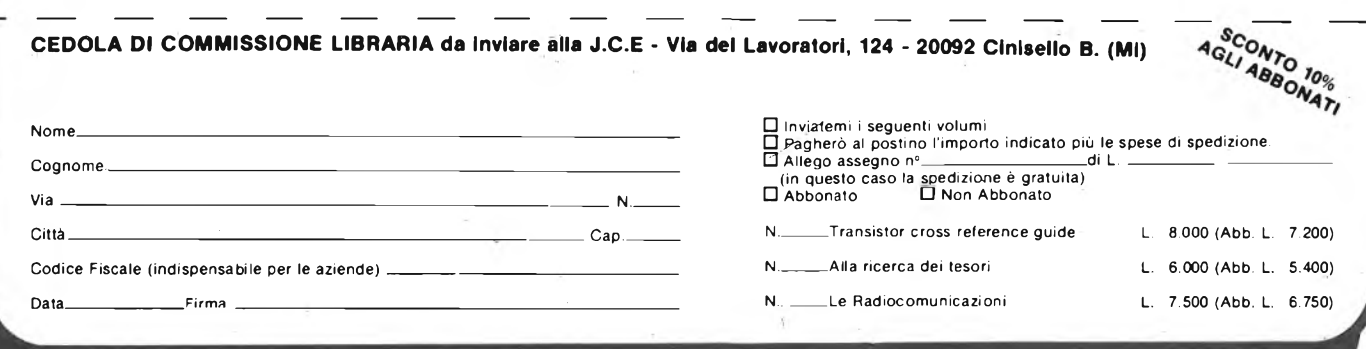

# **SCHEDA RIPARAZIONE TV N. 113** *service*

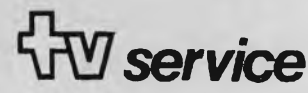

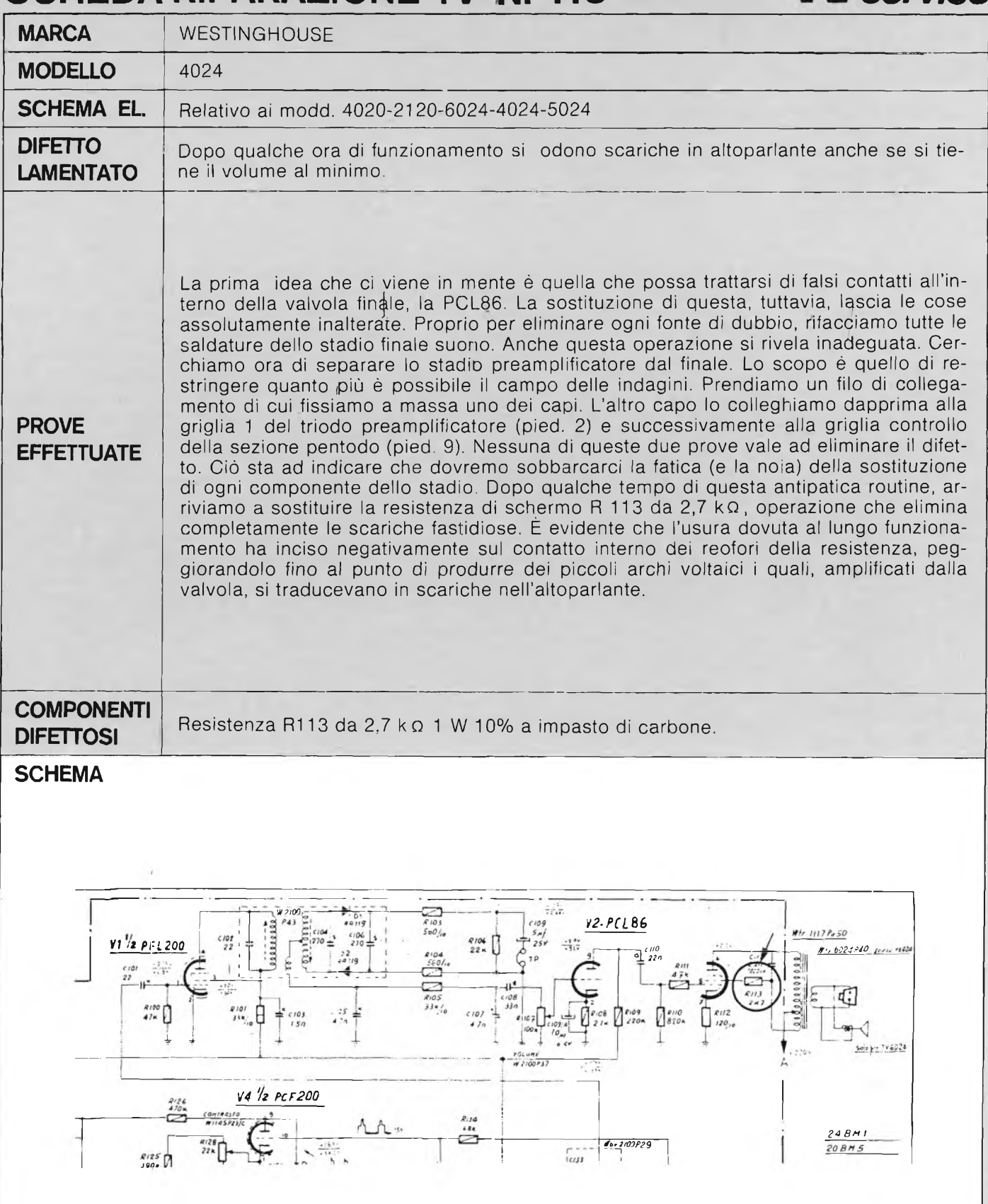

# **SCHEDA RIPARAZIONE TV N. 114** *service*

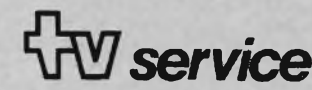

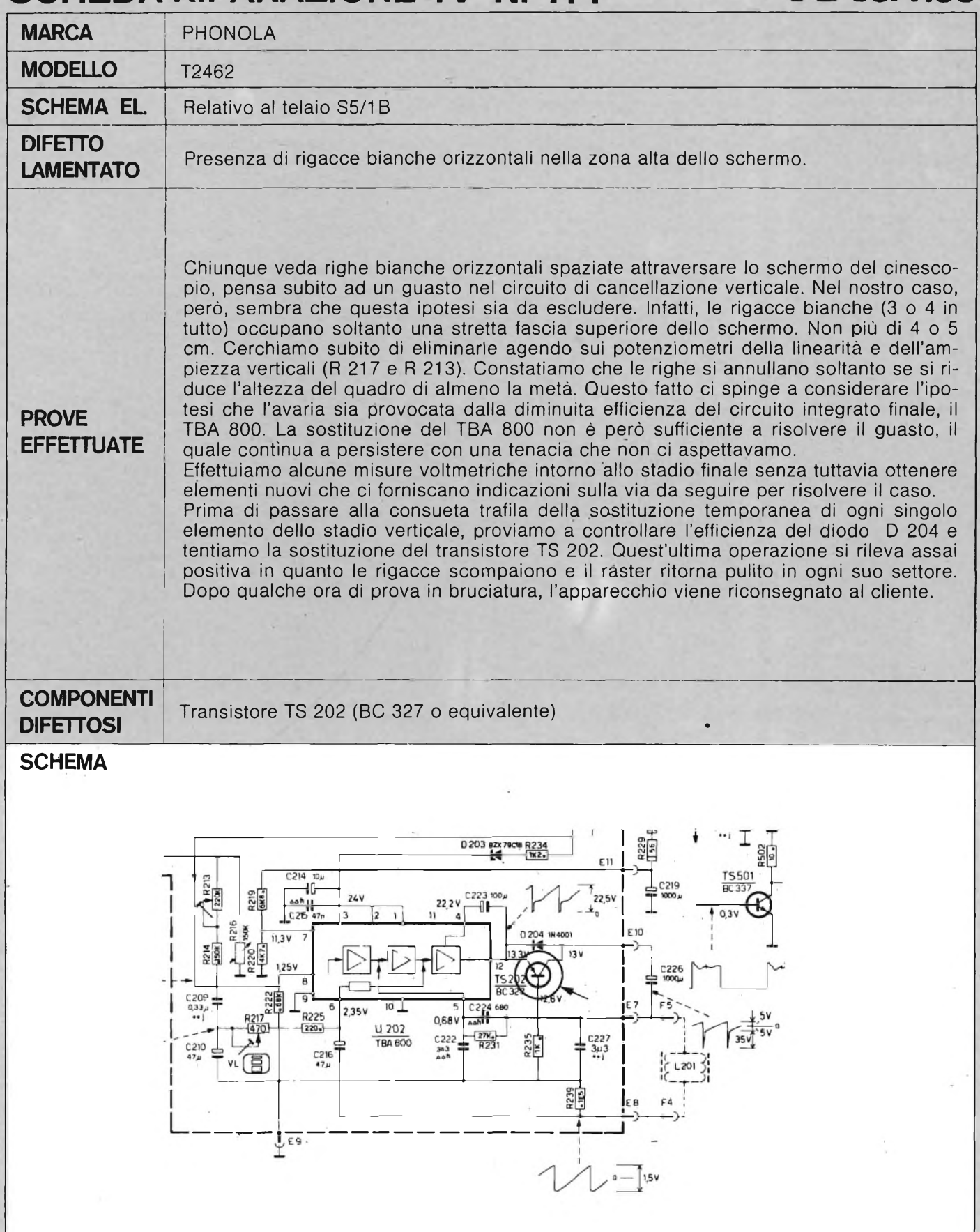

# **SCHEDA** RIPARAZIONE TV N. 115 <sup>4</sup> *Service*

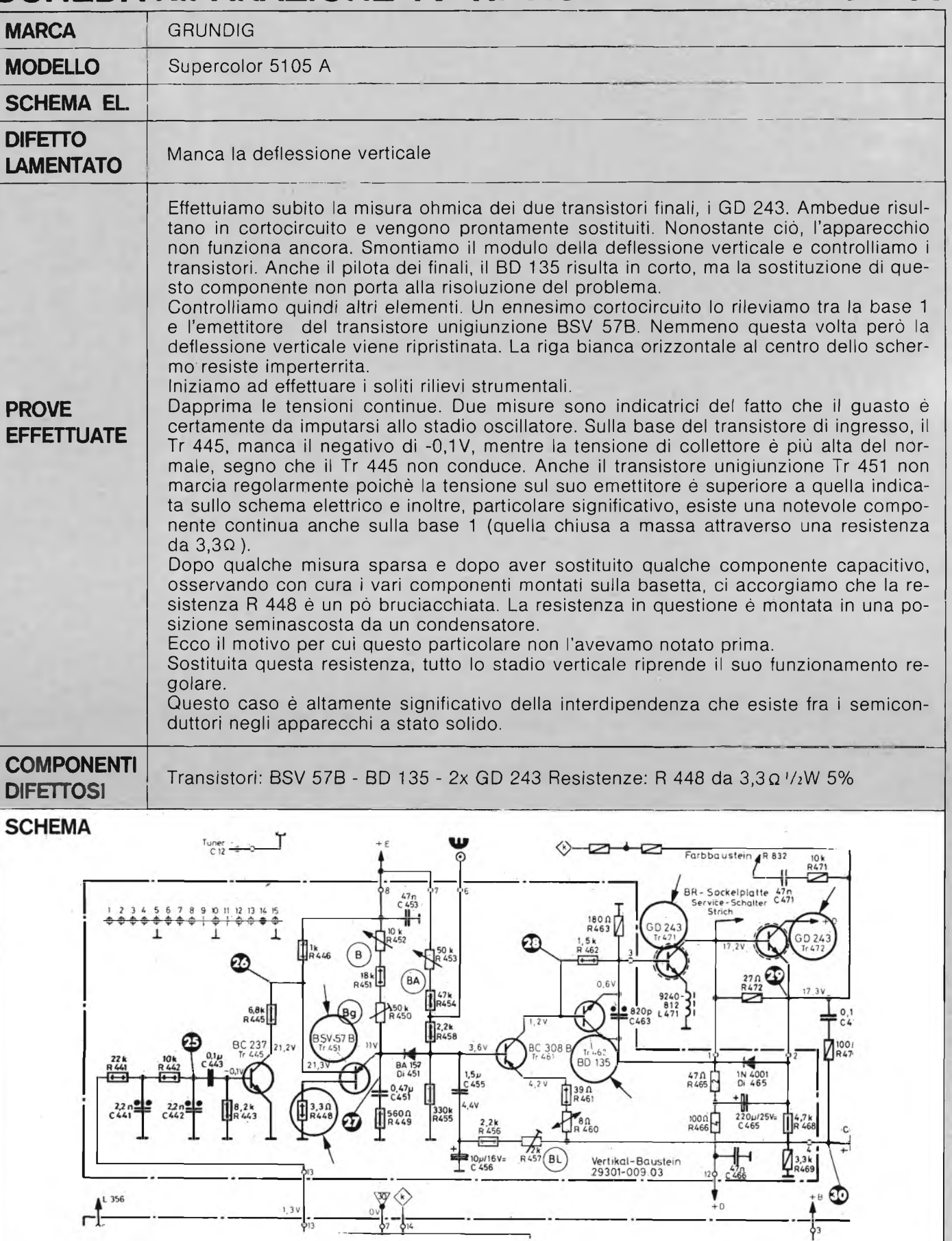

# **SCHEDA** RIPARAZIONE TV N. 116<sup>*W***</sup>** *Service* **:**</sup>

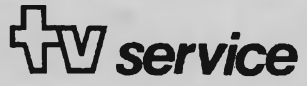

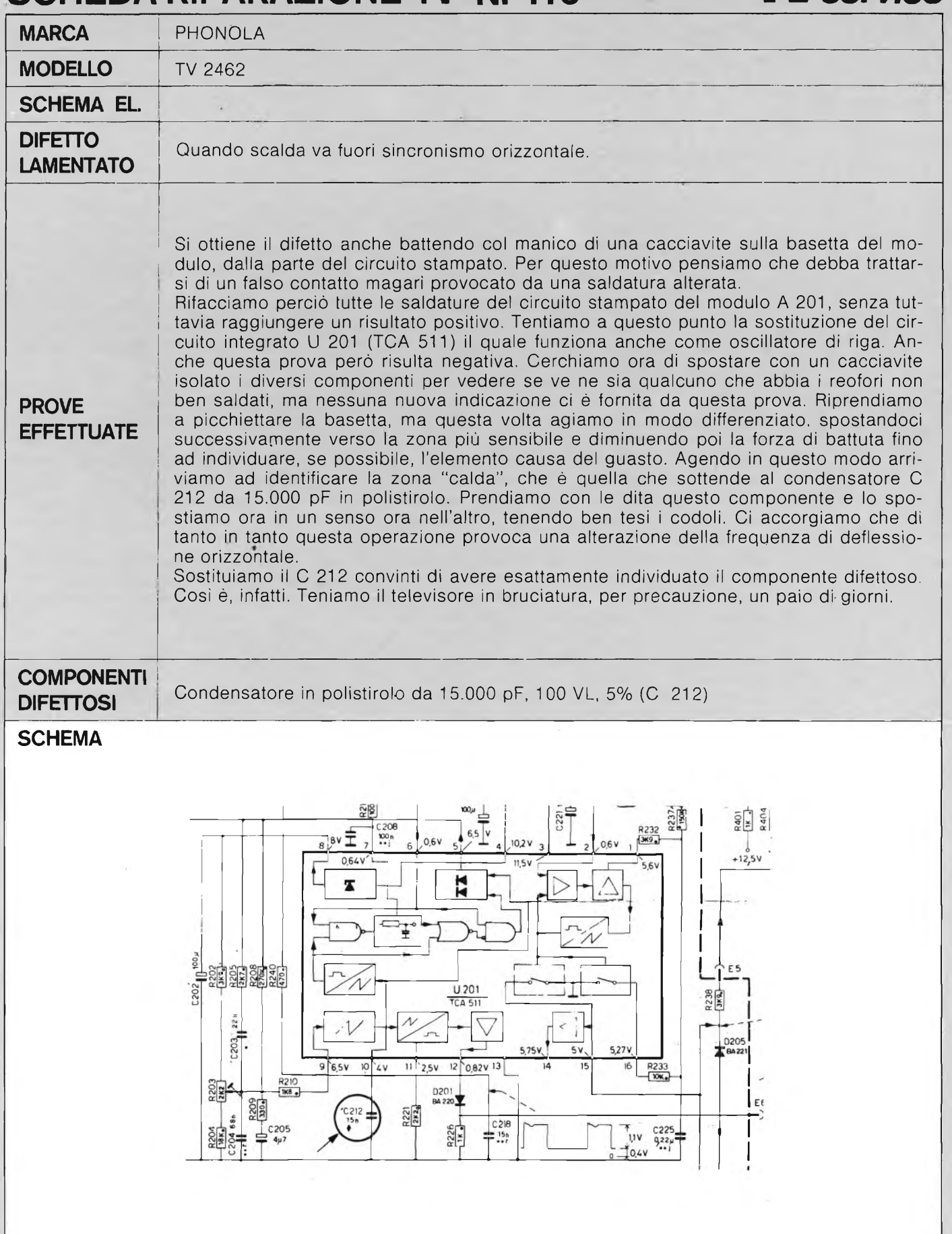

## leffers

#### **Sig. F. MARIANINI Roma Antenne professionali UNICONE**

Le antenne del tipo UNICONE hanno in effetti una propagazione perfettamente omnidirezionale e pertanto ben si prestano per essere utilizzate nel campo delle radiocomunicazioni sia per collegamenti terra-aria, sia nel settore marittimo, in quello dei servizi mobili ed ovviamente nella radiodiffusione.

La figura <sup>1</sup> si riferisce ad un modello di questa antenna realizzato dalla HY-GAIN e adatto a carpire l'intera gamma  $2 \div 30$  MHz. Essa viene realizzata in più versioni e per potenze di emissione comprese fra 20 kW e 40 kW PEP.

La polarizzazione ovviamente è del tipo verticale.

Il guadagno di un'antenna Unicone è dell'ordine di 4 dB, rispetto ad un'antenna isotropica, e l'impedenza sbilanciata è di 50 Q.

L'altezza massima (per la gamma  $2 \div 30$  MHz) è di 26 m ed il raggio massimo di 20 m.

Trattandosi di un sistema radiante di tipo altamente professionale ovviamente ha un costo piuttosto elevato.

L'antenna in questione richiede molto spazio a disposizione la qualcosa penso non rappresenti un ostacolo nel suo caso dovendola installare in una zona equatoriale.

Per eventuali informazioni Le consiglio di rivolgersi direttamente alla *HY-GAINELECTRO-NICS CORPORATION, 8601 Northeast Highway 6/Lincoln, Nebraska 68505 USA.*

#### **Sig. D. FORLANI Firenze Telecamere per microscopia**

La Siemens recentemente ha realizzato una nuova telecamera a colori che può essere considerata la più piccola reperibile attualmente sul mercato e che è particolarmente indicata per tutti quei generi di applicazioni che richiedono apparecchiature molto compatte e dimensioni ridottissime, come avviene per l'appunto in microchirurgia, microscopia ed endoscopia.

Il tubo di ripresa da <sup>1</sup>", il sistema di deflessione e lo stesso amplificatore video sono contenuti nella telecamera mentre il resto dei circuiti trovano posto in un telaio da tavolo da <sup>19</sup>".

Si tratta di un apparecchio estremamente leggero il cui peso infatti è di circa 700 gr con un volume di soli  $432 \text{ cm}^3$ .

Normalmente si usa un tubo da ripresa al trisolfato di antimonio, Vidikon da <sup>1</sup>", ma eventualmente si può utilizzare un Vidikon al cadmio selenio, cioè del tipo Chalnicon, che quintuplica la sensibilità qualora le condizioni in cui deve operare siano fuori del normale specialmente per quanto concerne la luminosità.

Un filtro colorato a strisce, composto da due griglie incrociate applicate sullo strato sensibile del tubo, ha il compito di scomporre le componenti cromatiche della luce indícente in modo che una trattiene il rosso e l'altra il blu. Pertanto quando il pannello elettronico effettua la scansione a causa della struttura reticolare si ottiene un segnale formato da una componente di lumi-

**I lettori ci scrivono**

*di P. Soati*

In considerazione dell'elevato numero di quesiti che ci pervengono, le relative risposte, per lettera o pubblicate in questa rubrica ad Insindacabile giudizio della redazione saranno date secondo l'ordine di arrivo delle richieste stesse. Sollecitazioni o motivazioni d'urgenza non possono essere prese in considerazione. Le domande avanzate dovranno essere accompagnate dall'importo di lire 3.000 (abbonati L. 2.000) anche In francobolli a copertura delle spese postali o di ricerca, parte delle quali saranno tenute a disposizione del richiedente in caso non cl sia possibile dare una risposta soddisfacente. Non si forniscono schemi di apparecchi commerciali.

nanza, da un segnale cromatico rosso e da uno blu, sfasati tra loro, con una frequenza portante di 4,43 MHz.

I segnali cromatici codificati otticamente, tramite un cavo, sono inviati all'apparecchio di controllo dove dei filtri a pettine ed appositi circuiti li convertono in segnali televisivi.

All'uscita dell'apparecchio possono essere collegati tutti <sup>i</sup> monitor FBAS (segnali cromatici colore, modulazione video, soppressione, sincro).

La *SICOLOR K80,* questa è la sigla di questa telecamera a colori monotubo cilindrica, funge con il sistema ottico multiplex di fase ed ha una sensibilità molto più elevata delle telecamere a tre tubi usate normalmente per gli stessi scopi.

#### **RICHIEDENTI DIVERSI Radiodiffusione e televisione**

Per avere le informazioni che Le interessano circa le emissioni provenienti dalla Libia deve rivolgersi al seguente indirizzo: *SOCIALIST PEOPLE'S LIBYAN ARAB JAMAHIRIYAH BROADCASTING CORPORATION, PO. Box 333 TRIPOLI.*

In Italia non mi risulta siano reperibili cassette con incisi i segnali d'intervallo.

Tali segnali, ed anche gli annunci delle varie emittenti, sono registrati presso i Centri di Controllo della RAI che però non li mettono in commercio.

Qualcosa del genere, dal punto di vista commerciale è stato realizzato in Inghilterra dove <sup>i</sup> cultori dell'ascolto delle onde corte sono certamente più numerosi che in Italia.

Infatti *VINTERVAL* SIGNAL, 31 Lyons Cre*scerti, TONBRIDGE, KENTTN9 1EY, Inghilterra,*

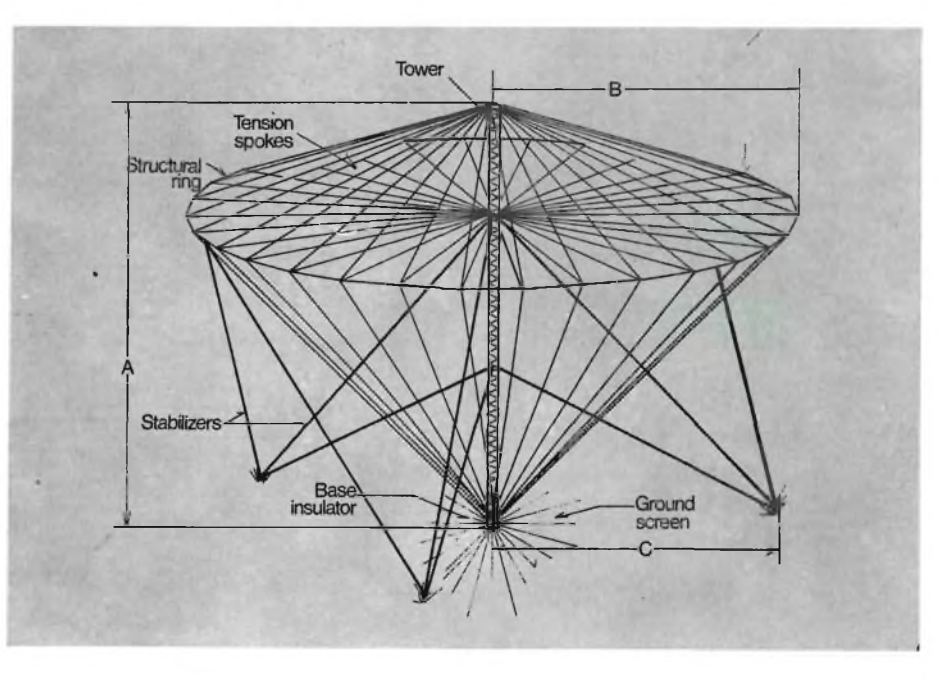

*Fig. <sup>1</sup> -* Antenna di tipo professionale UNICONE *con polarizzazione verticale ecopertura della gamma 2 — 30 MHz per potenze fino a 40 kW PEP.*

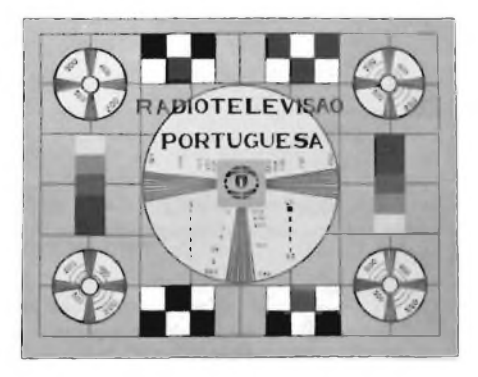

*Fig. 2 -* **Monoscopio** *relativo alle emissioni televisive effettuate dalla RADIOTELEVISAO PORTOGUESA.*

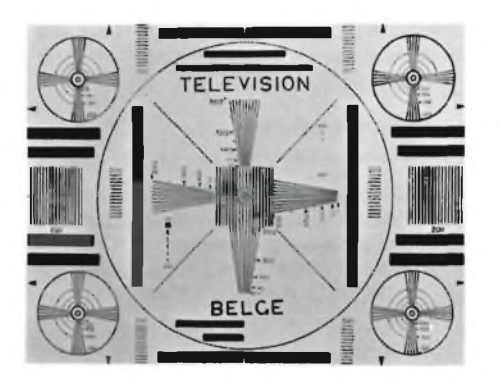

*Fig. 3 -* **Monoscopio** *emesso dalle emittenti televisive della RADIO-TELEVISION BELGE.*

ha realizzato delle cassette con 90' di registrazioni in cui sono incisi <sup>i</sup> principali annunci delle stazioni OC mondiali. Il prezzo di ciascuna cassetta si aggira sulle quattro lire sterline.

L'argomento relativo alla radioricezione delle stazioni radiofoniche e di altri servizi è stato ampiamente trattato nel mio libro *LE RADIOCO-MUNICAZIONI* uscito recentemente ad opera di questa casa editrice (J.C.E.) al quale può richiederlo per spedizione controassegno.

In figura 2 è riportato il monoscopio della *RADIOTELEVISAO PORTUGUESA, Rua S. Domingos à Lapsa, 26 LISBOA* ed in figura <sup>3</sup> quello della *RADIODIFFUSIONE-TELEVISION BELGE, Citè de la Radio-Television, B-1040 Bruxelles.*

#### **Sig. F. ROSSETTI Torino Apparecchi del surplus**

Il rice-trasmettitore modello TBY come al solito era utilizzato dalle forze armate americane durante l'ultimo conflitto mondiale e copriva la gamma  $28 \div 80$  MHz.

La frequenza del circuito oscillante per la gamma dei 10 m è di 7125  $\div$  7425 kHz mentre per la gamma dei 6 m è di 8333  $\div$  9000 kHz, (figura 4).

Nella *sezione trasmittente* sono impiegate le seguenti valvole: *2-958,* oscillatore autoeccitato, *30,* generatore di tono, *1E7* modulatore, nella *sezione ricevente: 959* stadio di alta frequenza, *958A* rivelatore a super-reazione, *30* amplificatore audio (è usato lo stesso tubo che in trasmissione serve a generare il tono, *1E7* amplificatore finale (lo stesso tubo usato quale modulatore in trasmissione).

Inviando il solito importo potremo farle avere le modalità per la messa a punto di questo ricetrasmettitore, in lingua inglese.

#### **Sig. C. TERRENI Caravaggio Campi magnetici in medicina**

Circa il semplicissimo dispositivo atto a realizzare dei campi magnetici aventi frequenza molto bassa ed utilizzabili in medicina di cui è stata data notizia su *ELEKTOR* ed al quale ho pure fatto cenno sul *GIORNALE DEI MISTERI,* come precisa appunto Lei nella sua lettera, Le faccio presente, e così pure agli altri numerosi lettori che mi hanno scritto in merito, che tale apparecchio è disponibile in scatola di montaggio presso la GBC ITALIANA.

Infatti la KURIUSKIT ne ha realizzato un kit (KE 101) che può essere montato in brevissimo tempo.

Le principali caratteristiche sono le seguenti: *alimentazione* 9 Vcc, *assorbimento* <sup>10</sup> mA, *frequenze di oscillazione comprese fra* 2,5 Hz e 14,2 Hz.

#### **Sig. P. BRUZZO Genova Correnti elettriche per cure mediche**

La cosiddetta corrente galvanica (cioè corrente continua perfettamente livellata) trova largo impiego nei trattamenti di ionoforesi, intendendo con questo termine un metodo di somministrazione di alcune sostanze medicamentose attraverso la superficie corporea utilizzando per l'appunto la corrente elettrica. Pertanto in questo caso non si tratta di uno stimolo diretto dovuto all'applicazione della corrente stessa. Il mecca-

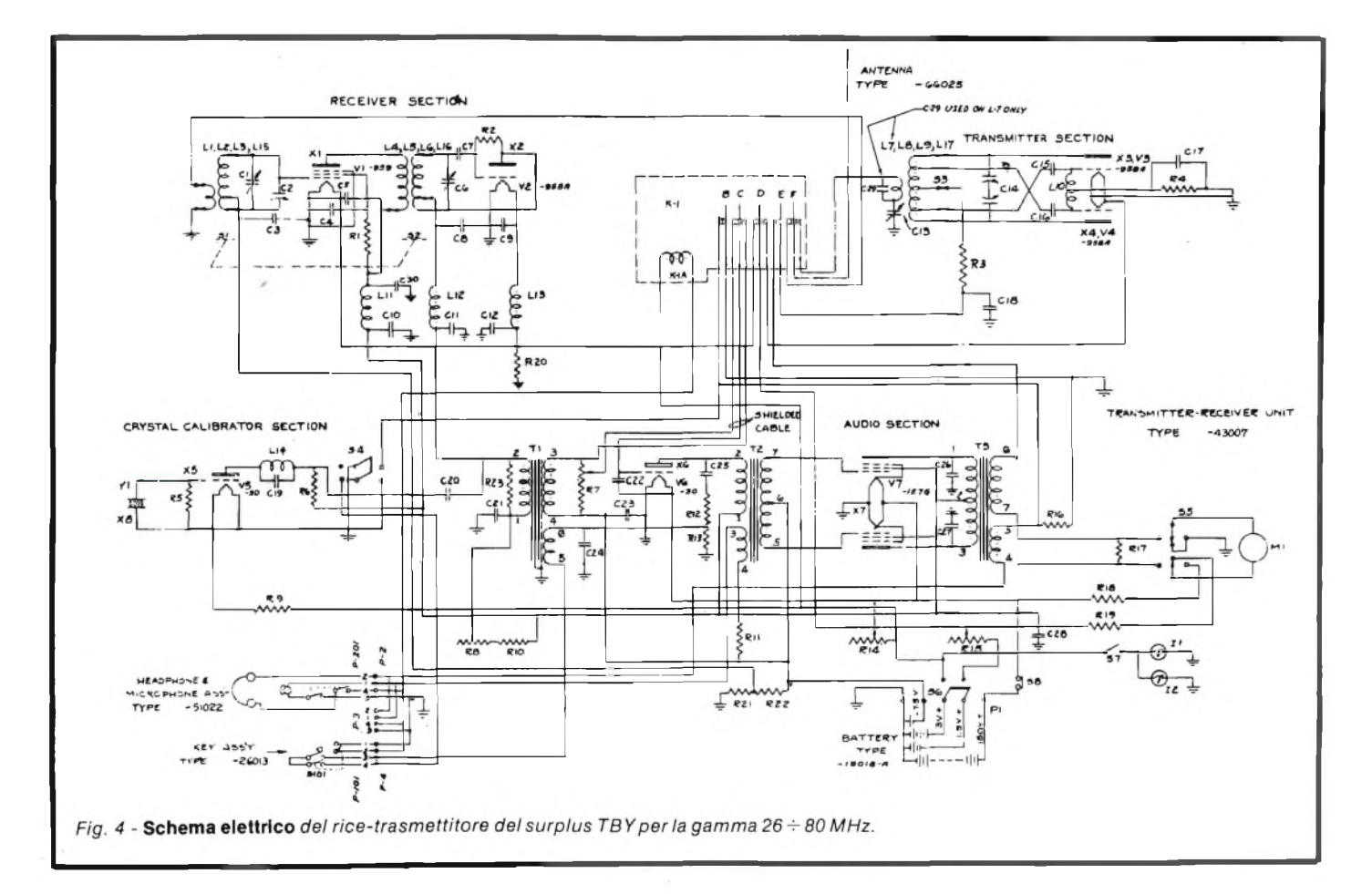

nismo della ionoforesi in pratica ha due effetti distinti: *un effetto fisiologico* legato in effetti alla polarità della corrente poiché al polo negativo si ha un'azione alcalina con introduzione di radicali acidi, ammorbimento dei tessuti, aumento della reattività nervosa ed un'azione fibrolitica mentre al positivo si ottiene un'azione acida, fibroplastica, antalgica, antispasmodica ed una saponificazione del sebo; un *effetto medicamentoso* dovuto alle sostanze sciolte su uno dei due poli.

Pertanto, a quanto pare, la corrente continua esplica un'azione analgesica sul sistema nervoso, un'azione attivante e regolatrice sulla circolazione ed un'azione trofica sulla muscolatura.

Le correnti impulsive, dette in campo medico omofaradiche, la cui frequenza può variare fra <sup>i</sup> 50 Hz ed i 200 Hz (generalmente si impiegano frequenze di 50 Hz , 100 Hz e 143 Hz), svolgono, a quanto si dice in campo medico, un'azione eccitomotrice sulle masse muscolari volontarie, un'azione analgesica sulle terminazioni sensitive ed un'azione regolatrice su talune secrezioni ghiandolari e sulla circolazione distrettuale.

L'impiego delle due correnti miscelate fra loro ne somma gli effetti.

La figura <sup>5</sup> si riferisce ad un'apparecchiatura per la veicolazione di sostanze medicamentose con contemporanea azione eccitomotrice sulle fasce muscolari costruita da una società italiana la COSMOGAMMA.

#### **Sig. P. MACCHI Varese Apparecchio per rilevamenti VOR**

Con riferimento a quanto pubbliato nella' rubrica QTC di quest'anno (n° 7/8) ed alla sua richiesta, preciso che gli apparecchi per rilevamenti VOR sono facilmente reperibili in commercio presso i rivenditori di apparecchiature per la radionavigazione.

In figura 6 ad esempio è visibile la fotografia di un apparecchio del genere, completamente sintetizzato e con indicazione digitale, funzionante sulla gamma di  $108 \div 117$  MHz dove lavorano per l'appunto <sup>i</sup> radiofari del tipo VOR ed alimentato completamente in corrente continua,  $11 \div 18$  Vc con un assorbimento massimo di 600 mA.

Tale ricevitore a Milano è reperibile presso la *T.N.C. TELECONTROL in via G. Gavone 29* alla quale potrà richiedere ulteriori informazioni a mio nome.

#### **Sig. D. FRANCHI Milano Sistemi per misure audio**

Per attrezzare un laboratorio in modo che sia in grado di effettuare controlli validi di apparecchiature audio e di ricetrasmettitori, è consigliabile l'impiego del nuovo analizzatore audio della *HEWLETTPACKARD,* modello *HP8903* di cui in figura 7 sono illustrate le modalità d'impiego.

Questo strumento consente di misurare risposte in frequenza, distorsione su frequenza vobulata, rumore e ronzio, guadagno e potenza di uscita con la massima precisione. Per le misure di livello in alternata e di distorsione un rivelatore di RMS fornisce dati che arrivano a meno dello 0,003% a — 90 dB tra 20 Hz e 20 kHz, mentre la precisione del livello c.a. è dell'ordine di  $\pm$  0,05% a 20 kHz.

Per il collaudo dei ricetrasmettitori la sorgente dell'HP8903A può essere utilizzata per modulare il trasmettitore di prova mentre l'uscita demodulata di un analizzatore di modulazione, del tipo 8901A viene misurata per valutare la distorsione e la risposta in frequenza.

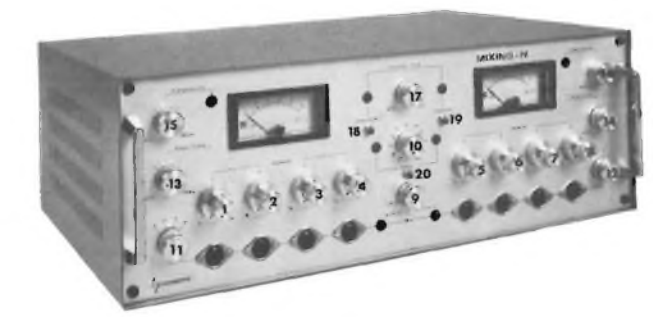

*Fig. 5 -* Apparecchiatura per la veicolazione di sostanze *medicamentose con contemporanea azione eccitomotrice sulle fasce muscolari.*

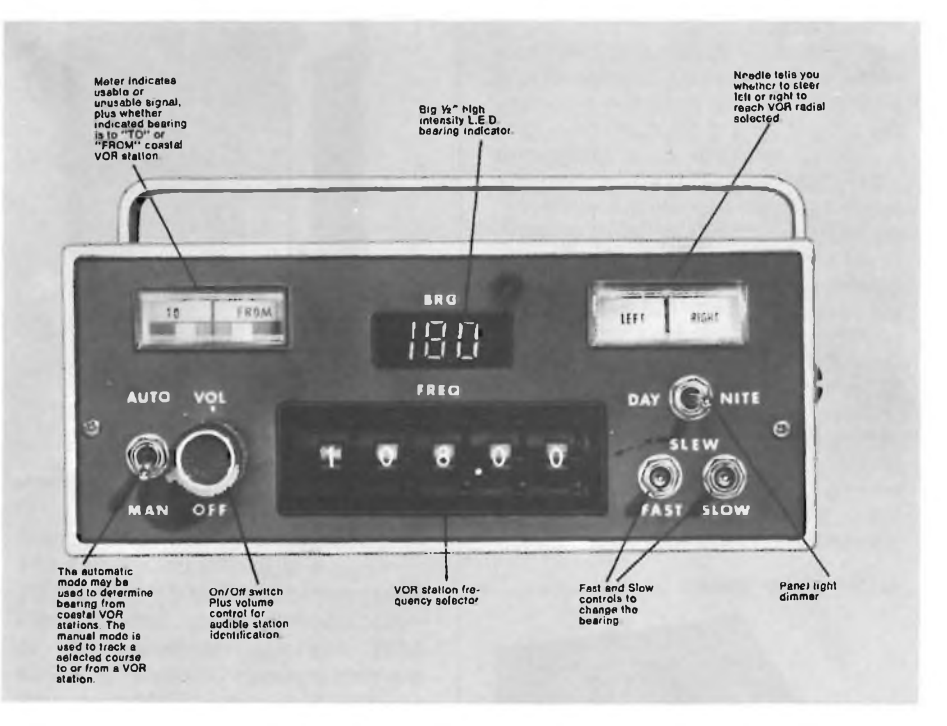

*Fig. 6* - Radioricevitore per ricezione dei radiofari *della gamma 108 A-117 MHz appartenenti alla catena VOR <sup>e</sup> che consente l'esecuzione di rapidi radiorilevamenti.*

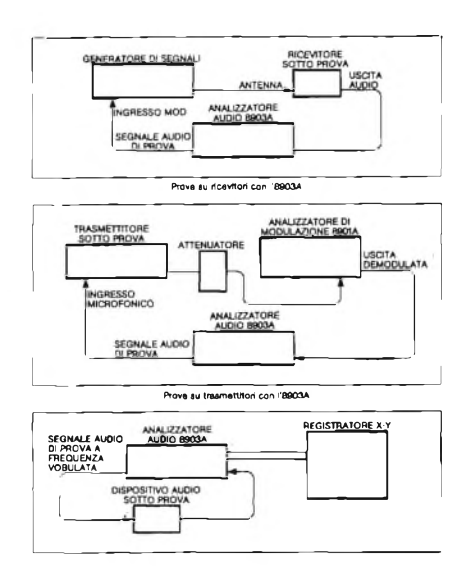

*Fig. 7 -* Esempio pratico di circuito *di prova per dispositivi a frequenza audio vobulata effettuate con il nuovo analizzatore audio della HEWLETT-PACKARD modello 8903A.* **IL MARCHIO D'ACCIAIO**

Un filtro psofometrico interno permette di effettuare le prove secondo le norme previste dal CEPT.

Dato che le sequenze per le misure SINAD (ricevitori FM) e quelle di rapporto segnale/disturbo (ricevitori AM) richiedono delle letture in presenza di rumori elevati, un microprocessore provvede ad effettuare un particolare smorzamento digitale in modo da evitare la presenza di instabilità e fornire cosi una lettura digitale veramente valida.

L'analizzatore accetta segnali in continua da <sup>1</sup> mV ad <sup>1</sup> V e da 20 Hz a 100 kHz.

È possibile la sintonizzazione automatica sul segnale di ingresso e la scelta del campo di distorsione o di livello in modo da ottenere le migliori condizioni di risoluzione.

L'HP 8903A è completamente programmabile via HP-IB.

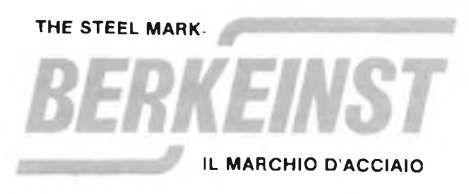

## nuovi prodotti

#### **Contaimpulsi elettronico predeterminato**

È stato presentato dalla Durant Digital Instruments il modello 3801-413, un contaimpulsi elettronico predeterminato senza display, a 4 figure.

La mancanza di display permette di ottenere un prezzo di mercato estremamente basso.

Dati tecnici di massima: 4 cifre; luce verde accesa quando l'apparecchio è in ripristino, spenta quando è in conteggio; temperatura di esercizio da —18°C a +50°C; tensione di alimentazione +14/+26,5 Vcc - 65 mA max; due uscite (un transistor segnala quando si raggiungono nove conteggi prima dello zero, ed un relè si attua a zero); possibilità di reset automatico o manuale; conteggio massimo pari a 150 conteggi per secondo; montaggio a pannello; misure DIN/UNI; immunità da disturbi della rete; tecnologia CMOS.

La Serie 3801 è ideale per molte applicazioni industriali come pompe dosatrici, cicli di imballaggio, macchine da stampa, macchine da riproduzione e copie, e tutti gli altri impieghi dove è necessario un riciclaggio veloce.

#### **EATON/DURANT - MILANO**

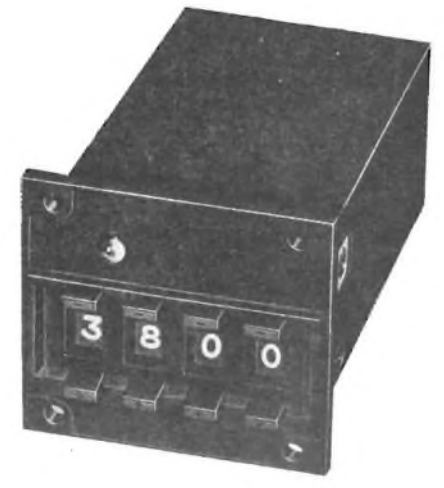

*Contaimpulsi elettronico predeterminato*

#### **Multimetri digitali LCD**

Si tratta di due multimetri digitali a basso prezzo della AVO, entrambi caratterizzati da una presentazione su  $3<sup>1</sup>/<sub>2</sub>$  cifre a cristalli liquidi da 13 mm.

Il tipo DA21<sup>1</sup> <sup>è</sup> uno strumento "da palmo di mano", con pulsanti azionabili col movimento del pollice. Esegue misure di tensione in alternata e continua fino a 1000V, di corrente continua fino a 10A e di resistenza fino a 2M $\Omega$ . È prevista anche una posizione per misure su diodi.

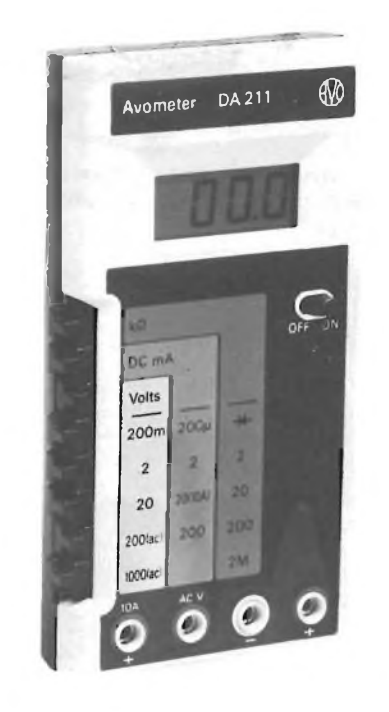

*Multimetro digitale completamente protetto con display a cristalli liquidi.*

La precisione delle misure di tensione in continua è di  $\pm 0.8$ % della lettura ( $\pm 1$ digit) con impedenza d'ingresso 10 M $\Omega$ . Può sopportare senza danni la rete a 220V applicata incidentalmente su qualsiasi ingresso. Una batteria da 9V a zinco-carbone assicura 200 ore di autonomia.

Il tipo DA212 è tascabile ed ha la selezione delle funzioni mediante un più tradizionale commutatore rotante. La presentazione fornisce anche il simbolo della polarità, il punto decimale, l'allarme per batteria scarica, la condizione di sovraccarico e l'unità di misura. L'autonomia delle batterie zinco-carbone è di 200 ore. Le portate in corrente alternata vanno fino a 1000 mA, le resistenze fino a 20 M $\Omega$ 

La precisione per le misure delle tensioni continue è ±0,25% ±1 digit, con impedenza d'ingresso 10MQ.

<sup>È</sup> possibile anche misurare le resistenze in circuiti con semiconduttori sensibili usando una tensione di misura minore di 0,35V, evitando in questo modo l'errore di capovolgimento della giunzione, inevitabile con tensioni più elevate.

*AVO* **MARCONI ITALIANA - MILANO**

#### **Localizzatore di corti**

Il SHORTY della SPEA/BFI Elettronica è un apparecchio a taratura automatica che permette la ricerca dei corti senza bisogno di cambiare continuamente il F.S. e regolare la sensibilità.

Le sue caratteristiche sono: facile impiego, facile lettura, taratura automatica, F.S. automatico, misura dei corti fino  $a$  5 m $\Omega$ , nessun danno al circuito, visualizzazione a base di LED. Il campo di misura va da 5 m $\Omega$  a 100 $\Omega$ , la massima tensione iniettata è 20 mV, la frequenza del segnale acustico va da 300 Hz a 1500 Hz.

**BFI ELETTRONICA - MILANO**

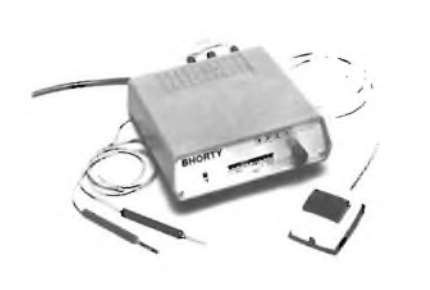

*Localizzatori di corti con cambio automatico del fondo scala.*

#### **Filtro attivo universale**

La National Semiconductor Corporation ha aggiunto una versione a basso costo del filtro attivo "universale" AF100, assemblato ora in un package standard a fusione a 16 pin dual-in-line.

Questo filtro è più affidabile e durevole dei filtri discreti ed è realmente universale per applicazioni che richiedono funzioni passa-basso, passa-alto o passa-banda con una qualsiasi delle configurazioni filtranti classiche, come la Butterworth, la Besse, la Cauer o la Chebyshew. Sono disponibili due versioni calibrate internamente: la AF100- 1CN, regolata per ottenere precisioni del ±2,5% sulla frequenza centrale e la AF 100-2CN, regolata per una precisione del ±2,0% sulla frequenza centrale. Ciascun dispositivo ha regolazioni di Q, di frequenza e di guadagno indipendenti, con un campo di frequenza fino a 10 KHz, ed un prodotto Q frequenza centrale fino a 50.000.

Il nuovo AF100 ha applicazioni in MO-DEM, ad alto volume, nelle telecomunicazioni, in organi elettronici, trasduttori di pressione, trasformatori di Fourier veloci, analizzatori di spettro, radio ricevitori, home computer ed apparecchiature di collaudo dove è richiesta la reiezione a 60 Hz.

**NATIONAL SEMICONDUCTOR - MILANO**

## nuovi prodoffi

#### **Condensatori al tantalio per alte temperature**

La Mallory Ind. ha realizzato una serie di condensatori al tantalio ermeticamente stagni per applicazioni aerospaziali, aereonautiche e militari di grande affidabilità con temperature di funzionamento da —55°C a +175°C nelle versioni XTH, XTL, XTK, XTM, XTV. <sup>I</sup> condensatori rispondono alle norme MIL-C-39006/18/19/20

#### *Mallory* **SYSCOM ELETTRONICA - CINISELLO B.**

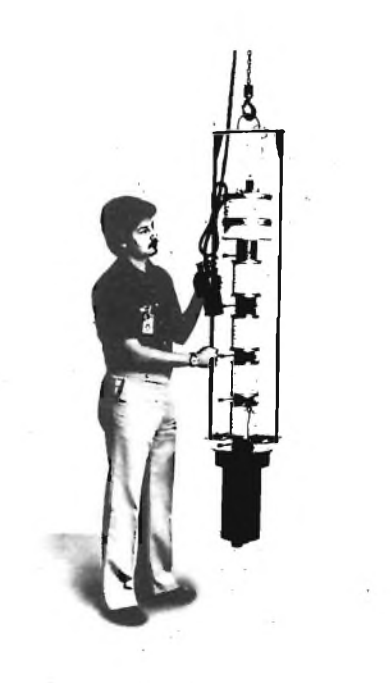

*Klystron di potenza per trasmettitori UHF-TV a consumo ridotto.*

#### **Trasmettitori UHF-TV a basso consumo**

Con <sup>i</sup> nuovi quattro tubi amplificatori per trasmettitori della Palo Alto Microwave Tube Division della Varian si ottiene una riduzione del consumo del 10%, importante non solo da un punto di vista del risparmio nel funzionamento delle stazioni UHF-TV, ma anche per quel che riguarda <sup>i</sup> problemi dello smaltimento del calore prodotto e la durata dei tubi stessi.

Questi Klystron a cavità esterne sono stati progettati in modo che un guadagno minimo di 35 dB produce da 35 a 58 kW di potenza peak-of-sync in uscita con meno di 10W di potenza RF di pilotaggio

<sup>I</sup> tubi offrono un rendimento che va dal 40 al 42%.

Dei quattro klystrons, <sup>i</sup> modelli 4KM100 Le 4KM100LF-H sono destinati alla banda UHF da 470 a 596 MHz. <sup>I</sup> modelli 4KM150LA-H e 4KM150LF-H coprono la banda UHF da 596 a 710 MHz. Tutti <sup>i</sup> modelli consentono di multiplexare <sup>i</sup> segnali video e audio con un'eccellente linearità.

**VARIAN**

#### **Sistemi di analisi di vascolarità cerebrale/potenzlali evocati**

Gestito da microprocessore, il TN 3000 della Tracor Northern permette di rilevare potenziali evocati per accertamenti neurologici, somatosensori, audiometrici e di funzionalità visiva (incluso il daltonismo).

L'apparecchio mobile su carrello per l'agevole accostamento anche presso il letto del paziente, consente inoltre studi di velocità di conduzione neuronaie nonché valutazioni di potenziali evocati corticali o sottocorticali (far field).

Le condizioni d'analisi possono essere scelte manualmente tramite la tastiera interattiva o automaticamente mediante il Modulo d'Analisi Programmabile, PAM, opzionale. Nel modo automatico il sistema è in grado di selezionare fino a 30 parametri d'analisi, preprogrammati, definiti dall'utente.

Il sistema TN 3000 presenta fra l'altro: un tubo CRT da 9" con doppi cursori per la misura della latenza di stimolo/latenza fra <sup>i</sup> picchi e ampiezza di picco (visualizzante, unitamente alle forme d'onda, <sup>i</sup> parametri d'analisi); filtri d'ingresso regolabili, passa basso o passa alto, o di eliminazione rumori/disturbi di fondo; misuratori incorporati d'impedenze; unità di registrazione XY e a floppy disk; uscita dati EIA.

*Tracor Northern* **ELETTRONUCLEONICA - MILANO**

#### **Tasto modulare con LED**

A completamento della famiglia "disc switch", la Jeanrenaud ha realizzato un tasto modulare ad azione momentanea: l'MDPL.

Le dimensioni, le caratteristiche elettriche e climatiche sono molto simili a quelle del DMB.

Queste le differenze: corsa 0,7 mm invece di 2 mm, 200.000 manovre anziché 1.000.000. Ciò è dovuto al fatto che l'attuatore dell'MDPL agisce direttamente sul disco di contatto, mentre per il DMB vi è una protezione in neoprene. L'MDPL può essere equipaggiato con uno o due LED, e come per tutti <sup>i</sup> com-

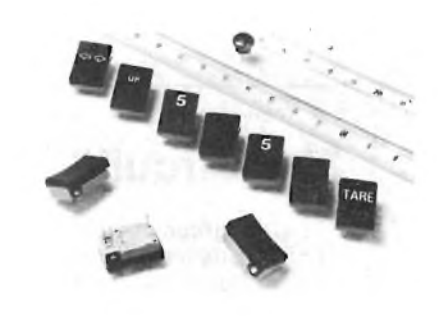

*Tasto modulare ad azione momentanea equìpaggiabile con uno o due LED.*

ponenti della famiglia "disc-switch" è disponibile sia nella versione con contatti dorati che argentati.

**JEANRENAUD ITALIA - MILANO**

#### **Emettitori e sensori a basso costo**

Un paio di emettitore -sensore per applicazioni in sistemi di sicurezza e come sensori di posizione sono in produzione alla Fairchild.

L'FPE700 è un emettitore all'infrarosso generai purpose all'arseniuro di gallio e l'FPT700 è un fototransistor NPN al silicio. Questi due componenti possono essere forniti anche accoppiati elettricamente e sono entrambi incapsulati in un contenitore T1 plastico.

A richiesta è disponibile anche il fotodiodo con la sigla FPT 720.

**FAIRCHILD - MILANO**

#### **Amplificatore operazionale da 1GHz**

L'unità ultra veloce ad ingresso differenziale 1435-70 della Teledyne Philbrick è stata studiata per l'amplificazione di precisione di forme d'onda complesse a larga banda con componenti di frequenza da c.c. a 100 MHz e precisioni del guadagno dello 0,01%.

Il tempo di assestamento allo 0,01% è 70 ns per gradini di uscita di 10V.

Quando viene compensato per avere un guadagno unitario, la larghezza di banda è 150 MHz.

Con slew rates di  $250V/\mu s$ , l'uscita a potenza piena è 10 MHz.

Il dispositivo è disponibile per il range di temperatura da  $-55$  a  $+125$ °C e nelle versioni di tipo militare.

*Teledyne Philbrick*

# **LIBRERIA ELEKTOR**

## **300 Circuiti**

Il libro raggruppa 300 articoli in cui vengono presentati schemi elettrici completi e facilmente realizzabili, oltre a idee originali di progettazione circuitale. Le circa 270 pagine di *300 Circuiti* vi ripropongono una moltitudine di progetti dal più semplice al più sofisticato con particolare riferimento a circuiti per applicazioni domestiche, audio, di misura, giochi elettronici, radio, modellismo, auto e hobby.

an annsi

**TARY TRONIC** 

**L. 12.500 (Abb. L. 11.250)**

## **Selezione di progetti elettronici**

Il libro comprende una selezione dei più interessanti progetti pubblicati sulla rivista originale olandese, fra <sup>i</sup> quali: Orologio digitale versatile - Display universale - Ricevitore sincrodina privo di avvolgimenti per onde medie e lunghe - Mini hi-fi stereo - Giochi elettronici - Luci di "stop" per automodelli - Alimentatore per auto - L'orologio rumoroso - Indicatore per <sup>i</sup> fusibili - Preamplificatore per <sup>i</sup> giradischi - Candela elettronica - Recip-RIAA - Bilancia per lo stilo - Amplificatore d'antenna sintonizzabile - Amplificatore miniatura - Orologio MOS5314-Sistema migliorato a 7 segmenti per orologi MOS - Calibratore universale - Fischio per modelli di treni - Fischio "<sup>a</sup> vapore" - L'amplificatore Edwin - Aggiunte al TV tennis - Calendario elettronico - Compressore audio - Antifurti per autovetture - Simulatore di segnali orari - Temporizzatore per luci.

**L. 9.000 (Abb. L. 8.100)**

Elektor

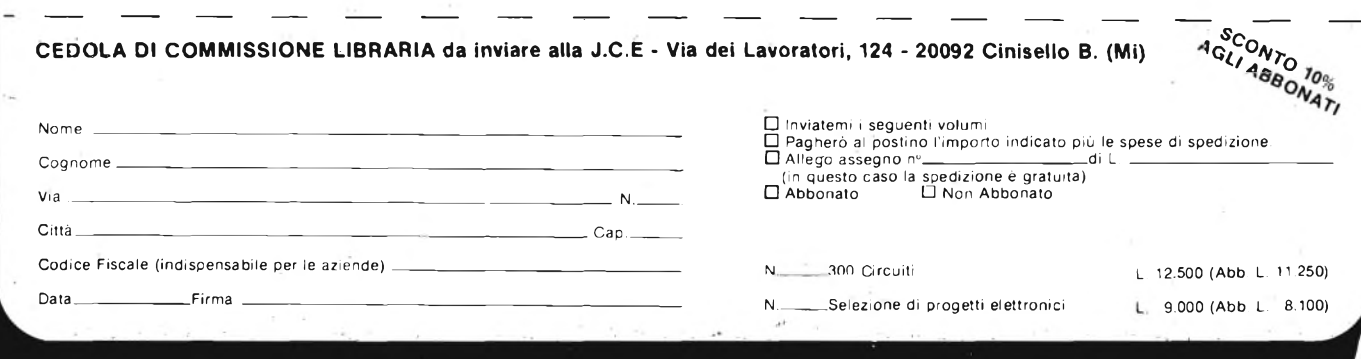

# **Sinclair SC110 low power portable Oscilloscope**

 $5 - \frac{1}{4}$ 

#### **OSCILLOSCOPIO MONOTRACCIA SINCLAIR SC 110**

- **• Microoscilloscopio ultrapiatto**
- **• Prestazioni professionali**
- **• Tubo RC ad alta luminosità**
- **• Interamente triggerato**
- **• Ampia banda passante**
- **• Ottima sensibilità**
- **• Munito di calibratore**
- **• Consumo ridotto**
- **• Alimentazione autonoma**
- **• Design superbo**
- **• Dimensioni <sup>e</sup> peso ridotti**

Tubo RC 1,5" (32 x 26 mm) Divisione griglia 5 x 4 Fosforo bianco-blu a media persistenza

#### **Asse verticale**

Lunghezza di banda: dalla c.c a 10 Mhz Commutatore: 0 - c.c. - c.a. Sensibilità: 10 mV - 50 V in 12 passi Calibratore: onda quadra <sup>1</sup> Vpp. <sup>1</sup> Khz Impedenza ingresso: <sup>1</sup> MQ con 47 pF in parallelo

Tensione massima d'ingresso: 250 Vc.c. e 350 Vpp.

#### **Asse orizzontale**

Larghezza di banda: dalla c.c. a 2 Mhz Sensibilità: 0,5 V/Div. Impedenza d'ingresso: <sup>1</sup> MQ con 10 pf in parallelo Tensione massima d'ingresso: 2,5 V protezione 250 V r.m.s.

#### **Base del tempi**

Tempo di sweep: 0,1  $\mu$ S/Diva0,5 S/Div in 21 passi

Operatività: libero o sincronizzato Sincronismo: interno esterno Copertura c.c. - c.a. TV quadro IV riga Livello: copertura continua  $selectional **the**  $+$  **the**$ Sensibilità: sincro interno <sup>1</sup> Div - Sincro esterno 1 V Alimentazione: 4 pile 1/2 torcia o pile ricaricabili da 4 a 10 V oppure con alimentazione esterna

**TS/5010-00**

# Radioricevitore<br>registratore a cassette stereo **SAMSUNG**

Radioricevitore registratore a cassette stereo mod. ST-737 munito di altoparlanti a due vie da 14 centimetri. Apertura del vano cassette con ammortizzatore pneumatico. Doppio strumento indicatore e possibilità di impiegare tre tipi di nastro: normale, Fe Cr e CrO<sub>2</sub>.

Ó

878

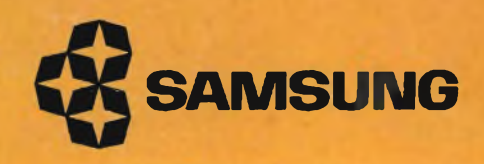

**BINGH**